# DAS LANDNUTZUNGSMODELL PROLAND – ERWEITERUNGEN, OPERATIONALISIERUNGEN, ANWENDUNGEN

Inauguraldissertation zur Erlangung des Grades Dr. agr. am Fachbereich Agrarwissenschaften, Ökotrophologie und Umweltmanagement der Justus-Liebig-Universität Gießen

Institut für Betriebslehre der Agrar- und Ernährungswirtschaft Prof. em. Dr. Dr. h. c. Friedrich Kuhlmann

> Eingereicht von Dipl. Ing. agr. Patrick Sheridan Gießen, 2010

INHALT

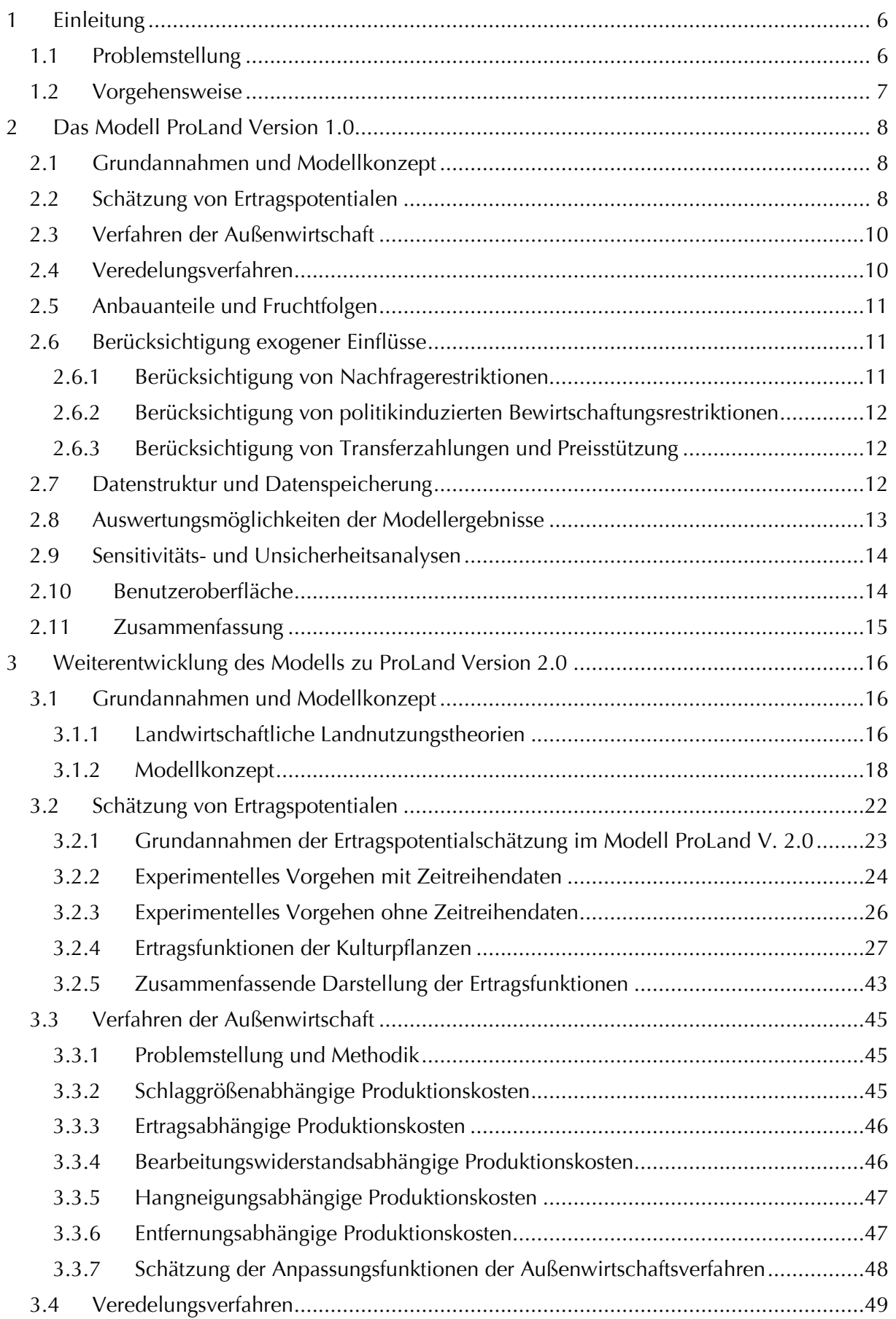

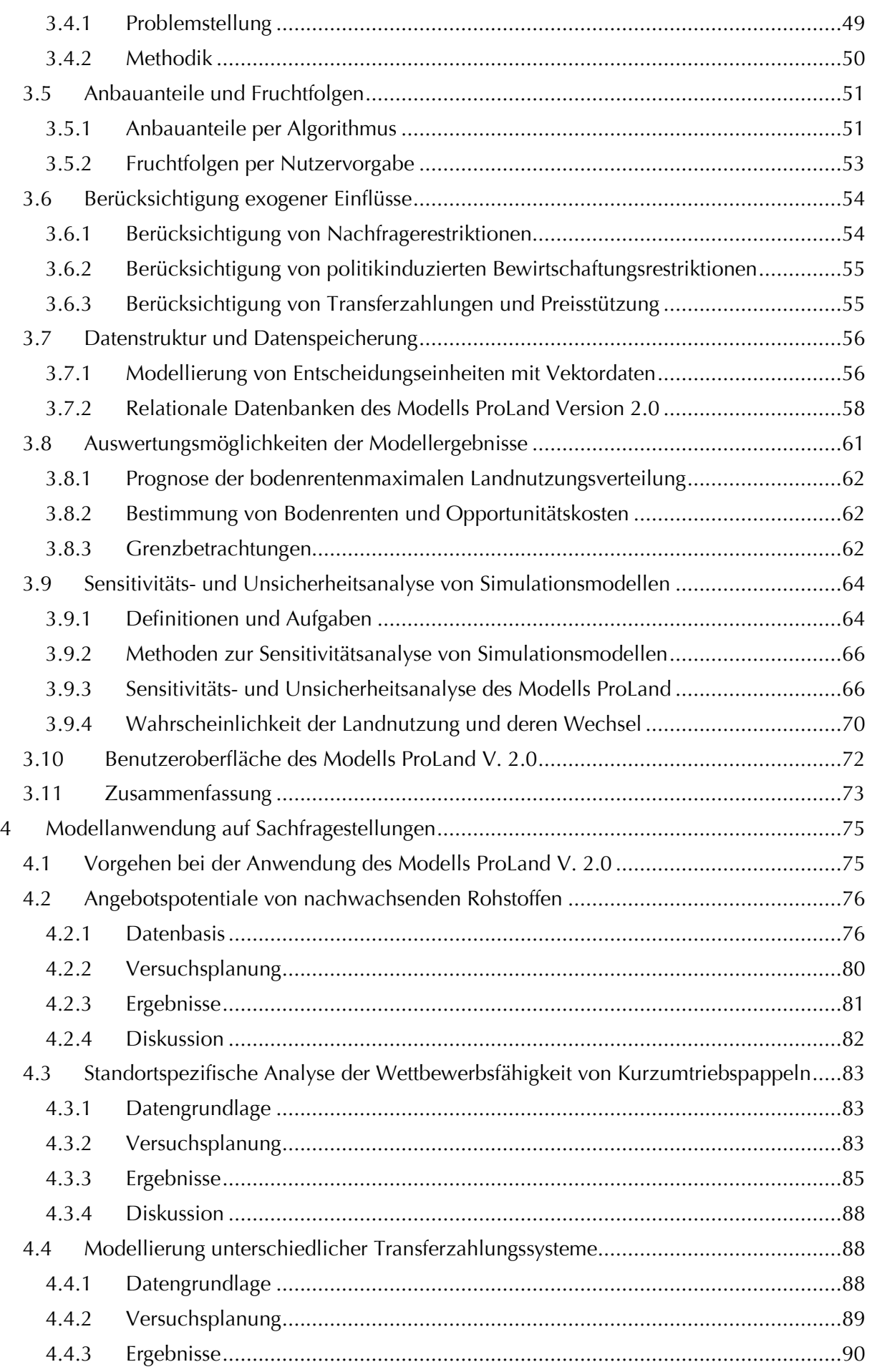

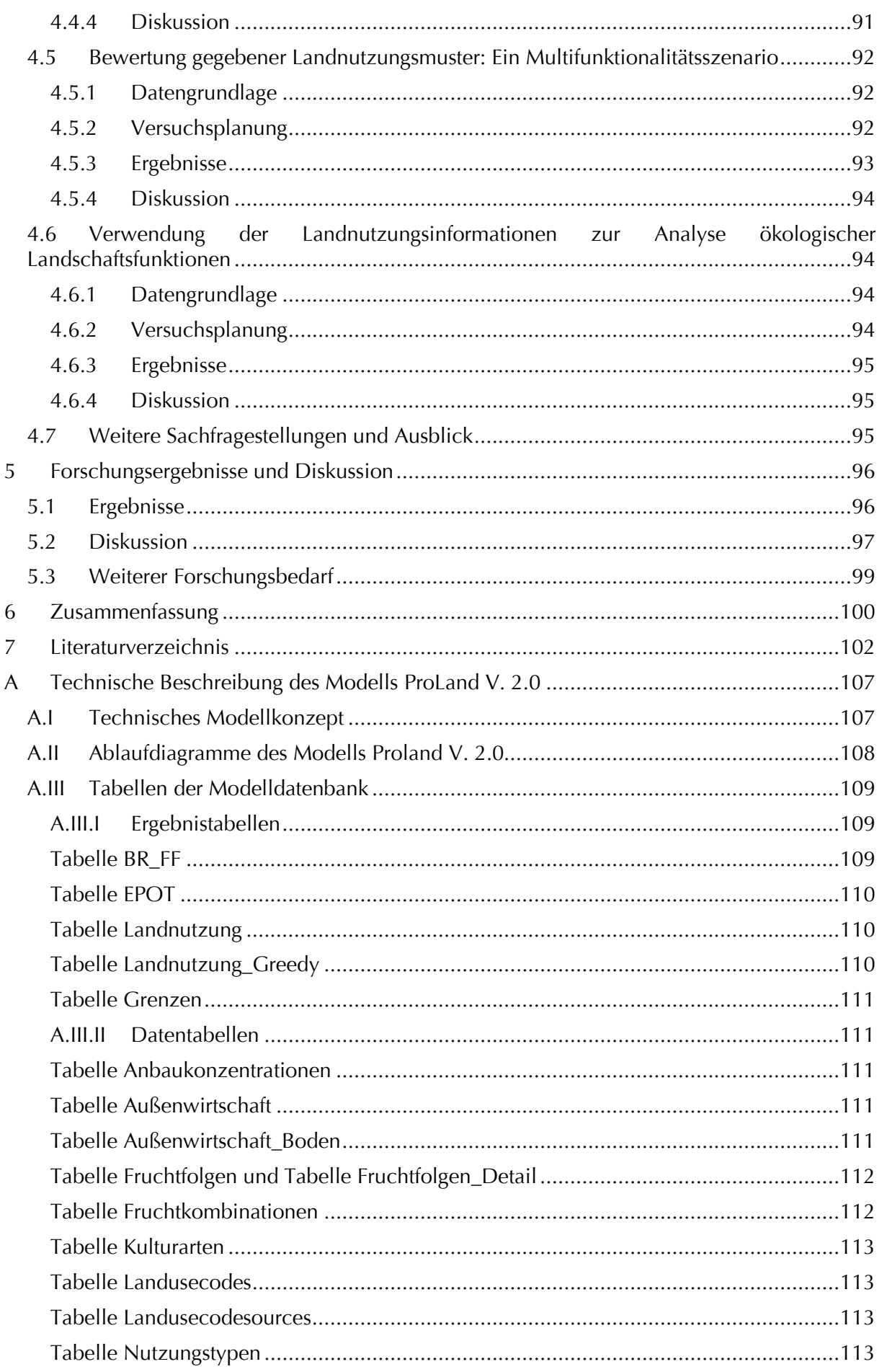

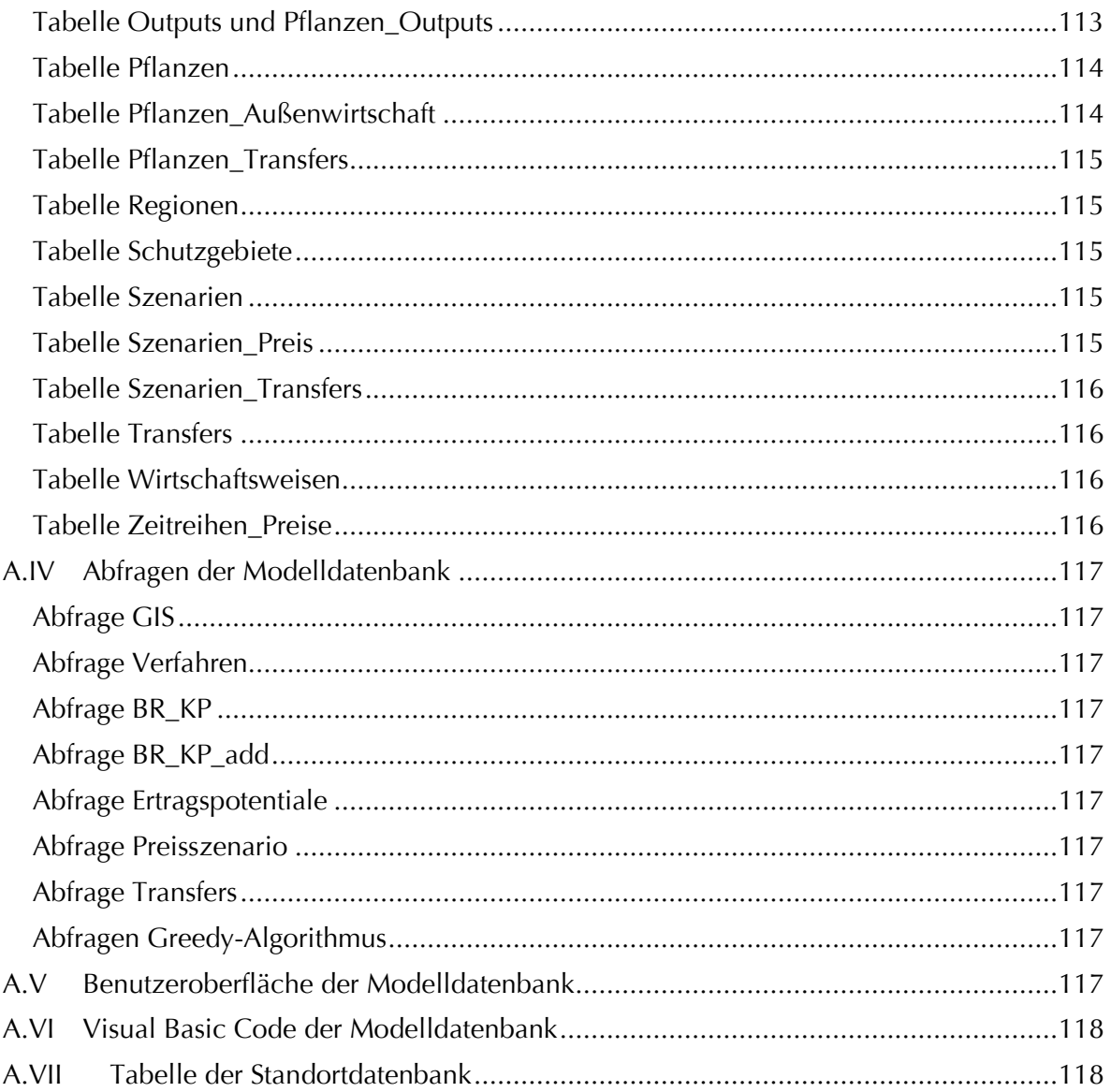

# <span id="page-5-0"></span>1 EINLEITUNG

# <span id="page-5-1"></span>1.1 PROBLEMSTELLUNG

Das im Rahmen des Sonderforschungsbereichs 299 "Landnutzungskonzepte für periphere Regionen" entwickelte Modell ProLand ist ein räumlich explizites, deterministisches, komparativstatisches Simulationsmodell, mit dessen Hilfe "regionale Landnutzungsmuster nach Maßgabe der raumvarianten, natürlichen Produktionsgegebenheiten unter Berücksichtigung der produktionstechnologischen und politökonomischen Rahmenbedingungen vorhergesagt und bewertet werden können" (SFB299, 2002). ProLand ist Bestandteil der "Integrated Tools for Economic and Ecological Modelling (ITE²M), einem Modellverbund zur räumlich expliziten Simulation ökonomischer, abiotischer und biotischer Landschaftsfunktionen (Frede, et al., 2002). Das Modell liefert Prognosen der räumlichen Verteilung land- und forstwirtschaftlicher Landnutzungssysteme sowie zugehöriger sozio- und politökonomischer Kennzahlen (Weinmann, 2002; Kuhlmann, et al., 2002). Nach Abschluss der ersten beiden Phasen des Sonderforschungsbereichs werden vor dem Hintergrund des Modellverbunds weitergehende Anforderungen an das Modell gestellt, die eine inhaltliche und technische Weiterentwicklung des maßgeblich von Weinmann (Weinmann, 2002) umgesetzten Modells nötig machen. Die Anforderungen gliedern sich in die Bereiche:

### **1. Modellierung von Landnutzungssystemen**

Bestehende Landnutzungssysteme unterliegen Veränderungen des technologischen, sozio-ökonomischen und politischen Umfelds, neue Landnutzungssysteme kommen hinzu. Das Modell muss diese Veränderungen berücksichtigen sowie neue Systeme auch bei rudimentärer Datenlage integrieren.

#### **2. Berücksichtigung exogener Restriktionen**

Landnutzungsentscheidungen werden stets unter variierenden Rahmenbedingungen getroffen. Der Einfluss bestimmter exogener Restriktionen ist so gravierend, dass diese zwingend in der Landnutzungsmodellierung berücksichtigt werden müssen.

#### <span id="page-5-2"></span>**3. Einfacher Austausch großer Datenmengen**

Durch technischen Fortschritt geographischer Informationssysteme und der Datenverarbeitungstechnologie insgesamt können wesentlich umfangreichere Daten zu Analysen eingesetzt werden. Datenstruktur, Datenspeicherung und Austauschverfahren müssen entsprechend aktualisiert werden.

#### **4. Differenzierte Auswertungsmöglichkeiten**

Mit dem unter Punkt [3](#page-5-2) geschilderten technischen Fortschritt werden umfangreiche und flexible Analysen möglich und durch Forschungsfortschritte auch gefordert. Das Modell muss dies selbst als auch durch speziell dafür konzipierte, moderne Software ermöglichen.

#### **5. Angaben zu Sensitivität und Unsicherheit der Ergebnisse**

Um das Modell und seine Prognosen besser einordnen zu können, sind Aussagen zu Sensitivität der Modellfaktoren und Unsicherheit der Ergebnisse notwendig.

#### **6. Anwendung auf unterschiedlichen räumlichen Skalen und Landschaften**

Das ursprüngliche Modell wurde anhand einer kleinen Modellregion entwickelt. Um als Entscheidungsunterstützungssystem einsetzbar zu sein, muss das Modell auf unterschiedlichen räumlichen Skalen operieren können und auf Landschaften außerhalb der Modellregion übertragbar sein.

#### **7. Einfache Bedienung**

Damit sich Nutzer auf fachwissenschaftliche Fragestellungen konzentrieren können, muss das Modell auch ohne weitreichende Programmierkenntnisse zu bedienen sein.

Aus diesen Punkten ergeben sich

- 1. methodische Fragestellungen, die eine fachwissenschaftliche Weiterentwicklung erfordern,
- 2. Sachfragestellungen, die durch Anwendungen des Modells zu beantworten sind und
- 3. softwaretechnische Umgestaltungen, um die fachwissenschaftlichen Weiterentwicklungen abzubilden und die Modellanwendungen zur Beantwortung der Sachfragestellungen zu ermöglichen.

Aus diesen Fragestellungen lassen sich folgende Hypothesen ableiten:

Inhaltliche und technische Weiterentwicklungen des Modells ProLand Version 1.0 zu einer Version 2.0 führen

- 1. zu präziseren, umfangreicheren Ergebnissen,
- 2. ermöglichen Analysen auf unterschiedlichen räumlichen Skalen für stark differierende Landschaften sowie neue Landnutzungssysteme und
- 3. erweitern den Kreis potentieller Anwender.

#### <span id="page-6-0"></span>1.2 VORGEHENSWEISE

Ziel des Dissertationsvorhabens ist die inhaltliche und technische Weiterentwicklung des Simulationsmodells ProLand V. 1.0. Die Arbeit stellt zunächst in Abschnitt [2](#page-7-0) den Stand der Forschung durch Weinmann (Weinmann, 2002) am Modell ProLand vor und zeigt Teile des Forschungsbedarfs auf. Die besprochenen Modellmodule und Eigenschaften werden in Abschnitt [3](#page-15-0) aufgegriffen und die durchgeführten Forschungsarbeiten illustriert. Der Abschnitt beginnt zur Einführung des Modellkonzepts zunächst mit einer Beschreibung der dem Modell zugrungeliegenden land- und forstwirtschaftlichen Landnutzungstheorien und leitet anschließend zur Umsetzung der Theorievorgaben im Modell ProLand Version 2.0 über. Beide Abschnitte folgen dem in der Problemstellung angeführten Anforderungskatalog. Der folgende Abschnitt [4](#page-74-0) demonstriert exemplarisch die Möglichkeiten des in Abschnitt [3](#page-15-0) eingeführten Modells anhand verschiedener Modellanwendungen. Die Ergebnisse der Forschung am Modell werden in Abschnitt [5](#page-95-0) zusammenfassend dargestellt und diskutiert. Ergebnisse und Diskussion der Modellanwendungen finden sich in den jeweiligen Kapiteln. Der abschließende Abschnitt [6](#page-99-0) fasst die Arbeit zusammen und gibt einen Überblick der wesentlichen Erkenntnisse. Anhang A enthält eine technische Beschreibung des Modells.

# <span id="page-7-0"></span>2 DAS MODELL PROLAND VERSION 1.0

# <span id="page-7-1"></span>2.1 GRUNDANNAHMEN UND MODELLKONZEPT

Die Grundannahme des Modells ist, dass standortvariante Bodenrenten die räumliche Verteilung land- und forstwirtschaftlicher Produktionssysteme bestimmen.

Die Bodenrente einer Landnutzungsalternative ist definiert als

#### <span id="page-7-3"></span>**FORMEL 1 DEFINITIONSGLEICHUNG DER BODENRENTE**

### $Bodenrente = Naturalertrag \times Preis + Transfers - Faktorkosten<sub>Arbeit,Kapital</sub>$

Das Modellkonzept lässt sich stark vereinfacht durch die zwei Prozessschritte

- 1. Bodenrente aller Landnutzungsalternativen quantifizieren
- 2. Bodenrentenmaximale Alternative als Landnutzung ausweisen

charakterisieren.

Aufbauend auf diesen Annahmen entwickelt Weinmann die erste Version des Landnutzungsmodells ProLand als räumlich explizites, deterministisches, komparativ-statisches Simulationsmodell. Das Modell unterstellt bodenrentenmaximierendes Verhalten der Landnutzer und leitet aus dieser Annahme Prognosen land- und forstwirtschaftlicher Landnutzungen ab. Biotische Produktionssysteme werden durch unterschiedliche Systemelemente beeinflusst. Weinmann unterscheidet die Systemelemente soziologische, ökonomische und klimatische Rahmenbedingungen, Ökosystem und Biozönose, Boden sowie Betriebsmittel. Ziel des Modellkonzepts ist entsprechend, die Einflüsse dieser Elemente auf die Bodenrente in ausreichender Präzision quantitativ zu erfassen.

Die Modellergebnisse sind, entsprechend des Modelltyps, als Prognose eines sich langfristig einstellenden Systemzustands zu interpretieren. ProLand abstrahiert von Betrieben und betrachtet räumliche Entscheidungseinheiten. Alle Produktionsfaktoren sind beliebig teilbar und flächendeckend zu gegebenen Preisen unbegrenzt verfügbar. Produkte können zu gegebenen Preisen in beliebiger Menge abgegeben werden. Die Preise werden nicht durch Transportkosten räumlich differenziert, sondern sind innerhalb einer untersuchten Region konstant.

Weinmann erarbeitet, wie die genannten Systemelemente in ihrer Wirkung auf die Bodenrente quantitativ modelliert werden können. Die folgenden Abschnitte stellen zusammenfassend die Überlegungen vor und weisen auf Forschungsbedarf hin.

# <span id="page-7-2"></span>2.2 SCHÄTZUNG VON ERTRAGSPOTENTIALEN

Die Leistung eines Landnutzungssystems setzt sich gemäß [Formel 1](#page-7-3) aus Naturalertrag multipliziert mit dem Produktpreis zuzüglich Transferzahlungen zusammen. Produktionskosten enthalten ertragsabhängige Komponenten für beispielsweise Dünge- oder Pflanzenschutzmittel. Die potentiell zu erzielenden Erträge beeinflussen daher unmittelbar die relative Vorzüglichkeit von Landnutzungssystemen auf einem Standort. Weinmann nennt zahlreiche Ansätze und Modelle zur Ertragspotentialschätzung. ProLand V. 1.0 setzt auf ein eigens entwickeltes Schätzmodell basierend auf linear-limitationalen Funktionen (vgl. [Formel 2\)](#page-8-0), in dem der auf einem Standort langfristig zu erwartende Biomasseertrag durch den im Minimum befindlichen, nicht kontrollierbaren Wachstumsfaktor Wasser oder Energie, angenähert über die Temperatursumme, oder durch das genetische Potential der Pflanze bestimmt wird (Kuhlmann, et al., 2002).

#### <span id="page-8-0"></span>**FORMEL 2 LINEAR-LIMITATIONALE ERTRAGSFUNKTION IM MODELL PROLAND VERSION 1.0**

$$
Y = \min\{w(W_{verf} - W_{min}); t(T_{sum} - T_{min}); G_{pot}\}\
$$

mit

 $w =$  Produktionskoeffizient für Wasser in dt/mm,

 $W_{\text{perf}}$  = Menge an pflanzenverfügbarem Wasser in mm,

 $W_{min}$  = Mindestbedarf an pflanzenverfügbarem Wasser in mm,

 $t =$  Produktionskoeffizient für Temperatursumme in dt<sup>o</sup>C,

 $T_{\text{sum}}$  = Höhe der Temperatursumme in °C

 $T_{min}$  = Mindesthöhe der Temperatursumme in °C

 $G_{\text{pot}}$  = genetisches Potential der Pflanze in dt

Für kontrollierbare Wachstumsfaktoren, wie beispielsweise Nährstoffe, wird angenommen, dass diese durch den Landnutzer optimal zur Verfügung gestellt werden. Die Werte der Funktionsvariablen werden durch Weinmann exemplarisch für Miscanthus bestimmt. Zunächst wird das pflanzenverfügbare Wasser eines Standorts gemäß [Formel 3](#page-8-1) geschätzt:

#### <span id="page-8-1"></span>**FORMEL 3 BESTIMMUNGSGLEICHUNG DES PFLANZENVERFÜGBAREN WASSERS**

$$
W_{verf} = nFk + \left(\frac{1}{900}nFk \times N + \frac{8}{30}N\right)
$$

mit

 $W_{\text{verf}}$  = Menge an pflanzenverfügbarem Wasser in mm

 $nFk =$  nutzbare Feldkapazität in mm

 $N =$  Jahresniederschlag in mm

Die Herkunft der Koeffizienten für nutzbare Feldkapazität und Niederschlag ist unklar. Angaben zu den nutzbaren Feldkapazitäten der Versuchsstandorte fehlen. Vermutlich wurden die Koeffizienten so angepasst, dass der Fehler der Schätzerträge bei gegebenen Standortdaten der Ertragsversuche minimal wird.

Als zweite standortspezifische Variable wird die Temperatursumme der Monate März bis September als Annäherung der ertragsrelevanten Vegetationsperiode bestimmt. Es findet keine Differenzierung nach Kulturpflanzen statt, weshalb implizit angenommen wird, dass die ertragsbeeinflussenden Monate für alle Kulturpflanzen identisch sind. Aufgrund fehlender Temperaturdaten im Untersuchungsgebiet des Modells leitet Weinmann die standortbezogenen Temperatursummen des Zeitraums März bis September mittels [Formel 4](#page-8-2) ab. Die Koeffizienten werden über einen Regressionsansatz berechnet, der Temperaturdaten von elf mittelhessischen Klimastationen einbezieht. Angaben zur Schätzgüte fehlen.

#### <span id="page-8-2"></span>**FORMEL 4 BESTIMMUNGSGLEICHUNG DER TEMPERATURSUMME IN DER VEGETATIONSPERIODE**

 $T = 15{,}5471^{\circ}C - 0{,}0101967 \frac{C}{m}$ Höhe mit

 $T =$  Temperatursumme im Zeitraum März bis September

 $H\ddot{o}he =$  Höhe über NN in m

Die Produktionskoeffizienten für Wasser w und Temperatur  $t$  sowie deren Mindestbedarfe  $W_{min}$  und  $T_{min}$  werden mittels des in Mathematica® implementierten Verfahrens FindMinimum bei gegebenen Niederschlags- und Temperatursummen beispielhaft für Ertragsversuche mit Miscanthus x giganteus hergeleitet, wobei die genauen Ertragsdaten nicht dargestellt werden. Das Verfahren minimiert die Summe der Abweichungsquadrate von gemessenem und geschätztem Ertrag für eine Kulturpflanze. Es stellt in diesem Sinne eine Kurvenanpassung an die zugrundeliegenden Daten dar. Ohne eine Prüfung der Schätzfunktion anhand eines Kontrolldatensatzes ist eine Übertragung auf Wertekombinationen außerhalb des verwendeten Wertebereichs nicht zulässig. Deshalb können die gefundenen Produktionskoeffizienten nur in Verbindung mit den zur Schätzung verwendeten Klima- und Bodendaten verwendet werden. Mit den auf alle Versuchsstandorte angepassten Koeffizienten und Aussonderung eines Fehlers in den Ausgangsdaten liegt der Schätzfehler zwischen +14 % und -9 %, der mittlere Schätzfehler ist 6 %. Die Ertragsfunktion wird allerdings nicht anhand nicht zur Parameterschätzung verwendeter Daten überprüft. Weinmann macht deutlich, dass die Schätzgüte der Ertragsfunktion räumlich variiert.

Die für Miscanthus bestimmten Ertragskoeffizienten werden auf andere Kulturpflanzen übertragen, wobei das genaue Vorgehen unklar bleibt. Ob die oben geschilderten, standortspezifischen Abweichungen für alle Kulturpflanzen gleich sind oder ebenfalls variieren, wird nicht dargestellt.

Die geschilderte Ertragsmodellierung wurde für das Einzugsgebiet der Aar entwickelt. Bei Anwendung des Modells auf andere Regionen zeigte sich weiterer Forschungsbedarf. Höhe, Relationen und räumliche Verteilung der Erträge waren nicht zufriedenstellend.

# <span id="page-9-0"></span>2.3 VERFAHREN DER AUßENWIRTSCHAFT

Die zweite Komponente der raumvarianten Bodenrenten sind die Produktionskosten (vgl. [For](#page-7-3)[mel 1\)](#page-7-3). Weinmann unterscheidet die Kosten in ertragsabhängige und standortabhängige Bestandteile. Ertragsabhängige Kosten beschränken sich auf Pflanzennährstoffe und Pflanzenschutzmittel, das heißt Arbeitserledigungskosten werden nicht in Abhängigkeit der Erträge korrigiert. Je nach Produktionsverfahren können diese jedoch zu substantiellen Differenzen der Kostenrelationen führen. Da die Bodenrentenrelationen im Vergleich zur absoluten Höhe einflussreicher für die Ergebnisgüte sind (vgl. Abschnitt [3.9.3.4\)](#page-67-0), sollten diese möglichst präzise bestimmt werden.

Standortabhängige Kosten werden hinsichtlich Schlaggröße, Bearbeitungswiderstand und Hangneigung korrigiert. Zur Schätzung werden Rechenansätze des hessischen Landesamtes für Regionalentwicklung und Landwirtschaft (IfB, 1996) sowie des Kuratoriums für Technik und Bauwesen in der Landwirtschaft e. V. (KTBL, 1999) eingesetzt. Dort nicht vorhandene Daten werden aus der Arbeit von Kirschner (Kirschner, 2001) gewonnen. Diese Zusammenstellung von Verfahrenskosten aus unterschiedlichen Quellen birgt die Gefahr, die Relationen der Bodenrenten der betrachteten Landnutzungssysteme zu verschieben, da davon auszugehen ist, dass durch die Herausgeber unterschiedliche Annahmen zu Maschinenkonfiguration, Produktionstechnik, Hof-Feld Entfernung und vielen anderen Parametern getroffen wurden. Auch hier gilt, dass die Bodenrentenrelationen entscheidend für die prognostizierte Landnutzung sind und deshalb möglichst genau bestimmt werden müssen.

Um technischen Fortschritt und neue Produktionsverfahren abzubilden, muss die Datenbasis regelmäßig aktualisiert werden. Daher bietet es sich an, bei entsprechender Verfügbarkeit nur eine standardisierte Datenquelle einzusetzen.

# <span id="page-9-1"></span>2.4 VEREDELUNGSVERFAHREN

Das Modell macht differenzierte Aussagen zur räumlichen Verteilung von Veredelungsverfahren. Es verwendet zur Bestimmung der Leistung nicht marktfähiger Futterkulturen exogen bestimmte Veredelungswerte unterschiedlicher Veredelungsverfahren. Die genaue Berechnungsweise des Veredelungswerts wird nicht vorgestellt. Allerdings ist anzunehmen, dass sich der Veredlungswert eines spezifischen Veredelungsverfahrens aus den Leistungen des Verfahrens abzüglich aller Kosten außer den Zukaufkosten der nicht marktfähigen Futterkultur berechnet, also den Grenzpreis einer Futterkultur in einem Veredelungsverfahren bei bestimmten Leistungen und Kosten des Veredelungsverfahrens darstellt. Diese Veredelungswerte variieren im Modell von Verfahren zu Verfahren jedoch nicht von Standort zu Standort.

Daraus erwachsen folgende Herausforderungen:

- 1. Der Veredelungswert eines Verfahrens basiert auf einer typischen Verfahrensausgestaltung hinsichtlich Leistungen und Kosten. Hierin ist ein wesentlicher Unterschied zu den Pflanzenproduktionsverfahren mit variablen Leistungen zu sehen.
- 2. Für jede nicht marktgängige Futterpflanze wird auf allen Standorten nur ein Veredelungsverfahren ausgewiesen.
- 3. Veredelungsverfahren, die auf nicht marktgängigen beziehungsweise transportunwürdigen Futterpflanzen basieren, benötigen meist eine Kombination unterschiedlicher Futter.
- 4. Es findet keine Bilanzierung der Ver- und Entsorgungsströme statt.

Abschnitt [3.4](#page-48-0) greift diese Herausforderungen auf und erläutert mögliche Lösungen.

# <span id="page-10-0"></span>2.5 ANBAUANTEILE UND FRUCHTEOLGEN

Das Ausgangsmodell kombiniert die simulierten Landnutzungssysteme anhand pflanzenbaulicher Kriterien zu Bewirtschaftungssystemen, die einer Fruchtfolge sehr ähnlich sind. Jeder Kulturpflanze in einem Bewirtschaftungssystem wird derselbe Anbauanteil zugewiesen. Blattfrüchte dürfen einen maximalen Anteil von 33 % haben, Halmfrüchte 66 %. Zur Zusammenstellung wird ein Greedy Algorithmus verwendet, der eine Kombination von Landnutzungssystemen liefert, die eine nachhaltige Landbewirtschaftung ermöglichen, allerdings nicht in jedem Fall als Fruchtfolge durch Landnutzer umsetzbar wären oder von bodenrentenmaximierenden Landnutzern so umgesetzt würden.

Eine Vorgabe von (exogenen) Fruchtfolgen ist nicht vorgesehen. Als Problem sieht Weinmann, dass nicht in jedem Fall eine nachhaltige Landbewirtschaftung mit der als bodenrentenmaximal ausgewiesenen Fruchtfolge möglich ist.

Der von Weinmann beschriebene Algorithmus führt nur zu einer Annäherung an die bodenrentenmaximale Zusammenstellung, selbst unter optimalen Bedingungen. Die direkte Vorgabe von Fruchtfolgen kann sinnvoll sein, wenn bestimmte Anbauprogramme gezielt miteinander verglichen werden sollen. Abschnitt [3.5](#page-50-0) fasst einige Gedanken zur Erzeugung von Anbauverhältnissen zusammen und stellt vor, wie Anbauverhältnisse sowohl per Algorithmus als auch durch Nutzervorgabe in Simulationen berücksichtigt werden.

# <span id="page-10-1"></span>2.6 BERÜCKSICHTIGUNG EXOGENER EINFLÜSSE

### <span id="page-10-2"></span>2.6.1 BERÜCKSICHTIGUNG VON NACHFRAGERESTRIKTIONEN

Die Bodenrentenberechnung und die Auswahl der bodenrentenmaximalen Landnutzungsalternative erfolgt unter den Annahmen, dass Produkte zu gegebenen Preisen in beliebiger Menge absetzbar sind und die Produktion quotierter Produkte durch Zukauf entsprechender Rechte ausgedehnt werden kann. Die erste Annahme ist zwingend erforderlich, da ProLand keine Preiseffekte auf Produkt- und Faktormärkten modelliert. Bei Produkten ohne Quotenregelungen ist diese Annahme grundsätzlich zulässig, wobei die Größe des Produktmarkts beziehungsweise die Preiselastizitäten bestimmen, ab welchen Produktionsmengen die Annahme unzulässig wird. Deshalb muss auch bei nicht quotierten Produkten berücksichtigt werden, ob bestimmte Landnutzungsalternativen in Simulationsrechnungen zur Auswahl stehen dürfen.

Bei quotierten Produkten wie Milch oder Zuckerrüben wird angenommen, dass die benötigte Produktionsquote in die betrachtete Region fließt. Da die Gesamtquotenmenge vorgegeben und nicht unmittelbar veränderlich ist, müssen dementsprechend Quoten aus anderen Regionen abfließen. Eine solche regionale Verschiebung würde dann stattfinden, wenn der Quotengrenzpreis in der aufnehmenden Region höher als in der abgebenden Region wäre. Quotenverlagerungen anzunehmen, ohne diese überregionalen Zusammenhänge zu berücksichtigen erscheint unzulässig. Die Verarbeitungsindustrie quotierter Produkte kann ebenfalls beeinflussen, ob ein korrespondierendes Landnutzungssystem auf einem Standort zur Wahl steht.

<span id="page-11-0"></span>2.6.2 BERÜCKSICHTIGUNG VON POLITIKINDUZIERTEN BEWIRTSCHAFTUNGSRESTRIKTIONEN

In einer Volkswirtschaft mit vollständigen Märkten würden langfristig alle Produktionsfaktoren einschließlich Boden der Alternative mit der maximalen Verwertung zugeführt. In Anwendungen des ursprünglichen Modells wurden deshalb keine Bewirtschaftungsrestriktionen im Sinne von Verboten des Wechsels der Landnutzung berücksichtigt (vgl. die Modellanwendung zur Variation der Schlaggrößen (Weinmann, 2002)). Primäre Aufgabe des Modells ist die Landnutzungsmodellierung unter sozio-ökonomischen und politischen Rahmenbedingungen. Sollten politische Rahmenbedingungen eine bestimmte Landnutzung vorschreiben, beispielsweise Verbote von Waldrodung oder Grünlandumbruch, dann müssen diese berücksichtigt werden, da sich die bodenrentenmaximalen Alternativen unter diesen Einflüssen einstellen würden. In Szenarien können anschließend die Effekte des Wegfalls solcher Restriktionen untersucht werden. Diese bodenrentenmaximalen Endzustände ohne jegliche Restriktionen können eingesetzt werden, um potentielle Opportunitätskosten solcher Nutzungsrestriktionen zu bestimmen.

#### <span id="page-11-1"></span>2.6.3 BERÜCKSICHTIGUNG VON TRANSFERZAHLUNGEN UND PREISSTÜTZUNG

Produktpreise und Transferzahlungen sind im Modell an Produktionsverfahren gekoppelt. Preisstützungen und gekoppelte Transferzahlungen werden auf diese Weise abgebildet. Auf von Produktionssystemen entkoppelte Zahlungen wird nicht näher eingegangen, vermutlich weil diese zum Zeitpunkt der Modellentwicklung nicht eingesetzt wurden. Abschnitt [3.6.3](#page-54-1) stellt ein mögliches Vorgehen dar.

# <span id="page-11-2"></span>2.7 DATENSTRUKTUR UND DATENSPEICHERUNG

Das ursprüngliche Modell speichert Standortinformationen, Landnutzungssysteme und Ergebnisse in einzelnen Textdateien ab. Diese werden mit speziell dafür geschriebenen Routinen ausgelesen und verarbeitet. Weitere Auswertungen, beispielsweise mit gängigen Tabellenkalkulationsprogrammen oder Statistiksoftware, sind deshalb aufwendiger als bei Ablage in einer strukturierten Datenbank.

Zur Beschreibung einer Region werden Rasterdaten eingesetzt. In seiner einfachsten Form besteht ein Raster aus einer Matrix gleichgroßer Zellen, die in Reihen und Spalten angeordnet sind. Jede Zelle enthält einen Wert, der bestimmte Informationen repräsentiert. Dieses Datenformat wird häufig eingesetzt, um naturräumliche Eigenschaften einer Landschaft abzubilden, beispielsweise Niederschläge oder Temperaturen. Bei der Datenverarbeitung können mehrere Attribute eines Standorts über räumlich an gleicher Position liegende Rasterelemente betrachtet werden. Eine Verbindung aller zu einem Objekt vorliegenden Daten kann deshalb nur über die räumliche Lage hergestellt werden.

Rasterdaten sind nicht geeignet, um die Form eines Objekts zu beschreiben, beispielsweise eines Schlags. Die ursprünglich eingesetzten Standortdaten enthalten entsprechend keine räumlich differenzierten Informationen über die Struktur der Bewirtschaftungseinheiten. Rasterelemente sind daher keinen Schlägen zugeordnet. Da die ausgewiesene optimale Landnutzung von Rasterelement zu Rasterelement wechseln kann, können Rasterpunkte innerhalb eines Schlages unterschiedliche Landnutzungen aufweisen. Fehlen räumlich differenzierte Informationen zur Schlaggröße, muss eine durchschnittliche Schlaggröße für jeden Rasterpunkt angenommen werden. Der deutliche Einfluss der Schlaggröße auf die Bodenrente wird deshalb über angenommene, durchschnittliche Schlaggrößen abgebildet. Weinmann zeigt in einer Modellanwendung die Bedeutung der Schlaggröße auf die ausgewiesene Landnutzung. Die Verteilung der Schlaggrößen in einer Region kann jedoch stark um den Mittelwert streuen. [Abbildung](#page-12-1)  [1](#page-12-1) stellt die Häufigkeitsverteilung der Größe landwirtschaftlich genutzter Schläge in Hessen dar. Rund 70 % der Schläge sind kleiner als der Mittelwert von 0,7431 ha.

<span id="page-12-1"></span>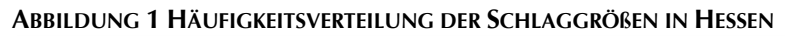

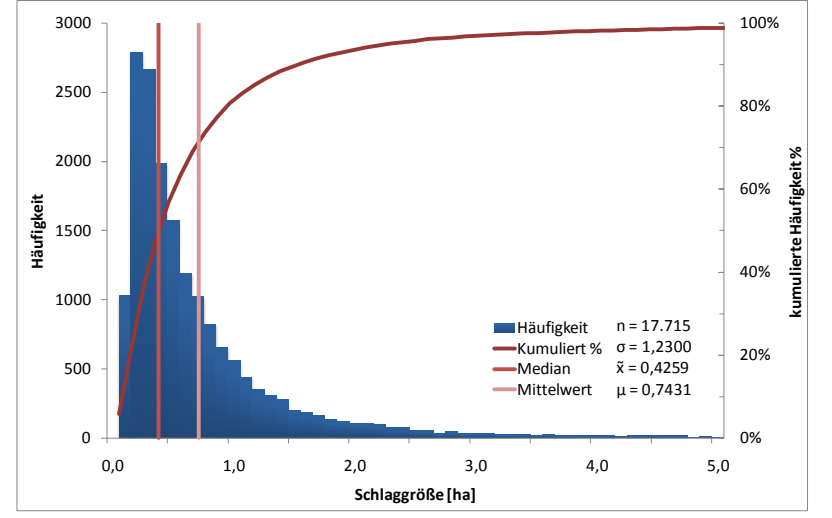

Aufgrund des inversen funktionalen Zusammenhangs zwischen Schlagfläche und Arbeits- und Maschinenkosten je Flächeneinheit (vgl. Abschnitt [3.3.7\)](#page-47-0) beeinflussen Abweichungen der tatsächlichen Schlaggröße vom angenommenen Durchschnittswert insbesondere bei kleinen Schlaggrößen die Bodenrente und somit den Ergebnisvektor signifikant. Die Annahme einer durchschnittlichen Schlaggröße im gesamten Raum führt deshalb zu

Fehlern in der Bodenrentenberechnung, die, je nach Form der Häufigkeitsverteilung, auf einem Großteil der räumlichen Objekte auftreten können. Neben der genaueren Abbildung der Landschaftstruktur bietet die in Abhängigkeit der Rastergröße überproportional steigende Anzahl an Datenpunkten bei vergleichsweise kleinen Einzugsgebieten Verbesserungspotentiale. Beispielsweise werden zur Darstellung des Einzugsgebiets der Aar mit rund 148 km² land- und forstwirtschaftlicher Nutzfläche bei der vom Modell verwendeten Rastergröße von 25x25 Meter 237.234 Datenpunkte benötigt. Die Darstellung der Nutzfläche größerer Einzugsgebiete wie etwa das der Dill mit rund 1000 km² Gesamtfläche benötigt bei 16 Rasterelementen je ha rund 1,6 Mio. Datenpunkte. Wegen der damit verbundenen langen Rechenzeiten schlägt Weinmann zwei Ansätze zur Reduktion der Datenmenge vor: Clusterbildung durch Rundung der Eingangsdaten und Schätzung von Ergebnissen.

Zur Clusterbildung werden die Eingangsdaten gerundet und gruppiert, wobei häufig auftretende Werte genauer abgebildet werden als seltene. Diese Vorgehensweise reduziert die Datenmenge um rund 83 %. Der Fehler bezüglich der simulierten Flächenanteile wird mit 3-4 % angegeben. Zum Fehler der räumlichen Verteilung gibt es keine Angabe. Um die Methode weiter zu beurteilen, wäre ein Vergleich unterschiedlicher Gebiete nötig. Aufbauend auf der Clusterbildung kann die Landnutzung einer Region mittels einer Modellregion geschätzt werden. Hierzu wird eine virtuelle Region mit beliebig abgestuften Kombinationen aus pflanzenverfügbarem Wasser und Temperatursumme sowie Durchschnittswerten für Hangneigung und Tongehalt gebildet und anschließend die Landnutzung für jedes Rasterelement bestimmt. Die jeweiligen Landnutzungsalternativen werden denjenigen Rasterelementen aus der zu untersuchenden Region zugewiesen, welche die geringste Abweichung zu den Standortbedingungen der virtuellen Region aufweisen. Bei einer Abstufung von jeweils 10 Einheiten, das heißt mit 10.000 Rasterelementen, wird der Flächenanteil der Nutzungsalternative Wald mit rund 8 % Abweichung im Vergleich zur vollständigen Simulation bestimmt. Grünland und Ackerbau weisen mit rund 65 % Überschätzung und 56 % Unterschätzung der Flächenanteile deutliche Fehler auf. Zum Fehler der räumlichen Verteilung liegen keine Angaben vor.

Die geschilderten Ansätze waren wegen Einschränkungen durch die verfügbare Technik nötig. Um größere Gebiete in akzeptabler Rechenzeit und mit höherer Genauigkeit zu berechnen, ist ein grundsätzlich anderer Ansatz zur Datenstruktur und Datenspeicherung nötig und zwischenzeitlich möglich (vgl. Abschnitt [3.7\)](#page-55-0).

### <span id="page-12-0"></span>2.8 AUSWERTUNGSMÖGLICHKEITEN DER MODELLERGEBNISSE

Die Ergebnisse der Simulationsläufe werden über ein speziell dafür geschriebenes Programm ausgewertet. Weinmann stellt anhand von Modellanwendungen zahlreiche Auswertungsmöglichkeiten vor. Diese enthalten Angaben zu Landnutzungsverteilung, Flächenanteilen der Landnutzungssysteme sowie Produkt- und Faktormengen. Weitere Auswertungsmöglichkeiten können in das Auswertungsprogramm integriert werden. Hierzu ist jedoch zwingend das Programmpaket Mathematica® nötig, was den Zugang zu den Modellergebnissen erschwert. Alle möglichen wissenschaftlichen Fragestellungen zu einem gegebenen Zeitpunkt zu erkennen ist offensichtlich unmöglich. Das Auswertungsprogramm liefert deshalb nur die zum Entwicklungszeitpunkt relevanten Analysen. Um die Potentiale des vergleichsweise einfachen Modellansatzes zu realisieren, erscheinen Erweiterungen der Auswertungsmöglichkeiten, die sich aus zukünftigen Forschungsfragen ergeben können, nötig. Diese sollten technisch einfach umzusetzen sein, um den Fokus auf komplexe Analysen und weniger auf komplexe Programmierung legen zu können. Abschnitt [3.7](#page-55-0) stellt technische, Abschnitt [3.8](#page-60-0) inhaltliche Weiterentwicklungen in diesem Bereich vor.

# <span id="page-13-0"></span>2.9 SENSITIVITÄTS- UND UNSICHERHEITSANALYSEN

Weinmann führt zwei Arten von Sensitivitätsanalysen durch: 1. Variation einzelner Modellparameter und 2. gleichzeitige Variation multipler Faktoren basierend auf zufälligen Stichproben des Parameterwerteraums.

Weinmann stellt Analysen des 1. Typs für bestimmte Parameter in einem definierten Szenario vor. Das Modellverhalten wird nicht mit simultaner Variation aller Parameter untersucht, weshalb die erzielten Ergebnisse Faktorinteraktionen nicht erfassen und nicht an anderen Punkten des Parameterwerteraums gelten. Die Sensitivitätsanalysen ähneln mehr Auswertungen für ein Szenario, die in Abschnitt [3.8.3](#page-61-2) methodisch verallgemeinert und in Abschnitt [4.3.3](#page-84-0) anhand einer Modellanwendung vorgestellt werden. Die Analysen basierend auf zufälligen Stichproben werden mit ausgewählten Parametern durchgeführt. Um alle Sensitivitäten und Interaktionen im Modell mit der Methode identifizieren zu können, müssten entweder geeignete Methoden genutzt werden, welche die zu untersuchenden Parameter hinsichtlich ihrer Bedeutung qualitativ ordnen und so die Menge einschränken oder es müssten Methoden verwendet werden, welche den gesamten Parameterwerteraum adäquat abdecken. Die verwendeten Stichproben werden nach dem Zufallsprinzip ausgewählt. Das Vorgehen ist unklar, da zwar darauf hingewiesen wird, dass die Wahrscheinlichkeitsdichtefunktionen der Parameter in der Stichprobenziehung berücksichtigt werden müssten, sie aber unbekannt sind, die angenommene Verteilung jedoch nicht benannt wird. Die vorgestellten sieben Szenarien scheinen ungeeignet, um den gesamten Werteraum abzudecken.

Die Ergebnisse weisen Nutzungskosten der Arbeit, Prämienzahlungen und pflanzenverfügbares Wasser als sensitive Faktoren aus. Aufgrund der Versuchsanstellung kann dieses Ergebnis für das untersuchte Szenario korrekt sein, allerdings ist es nicht verallgemeinerbar. Deshalb sind inhaltliche und methodische Weiterentwicklungen nötig. Abschnitt [3.9](#page-63-0) beschreibt unterschiedliche Methoden und enthält eine allgemeine Betrachtung der sensitiven Faktoren des Modells.

### <span id="page-13-1"></span>2.10BENUTZEROBERFLÄCHE

Das ursprüngliche Modell wird über die Kommandozeile des Programms Mathematica sowie in der zugehörigen Programmiersprache erstellte Routinen gesteuert. Hutchins et al. (Hutchins, et al., 1986) weisen darauf hin, dass Experten mit dieser Art von Benutzerschnittstelle möglicherweise effizienter arbeiten als mit graphischen Benutzeroberflächen. Zudem können komplexere Operationen durchgeführt werden als es eine rein graphische Oberfläche erlaubt, allerdings ist der Einsatz des Modells nur mit Kenntnissen der Programmierumgebung möglich. Diese muss erlernt werden und weist typischerweise eine flachere Lernkurve auf als graphische Benutzeroberflächen (Sears, et al., 2008), welche die Interaktion mit Computern ohne spezifische Programmierkenntnisse ermöglichen. Sind für eine Modellierung keine Anpassungen der Berechnungsroutinen nötig, ermöglicht eine solche Oberfläche eine effizientere und leichter zugängliche Anwendung des Modells. Eine Kombination aus graphischer Benutzeroberfläche für Standardsimulationen sowie Programmierumgebung für komplexere Anwendungen würde deshalb den Zugang zum Modell verbessern und die Anpassbarkeit des Modells gewährleisten.

# <span id="page-14-0"></span>2.11ZUSAMMENFASSUNG

Aus den bisherigen Überlegungen werden folgende Arbeitsbereiche abgeleitet.

- 1. Die Grundannahmen und das Modellkonzept bauen auf fundierten wissenschaftlichen Theorien auf, die hinsichtlich ihrer Bedeutung für das Modell weiter untersucht werden.
- 2. Die Ertragspotentialschätzung liefert außerhalb der zur Modellentwicklung eingesetzten Region nur unbefriedigende Ergebnisse und muss überarbeitet werden.
- 3. Verfahren der Außenwirtschaft müssen auf eine regelmäßig aktualisierte Basis gesetzt werden und weitere Einflussgrößen berücksichtigen.
- 4. Veredelungsverfahren können mit dem bisherigen Ansatz nicht räumlich explizit modelliert werden.
- 5. Der implementierte Algorithmus zur Bestimmung von Anbauverhältnissen basiert auf vereinfachenden Annahmen und liefert nur suboptimale Anbauverhältnisse der verfügbaren Landnutzungssysteme. Fruchtfolgen müssen exogen vorgegeben werden können, um bestimmte Landnutzungsalternativen untersuchen zu können.
- 6. Nachfragerestriktionen und Bewirtschaftungsauflagen werden bisher nicht berücksichtigt.
- 7. Die Datenstruktur bildet nicht alle relevanten Bestimmungsgrößen der Bodenrente präzise ab, verlängert die Modellaufzeit und kann hinsichtlich Datenaustausch erweitert werden.
- 8. Die Ergebnisauswertung ist nur mit Aufwand anzupassen und nutzt nicht das volle Potential raumbezogener Informationen.
- 9. Die durchgeführten Sensitivitätsanalysen basieren auf einem Szenario und decken nicht den gesamten Parameterwerteraum ab. Die Ergebnisse sind nicht verallgemeinerbar, sondern gelten nur für die beschriebenen Werte des Eingangsvektors.
- 10. Eine Benutzeroberfläche ist nicht vorhanden, was den Umgang mit dem Modell erschwert.

Die geschilderten Arbeitsschwerpunkte werden in Abschnitt [3](#page-15-0) aufgegriffen, der die Weiterentwicklungen des Modells ProLand Version 1.0 zu ProLand Version 2.0 vorstellt.

# <span id="page-15-0"></span>3 WEITERENTWICKLUNG DES MODELLS ZU PROLAND VERSION 2.0

# <span id="page-15-1"></span>3.1 GRUNDANNAHMEN UND MODELLKONZEPT

Die in Abschnitt [2.1](#page-7-1) geschilderten grundlegenden Annahmen werden beibehalten. Die dem Modell zugrundeliegenden Theorien und die daraus abgeleitete Annahme bodenrentenmaximierender Landnutzer sowie die berücksichtigten Einflussgrößen der Landnutzung werden in Ergänzung zu den Erläuterungen von Weinmann dargestellt.

#### <span id="page-15-2"></span>3.1.1 LANDWIRTSCHAFTLICHE LANDNUTZUNGSTHEORIEN

Die Grundannahme des Modells ProLand von bodenrentenmaximierenden Landnutzern basiert auf den Landnutzungstheorien nach von Thünen (Thünen, 1826) und Brinkmann (Brinkmann, 1922), die in den folgenden Abschnitten hinsichtlich ihrer Bedeutung für das Modell vorgestellt werden.

#### 3.1.1.1 LANDNUTZUNGSTHEORIE NACH VON THÜNEN

Von Thünen entwickelte die von Ricardo (Ricardo, 1817) geprägte Theorie der standortdifferenten Rente weiter. Das Modell des isolierten Staates (Thünen, 1826) ist Grundlage aller Standorttheorien, die von flächenhaften Standorten ausgehen (Alvensleben, 1973). Die Theorie ist gekennzeichnet durch einen isolierten Wirtschaftsraum mit einem zentralen Markt in einer Ebene mit homogenen Standorteigenschaften, in dem Preise und Mengen aller Güter durch Angebot und Nachfrage unter vollständiger Konkurrenz bestimmt werden. Güter sind in beliebiger Menge zu konstanten Preisen zu- und verkaufbar. Diese Preise hängen nur von linear mit der Marktdistanz steigenden Transportkosten ab. Thünen untersucht, "wie ... sich unter diesen Verhältnissen der Ackerbau … [gestaltet], und wie die größere und geringere Entfernung von der Stadt auf den Landbau einwirken, wenn dieser mit der höchsten Konsequenz betrieben wird" (Thünen, 1826).

#### <span id="page-15-3"></span>**ABBILDUNG 2 KREISE UNTERSCHIEDLICHER LANDNUTZUNG UM EINEN ZENTRALEN MARKT**

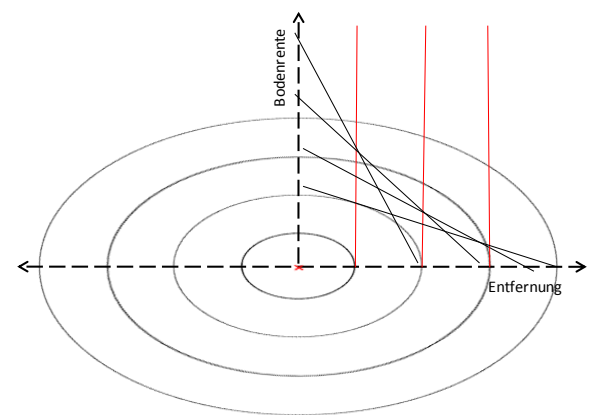

Die optimale Faktorallokation zu den auf einem Standort möglichen Produktionsalternativen und somit die Standortorientierung der Landnutzungssysteme wird in Thünens Modell ausschließlich durch die Transportkosten der Produktionsfaktoren und Produkte bestimmt. Die ab Hof Preise und somit die zu erzielende Bodenrenten (vgl. [Formel 1](#page-7-3) ) sind Funktionen der Entfernung zum Marktort. Wählt nun jeder Landnutzer diejenige Produktionsalternative,

welche die höchste Bodenrente erwarten lässt, ordnen sich unterschiedliche Produktionszonen ringförmig um den zentralen Marktort an. In Marktnähe werden Produkte mit den höchsten relativen Transportkosten je Mengeneinheit, in Marktferne die mit den niedrigsten relativen Transportkosten je Mengeneinheit erzeugt. [Abbildung 2](#page-15-3) stellt diese Zusammenhänge dar. Die Kreise illustrieren die unterschiedlichen Produktionszonen, die sich durch unterschiedlich in Abhängigkeit der Marktentfernung (Abszisse) ansteigende Bodenrenten (Ordinate) ergeben. Der Wechsel zwischen Produktionssystemen findet an den mit roten Linien gekennzeichneten Schnittstellen der Bodenrentengeraden statt.

Der Einfluss der naturräumlichen Gegebenheiten wird von Thünen zwar erkannt, in seinem Modell jedoch nicht berücksichtigt. Da bis auf die Transportkosten alle anderen standortbestimmenden Faktoren im gesamten Raum homogen sind, ordnen sich die Landnutzungssysteme in konzentrischen Kreisen um den zentralen Markt an. In seiner ursprünglichen Form ist das Modell daher ungeeignet, den Einfluss weiterer, heterogen verteilter, standortbestimmender Faktoren zu untersuchen. Die Annahme bodenrentenmaximierender Landnutzer bildet jedoch das Fundament aller weiteren Überlegungen.

#### <span id="page-16-0"></span>3.1.1.2 LANDWIRTSCHAFTLICHE STANDORTTHEORIE VON BRINKMANN

Brinkmann (Brinkmann, 1922) greift Thünens Theorie (Thünen, 1826) auf und berücksichtigt variierende, faktor- und produktspezifische Preise und Transportkosten, heterogen verteilte naturräumliche Bedingungen sowie Befähigungen der Landnutzer. Er führt das Konzept integrierender und differenzierender Kräfte ein, welches im weiteren Verlauf erläutert wird.

Brinkmann unterscheidet Landnutzungsalternativen anhand ihrer spezifischen Intensität und unterstellt, dass Landnutzer den höchstmöglichen, unkosten- und zinskostenfreien Reinertrag erzielen möchten, der "nur bei einem ganz bestimmten Grad der Betriebsintensität [...] erzielt werden" kann (Brinkmann, 1922). Zur Erreichung muss "die Verwendung von Arbeit und Kapital bis zu dem Punkt gesteigert werden, wo der auf die einzelnen Aufwandquoten berechnete Reinertrag soweit gesunken ist, dass er den Aufwand nur noch eben landüblich verzinst" (Brinkmann, 1922). Mit anderen Worten: Kapital und Arbeit müssen solange dem Produktionsprozess zugeführt werden, wie ihre Opportunitätskosten, also die anderweitig zu erzielende Entlohnung, gedeckt werden können. Dabei ist zu beachten, dass die intensivste Landnutzungsalternative nicht auf allen Standorten die rationellste, das heißt diejenige mit dem höchsten, nachhaltigen Gewinn, ist. Bei der Bestimmung der optimalen Landnutzungsalternative stellt sich daher die Frage nach den Bestimmungsgründen der optimalen Intensität.

Nach Brinkmann bestimmen vier Intensitätsfaktoren Rohertrag und Aufwand in der landwirtschaftlichen Produktion und somit Bodenrente und Standortorientierung land- und forstwirtschaftlicher Landnutzungssysteme: Die Verkehrslage, die natürlichen Verhältnisse, die Entwicklungsstufe der Volkswirtschaft und die Persönlichkeit des Unternehmers.

#### **Die Verkehrslage**

"Die Verkehrslage einer landwirtschaftlichen Unternehmung umfasst alle" aktiven und passiven "Beziehungen zur wirtschaftlichen Außenwelt" (Brinkmann, 1922). Sie wirkt sich über Transport- und Opportunitätskosten auf die lokalen Produkt- und Faktorpreise und somit die optimale Betriebsintensität aus, da diese eine Funktion der "Preisspannung zwischen Produkt und Aufwand oder des relativen Preisstandes der Bodennutzungsmittel" ist. "Je größer diese Spannung ist, desto weiter schiebt sich […] der Punkt hinaus, an dem sich die Geldwerte von Grenzertrag und Grenzaufwand die Waage halten". Bei sonst gleichen Bedingungen sind deshalb "Gebiete günstiger Verkehrslage [...] Standorte intensiver, Gebiete ungünstiger Verkehrslage Standorte extensiver Wirtschaftsweise". Diese Zusammenhänge gelten auch für den Anbau unterschiedlicher Kulturpflanzen, welche ebenfalls von intensiven zu extensiven wechseln.

#### **Die natürliche Lage**

Die natürliche Lage "ist die Beschaffenheit von Boden und Klima hinsichtlich aller derjenigen Eigenschaften […], die für die Kultur und das Gedeihen der landwirtschaftlich genutzten Pflanzen von Bedeutung sind". Beispiele sind Niederschläge, Wärmesummen, Relief und Landschaftsstruktur. Standorte unterscheiden sich in ihrer spezifischen Eignung für Kulturpflanzen, was eine Differenzierung in Standorte mit extensiven und intensiven Kulturpflanzen bewirkt. Die Wirkung der natürlichen Lage kann die der Verkehrslage dominieren, weshalb extensive Kulturen auf Standorten angetroffen werden können, auf denen aufgrund der Verkehrslage eine intensive Wirtschaftsweise erwartet werden würde.

#### **Die Entwicklungsstufe der Volkswirtschaft**

Die Entwicklungsstufe der Volkswirtschaft beinhaltet die Entwicklungsstufe der Produktionstechnik und die Nachfragestruktur der Bevölkerung nach Nahrungsmitteln. Nachfragesteigerungen und technischer Fortschritt wirken unter sonst gleichen Bedingungen intensitätssteigernd, letzterer steigernd auf die Kapitalintensität der Produktion. Der Fortschritt im Transportwesen wirkt ausgleichend auf lokale Produkt- und Faktorpreise, wodurch die natürliche Lage zunehmend zu dem Intensitätsfaktor wird, welcher die vorhandenen Unterschiede erklärt. Der Fortschritt in der Produktionstechnik wiederum wirkt ausgleichend auf die natürlich bedingten Intensitätsdifferenzen. Nicht explizit genannt werden politische Rahmenbedingungen, welche jedoch ebenfalls die Intensität und räumliche Verteilung der Produktion beeinflussen.

#### **Die Persönlichkeit des Unternehmers**

Die Persönlichkeit des Unternehmers beeinflusst über Unterschiede in der Adaption von Innovationen, der ökonomischen Grundauffassung und der beruflichen Befähigung zur Erreichung ökonomischer und technischer Effizienz die Produktionsintensität.

#### **Zusammenfassung**

Landwirtschaftliche Produktion entfaltet sich im Spannungsfeld integrierender und differenzierender Kräfte. Integrierende Kräfte sind für die Vielgestaltigkeit der landwirtschaftlichen Produktion verantwortlich. Brinkmann unterscheidet saisonale Beanspruchung der Produktionsfaktoren, Fruchtbarkeitsbedingungen der Produktionsflächen, Düngerwirtschaft und Futteransprüche der Tierproduktion. Technischer Fortschritt insgesamt schwächt deren Wirkung. Die differenzierenden Kräfte Verkehrslage, natürliche Standorteigenschaften und Unternehmerpersönlichkeit führen zu unterschiedlichen Produktionsrichtungen und deren Standortorientierung.

Die optimale, das heißt bodenrentenmaximierende Landnutzungsintensität eines Standorts variiert somit in Abhängigkeit der naturräumlichen, politischen, sozioökonomischen und technologischen Rahmenbedingungen. Da die optimale Intensität der land- und forstwirtschaftlichen Produktion durch die in diesem Abschnitt zusammengeführten Intensitätsfaktoren bestimmt wird und deren Ausprägungen raum- und zeitvariant sind, folgt, dass diese ebenfalls nicht gleich im Raum und Zeit verteilt sein kann. Bodenrenten und, aufgrund der genannten Verhaltenshypothese, Landnutzungsverteilungen sind dementsprechend funktional von den genannten Variablengruppen abhängig. Es ließe sich vermuten, dass während auf einem Standort ein Intensitätsfaktor deutlichen Einfluss auf die optimale Betriebsintensität ausübt und Änderungen zu Verschiebungen der vorzufindenden Landnutzung führen, dessen Bedeutung auf anderen Standorten geringer oder gar vernachlässigbar ist. Tatsächlich ist der Einfluss der Intensitätsfaktoren jedoch auf allen Standorten gleich. Unterschiedlich ist der Abstand der Bodenrenten von Landnutzungssystemen auf einem Standort. Deshalb reagiert auf einem Standort die Landnutzung sehr schnell auf Änderungen eines Faktors, auf anderen erscheint er wirkungslos.

Aus den vorgestellten Überlegungen lässt sich das im folgenden Abschnitt vorgestellte Modellkonzept ableiten.

#### <span id="page-17-0"></span>3.1.2 MODELLKONZEPT

Ökonomische Landnutzungstheorien befassen sich mit der optimalen ökonomischen Aktivität auf einem Standort (Beckmann, 1999), das heißt der optimalen Faktorallokation. Unterschiedliche Landnutzungsformen stehen in Wettbewerb um grundsätzlich knappe Produktionsfaktoren. Landnutzer bieten für diese Faktoren gemäß der relativen Wettbewerbskraft der von ihnen gewählten Landnutzungsalternative. Dieser Bieterwettkampf sorgt dafür, dass alle Produktionsfaktoren der optimalen Verwertungsalternative zugeführt werden, woraus sich ableiten lässt, dass sich langfristig und über alle Verwendungsbereiche die bodenrentenmaximale Landnutzungsverteilung einstellen wird (Ricardo, 1817; Thünen, 1826; Brinkmann, 1922; Aereboe, 1923; Alonso, 1964; Dunn, 1967). Die genannten Theorien unterstellen risikoneutrales Entscheidungsverhalten und konzentrieren sich deshalb auf den Erwartungswert der Bodenrente. Pro-Land greift diese grundlegenden Überlegungen auf, weshalb risikoneutrale, bodenrentenmaximierende Landnutzer die Basisannahme des Modells sind:

#### **FORMEL 5 VERHALTENSGLEICHUNG DER LANDNUTZER**

max{Bodenrente<sub>i</sub>}

für alle  $i = 1$  bis n Landnutzungsalternativen.

Die Bodenrente je Flächeneinheit als Entscheidungskriterium des Modells ist definiert als arbeits- und kapitalkostenfreie Leistung und stellt das Faktoreinkommen des Bodens dar (Kuhlmann, 2002):

#### <span id="page-18-2"></span>**FORMEL 6 DEFINITIONSGLEICHUNG DER BODENRENTE**

#### <span id="page-18-1"></span>Bodenrente = Naturalertrag  $\times$  Preis + Transfers - Faktorkosten<sub>Arbeit</sub> Kapital

Die anfangs genannten Arbeiten zeigen, dass die Erwartungswerte der bodenrentenbestimmenden Faktoren und somit auch die Erwartungswerte der Bodenrente zwischen Standorten variieren. [Abbildung 3](#page-18-0) illustriert diese Zusammenhänge für den vereinfachten Fall von Produktionsverfahren mit jeweils einer Kulturpflanze. Unter Standortgüte wird in dieser Betrachtung die Eignung für eine bestimmte Verfahrensalternative verstanden, die sich nicht nur auf pflanzenbauliche Gegebenheiten sondern beispielsweise auch auf Verkehrslage oder politische Rahmenbedingungen bezieht.

Produktionsverfahren A bis D beginnen auf Standorten unterschiedlicher Güte positive Bodenrenten zu erzielen, die bei zunehmender Standortgüte in unterschiedlichem Maße ansteigen. Ausgehend von Standorten geringer Güte würden bodenrentenmaximierende Landnutzer zunächst Verfahren A wählen, bis schließlich Verfahren B höhere Bodenrenten erzielt. Dieses würde so weit ausgedehnt, bis Standorte relativ hoher Güte erreicht sind und Verfahren D die höchsten Bodenrenten erwarten lässt. Verfahren C würde auf keinem Standort realisiert, da es stets von anderen Verfahren dominiert wird.

<span id="page-18-0"></span>**ABBILDUNG 3 BODENRENTEN UND LANDNUTZUNG IN ABHÄNGIG-KEIT DER STANDORTGÜTE**

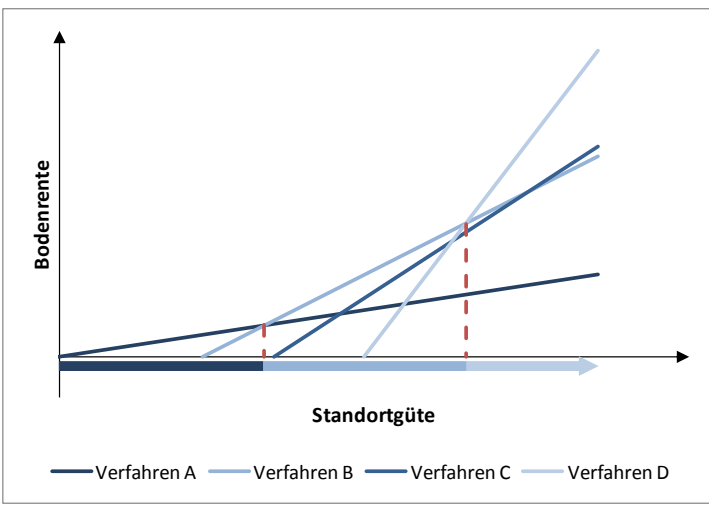

Quelle: Weinmann (Weinmann, 2002), verändert

Aufgrund integrierend wirkender, pflanzenbaulicher, sozioökonomischer und politischer Kräfte (Brinkmann, 1922) findet landwirtschaftliche Produktion im Allgemeinen im Rahmen von Fruchtfolgen statt. Dementsprechend stellen Landnutzer diejenige Verfahrenskombination zusammen, die auf einem gegebenen Standort die höchste, mit den jeweiligen Fruchtfolgeanteilen gewichtete Bodenrente erwarten lässt. In der Abbildung würde auf einem gegebenen Standort zunächst das Verfahren, dessen Bodenrentengerade am weitesten oben liegt, bis zum maximal zulässigen Anbauumfang ausgedehnt,

gefolgt von dem Verfahren, dessen Bodenrentengerade als nächstes folgt und so weiter. Die aus diesen Zusammenhängen resultierenden Anbauentscheidungen führen zur räumlichen Ausdifferenzierung der Landnutzung einer Landschaft.

Die räumliche Verteilung von Landnutzungsalternativen und deren Veränderung sind von besonderer Bedeutung (Bockstael, 1996), weshalb Angaben der Flächenanteile bestimmter Landnutzungsalternativen zur Modellierung von Landschaftsfunktionen ungenügend sind. [Abbildung](#page-19-0)  [4](#page-19-0) illustriert dies anhand zweier virtueller Landschaften mit identischen Anteilen der Landnutzungen Acker, Grünland und Forst bei unterschiedlicher räumlicher Verteilung.

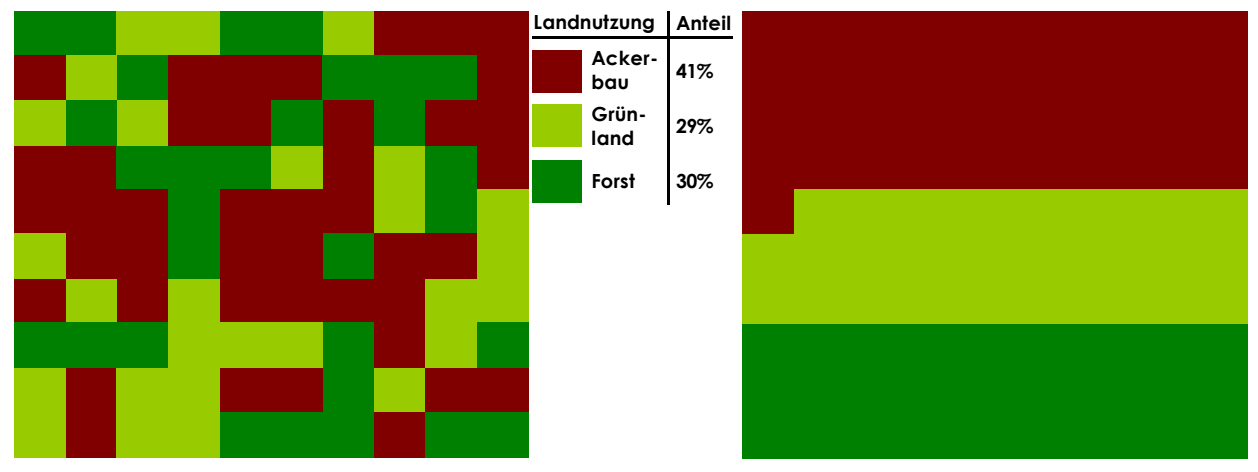

#### <span id="page-19-0"></span>**ABBILDUNG 4 VERTEILUNG VON LANDNUTZUNGSSYSTEMEN IN ZWEI VIRTUELLEN LANDSCHAFTEN**

Offensichtlich sind in der in der Abbildung links dargestellten Landschaft andere Ausprägungen von Landschaftsfunktionen zu erwarten als in der rechten. Das Modell ProLand V. 2.0 betrachtet deshalb land- und forstwirtschaftliche Landnutzungsalternativen auf Einheiten, die zur Modellierung multipler Landschaftsfunktionen geeignet sind: Es unterteilt Regionen in ökonomische Entscheidungseinheiten und abstrahiert dabei von Betriebsstrukturen. Grundlage der Bodenrentenberechnungen sind dementsprechend standardisierte Landnutzungssysteme, deren Leistungen, Kosten und Transferzahlungen standortspezifisch bestimmt werden.

Das Modell folgt dem in Abschnitt [2.1](#page-7-1) beschriebenen Vorgehen, die Bodenrenten aller zur Wahl stehenden Landnutzungssysteme auf allen Standorten zu berechnen und Landnutzung und zugehörige Kennzahlen aus den bodenrentenmaximalen Alternativen abzuleiten. Landnutzungssysteme sind durch Fruchtfolge, zugehörige Außenwirtschaftsverfahren und gegebenenfalls Veredelungsverfahren sowie politische und sozioökonomische Attribute charakterisiert und stellen eindeutig beschriebene Optionen der land- und forstwirtschaftlichen Landnutzung dar (Schroers, et al., 2004; Weinmann, et al., 2006). Leistungen und Kosten eines Landnutzungssystems werden durch natürliche, sozio-ökonomische, politische und technologische Variablen beeinflusst, deren Ausprägungen raumvariant sind (vgl. Abschnitt [3.1.1\)](#page-15-2). Das Modell unterstellt beliebige Teilbarkeit aller Produktionsfaktoren, die flächendeckend und zu gegebenen Preisen unbegrenzt verfügbar sind. Produkte können zu gegebenen Preisen in beliebiger Menge abgegeben werden. Die Preise werden nicht durch Transportkosten räumlich differenziert. Aus der oben geschilderten Grundannahme werden Prognosen land- und forstwirtschaftlicher Landnutzungen abgeleitet. Die Herausforderung um korrekte Modellergebnisse zu erzielen ist demnach, absolute Höhe der Bodenrenten und insbesondere ihre Relationen zueinander sorgfältig zu bestimmen (vgl. Abschnitt [3.9.2.3\)](#page-65-2). Mit den in Abschnitt [3.3](#page-44-0) hergeleiteten Funktionen lässt sich die [Definitionsgleichung der Bodenrente](#page-18-1) [\(Formel 6\)](#page-18-2) übertragen in:

#### **FORMEL 7 BODENRENTENBERECHNUNG IM MODELL PROLAND VERSION 2.0**

$$
B_i = E_i \times p_i + T_i - E_i \times K_{E_i} - K_{F_i} - K_{B_i} - K_{H_i}
$$

mit

$$
B_i
$$
 = Bodenrente des Landnutzungssystems *i* in Geldeinheit je Flächeneinheit  
 $E_i$  = Naturalertrag des Landnutzungssvstems *i* in Masseeinheit je Flächeneinheit

$$
v_i
$$
 =  $\frac{v_i}{v_i}$  =  $\frac{v_i}{v_i}$  =  $\frac{v_i}{v_i}$  =  $\frac{v_i}{v_i}$  =  $\frac{v_i}{v_i}$  =  $\frac{v_i}{v_i}$  =  $\frac{v_i}{v_i}$  =  $\frac{v_i}{v_i}$ 

 $T_i$  = Transferzahlung des Landnutzungssystems *i* in Geldeinheit je Flächeneinheit

- $K_{E_i}$  $=$  Ertragsabhängige Produktionskosten des Systems *i* in Geldeinheit je Masseeinheit
- $K_{F_i}$  $=$  Flächenabhängige Produktionskosten des Systems i in Geldeinheit je Flächeneinheit
- $K_{B}$  $=$  Bodenartabhängige Produktionskosten des Systems i in Geldeinheit je Flächeneinheit
- $K_{H_i}$  $=$  Hangneigungsabhängige Produktionskosten des Landnutzungssystems *i* in Geldeinheit je Grad Hangneigung

Das Modell ProLand V. 2.0 unterscheidet Einkommenseffekte in der Landwirtschaft in die Entlohnung der Produktionsfaktoren Arbeit, Kapital und Boden. Das dem Landnutzer zufallende Einkommen je ha besteht einerseits aus der Entlohnung des Faktors Arbeit, also dem Einkommen aus Arbeit sowie der Differenz aus Bodenrente und Pachtzahlung, das heißt dem Einkommen aus Boden. Die Bodenrente als Differenz aus Leistungen und Kosten der Produktionsfaktoren "Arbeit" und "Kapital" ist der Betrag, den ein Landnutzungssystem für den Produktionsfaktor "Boden" aufzuwenden vermag: In anderen Worten die Pacht, die ein Landnutzungssystem zahlen kann (Brinkmann 1922, Kuhlmann 2003). Ist der Landnutzer auch der Eigentümer, so erhöht sich das Einkommen um die Bodenrente. Ist der Landnutzer nicht der Eigentümer, fällt die Bodenrente vollständig oder anteilig den Landeigentümern zu und das Einkommen erhöht sich um das Residuum. Das mit dem Produktionsfaktor "Arbeit" erzielte Einkommen wird über Opportunitätskosten, das heißt einem Lohnansatz je Arbeitskraftstunde (AKh), den der Landnutzer bei alternativer Beschäftigung erzielen könnte, bestimmt. Die Entlohnung des Faktors "Kapital" wird analog berechnet.

Die Bodenrente und somit die Ergebnisse des Modells ProLand unterscheiden sich von den häufig anzutreffenden Deckungsbeiträgen je AKh oder ha. Die Bodenrentenberechnung unterstellt feste, durch den Landnutzer geforderte Entlohnung des Faktors Arbeit sowie vollständig leistungsabhängige Maschinenkosten, das heißt keine unveränderlichen Kosten. Die Deckungsbeitragsrechnung berechnet die Differenz aus veränderlichen Leistungen und Kosten und teilt den resultierenden Deckungsbeitrag auf ha oder die benötigten AKh je ha auf. Unberücksichtigt bleiben unveränderliche Kosten. Im Gegensatz zur in ProLand gewählten Bodenrente stellt die Deckungsbeitragsrechnung daher keine Vollkostenrechnung dar. Dies kann dazu führen, dass positive Deckungsbeiträge je ha und AKh ausgewiesen werden, eine vollständige Entlohnung der Produktionsfaktoren jedoch nicht gewährleistet ist.

Die zum Biomasseanbau je Flächeneinheit benötigten Mengen der Produktionsfaktoren Arbeit, Kapital und Boden variieren zwischen Landnutzungssystemen. Innerhalb eines Landnutzungssystems beeinflussen Landschaftsstruktur und Ertrag den Mengenbedarf der genannten Produktionsfaktoren. Abnehmende Hof-Feld-Entfernung, zunehmende Schlaggröße, geringere Hangneigung und leichtere Bodenverhältnisse senken die benötigte Arbeitskraft je ha. Diese Zusammenhänge werden im Modell ProLand V. 2.0 berücksichtigt.

Der Eingangsvektor wurde gegenüber dem ursprünglichen Modell so modifiziert, dass zusätzliche Einflussgrößen berücksichtigt werden. So sind neben Pflanzenschutz- und Düngemittelkosten auch Maschinenkosten ertragsabhängig, Transferzahlungen, Ertragsfunktionen und Nutzungsrestriktionen sind standortabhängig. Anhang [A](#page-106-0) gibt einen detaillierten Überblick der hierzu verwendeten Elemente des Eingangsvektors des Modells. Aus diesen Eingangsgrößen werden Ertragspotentiale, Leistungen und Kosten und somit die Bodenrente aller Landnutzungssysteme berechnet. Neben den die Bodenrente unmittelbar beeinflussenden Eingangsgrößen werden weitere Parameter zur Steuerung des Modells eingesetzt. Diese sind nötig, um politische Eingriffe wie Nutzungsrestriktionen oder Transferzahlungen korrekt abzubilden und werden ebenfalls im genannten Abschnitt im Anhang dargestellt.

Die auf einem Standort zu realisierende Bodenrente wird von zahlreichen Faktoren beeinflusst, die Brinkmann zu Verkehrslage, natürlichen Verhältnissen, Entwicklungsstufe der Volkswirtschaft und die Persönlichkeit des Unternehmers zusammenfasst (vgl. Abschnitt [3.1.1\)](#page-15-2). Die von ProLand bei der Bodenrentenberechnung zu berücksichtigenden Faktoren müssen dementsprechend diese Bereiche abdecken.

#### **Die Verkehrslage**

Produkt – und Faktorpreise variieren von Standort zu Standort entsprechend ihrer Verkehrslage zu den Faktor- und Produktmärkten. Diese Lage ist nicht für alle Landnutzungssysteme bekannt, weshalb das Modell diese zwar berücksichtigen sollte, da sie die Bodenrentenrelationen verschöben, es aufgrund der Datenlage jedoch nicht kann. Deshalb werden statt in Abhängigkeit der äußeren Verkehrslage variierende, auf allen Standorten einheitliche Preise angenommen. Angesichts der Fortschritte in der Transporttechnologie und der damit verbundenen rückläufigen Bedeutung der äußeren Verkehrslage erscheint die Annahme bei Modellierung auf regionaler Ebene zulässig<sup>1</sup>. Der nachlassende Einfluss der äußeren Verkehrslage stärkt die Bedeutung der weitgehend unabänderlichen natürlichen und politischen Standortfaktoren.

#### **Betriebsleiterbefähigung**

Ähnlich wie bei der äußeren Verkehrslage ist die räumliche Verteilung der Betriebsleiterbefähigung nicht bekannt. Es wird daher angenommen, dass alle Landnutzer die Bodenrentenmaxima aller Landnutzungssysteme erreichen können und diese Befähigung im Raum gleichverteilt ist.

#### **Natürliche Verhältnisse**

Eine Besonderheit der Land- und Forstwirtschaft ist die unmittelbare Abhängigkeit der Produktion von weitgehend nicht zu beeinflussenden, flächenhaft verteilten, raum- und zeitvarianten naturräumlichen Rahmenbedingungen wie beispielsweise Wasserverfügbarkeit, Solarenergie, Bodeneigenschaften und Landschaftsstruktur. Die Abschnitte [3.2](#page-21-0) bis [3.5](#page-50-0) stellen dar, wie natürliche Standortbedingungen in ProLand V. 2.0 berücksichtigt werden.

#### **Entwicklungsstufe der Volkswirtschaft**

Die Entwicklungsstufe der Volkswirtschaft wird in ProLand V. 2.0 durch unterschiedliche Verfahren der Außenwirtschaft (vgl. Abschnitte [3.3](#page-44-0) und [4.2\)](#page-75-0), szenarioabhängige Faktor- und Produktpreise sowie Transferzahlungen (vgl. Abschnitt [3.6.3](#page-54-1) und [4.2\)](#page-75-0), unterschiedliche Ertragsfunktionen (vgl. Abschnitte [3.2](#page-21-0) und [4.2\)](#page-75-0) und im Rahmen der Versuchsanstellung berücksichtigt.

#### **Politische Rahmenbedingungen**

Politische Rahmenbedingungen werden durch szenarioabhängige Faktor- und Produktpreise sowie Transferzahlungen (vgl. Abschnitt [3.6.3](#page-54-1) und [4.2\)](#page-75-0), die Versuchsanstellung (z. B. Auswahl der zu modellierenden Standorte, vgl. Abschnitt [3.7.2.2\)](#page-60-1) und Annahmen im Modell (z. B. Fruchtfolgeanforderungen, vgl. Abschnitt [3.5\)](#page-50-0), berücksichtigt.

#### **Integrierende Kräfte**

Von den in Abschnitt [3.1.1.2](#page-16-0) genannten integrierenden Kräften wirken aufgrund technischen Fortschritts fast ausschließlich pflanzenbauliche Kräfte integrierend. Abschnitt [3.5](#page-50-0) stellt dar, wie diese in ProLand V. 2.0 berücksichtigt werden

#### **Differenzierende Kräfte**

-

Ein Anwendungsziel des Modells ist die Wirkungsanalyse der differenzierenden Kräfte bei unterschiedlichen Rahmenbedingungen auf Landnutzung und ausgewählte biologische und sozioökonomische Kennzahlen. Abschnitt [4](#page-74-0) zeigt einige Analysebeispiele.

Berücksichtigt ProLand V. 2.0 die genannten Faktoren, ermöglicht es räumlich differenzierte Analysen der Auswirkungen veränderter sozio-ökonomischer, politischer, technologischer und naturräumlicher Rahmenbedingungen. Die folgenden Abschnitte erläutern, wie die in Abschnitt [3.1](#page-15-1) vorgestellten Bestimmungsgrößen der Bodenrente quantitativ modelliert werden.

# <span id="page-21-0"></span>3.2 SCHÄTZUNG VON ERTRAGSPOTENTIALEN

Die Ertragspotentialschätzung des ursprünglichen Modells liefert außerhalb des zur Entwicklung eingesetzten Einzugsgebiets der Aar unbefriedigende Ergebnisse. Da die Relationen der Ertragspotentiale die Modellergebnisse maßgeblich bestimmen (vgl. Abschnitt [3.9.2.3\)](#page-65-2) wird die Ertragsmodellierung neu entwickelt.

Zunächst werden die Grundannahmen der Ertragspotentialschätzung erläutert. Anschließend werden in den Abschnitten [3.2.2](#page-23-0) und [3.2.3](#page-25-0) zwei Methoden zur Bestimmung der kulturpflan-

<sup>1</sup> Kuhlmann (Kuhlmann, et al., 2002) bietet eine ausführliche Begründung und Diskussion dieser Annahme.

zenspezifischen Ertragsfunktionen vorgestellt und in den Abschnitten [3.2.4.2](#page-29-0) bis [3.2.4.11](#page-42-1) für jede in ProLand V. 2.0 modellierte Kulturpflanze angewendet. Das Kapitel schließt mit einer zusammenfassenden Übersicht in Abschnitt [3.2.5.](#page-42-0)

<span id="page-22-0"></span>3.2.1 GRUNDANNAHMEN DER ERTRAGSPOTENTIALSCHÄTZUNG IM MODELL PROLAND V. 2.0 Ein wesentlicher Baustein des Modellansatzes ist der Einsatz standortspezifischer Biomasseerträge. Häufig stehen die von komplexen, dynamischen Pflanzenwachstumsmodellen benötigten Daten nicht zur Verfügung. Das kollidiert mit den Zielen, mit möglichst wenigen und leicht verfügbaren Daten zu arbeiten und den methodischen Ansatz des Modells und das Modell selbst auf unterschiedliche Regionen zu übertragen. Darüber hinaus muss zeitliche Variabilität, wie durch dynamische Modelle berücksichtigt, für die komparativ-statische Simulation sich langfristig einstellender Endzustände nicht beachtet werden. Das Modell ProLand V. 2.0 benötigt deshalb ausschließlich langfristige Erwartungswerte der Biomasseerträge unterschiedlicher Kulturpflanzen und keine Zeitpunktprognosen. Daher können deutlich vereinfachende Annahmen getroffen werden, auch wenn die Ertragsbildung von Kulturpflanzen komplexen Wirkungsmechanismen und Interaktionen von kontrollierbaren und nicht kontrollierbaren, ertragsbestimmenden Faktoren unterliegt (Borgmann, 2000).

Gemäß Liebigs Gesetz des Minimums wird angenommen, dass der Ertrag durch den im Minimum befindlichen Wachstumsfaktor bestimmt wird (Mitscherlich, 1909). Deshalb bilden linearlimitationale Ertragsfunktionen weiterhin die Grundlage der Schätzung potentieller Biomasseerträge. Stellen Landnutzer alle kontrollierbaren Wachstumsfaktoren in optimaler Menge zur Verfügung, wirken ausschließlich nicht kontrollierbare Faktoren ertragsbestimmend. Diese lassen sich in ihrer Wirkung zu pflanzenverfügbarem Wasser, Temperatursumme sowie Globalstrahlung zusammenfassen.<sup>2</sup> Ertragsbeeinflussende klimatische Größen sind voneinander abhängig und entfalten nicht nur unmittelbare Wirkungen. Beispielsweise wird das pflanzenverfügbare Wasser durch Niederschlag, Temperatur, Bodeneigenschaften, Wind und viele weitere Größen beeinflusst. Ähnliches gilt für Globalstrahlung und Temperatursumme, die nicht unabhängig voneinander sind. Implizit werden demzufolge Annahmen über die temporale Verteilung und das Zusammenwirken der Faktoren getroffen. Geschätzte Funktionskoeffizienten enthalten somit nicht nur unmittelbare Ertragswirkungen, sondern ebenfalls Faktorinteraktionen. Die Wirkungskoeffizienten bilden also die ertragsrelevanten, naturräumlichen Verhältnisse und deren Ertragswirkungen eines Raumes ab und sind nicht ohne weiteres auf Räume übertragbar, in denen abweichende Verteilungen und Intensitäten der Faktorinteraktionen wirken. Die Auswertung der Biomasseertragsfunktionen ist deshalb nur mit solchen Werten zulässig, die nicht weit außerhalb des zur Koeffizientenschätzung herangezogenen Werteraums liegen.

Mit der geschilderten Funktionsstruktur müssen zur Modellierung der Erträge eines Standorts pflanzenverfügbares Wasser, Temperatursumme und Globalstrahlung bekannt sein. Angesichts der oben genannten Ziele ist es nötig, Vereinfachungen vorzunehmen und Aggregate zu betrachten. Wegen nur räumlich gering aufgelöster Daten zur Globalstrahlung wird diese nicht weiter berücksichtigt, sondern zunächst angenommen, dass ein zweifaktorielles Modell die Ertragsbildung hinreichend abbildet. Beide Faktoren wirken im Modell allgemein positiv auf den Ertrag, das heißt steigende Wasser- und Temperatursummen führen zu steigenden Erträgen. Inwiefern das Ertragsmodell unter Berücksichtigung der Globalstrahlung verbessert werden könnte, wird nicht weiter untersucht. Es resultieren zwei durch den Landnutzer nicht kontrollierbare, ertragsbestimmende Faktoraggregate: Pflanzenverfügbares Wasser und Temperatursumme.

Das pflanzenverfügbare Wasser besteht, stark vereinfacht, aus im Boden gespeicherten Wasservorrat, der in Vegetationspausen und, während der Vegetationsphasen, durch überschüssige

-

<sup>&</sup>lt;sup>2</sup> Die Ausführungen beziehen sich auf Land- und Forstwirtschaft ohne Bewässerung, Gewächshausanbau und ähnliches.

Niederschläge aufgefüllt wird, sowie direkt nutzbaren Niederschlägen in den Vegetationsphasen. Wie schon eingangs erwähnt werden beide Größen durch zahlreiche Faktoren beeinflusst. Es wird aber zunächst unterstellt, dass diese Einflüsse unbedeutender sind als die explizit modellierten und in den Schätzkoeffizienten mit akzeptablem Fehler berücksichtigt werden.

Die nutzbare Feldkapazität geht als Speicher der Niederschläge in den Vegetationspausen in die Ertragsschätzung ein. Der Füllstand ergibt sich aus dem Minimum von nutzbarer Feldkapazität und Niederschlägen der Monate der Vegetationspause. Die Bedeutung als Wasserspeicher wird durch den Gewichtungsfaktor  $c_{nFk}$  kulturartspezifisch berücksichtigt und durch den in Abschnitt [3.2.2](#page-23-0) erläuterten Optimierungsalgorithmus bestimmt.

Durch die verbesserte Datengrundlage in Form deutschlandweit verfügbarer Klimadaten können die Niederschlagsmengen der Einzelmonate zur Modellierung verwendet werden. Die raumvariante Verteilung von Niederschlag und Temperatur innerhalb eines Jahres kann so im Gegensatz zu vorher eingesetzten Mittelwerten berücksichtigt werden. Kulturartenspezifisch werden ertragsbestimmende Monate durch Experteneinschätzungen vor Schätzung der Funktionskoeffizienten bestimmt. Im Gegensatz zur Ertragsmodellierung des ursprünglichen Modells wird keine Minimumwassermenge angenommen.

Die Temperatursumme wird als Summe der durchschnittlichen Tagestemperaturen für Einzelmonate bestimmt. Ertragsbestimmende Monate werden durch Experteneinschätzungen vor Schätzung der Funktionskoeffizienten festgelegt. Eine Minimumtemperatursumme wird nicht angenommen.

Die Ertragsbestimmung kann somit gemäß [Formel 8](#page-23-1) erfolgen:

### <span id="page-23-1"></span>**FORMEL 8 LINEAR-LIMITATIONALE ERTRAGSFUNKTION**

$$
E = \min \left\{ c_{nFk} \times \min \left\{ \sum_{i=1}^{12} a_i \times N_i \, ; nFk \right\} + c_{NS} \times \sum_{i=1}^{12} b_i \times N_i \, ; c_T \times \sum_{i=1}^{12} c_i \times T_i \right\}
$$

Mit

 $E =$  Ertragserwartungswert

 $c_{nFk}$  = Ertragskoeffizient nutzbare Feldkapazität in dt/mm

 $a_i$  = Gewichtungsvariable der *i* Monate in der Berechnung des Füllstands der nFk

- $N_i$  = Niederschlagssumme des Monats *i*
- $nFk =$  nutzbare Feldkapazität in mm bis 100 cm Tiefe
- $c_{NS}$  = Ertragskoeffizient der Niederschlagssumme in dt/mm

 $b_i$  = Gewichtungsvariable der i Monate in der Berechnung der Niederschlagssumme

 $c_T$  = Ertragskoeffizient der Temperatursumme in dt<sup>o</sup>C

 $c_i$  = Gewichtungsvariable der *i* Monate in der Berechnung der Temperatursumme

 $T_i$  = Temperatursumme des Monats *i* 

Die Schätzfunktionen berücksichtigen zunächst keine Effekte von Fruchtfolgen oder Anbausystemen wie Ökolandbau. Diese können über Korrekturfaktoren nachträglich bewertet werden (vgl. Abschnitt [3.5.2\)](#page-52-0).

# <span id="page-23-0"></span>3.2.2 EXPERIMENTELLES VORGEHEN MIT ZEITREIHENDATEN

In der landwirtschaftlichen Praxis erhobene Zeitreihendaten, beispielsweise im Rahmen der besonderen Ernteermittlung oder Kreiserträge, sind nicht geeignet um Nutzpflanzenerträge zu schätzen. Die Stichprobe ist nicht repräsentativ für die Grundgesamtheit möglicher Kombinationen von Standorteigenschaften, da bestimmte Kulturpflanzen in der Praxis nur auf bestimmten Standorten angebaut werden. Angesichts dieser Problematik werden die innerhalb eines Kreises variierenden, ertragsbeeinflussenden Größen in ihrer Wirkung auf die Biomasseerträge nicht richtig abgebildet.

Zur Schätzung der aufgeführten Koeffizienten werden deshalb durchschnittliche Nutzpflanzenerträge von Versuchsreihen des Bundessortenamtes verwendet (BSA, 2007). Es werden nur Stationen aufgenommen, für die bei der betrachteten Kulturpflanze jeweils vier oder mehr Datenpunkte zur Verfügung stehen. Klimadaten stammen aus langfristigen Durchschnittswerten des Deutschen Wetterdiensts, die auf ein Raster von 1 km² interpoliert wurden (DWD, 2006). Die nutzbare Feldkapazität bis 100 cm Bodentiefe der Versuchsstandorte wird aus der nutzungsdifferenzierten Bodenübersichtskarte mit Rastergröße 1 km² (BÜK 1000) abgeleitet (BGR, 2006). Die Zuordnung der Versuchsstandorte zu Boden- und Klimadaten erfolgt über vom Bundessortenamt bereitgestellte GPS Koordinaten. Bei einzelnen Stationen ist lediglich der Ortsname verfügbar. In diesen Fällen werden die GPS Koordinaten der Orte verwendet und mittels der Angaben zu Ackerzahl und Bodenart ein plausibler Standort identifiziert. Anschließend wird ebenfalls die nutzbare Feldkapazität ausgelesen. Aufgrund der räumlichen Auflösung der BÜK 1000 von 1 km² können übernommene Standorteigenschaften fehlerhaft sein. Deshalb werden für alle Standorte über Ackerzahl und Bodenart Plausibilitätsprüfungen durchgeführt und gegebenenfalls Anpassungen des zugewiesen Werts durchgeführt. Maßgebend sind hierbei Angaben der bodenkundlichen Kartieranleitung (Ad-hoc-AG Boden, 2005). Bei offensichtlich nicht plausiblen Werten der nutzbaren Feldkapazität von beispielsweise 1925 mm und 2000 mm wird untersucht, ob auf Luftfotografien Versuchsparzellen und so Versuchsstandorte genauer identifiziert werden können, um diesen plausible nutzbare Feldkapazitäten zuzuweisen. Über diese Vorgehensweise werden standortdifferenzierte Daten zur Auswertung von [Formel 8](#page-23-1) bereitgestellt.

Mittels der genannten Daten und Funktionen können nun die an den Versuchsstandorten langfristig zu erwartenden Biomasseerträge geschätzt werden. Zur Beurteilung der Schätzgüte bietet sich die Summe der quadrierten Abweichung von Ist-Ertrag und geschätztem Ertrag an. Allerdings ist eine lineare Regression angesichts der Funktionsform (vgl. [Formel 8\)](#page-23-1) ungeeignet. Auch die nicht-lineare Regression nach Levenberg-Marquardt (Moré, 1977) kann nicht verwendet werden, da die optimale Anpassung für einen ertragsbegrenzenden Faktor auf allen Standorten gefunden wird. Der Idee, dass auf jedem Standort entweder Wasser oder Temperatur ertragsbegrenzend wirken, wird somit keine Rechnung getragen. Mittels nichtlinearer Programmierung kann dies jedoch umgesetzt und eine optimale Lösung gesucht werden. Hierzu wird die Zielfunktion gemäß [Formel 9](#page-24-0) definiert.

<span id="page-24-0"></span>**FORMEL 9 ZIELFUNKTION DER QUADRATISCHEN PROGRAMMIERUNG**

$$
\min \left\{ \sum_{i=1}^{n} (\hat{E}_i - E_i)^2 \right\}
$$

Mit

 $\widehat{E}_i$ geschätzter Ertragserwartungswert der Kulturpflanze auf Standort i in Masseeinheit je Flächeneinheit

 $E_i$ = realer Ertragserwartungswert der Kulturpflanze auf Standort *i* in Masseeinheit je Flächeneinheit

 $n=$  Anzahl Standorte

Als Variablen stehen die zu schätzenden Koeffizienten  $c_{nFk}$ ,  $c_{NS}$  und  $c_T$  zur Auswahl. Die zu berücksichtigenden Monate werden aufgrund von Literaturangaben und Experteneinschätzungen vorgegeben und über Gewichtungsvariablen  $a_i$ ,  $b_i$  und  $c_i$  gewichtet. Zur Schätzung wird der "Standard Interval Global" Algorithmus des Programms "Premium Solver Platform" eingesetzt (Frontline Systems, 2007). Dieser ermöglicht das globale Optimum zu finden (Nenov, et al., 2003). Der Algorithmus identifiziert diejenige Kombination der Funktionskoeffizienten,

welche die Abweichung von geschätztem Ertragserwartungswert zu realem Ertragserwartungswert minimiert.

Die Schätzfunktion wird mittels der quadratischen Programmierung möglichst gut an die zugrundeliegenden Daten angepasst. Ziel ist jedoch die räumlich explizite Bestimmung von Nutzpflanzenerträgen auf Standorten, für die keine Ertragsdaten vorliegen. Um zu prüfen, ob die Funktion zwar mit geringem Fehler die Erträge der Grundgesamtheit bestimmt, möglicherweise die Erträge bei anderen Standorteigenschaften jedoch nicht, könnten die vorhandenen Daten in eine Anpassungs- und eine Kontrollgruppe aufgeteilt werden. Mit den so gewonnenen Ergebnissen ließe sich anschließend prüfen, ob sich a) die geschätzten Koeffizienten in Abhängigkeit der Stichprobe signifikant unterscheiden und b) die geschätzten Erträge der Kontrollgruppe signifikant von den realen Erträgen abweichen. Hierzu bieten sich unterschiedliche Versuchspläne an, wie sie von Box et al. (Box, et al., 2005) beschrieben werden. Abschnitte [3.2.4.1](#page-28-0) bis [3.2.4.8](#page-36-0) zeigen, dass mit dem vorgestellten Vorgehen für einige Kulturpflanzen zufriedenstellende und fachlich plausible Ergebnisse erzielt werden. Die Korrelation von Schätzund Realertrag einiger Kulturpflanzen ist hingegen nicht zufriedenstellend. Für manche dieser Kulturpflanzen ist der Stichprobenumfang zu gering, bei anderen verhalten sich die Realerträge nicht so, wie sie aufgrund der Standorteigenschaften aus pflanzenbaulicher Sicht zu erwarten wären. Deshalb scheint es angesichts der teilweise unzureichenden Datenlage und der fallweise unzureichenden Korrelation nicht gerechtfertigt, aufwendige Versuchspläne und statistische Analysen der Datengrundlage sowie der Ergebnisse der Ertragsfunktionen durchzuführen. Statt dessen muss zunächst die Datenbasis verbessert und anschließend die Modellierung neu durchgeführt werden. Alternativ könnte auch ein externes Pflanzenwachstumsmodell eingesetzt werden, was allerdings nicht zwangsläufig zu besseren Ergebnissen führt und neue Herausforderungen an die zu einem Standort verfügbaren Informationen stellt.

#### <span id="page-25-0"></span>3.2.3 EXPERIMENTELLES VORGEHEN OHNE ZEITREIHENDATEN

Liegen für eine Kulturpflanze keine georeferenzierten Ertragsdaten in Zeitreihen vor, werden über Experteneinschätzungen und Literaturangaben fehlende Erwartungswerte von Biomasseerträgen berechnet. Für eine zu betrachtende Region werden zunächst Ober- und Untergrenzen der Potentialerträge bestimmt. Anschließend werden 3² Standorte aus der Region ausgewählt, welche den Werteraum der Standorteigenschaften "Wasserversorgung" und "Temperatursumme" in je drei Stufen "niedrig", "mittel" und "hoch" beschreiben, also kühle, warme, trockene, feuchte und dazwischenliegende Standorte. Aufgrund der Annahme linearer Wirkungszusammenhänge können aus den Ober- und Untergrenzen zu erwartende Biomasseerträge in Abhängigkeit der ertragsbestimmenden Größen Wasserversorgung und Temperatursumme durch lineare Extrapolation standortspezifisch berechnet werden. Das Ergebnis sind zu erwartende Biomasseerträge für jeden Standort, welche die Rolle der aus Zeitreihendaten ermittelten Biomasseerträge übernehmen. Die in Abschnitt [3.2.2](#page-23-0) geschilderte Methode zur Anpassung der Koeffizienten kann dementsprechend weiterhin eingesetzt und die bestmögliche Anpassung der Schätzerträge an die Erwartungswerte bestimmt werden. Unter der Annahme, dass die kulturpflanzenspezifischen Biomasseerträge räumlich explizit mittels der in Abschnitt [3.2.1](#page-22-0) dargestellten funktionalen Zusammenhänge modellierbar sind, werden die Ertragskoeffizienten so angepasst, dass innerhalb der Region das vorgegebene Ertragsintervall mit plausibler, räumlicher Zuordnung des ertragsbegrenzenden Faktors auftritt.

Da die eingesetzten Standortinformationen extrapoliertes Expertenwissen darstellen, ist eine Aufteilung in Versuchs- und Kontrollgruppe nicht sinnvoll. Eine Überprüfung anhand von Vergleichsdaten mit Angabe von Fehlermaßen ist nicht möglich, weshalb die Karten der Ergebnisse über Expertenbeurteilungen validiert werden müssen. Die jeweiligen Abschnitte zur Ergebnisdarstellung weisen darauf hin, dass dieses Vorgehen plausible räumliche Verteilungen von Erträgen generiert. Grundsätzlich scheint die Methode deshalb geeignet, Ertragsfunktionen für bisher nicht ausreichend quantitativ untersuchte Kulturpflanzen zu schätzen.

#### <span id="page-26-0"></span>3.2.4 ERTRAGSFUNKTIONEN DER KULTURPFLANZEN

Abschnitte [3.2.4.2](#page-29-0) bis [3.2.4.11](#page-42-1) stellen die Ableitung der Ertragsfunktionen der im Modell berücksichtigten Kulturpflanzen dar. Bilden Zeitreihendaten die Grundlage der Ertragsfunktionen, wird die Anpassung an die gesamte Stichprobe einschließlich Ausreißer vorgestellt. Die Ertragsfunktionen des Modells ProLand V. 2.0 verwenden die aus diesen Schätzungen resultierenden Koeffizienten. Die Ergebnisse jeder Kulturpflanze werden in standardisierten Abbildungen zusammengefasst, die anhand [Abbildung 5](#page-27-0) exemplarisch erläutert werden.

Für jede Versuchsstation wird der Verlauf der klimatischen Verhältnisse in den ertragsbeeinflussenden Monaten als Liniendiagramme für Temperatur (rot) und Niederschlag (grau) dargestellt. Die numerische Spaltenüberschrift entspricht dem jeweiligen Monat. Die Werte sind zwischen 0 (niedrigster Wert der jeweiligen Klimaeigenschaft über alle Monate und Stationen) und 1 (höchster Wert der jeweiligen Klimaeigenschaft über alle Monate und Stationen) normiert. Die Skala wird durch obere und untere Begrenzungslinien der jeweiligen Zeile eingegrenzt. Auf diese Weise lassen sich die Verläufe und Höhen von Niederschlägen und Temperatursummen in den relevanten Monaten zwischen den Stationen vergleichen. Aus der Kombination von Klimawerten und nutzbarer Feldkapazität lassen sich Erwartungen an die Relationen der Realerträge der Standorte ableiten und mit den tatsächlich erzielten Werten vergleichen.

Die Stationen werden nach dem beobachteten Realertrag (Subskript<sub>R)</sub> aufsteigend sortiert und dieser dem Schätzertrag (Subskript <sub>s</sub>) gegenübergestellt. Rot gekennzeichnet sind jeweilige Minimal- und Maximalwerte. Die Abweichungen von Schätzerträgen zu Realerträgen werden prozentual angegeben, um die Schätzgüte besser zwischen Kulturpflanzen vergleichen zu können. Die angegebene mittlere Abweichung bezieht sich auf die absoluten Werte. Um geringe Abweichungen besser darzustellen, sind die horizontalen Balkendiagramme auf das Intervall von -20 % bis +20 % begrenzt. Hellgrau gekennzeichnet sind Überschreitungen, dunkelgrau Unterschreitungen. Da die Stationen nach aufsteigendem Realertrag sortiert sind, lassen sich Ausreißer und systematische Über- oder Unterschätzung in Abhängigkeit des Realertrags leicht identifizieren.

<span id="page-27-0"></span>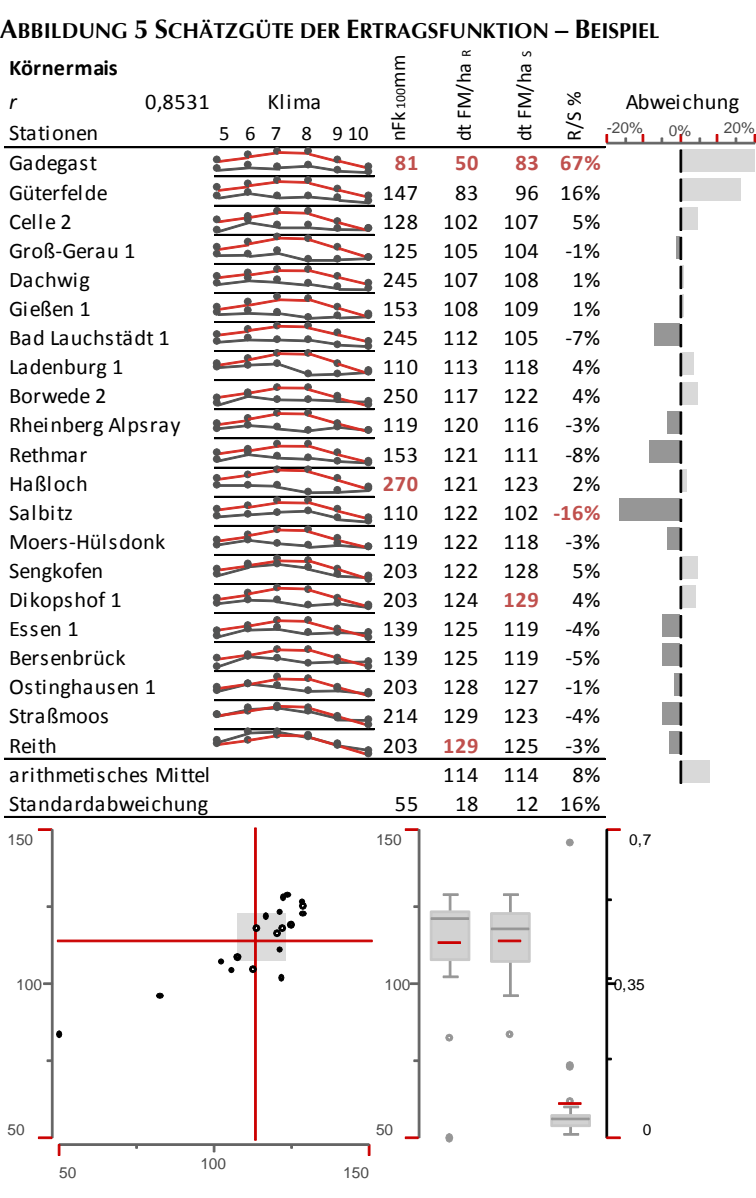

Die Verteilungen der Erträge und der Abweichungen werden über Tukey Boxplots (Whisker 1,5facher Interquartilabstand) unterhalb der entsprechenden Spalte visualisiert. Die roten Linien entsprechen dem arithmetischen Mittel, die dunkelgrauen dem Median. Die linke Skalenachse entspricht der Biomasse, die rechte Achse der absoluten, prozentualen Abweichung.

Die Korrelation von Realerträgen und Schätzerträgen wird in Scatterplots dargestellt, in denen die Abszisse den Realerträgen, die Ordinate den Schätzerträgen entspricht. Rote Linien im Scatterplot stellen das arithmetische Mittel der jeweiligen Dimension dar. Als Gütemaß wird der Korrelationskoeffizient  $r$  verwendet. Werte der Wirkungskoeffizienten werden zusammengefasst in [Ta](#page-42-2)[belle 2](#page-42-2) auf Seite [43](#page-42-2) angegeben, da sie nicht zur Beurteilung der Schätzgüte nötig sind.

<span id="page-28-1"></span>

| 3.2.4.I<br>ERIKAGSFUNKTION SILOMAIS              |        |   |        |        |                       |          |       |        |                        |  |
|--------------------------------------------------|--------|---|--------|--------|-----------------------|----------|-------|--------|------------------------|--|
| Abbildung 6 Kennzahlen Ertragsschätzung Silomais |        |   |        |        |                       |          |       |        |                        |  |
| <b>Silomais</b>                                  |        |   |        |        | nFk <sub>100</sub> mm | dt TM/ha | TM/ha |        |                        |  |
| r                                                | 0,6761 |   | Klima  |        |                       |          |       | ℅      | Abweichung             |  |
| Stationen                                        |        | 5 | 6<br>7 | 8<br>9 |                       |          | も     | R/S    | $-20%$<br>20%<br>$0\%$ |  |
| Dasselsbruch 2                                   |        | ٥ |        | ś      | 82                    | 154      | 168   | 9%     |                        |  |
| Paulinenaue                                      |        | A |        |        | 97                    | 163      | 153   | $-6%$  |                        |  |
| Dasselsbruch 1                                   |        | ٥ |        |        | 82                    | 167      | 168   | 1%     |                        |  |
| Prenzlau                                         |        |   |        |        | 115                   | 168      | 152   | $-10%$ |                        |  |
| Gießen 1                                         |        |   |        |        | 203                   | 170      | 186   | 9%     |                        |  |
| Bergweiler                                       |        |   |        |        | 95                    | 171      | 191   | 12%    |                        |  |
| Walbeck                                          |        |   |        | ۰      | 203                   | 174      | 177   | 2%     |                        |  |
| Groß-Gerau 1                                     |        |   |        |        | 125                   | 179      | 173   | $-4%$  |                        |  |
| Bassum-Bramstedt                                 |        |   |        | 2      | 250                   | 180      | 197   | 9%     |                        |  |
| Dachwig                                          |        |   |        |        | 245                   | 182      | 184   | 1%     |                        |  |
| Bad Lauchstädt 1                                 |        |   |        |        | 245                   | 184      | 179   | $-3%$  |                        |  |
| Haßloch 1                                        |        |   |        |        | 270                   | 186      | 195   | 5%     |                        |  |
| Nossen 1                                         |        |   |        |        | 110                   | 187      | 196   | 5%     |                        |  |
| Biberach 1                                       |        |   |        |        | 80                    | 188      | 221   | 18%    |                        |  |
| Schmidhausen                                     |        |   |        |        | 203                   | 190      | 198   | 4%     |                        |  |
| Borbeck 1                                        |        |   |        |        | 161                   | 191      | 197   | 3%     |                        |  |
| Neuhof 2                                         |        |   |        |        | 83                    | 195      | 196   | 1%     |                        |  |
| Semmersdorf                                      |        |   |        |        | 80                    | 195      | 174   | $-11%$ |                        |  |
| Fertingen                                        |        |   |        |        | 203                   | 200      | 199   | 0%     |                        |  |
| Aulendorf                                        |        |   |        |        | 127                   | 200      | 198   | $-1%$  |                        |  |
| Ostinghausen 3                                   |        |   |        |        | 203                   | 202      | 204   | 1%     |                        |  |
| Lanze                                            |        |   |        | 3      | 97                    | 204      | 170   | $-17%$ |                        |  |
| Lohne-Wietmarschen                               |        |   |        |        | 139                   | 205      | 203   | $-1%$  |                        |  |
| Neulouisendorf 1                                 |        |   |        | 1      | 250                   | 208      | 207   | $-1%$  |                        |  |
| Veinau 1                                         |        |   |        | 2      | 153                   | 209      | 201   | $-4%$  |                        |  |
| Ostinghausen 1                                   |        |   |        |        | 203                   | 211      | 204   | $-3%$  |                        |  |
| Frankendorf 1                                    |        |   |        |        | 101                   | 212      | 201   | $-5%$  |                        |  |
| Frankendorf 2                                    |        |   |        |        | 101                   | 216      | 201   | $-7%$  |                        |  |
| Rethmar (Clauen)                                 |        |   |        |        | 256                   | 220      | 204   | -7%    |                        |  |
| arithmetisches Mittel                            |        |   |        |        | 157                   | 190      | 190   | 5%     |                        |  |
| Standardabweichung                               |        |   |        |        | 66                    | 17       | 17    | 7%     |                        |  |
| 225                                              |        |   |        |        | 225                   |          |       |        | 0,2                    |  |
|                                                  |        |   |        |        |                       |          |       |        |                        |  |
|                                                  |        |   |        |        |                       |          |       |        |                        |  |
|                                                  |        |   |        |        |                       |          |       |        |                        |  |
|                                                  |        | 8 |        |        |                       |          |       |        |                        |  |
|                                                  |        |   |        |        | 187,5                 |          |       |        | 0,1                    |  |
|                                                  |        |   |        |        |                       |          |       |        |                        |  |
|                                                  |        | ۰ |        |        |                       |          |       |        |                        |  |
|                                                  |        |   |        |        |                       |          |       |        |                        |  |
|                                                  |        |   |        |        |                       |          |       |        |                        |  |
| 150                                              |        |   |        |        | 150                   |          |       |        | 0                      |  |
| 150                                              |        |   |        | 225    |                       |          |       |        |                        |  |

<span id="page-28-0"></span>3.2.4.1 ERTRAGSFUNKTION SILOMAIS **ABBILDUNG 6 KENNZAHLEN ERTRAGSSCHÄTZUNG SILOMAIS**

[Abbildung 6](#page-28-1) stellt die realen, aufsteigend sortierten Silomaiserträge den geschätzten Erträgen gegenüber. Ein systematischer Fehler in Abhängigkeit der Realertragshöhe kann nicht beobachtet werden. Die höchsten Fehler liegen bei +18 % in Biberach sowie -17 % in Lanze. Biberach hat eine niedrige nutzbare Feldkapazität, hohe Temperaturen und hohe Sommerniederschläge. In Lanze mit ebenfalls niedriger nutzbarer Feldkapazität sind sowohl Temperatur- als auch Niederschlagssummen geringer.

Die Ursachen können in der Modellspezifikation liegen, andererseits können aber auch Fehler in den zugrundeliegenden Daten verantwortlich sein. Wahrscheinlich ist, dass diese Standorte Extrempunkte des Werteraums darstellen und die Annahmen zu Niederschlags- und Temperaturverteilung innerhalb der Monate sowie der Wechselwirkung zwischen interagierenden Parametern, wie Temperatur und Verdunstung, verletzt sind (vgl. Abschnitt [3.2.1\)](#page-22-0). Bei deutlich abweichenden Verteilungen kann der Wert der Schätzfunktion also Fehler aufweisen, die signifikant über dem Durchschnitt von 5,4 % liegen.

Ohne die Werte der beiden Ausreißer verringert sich der durchschnittliche Fehler auf rund

4,6 %. Hierbei wird akzeptiert, dass diese Datenpunkte nicht hinreichend erklärt werden können. Der Korrelationskoeffizient des im Scatterplot dargestellten Zusammenhangs von Realund Schätzertrag liegt bei  $r=0.6761$ , ohne Ausreißer bei  $r=0.8277$ . Festzuhalten bleibt, dass für die Mehrzahl der Standorte eine zufriedenstellende Anpassung möglich ist.

<span id="page-29-1"></span>

| Abbildung 7 Kennzahlen Ertragsschätzung Körnermais |             |             |                       |         |       |     |            |                        |  |  |
|----------------------------------------------------|-------------|-------------|-----------------------|---------|-------|-----|------------|------------------------|--|--|
| Körnermais                                         |             |             |                       |         |       |     |            |                        |  |  |
| r                                                  | Klima       |             | nFk <sub>100</sub> mm | FM/ha   | FM/ha | %   | Abweichung |                        |  |  |
| Stationen                                          | 0,8531<br>5 | 8<br>7<br>6 | 9 10                  |         | も     | も   | R/S        | $-20%$<br>20%<br>$0\%$ |  |  |
| Gadegast                                           |             |             |                       | 81      | 50    | 83  | 67%        |                        |  |  |
| Güterfelde                                         |             |             |                       | 147     | 83    | 96  | 16%        |                        |  |  |
| Celle <sub>2</sub>                                 |             |             |                       | 128     | 102   | 107 | 5%         |                        |  |  |
| Groß-Gerau 1                                       |             |             |                       | 125     | 105   | 104 | $-1%$      |                        |  |  |
| Dachwig                                            |             |             |                       | 245     | 107   | 108 | 1%         |                        |  |  |
| Gießen 1                                           |             |             |                       | 153     | 108   | 109 | 1%         |                        |  |  |
| Bad Lauchstädt 1                                   |             |             |                       | 245     | 112   | 105 | $-7%$      |                        |  |  |
| Ladenburg 1                                        |             |             |                       | 110     | 113   | 118 | 4%         |                        |  |  |
| Borwede 2                                          |             |             |                       | 250     | 117   | 122 | 4%         |                        |  |  |
| Rheinberg Alpsray                                  |             |             |                       | 119     | 120   | 116 | $-3%$      |                        |  |  |
| Rethmar                                            |             |             |                       | 153     | 121   | 111 | $-8%$      |                        |  |  |
| Haßloch                                            |             |             |                       | 270     | 121   | 123 | 2%         |                        |  |  |
| Salbitz                                            |             |             |                       | 110     | 122   | 102 | $-16%$     |                        |  |  |
| Moers-Hülsdonk                                     |             |             |                       | 119     | 122   | 118 | $-3%$      |                        |  |  |
| Sengkofen                                          |             |             |                       | 203     | 122   | 128 | 5%         |                        |  |  |
| Dikopshof 1                                        |             |             |                       | 203     | 124   | 129 | 4%         |                        |  |  |
| Essen 1                                            |             |             |                       | 139     | 125   | 119 | $-4%$      |                        |  |  |
| Bersenbrück                                        |             |             |                       | 139     | 125   | 119 | $-5%$      |                        |  |  |
| Ostinghausen 1                                     |             |             |                       | 203     | 128   | 127 | $-1%$      |                        |  |  |
| <b>Straßmoos</b>                                   |             |             |                       | 214     | 129   | 123 | $-4%$      |                        |  |  |
| Reith                                              |             |             |                       | 203     | 129   | 125 | $-3%$      |                        |  |  |
| arithmetisches Mittel                              |             |             |                       |         | 114   | 114 | 8%         |                        |  |  |
| Standardabweichung                                 |             |             |                       | 55      | 18    | 12  | 16%        |                        |  |  |
| 150                                                |             |             |                       | 150     |       |     |            | 0,7                    |  |  |
|                                                    |             |             |                       |         |       |     |            |                        |  |  |
|                                                    |             |             |                       |         |       |     |            |                        |  |  |
|                                                    |             |             |                       |         |       |     |            |                        |  |  |
|                                                    |             |             |                       |         |       |     |            |                        |  |  |
| $100 -$                                            |             |             |                       | $100 -$ |       |     |            | $-0,35$                |  |  |
|                                                    |             |             |                       |         |       |     |            |                        |  |  |
|                                                    |             |             |                       |         |       |     |            |                        |  |  |
|                                                    |             |             |                       |         |       |     |            |                        |  |  |
|                                                    |             |             |                       |         |       |     |            |                        |  |  |
| 50                                                 |             |             |                       | 50      |       |     |            | $\Omega$               |  |  |
| 50                                                 | 100         |             | 150                   |         |       |     |            |                        |  |  |

<span id="page-29-0"></span>3.2.4.2 ERTRAGSFUNKTION KÖRNERMAIS

[Abbildung 7](#page-29-1) stellt die realen, aufsteigend sortierten Körnermaiserträge den geschätzten Erträgen gegenüber. Ein systematischer Fehler in Abhängigkeit der Realertragshöhe kann nicht beobachtet werden. Allerdings weisen die beiden Standorte mit den niedrigsten Erträgen den höchsten Fehler auf. Der Ertrag des Standorts Gadegast wird um 67 % überschätzt. Die Ursachen können in der Modellspezifikation liegen, andererseits können aber auch Fehler in den zugrundeliegenden Daten verantwortlich sein. Wahrscheinlich ist, dass dieser Standort einen Extrempunkt des Werteraums darstellt und die Annahmen zu Niederschlags- und Temperaturverteilung innerhalb der Monate sowie vielen anderen, interagierenden Parametern verletzt sind (vgl. Abschnitt [3.2.1\)](#page-22-0).

Bei deutlich abweichenden Verteilungen kann der Wert der Schätzfunktion Fehler aufweisen, die signifikant über dem Durchschnitt von 8 % liegen. Ohne die Werte der beiden Ausreißer verringert sich der durchschnittliche Fehler auf rund 4 %. Hierbei wird akzeptiert, dass diese Datenpunk-

te nicht hinreichend erklärt werden können. Der Korrelationskoeffizient des im Scatterplot dargestellten Zusammenhangs von Real- und Schätzertrag liegt bei  $r=0.8531$ , ohne Ausreißer, welche die Linearität des Zusammenhangs stützen (vgl. den Scatterplot) bei  $r=0.7026$ . Festzuhalten bleibt, dass für die Mehrzahl der Standorte eine zufriedenstellende Anpassung möglich ist.

<span id="page-30-0"></span>

| Abbildung 8 Kennzahlen Ertragsschätzung Winterweizen |        |        |           |          |       |       |        |        |              |  |
|------------------------------------------------------|--------|--------|-----------|----------|-------|-------|--------|--------|--------------|--|
| Winterweizen                                         |        |        |           |          |       |       |        |        |              |  |
| r                                                    | 0,1505 | Klima  |           | nFk100mm | FM/ha | FM/ha | ℅      |        | Abweichung   |  |
|                                                      |        | 6      |           |          | も     | も     | R/S    | $-20%$ | 20%<br>$0\%$ |  |
| Stationen                                            | 3      | 5<br>4 | 9 10<br>ä |          |       |       |        |        |              |  |
| Wörrstadt 1                                          |        |        | 1         | 256      | 71    | 102   | 44%    |        |              |  |
| Ladenburg 1                                          |        |        |           | 110      | 80    | 103   | 29%    |        |              |  |
| Hohensolms                                           |        |        |           | 90       | 82    | 86    | 5%     |        |              |  |
| Osterseeon 2                                         |        |        |           | 127      | 85    | 91    | 6%     |        |              |  |
| Bremelau 1                                           |        |        |           | 78       | 86    | 78    | -9%    |        |              |  |
| Bollberg                                             |        |        | 6<br>ż    | 108      | 87    | 90    | 4%     |        |              |  |
| Roda 1                                               |        |        |           | 196      | 89    | 97    | 9%     |        |              |  |
| Dachwig                                              |        |        |           | 245      | 90    | 98    | 8%     |        |              |  |
| Wolfsdorf                                            |        |        |           | 81       | 90    | 87    | $-3%$  |        |              |  |
| Köfering                                             |        |        |           | 203      | 92    | 99    | 8%     |        |              |  |
| Rosenhof 1                                           |        |        |           | 95       | 93    | 97    | 4%     |        |              |  |
| Borwede 1                                            |        |        |           | 250      | 93    | 95    | 2%     |        |              |  |
| Speicherkoog                                         |        |        |           | 236      | 94    | 92    | $-2%$  |        |              |  |
| Prenzlau                                             |        |        |           | 115      | 94    | 90    | $-4%$  |        |              |  |
| Landsberg                                            |        |        |           | 203      | 94    | 88    | $-7%$  |        |              |  |
| Wahn                                                 |        |        |           | 119      | 95    | 108   | 13%    |        |              |  |
| Günzburg                                             |        |        |           | 128      | 96    | 94    | $-2%$  |        |              |  |
| Sophienhof 1                                         |        |        |           | 81       | 96    | 90    | $-6%$  |        |              |  |
| Nossen 1                                             |        |        |           | 110      | 97    | 97    | 0%     |        |              |  |
| Ostinghausen 1                                       |        |        |           | 203      | 97    | 101   | 3%     |        |              |  |
| Desching                                             |        |        |           | 203      | 97    | 96    | $-2%$  |        |              |  |
| Rauischholzhausen                                    |        |        |           | 256      | 101   | 93    | $-7%$  |        |              |  |
| Salbitz                                              |        |        | 3         | 110      | 101   | 93    | $-8%$  |        |              |  |
| Ascheberg                                            |        |        | ä         | 96       | 102   | 97    | $-4%$  |        |              |  |
| Tützpatz                                             |        |        | ۹         | 120      | 102   | 90    | $-12%$ |        |              |  |
| Neuhof 1                                             |        |        | 3         | 147      | 102   | 93    | $-9%$  |        |              |  |
| Walbeck                                              |        |        |           | 203      | 103   | 93    | $-9%$  |        |              |  |
| Rethmar (Clauen)                                     |        |        | 1         | 153      | 103   | 99    | $-4%$  |        |              |  |
| Magdeburg                                            |        |        | 2         | 245      | 104   | 100   | -4%    |        |              |  |
| Poppenburg                                           |        |        |           | 203      | 106   | 99    | -7%    |        |              |  |
| Futterkamp 1                                         |        |        |           | 120      | 107   | 91    | $-15%$ |        |              |  |
| Kerpen-Buir 1                                        |        |        |           | 203      | 110   | 105   | $-5%$  |        |              |  |
| arithmetisches Mittel                                |        |        |           |          | 95    | 95    | 8%     |        |              |  |
| Standardabweichung                                   |        |        |           | 60       | 9     | 6     | 12%    |        |              |  |
| 120                                                  |        |        |           | 120      |       |       |        | 0, 5   |              |  |
|                                                      |        |        |           |          |       |       |        |        |              |  |
|                                                      |        |        |           |          |       |       |        |        |              |  |
|                                                      |        |        |           |          |       |       |        |        |              |  |
|                                                      |        |        |           |          |       |       |        |        |              |  |
| 95                                                   |        |        |           | 95       |       |       |        | 0,25   |              |  |
|                                                      |        |        |           |          |       |       |        |        |              |  |
|                                                      |        |        |           |          |       |       |        |        |              |  |
|                                                      |        |        |           |          |       |       |        |        |              |  |
|                                                      |        |        |           |          |       |       |        |        |              |  |
| 70                                                   |        |        |           | 70       |       |       |        | 0      |              |  |
| 70                                                   | 95     |        | 120       |          |       |       |        |        |              |  |

<span id="page-30-1"></span>3.2.4.3 ERTRAGSFUNKTION WINTERWEIZEN

[Abbildung 8](#page-30-0) stellt die realen, aufsteigend sortierten Winterweizenerträge den geschätzten Erträgen gegenüber. Über den Boxplot lässt sich ein deutlicher Ausreißer auf dem Standort Wörrstadt identifizieren. Erträge werden bei niedrigen Realerträgen eher über- bei hohen eher unterschätzt. Die durchschnittliche Abweichung von Schätzertrag zu Realertrag kann mit rund 8 % noch als zufriedenstellend betrachtet werden. Die Korrelation zwischen Schätz- und Realertrag ist mit  $r = 0.1505$  allerdings ungenügend.

Die Abweichung von Schätzertrag zu Realertrag zeigt zwei deutliche Ausreißer. Ohne die Standorte Wörrstadt und Ladenburg verbessert sich die Korrelation auf  $r = 0.4924$ , der durchschnittliche Fehler sinkt auf rund 5,3 %. Werden darüber hinaus noch die Standorte Wahn und Futterkamp entfernt, steigt die Korrelation auf  $r = 0.6176$ . der durchschnittliche Fehler sinkt auf rund 4,7 %.

Aus dem Vergleich der Verteilungskurven der Temperaturund Niederschlagssummen der einzelnen Monate mit den Realerträgen wird deutlich, dass auch bei ähnlichen Standorteigenschaften deutliche Differenzen der Realerträge auftreten beziehungsweise mit höheren Wasser- und Temperatursummen nicht immer höhere Realerträge verbunden sind. Bei-

spielsweise weist Wahn höhere Niederschläge und Temperaturen als Futterkamp bei nahezu identischen nutzbaren Feldkapazitäten auf. Dennoch wird in Futterkamp ein um rund 12 % höherer Realertrag als in Wahn erzielt. Die Ertragsschätzung liefert für Wahn Werte, die sehr nahe an den in Futterkamp erzielten liegen und umgekehrt. Ob diese Beobachtung durch fehlerhafte Daten oder ein unzureichendes Modell der Ertragsbildung zustande kommt bedarf weiterer Analysen. Festzuhalten bleibt, dass für die Mehrzahl der Standorte eine zufriedenstellende Anpassung möglich ist.

<span id="page-31-0"></span>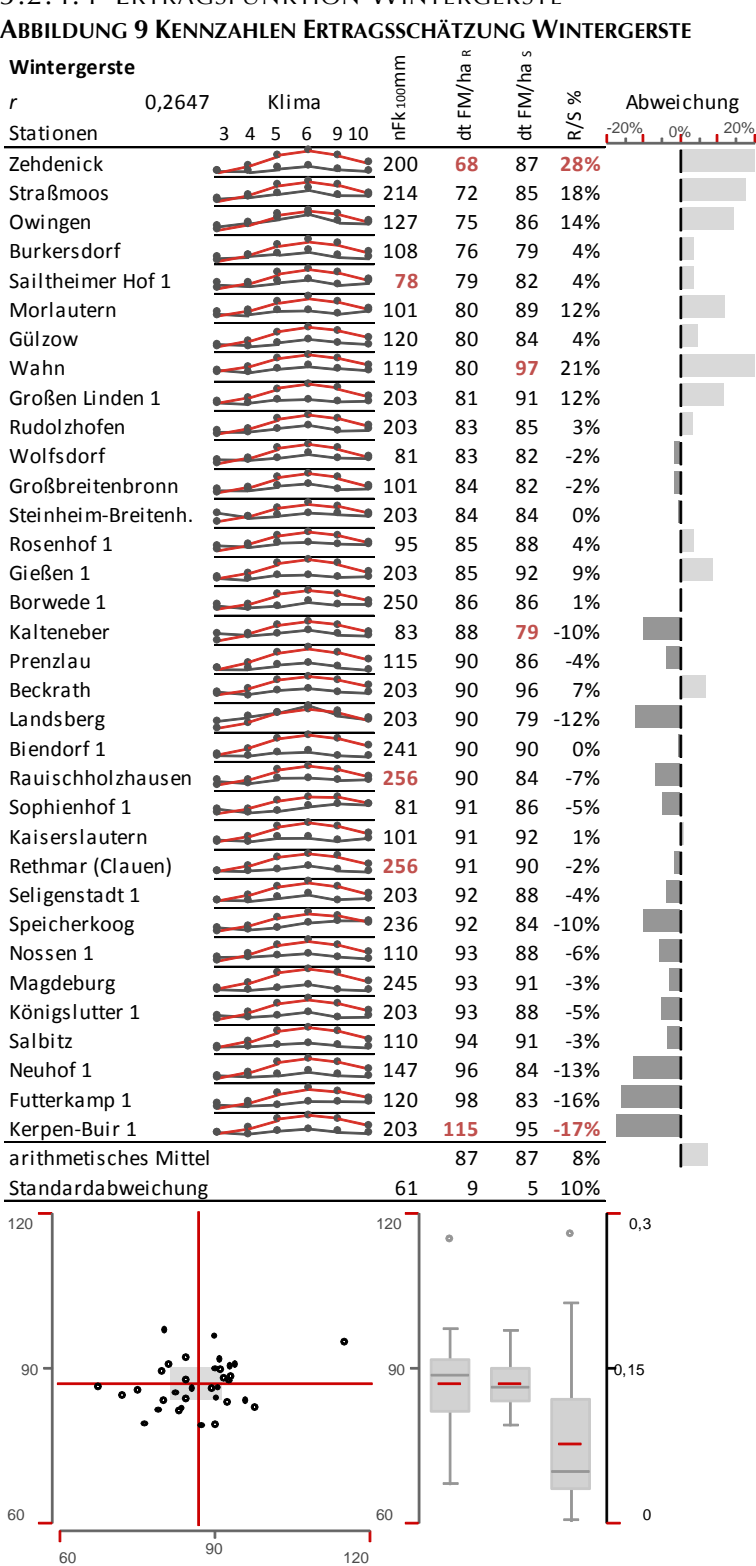

# 3.2.4.4 ERTRAGSFUNKTION WINTERGERSTE

[Abbildung 9](#page-31-0) stellt die realen, aufsteigend sortierten Wintergersteerträge den geschätzten Erträgen gegenüber. Über den Boxplot lässt sich ein Ausreißer auf dem Standort Kerpen-Buir identifizieren. Erträge werden bei niedrigen Realerträgen eher über- bei hohen eher unterschätzt. Die durchschnittliche Abweichung von Schätzertrag zu Realertrag ist mit rund 8 % noch zufriedenstellend. Die Korrelation zwischen Schätz- und Realertrag ist mit  $r = 0.2647$  allerdings ungenügend.

Die Abweichung von Schätzertrag zu Realertrag zeigt den Ausreißer Zehdenick, wobei Wahn mit rund 21 % Fehler fast als Ausreißer klassifiziert wird. Ohne die beiden Standorte verbessert sich die Korrelation auf  $r = 0.3850$ , der durchschnittliche Fehler sinkt auf rund 5,9 %. Die Korrelation bleibt kleiner 0,5 und nicht zufriedenstellend. Die Verteilungskurven der Klimawerte und der Realerträge zeigen, dass auch bei ähnlichen Standorteigenschaften Differenzen der Realerträge auftreten beziehungsweise mit besseren Eigenschaften nicht immer höhere Realerträge verbunden sind. Wie bei Weizen weist Wahn höhere Niederschläge und Temperaturen als Futterkamp bei nahezu identischer nutzbarer Feldkapazität auf. Dennoch weist Futterkamp einen um rund 23 % höheren Realertrag als Wahn auf. Die Ertragsschätzung liefert für Wahn Werte, die sehr nahe an

denen von Futterkamp liegen und umgekehrt. Ob diese Beobachtung durch fehlerhafte Daten oder ein unzureichendes Modell der Ertragsbildung zustande kommt bedarf weiterer Analysen. Mit besseren Voraussetzungen ausgestattete Standorte weisen nicht immer höhere Erträge auf, weshalb die Ertragsschätzung für Wintergerste basierend auf den zur Verfügung stehenden Daten keine zufriedenstellende Anpassung liefert.

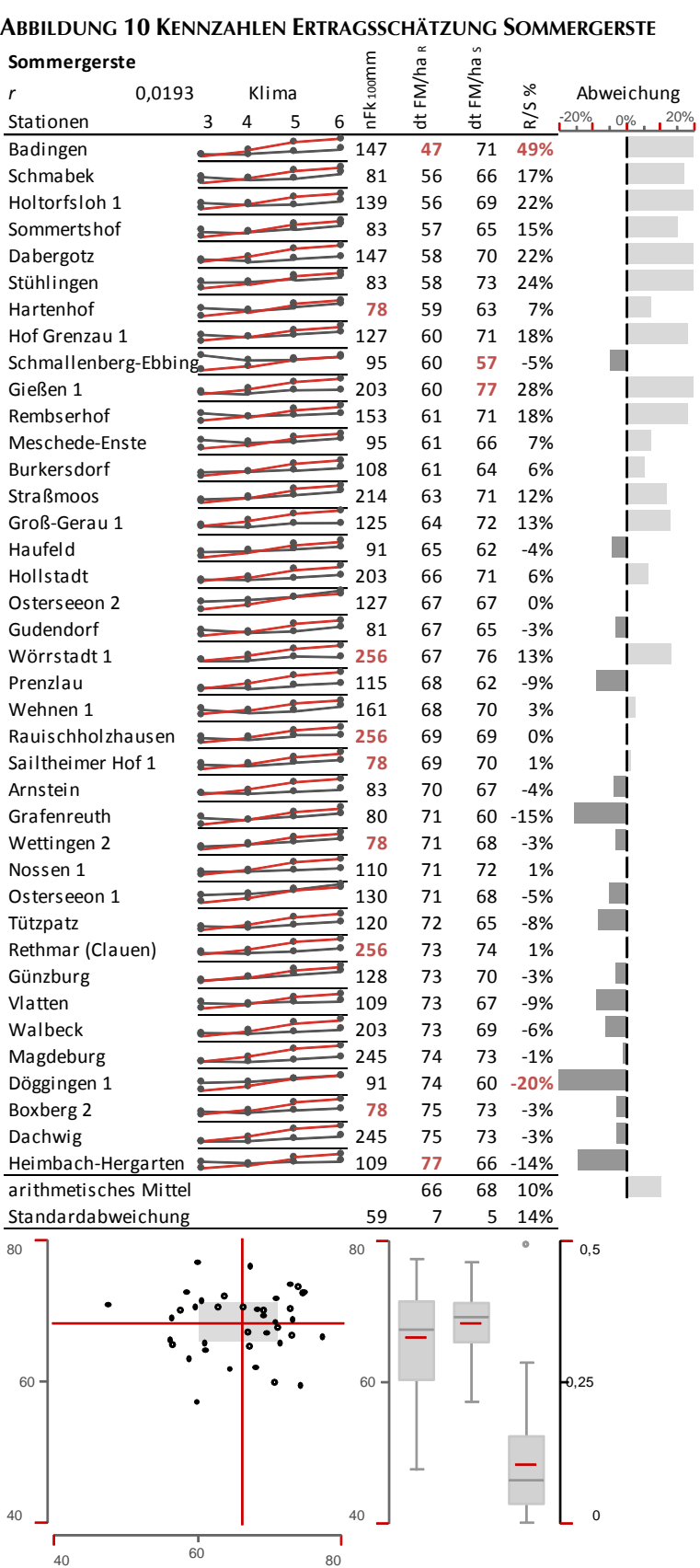

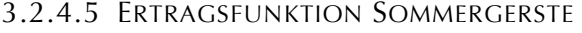

<span id="page-32-0"></span>

[Abbildung 10](#page-32-0) stellt die realen, aufsteigend sortierten Sommergersteerträge den geschätzten Erträgen gegenüber. Über den Boxplot lässt sich kein Ausreißer identifizieren, allerdings ist der untere Whisker relativ lang. Erträge werden bei niedrigen Realerträgen deutlich über- bei hohen eher unterschätzt. Die durchschnittliche Abweichung von Schätzertrag zu Realertrag liegt mit rund 10 % deutlich über den bisher erzielten Werten. Eine Korrelation zwischen Schätz- und Realertrag ist mit  $r = 0.0193$ nicht vorhanden.

Die Abweichung zeigt den Ausreißer Badingen, wobei die Abweichungen auf Standorten mit relativ niedrigen Erträgen meist deutlich über 10 % liegen und insgesamt keine zufriedenstellende Anpassung vorliegt. Deshalb ist es nicht sinnvoll, Ausreißer zu eliminieren und die Ertragsfunktion erneut anzupassen.

Aus dem Vergleich der Verteilungskurven der Klimawerte der einzelnen Monate mit den Realerträgen wird deutlich, dass auch bei ähnlichen Standorteigenschaften deutliche Differenzen der Realerträge auftreten beziehungsweise mit höheren Wasserund Temperatursummen nicht immer höhere Realerträge verbunden sind. Ob diese Beobachtung durch unzureichende Daten oder ein unzureichendes Modell der Ertragsbildung zustande kommt bedarf weiterer Analysen. In Anbetracht der in Abschnitten [3.2.4.1](#page-28-0) bis [3.2.4.3](#page-30-1) dargestellten Ergebnisse scheint es plausibel, zunächst die Datengrundlage weiter zu untersuchen.

Angesichts der unzureichenden Ergebnisse basierend auf Zeitreihendaten wird die Ertragsfunktion der Sommergerste über Experteneinschätzungen ermittelt. [Abbildung 11](#page-33-0) zeigt die Verteilung der Biomasseerträge im Einzugsgebiet der Nidda. Die methodenbedingte, sehr gute Anpassung wird nicht dargestellt.

<span id="page-33-0"></span>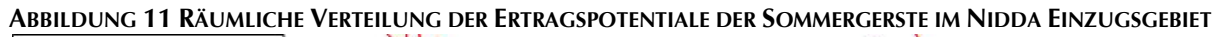

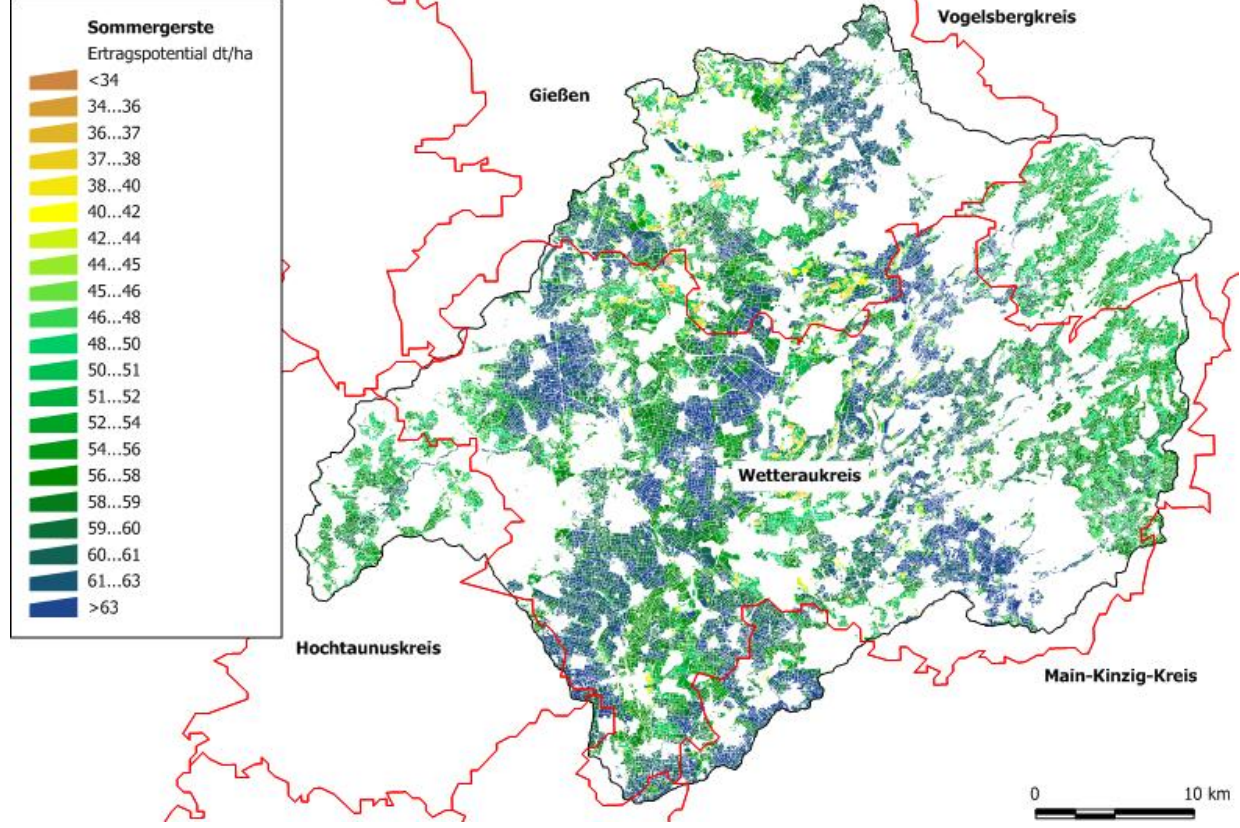

Die höchsten Erträge werden in einem zentralen Nord-Süd Band erzielt, welches im Westen durch den Taunus, im Osten durch den Vogelsberg eingerahmt wird und in dem die nutzbare Feldkapazität maßgeblich für Ertragsunterschiede verantwortlich ist. Am Fuße des Vogelsberg sorgen höhere Niederschlagssummen für relativ hohe Erträge. Die Hochlagen im Osten und Westen des Gebiets weisen aufgrund der Temperatursumme relativ niedrige Erträge auf. Insgesamt können räumliche Verteilung und absolute Höhe der Schätzerträge als zufriedenstellend angesehen werden.

<span id="page-34-0"></span>

| Abbildung 12 Kennzahlen Ertragsschätzung Winterroggen |        |        |      |                       |       |       |        |        |            |    |
|-------------------------------------------------------|--------|--------|------|-----------------------|-------|-------|--------|--------|------------|----|
| Winterroggen                                          |        |        |      |                       |       |       |        |        |            |    |
| 0,2024<br>r                                           |        | Klima  |      |                       | FM/ha | FM/ha | ℅      |        | Abweichung |    |
| Stationen                                             | 3<br>4 | 5<br>6 | 9 10 | nFk <sub>100</sub> mm | も     | ぢ     | R/S    | $-20%$ | $0\%$      | 20 |
| Olmscheid                                             |        |        | d    | 71                    | 72    | 79    | 10%    |        |            |    |
| Dürrenhofe                                            |        |        |      | 81                    | 72    | 72    | 0%     |        |            |    |
| Groß-Gerau 1                                          |        |        |      | 125                   | 74    | 88    | 20%    |        |            |    |
| Triesdorf 1                                           |        |        |      | 101                   | 74    | 85    | 14%    |        |            |    |
| Herxheim 1                                            |        |        | 8    | 110                   | 77    | 81    | 5%     |        |            |    |
| Haar                                                  |        |        |      | 130                   | 77    | 86    | 11%    |        |            |    |
| Gadegast                                              |        |        |      | 81                    | 78    | 69    | $-13%$ |        |            |    |
| Dabergotz                                             |        |        | 2    | 147                   | 79    | 85    | 7%     |        |            |    |
| <b>Bad Salzungen</b>                                  |        |        |      | 101                   | 79    | 83    | 5%     |        |            |    |
| Baruth                                                |        |        |      | 119                   | 81    | 87    | 7%     |        |            |    |
| Schuby 1                                              |        |        |      | 120                   | 81    | 82    | 1%     |        |            |    |
| Almesbach                                             |        |        |      | 110                   | 82    | 85    | 3%     |        |            |    |
| Lage                                                  |        |        |      | 203                   | 82    | 91    | 11%    |        |            |    |
| Holtorfsloh 1                                         |        |        |      | 139                   | 83    | 87    | 4%     |        |            |    |
| Schrobenhausen                                        |        |        |      | 214                   | 84    | 88    | 5%     |        |            |    |
| Schmabek                                              |        |        |      | 81                    | 84    | 84    | 0%     |        |            |    |
| Üttfeld                                               |        |        |      | 95                    | 85    | 77    | $-10%$ |        |            |    |
| Wehnen 1                                              |        |        |      | 161                   | 85    | 89    | 4%     |        |            |    |
| Astrup                                                |        |        |      | 139                   | 86    | 89    | 3%     |        |            |    |
| Wahn                                                  |        |        |      | 119                   | 87    | 99    | 14%    |        |            |    |
| Vipperow                                              |        |        |      | 96                    | 87    | 74    | $-15%$ |        |            |    |
| Gießen 1                                              |        |        |      | 203                   | 88    | 94    | 7%     |        |            |    |
| Großbreitenbronn                                      |        |        |      | 101                   | 89    | 84    | $-5%$  |        |            |    |
| Kalteneber                                            |        |        |      | 83                    | 89    | 80    | $-10%$ |        |            |    |
| Borwede 1                                             |        |        |      | 250                   | 91    | 88    | $-3%$  |        |            |    |
| Krauchenwies 2                                        |        |        |      | 149                   | 91    | 80    | $-12%$ |        |            |    |
| Gudendorf                                             |        |        |      | 81                    | 92    | 83    | $-9%$  |        |            |    |
| Höckel heim                                           |        |        |      | 109                   | 92    | 90    | $-2%$  |        |            |    |
| Magdeburg                                             |        |        |      | 245                   | 92    | 77    | $-16%$ |        |            |    |
| Rethmar (Clauen)                                      |        |        |      | 256                   | 92    | 92    | $-1%$  |        |            |    |
| Neuhof 1                                              |        |        |      | 147                   | 96    | 86    | $-11%$ |        |            |    |
| Krauchenwies 1                                        |        |        |      | 149                   | 103   | 82    | $-21%$ |        |            |    |
| arithmetisches Mittel                                 |        |        |      |                       | 84    | 84    | 8%     |        |            |    |
| Standardabweichung                                    |        |        |      | 52                    | 7     | 6     | 10%    |        |            |    |
| 110                                                   |        |        |      | 110                   |       |       |        | 0,3    |            |    |
|                                                       |        |        |      |                       |       |       |        |        |            |    |
|                                                       |        |        |      |                       |       |       |        |        |            |    |
|                                                       |        |        |      |                       |       |       |        |        |            |    |
|                                                       |        |        |      |                       |       |       |        |        |            |    |
| 85                                                    |        |        |      | 85                    |       |       |        | 0, 15  |            |    |
|                                                       |        |        |      |                       |       |       |        |        |            |    |
|                                                       |        |        |      |                       |       |       |        |        |            |    |
|                                                       |        |        |      |                       |       |       |        |        |            |    |
|                                                       |        |        |      |                       |       |       |        |        |            |    |
| 60                                                    |        |        |      | 60                    |       |       |        |        |            |    |
| 60                                                    | 85     |        | 110  |                       |       |       |        |        |            |    |

3.2.4.6 ERTRAGSFUNKTION WINTERROGGEN

generträge den geschätzten Erträgen gegenüber. Über den Boxplot lässt sich kein deutlicher Ausreißer identifizieren. Erträge werden bei niedrigen Realerträgen eher über- bei hohen eher unterschätzt. Die durchschnittliche Abweichung von Schätzertrag zu Realertrag kann mit rund 8 % noch als zufriedenstellend betrachtet werden. Die Korrelation zwischen Schätz- und Realertrag ist mit  $r = 0,2024$  allerdings ungenügend.  $2\%$ 

[Abbildung 12](#page-34-0) stellt die realen, aufsteigend sortierten Winterrog-

Die Schätzerträge zeigen zwei deutliche Ausreißer: Gadegast und Wahn. Beide sind schon bei anderen Kulturpflanzen auffällig gewesen. Die Abweichung von Schätzertrag zu Realertrag zeigt zwar keine Ausreißer, allerdings liegen die Werte für die Standorte Krauchenwies und Groß-Gerau am Ende des Whiskers und deutlich über dem Durchschnitt. Ohne diese vier Standorte verbessert sich die Korrelation auf  $r=$ 0,3137 der durchschnittliche Fehler sinkt auf rund 6,9 %. Die Korrelation ist immer noch kleiner 0,5 und somit nicht zufriedenstellend. Aus dem Vergleich der Verteilungskurven der Temperaturund Niederschlagssummen der einzelnen Monate mit den Realerträgen wird deutlich, dass auch bei ähnlichen Standorteigenschaften deutliche Differenzen der Realerträge auftreten beziehungsweise mit höheren Wasser-

und Temperatursummen nicht immer höhere Realerträge verbunden sind. Beispielsweise weist Lage deutlich bessere Standorteigenschaften auf als Vipperow, dennoch sind die Erträge niedriger. Die Ertragsschätzung für Winterrogen basierend auf den zur Verfügung stehenden Daten liefert entsprechend keine zufriedenstellende Anpassung. Ob diese Beobachtung durch fehlerhafte Daten oder ein unzureichendes Modell der Ertragsbildung zustande kommt bedarf weiterer Analysen. In Anbetracht der in Abschnitten [3.2.4.1](#page-28-0) bis [3.2.4.3](#page-30-1) dargestellten Ergebnisse scheint es plausibel, zunächst die Datengrundlage weiter zu untersuchen.

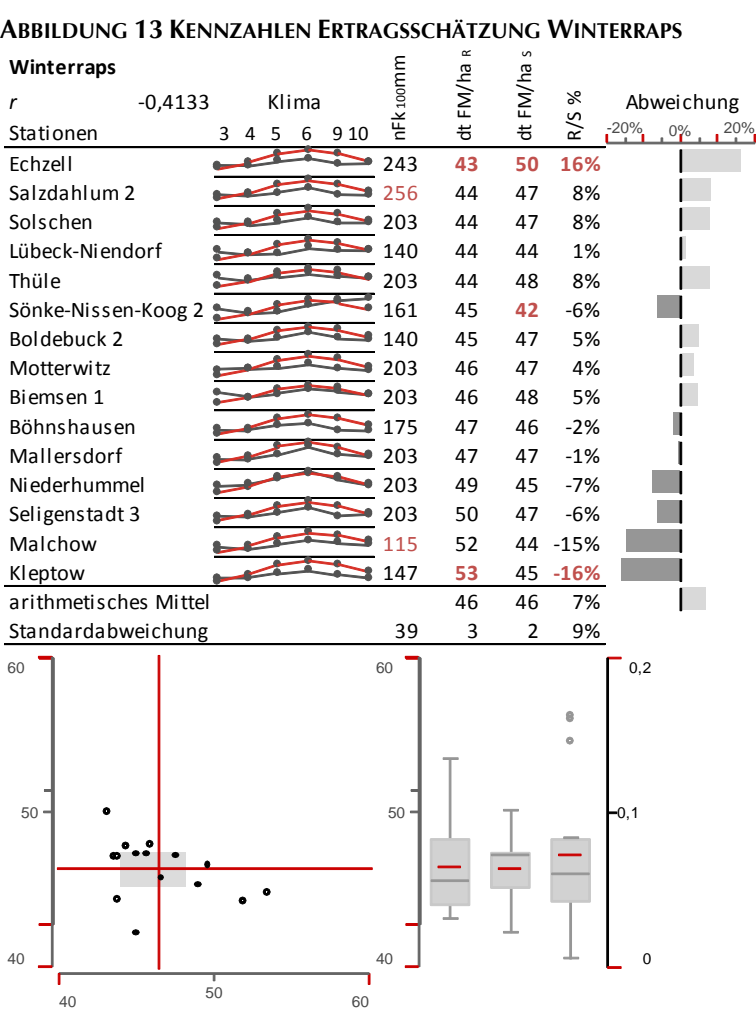

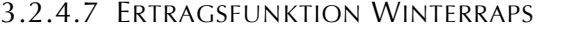

<span id="page-35-0"></span>

[Abbildung 13](#page-35-0) stellt die realen, aufsteigend sortierten Winterrapserträge den geschätzten Erträgen gegenüber. Die Stichprobe ist mit  $n = 15$  relativ klein. Über den Boxplot lässt sich kein deutlicher Ausreißer identifizieren. Erträge werden bei niedrigen Realerträgen eher über- bei hohen eher unterschätzt. Die durchschnittliche Abweichung von Schätzertrag zu Realertrag kann mit rund 7 % noch als zufriedenstellend betrachtet werden. Die Korrelation zwischen Schätz- und Realertrag weist entgegen der Erwartung mit  $r = -0.4133$  einen negativen Zusammenhang auf.

Aus dem Vergleich der Verteilungskurven der Temperatur- und Niederschlagssummen der einzelnen Monate mit den Realerträgen wird deutlich, dass mit höheren Wasser- und Temperatursummen nicht immer höhere Realerträge verbunden sind. Beispielsweise weist Salzdahlum deutlich bessere Standorteigenschaften auf als Malchow, den-

noch sind die Erträge niedriger. Die Standardabweichung der Realerträge ist mit rund 6 % des Mittelwerts sehr niedrig. Die Varianz der Standorteigenschaften spiegelt sich nicht in den Realerträgen wider. Mit besseren Voraussetzungen ausgestattete Standorte weisen nicht immer höhere Erträge auf, weshalb die Ertragsschätzung für Winterraps basierend auf den zur Verfügung stehenden Daten keine zufriedenstellende Anpassung liefert. Im Gegenteil: Mit schlechteren Standorteigenschaften steigen die Erträge. Ob diese Beobachtung durch fehlerhafte Daten oder ein unzureichendes Modell der Ertragsbildung zustande kommt bedarf weiterer Analysen. In Anbetracht der in Abschnitten [3.2.4.1](#page-28-0) bis [3.2.4.3](#page-30-1) dargestellten Ergebnisse scheint es plausibel, zunächst die Datengrundlage weiter zu untersuchen.

Angesichts der unzureichenden Ergebnisse basierend auf Zeitreihendaten wird die Ertragsfunktion des Winterrapses über Experteneinschätzungen ermittelt. [Abbildung 14](#page-36-1) zeigt die Verteilung der Biomasseerträge im Einzugsgebiet der Nidda. Die methodenbedingte, sehr gute Anpassung wird nicht dargestellt. Die höchsten Erträge werden in zwei Nord-Süd Bändern erzielt, welche im Westen an den Taunus, im Osten an den Vogelsberg grenzen. Kombinationen aus höheren Niederschlägen und hohen nutzbaren Feldkapazitäten sorgen für relativ hohe Erträge. Die Hochlagen im Osten und Westen des Gebiets weisen aufgrund der Temperatursumme relativ niedrige Erträge auf. Insgesamt können räumliche Verteilung und absolute Höhe der Schätzerträge als zufriedenstellend angesehen werden.
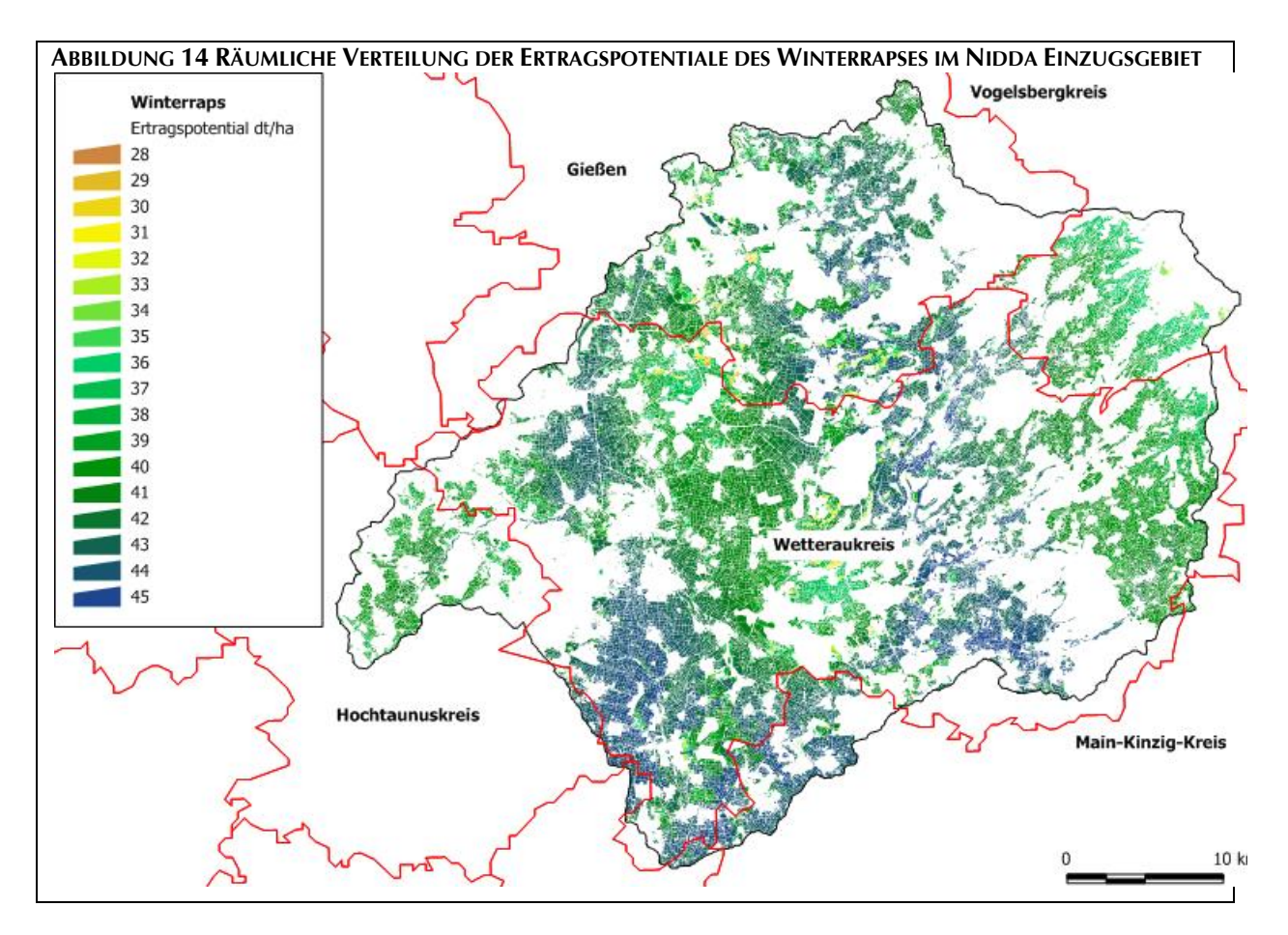

#### 3.2.4.8 ERTRAGSFUNKTION ZUCKERRÜBE

[Abbildung 15](#page-37-0) stellt die realen, aufsteigend sortierten Zuckerrübenerträge den geschätzten Erträgen gegenüber. Die Stichprobe ist mit  $n = 12$  relativ klein. Es lässt sich kein Ausreißer identifizieren, allerdings ist der obere Whisker relativ lang. Erträge werden bei niedrigen Realerträgen eher über- bei hohen eher unterschätzt. Die durchschnittliche Abweichung von Schätz- zu Realertrag ist mit rund 5 % zufriedenstellend. Der Standort Hauerhof ist ein deutlicher Ausreißer. Die Korrelation zwischen Schätz- und Realertrag ist mit  $r = 0.2124$  ungenügend. Ohne den Standort Hauerhof können der durchschnittliche Fehler auf rund 3,6 %, die Korrelation auf  $r = 0.5709$  verbessert werden.

Aus dem Vergleich der Verteilungskurven der Temperatur- und Niederschlagssummen der einzelnen Monate mit den Realerträgen wird deutlich, dass auch bei ähnlichen Standorteigenschaften deutliche Differenzen der Realerträge auftreten. Mit besseren Voraussetzungen ausgestattete Standorte weisen nicht immer höhere Erträge auf. Standorte mit ungünstigeren Eigenschaften erzielen dennoch höhere Realerträge, beispielsweise Prenzlau oder Nossen, weshalb die Ertragsschätzung für Zuckerrüben basierend auf den zur Verfügung stehenden Daten keine zufriedenstellende Anpassung liefert. Ob diese Beobachtung durch fehlerhafte Daten oder ein unzureichendes Modell der Ertragsbildung zustande kommt bedarf weiterer Analysen. In Anbetracht der in Abschnitten [3.2.4.1](#page-28-0) bis [3.2.4.3](#page-30-0) dargestellten Ergebnisse scheint es plausibel, zunächst die Datengrundlage weiter zu untersuchen.

Angesichts der kleinen Stichprobe und der unzureichenden Ergebnisse basierend auf Zeitreihendaten und wird die Ertragsfunktion der Zuckerrübe über Experteneinschätzungen ermittelt. [Abbildung 16](#page-37-1) zeigt die Verteilung der Biomasseerträge im Einzugsgebiet der Nidda. Die methodenbedingte, sehr gute Anpassung wird nicht dargestellt.

<span id="page-37-0"></span>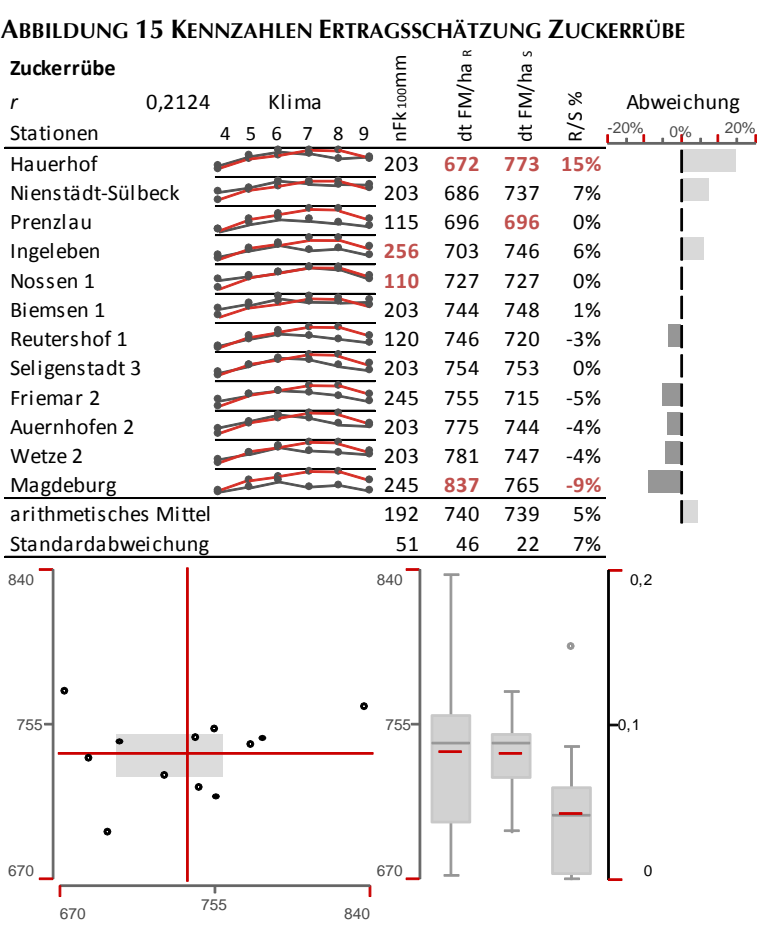

<span id="page-37-1"></span>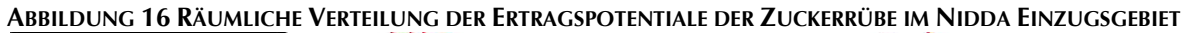

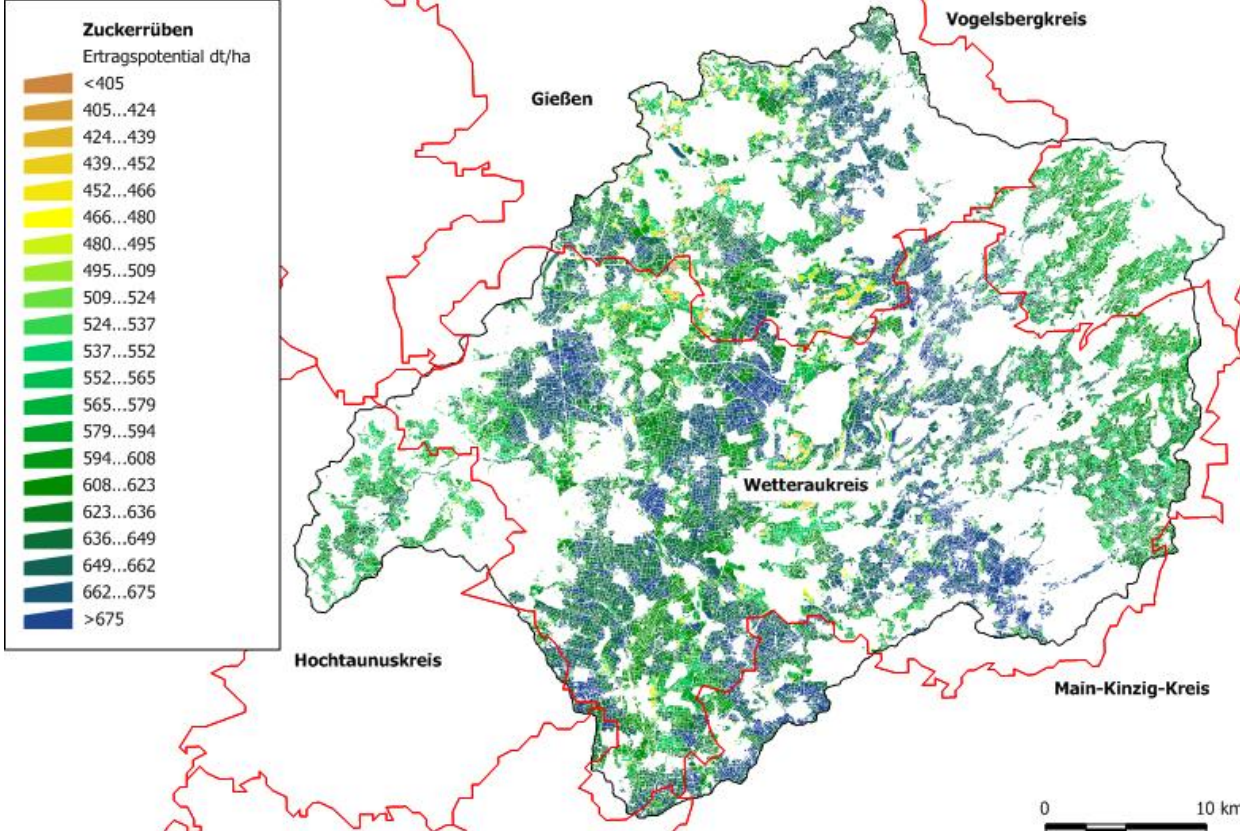

Die höchsten Erträge werden in einem zentralen Nord-Süd Band erzielt, welches im Westen durch den Taunus, im Osten durch den Vogelsberg eingerahmt wird und in dem die nutzbare Feldkapazität maßgeblich für Ertragsunterschiede verantwortlich ist. Am Fuße des Vogelsberg sorgen höhere Niederschlagssummen für relativ hohe Erträge. Die Hochlagen im Osten und Westen des Gebiets weisen aufgrund der Temperatursumme relativ niedrige Erträge auf. Insgesamt können räumliche Verteilung und absolute Höhe der Schätzerträge als zufriedenstellend angesehen werden.

#### 3.2.4.9 ERTRAGSFUNKTION KURZUMTRIEBSPAPPEL

Für Kurzumtriebspappeln stehen keine Zeitreihendaten zur Verfügung. Verfügbare Untersuchungsergebnisse sind punktuell mit unterschiedlicher Versuchsanstellung auf unterschiedlichen Standorten (Schmidt, 2010) und deshalb statistisch nicht sinnvoll auszuwerten. Da zur Kurzumtriebspappel auf keine Expertenmeinung zurückgegriffen werden kann, wird die Wissensgrundlage zur Ertragsschätzung auf Basis von Literaturanalysen aufgebaut. Die Funktionsschätzung erfolgt für Deutschland, da aus dem für andere Kulturen verwendeten Gebiet keine Erträge vorliegen.

Die Wachstumsperiode der Kurzumtriebspappel ist von März bis September mit einsetzender Vegetationsruhe im Oktober (Murach, et al., 2008), weshalb diese als ertragsbeeinflussend betrachtet werden. Als mehrjährig genutzte Kultur bilden sie ein relativ großes Wurzelsystem aus, welches Grundwasservorkommen in bis zu 2,5 m Tiefe erschließt. Die standortvarianten Biomasseerträge können deshalb bei oberflächennah verfügbarem Grundwasser wesentlich höher liegen, als es nutzbare Feldkapazität und Niederschläge erwarten ließen (Murach, et al., 2008). Periodisch unzureichender Niederschlag kann bei ausreichend verfügbarem Bodenwasser kompensiert werden. Der Grundwassereinfluss wird in der Ertragsschätzung nicht explizit berücksichtigt. Durch standortspezifische Erhöhung der nutzbaren Feldkapazität als Funktion des Grundwasserabstands von der Bodenoberfläche kann dieser Faktor allerdings bei der Modellanwendung in die Ertragsschätzung einfließen.

Die Ertragsschätzung für Deutschland berücksichtigt den Grundwassereinfluss näherungsweise über die Bodenübersichtskarte 1000 (BGR, 2006) sowie Typprofilen der hydrogeologischen Regionen Deutschlands (BGR, 2002). Eine funktionale Verknüpfung ist angesichts der unzureichenden Datenlage nicht möglich, weshalb das pflanzenverfügbare Wasser bei Grundwasserentfernungen >=1 m und <=2 m um 100 mm und bei Entfernungen <1 m um 150 mm erhöht wird. Gunststandorte der Köln-Aachener Bucht liegen in der höchsten Ertragsstufe.

[Abbildung 17](#page-39-0) stellt die geschätzten Biomasseerträge der Kurzumtriebspappel für Deutschland dar, da die Eingangsdaten nur auf dieser Ebene zur Verfügung stehen. Nicht ackerbaulich genutzte Flächen sind weiß dargestellt. Die Erträge differieren deutlich mit erwartungsgemäß niedrigeren Erträgen im nördlichen Teil Bayerns, in Rheinland-Pfalz und in den höheren Lagen Baden-Württembergs. Die hohen Erträge in Südbayern passen zu den dort vergleichsweise hohen Zuckerrübenerträgen. Teile Brandenburgs zeigen hohe Biomasseerträge, was den Grundwassereinflusses widerspiegelt. Die Spannbreite der Erträge von über 10 t FM ist zufriedenstellend, da in Praxisversuchen ähnlich deutliche Unterschiede gemessen wurden (Schmidt, 2010).

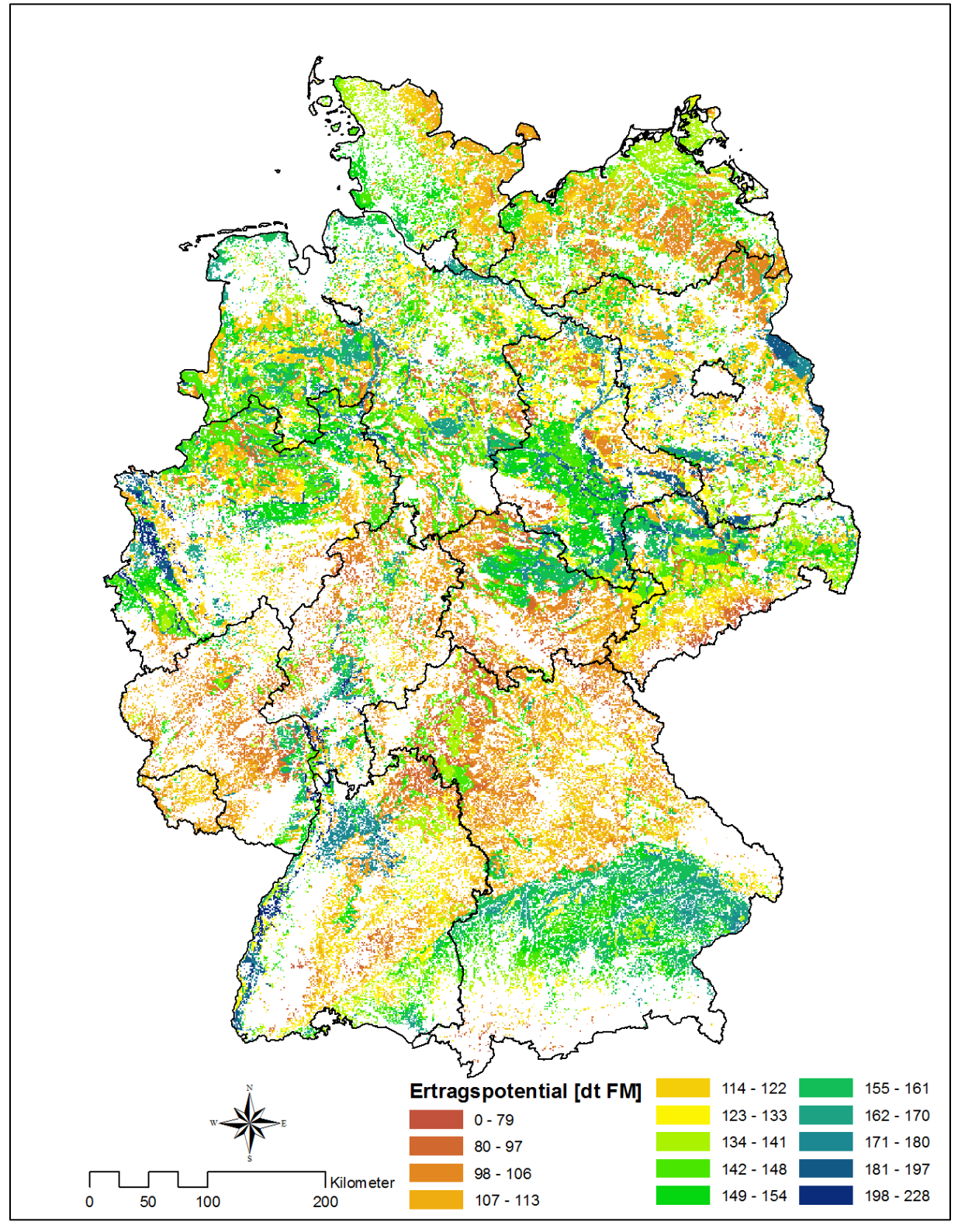

#### <span id="page-39-0"></span>**ABBILDUNG 17 GESCHÄTZTE PAPPELBIOMASSEERTRÄGE IN DEUTSCHLAND**

#### 3.2.4.10 ERTRAGSFUNKTION INTENSIV GENUTZTES GRÜNLAND

Quantitative Zeitreihen mit Ertragsdaten unterschiedlicher Standorte bei unterschiedlichen Bewirtschaftungsintensitäten liegen nicht vor. Die Überlegungen zur Ertragspotentialschätzung basieren deshalb auf Expertengesprächen (Berendonk, 2008; Opitz v. Boberfeld, 2008) und Literaturangaben (Berendonk, 2007). Bei der Bestimmung der Ertragsfunktionen werden darauf aufbauende Annahmen getroffen.

<span id="page-40-0"></span>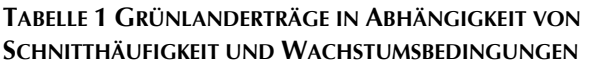

| Wachstumsbedingungen   | <b>Bruttoertrag</b> |
|------------------------|---------------------|
| ungünstig              | dt TM/ha            |
| Beweidung              | 60                  |
| 1 Schnitt + Beweidung  | 65                  |
| 2 Schnitte + Beweidung | 70                  |
| 3 Schnitte + Beweidung | 75                  |
| 4 Schnitte             | 80                  |
| mittel                 |                     |
| Beweidung              | 75                  |
| 1 Schnitt + Beweidung  | 80                  |
| 2 Schnitte + Beweidung | 90                  |
| 3 Schnitte + Beweidung | 95                  |
| 4 Schnitte             | 100                 |
| günstig                |                     |
| Beweidung              | 90                  |
| 1 Schnitt + Beweidung  | 95                  |
| 2 Schnitte + Beweidung | 105                 |
| 3 Schnitte + Beweidung | 115                 |
| 4 Schnitte + Beweidung | 120                 |
| 5 Schnitte             | 130                 |

Quelle: (Berendonk, 2007), verändert

Der potentiell erreichbare Biomasseertrag von perennierendem Grünland hängt nicht nur von den Standorteigenschaften sondern auch von der Bewirtschaftungsweise ab. Im Gegensatz zu annuellen Ackerkulturen zählen hierzu nicht nur Dünge- und Pflanzenschutzmaßnahmen sondern insbesondere die Schnitthäufigkeit. Grundsätzlich können mit extensiver Bewirtschaftung auf günstigen Standorten höhere Biomasseerträge erzielt werden als auf ungünstigen mit intensiver. [Tabelle 1](#page-40-0) verbindet qualitative Standortklassifizierungen mit quantitativen Biomasseerträgen und stellt diese Relationen dar. Unterstellt wird jedoch, dass Landnutzer das Ertragspotential des Standorts voll ausschöpfen möchten und nicht die Bewirtschaftungsintensität sondern die Verwertungsform daran anpassen. Landnutzer streben deshalb zunächst eine hohe Schnitthäufigkeit mit korrespondierenden Düngungs- und Pflanzenschutzmaßnahmen und hochwertige, möglichst energiehaltige Grassilage an.

Bei der Bestimmung der Ertragsfunktionen werden als mögliche Untergrenze der Schnitthäufigkeit für diesen Bewirtschaftungstyp auf ungünstigen Standorten 2 Schnitte mit Beweidung,

als Obergrenze auf günstigen Standorten 4 Schnitte mit Beweidung und die entsprechenden in [Tabelle 1](#page-40-0) dargestellten Erträge unterstellt. Temperatursummen der Monate Januar bis März gehen mit unterdurchschnittlicher, ansteigender Gewichtung in die Ertragsschätzung ein. In den Sommermonaten Juli und August wird unterstellt, dass höhere Temperatursummen wegen des damit möglicherweise verbundenen Wasserdefizits nicht positiv auf den Ertrag wirken (Opitz v. Boberfeld, 2008).

[Abbildung 18](#page-41-0) stellt die geschätzten Biomasseerträge von Intensivgrünland in dt TM je ha und Jahr für Deutschland dar, da sich das verwendete Expertenwissen auf diese Skalenebene bezieht. Nicht landwirtschaftlich genutzte Flächen sind weiß dargestellt. Räumliche Verteilung und Spannbreite der Erträge von rund 55 dt TM sind zufriedenstellend, da sie den Angaben in [Tabelle 1](#page-40-0) weitgehend entsprechen.

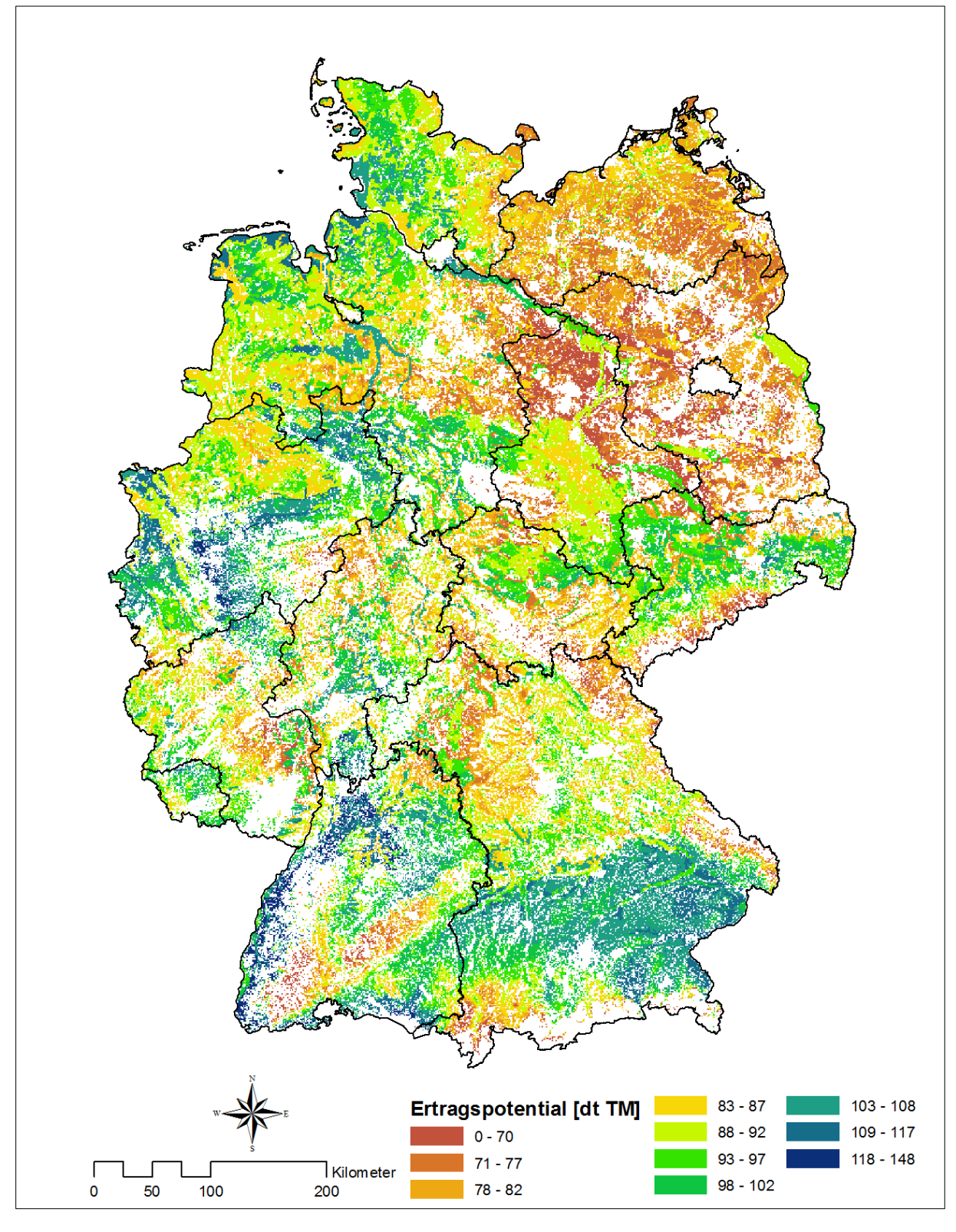

#### <span id="page-41-0"></span>**ABBILDUNG 18 GESCHÄTZTE INTENSIVGRÜNLANDERTRÄGE IN DEUTSCHLAND**

## <span id="page-42-0"></span>3.2.4.11 ERTRAGSFUNKTION EXTENSIV GENUTZTES GRÜNLAND

Bei der Schätzung der Ertragsfunktion des extensiv genutzten Grünlands wird als Bewirtschaftungsverfahren auf allen Standorten einmalige Schnittnutzung und Beweidung angenommen. Hierbei wird unterstellt, dass der mögliche Biomasseertrag durch das Bewirtschaftungsverfahren und nicht durch die Standorteigenschaften begrenzt wird. Dies ist für die Bodenrentenbestimmung von Landnutzungssystem auch in dieser Form nötig, da beispielsweise wegen politischer Rahmenbedingungen extensive Haltungsverfahren auf Gunststandorten eingesetzt werden (vgl. hierzu auch Abschnitt [4.5\)](#page-91-0). Grundsätzlich stellt extensiv genutztes Grünland keine neue Kulturpflanze dar, für die eine eigenständige Ertragspotentialfunktion geschätzt werden muss. Das Ertragspotential kann durch Korrektur der für Intensivgrünland geschätzten Erträge bestimmt werden, da die aus [Tabelle 1](#page-40-0) abgeleiteten Ertragsdepressionen der linearen Funktion

#### **FORMEL 10 ERTRAGSDEPRESSION VON EXTENSIVGRÜNLAND**

 $Ertrag_{extensive} = Ertrag_{intensity} - ($  $E$  $\frac{9 \text{ } \text{intensity}}{4} - 5$ folgen.

#### 3.2.5 ZUSAMMENFASSENDE DARSTELLUNG DER ERTRAGSFUNKTIONEN

Abschnitte [3.2.4.1](#page-28-0) bis [3.2.4.11](#page-42-0) leiten die Ertragsfunktionen der im Modell berücksichtigten Kulturpflanzen her. [Tabelle 2](#page-42-1) stellt den Erklärungsbeitrag der Ertragsfunktionen für die Kulturpflanzen dar, für die Zeitreihendaten verfügbar sind. Für jede Kulturpflanze sind der Stichprobenumfang  $n$ , der Korrelationskoeffizient  $r$ , die durchschnittliche, absolute Abweichung  $\Delta$  sowie die um Ausreißer bereinigten Werte (Subskript Korr) angegeben. Die Ertragskoeffizienten der mit \* gekennzeichnete Kulturpflanzen sind Ergebnisse der in Abschnitt [3.2.3](#page-25-0) geschilderten Methode.

| <b>Pflanze</b>    | n  |           | $r_{\text{Korr}}$        | Δ     | $\Delta_{\text{Korr}}$   | cnFk   | <b>cNs</b> | cT     |
|-------------------|----|-----------|--------------------------|-------|--------------------------|--------|------------|--------|
| <b>Silomais</b>   | 29 | 0,6761    | 0,8277                   | 5,4%  | 4,6%                     | 0,2067 | 0,5093     | 0,0854 |
| <b>Körnermais</b> | 21 | 0,8531    | 0,7026                   | 7,9%  | 4,0%                     | 0,1740 | 0,2432     | 0,0471 |
| Winterweizen      | 32 | 0,1505    | 0,6176                   | 8,0%  | 4,7%                     | 0,5297 | 0,1195     | 0,0500 |
| Wintergerste      | 34 | 0,2647    | 0,3850                   | 7,7%  | 5,9%                     | 0,5526 | 0,1043     | 0,0452 |
| Winterroggen      | 32 | 0,2024    | 0,3137                   | 8,1%  | 6,9%                     | 0,2083 | 0,2030     | 0,0461 |
| Sommergerste*     | 39 | 0,0193    | $\overline{\phantom{a}}$ | 10,4% | $\overline{\phantom{0}}$ |        |            |        |
| Winterraps*       | 15 | $-0,4133$ | $\overline{\phantom{a}}$ | 7,2%  | $\overline{\phantom{a}}$ | 0,0857 | 0,0733     | 0,0208 |
| Zuckerrübe*       | 12 | 0,2124    | 0,5709                   | 4,6%  | 3,6%                     | 1,5496 | 0,8588     | 0,2334 |

<span id="page-42-1"></span>**TABELLE 2 ANPASSUNGSGÜTE UND KOEFFIZIENTEN DER ERTRAGSFUNKTIONEN**

In Abschnitt [3.2.1](#page-22-0) wurde unterstellt, dass ein zweifaktorielles Modell die standortvarianten Erträge ausreichend erklärt. Für Silomais, Körnermais, Winterweizen, sowie Zuckerrüben kann eine Korrelation zwischen Schätzertrag und Realertrag von  $r > 0.5$  bei einer durchschnittlichen Abweichung von unter 5 % erreicht werden. Für diese Kulturpflanzen scheinen die getroffenen Annahmen zulässig. Allerdings ist der Stichprobenumfang für Zuckerrüben sehr klein. Für Wintergerste und Winterroggen können zwar Abweichungen deutlich unter 10 % erzielt werden, allerdings ist die Korrelation mit  $r < 0.5$  nicht zufriedenstellend. Für Sommergerste und Winterraps kann kein sinnvoller Zusammenhang erzeugt werden. Für beide Pflanzen werden deshalb keine um Ausreißer bereinigte Kennzahlen angegeben.

Das in ProLand V. 2.0 verwendete Ertragsmodell kann für vier von acht Pflanzen Schätzungen mit einer Korrelation von  $r > 0.5$  abgeben. Für zwei weitere kann eine Anpassung mit vergleichsweise geringer durchschnittlicher Abweichung erreicht werden. Die nicht feststellbare Abhängigkeit von Winterraps und Sommergerste von den betrachteten Standorteigenschaften bedarf eingehender, weiterer Untersuchungen.

| Schätz- zu Realertrag |           |        |           |        |           |           |       |  |
|-----------------------|-----------|--------|-----------|--------|-----------|-----------|-------|--|
| Standort              | <b>KM</b> | RG     | <b>SM</b> | WG     | <b>WR</b> | <b>WW</b> | ΖR    |  |
| Bad Lauchstädt 1      | $-7%$     |        | $-3%$     |        |           |           |       |  |
| Biemsen 1             |           |        |           |        | 5%        |           | 1%    |  |
| Borwede 1             |           | $-3%$  |           | 1%     |           | 2%        |       |  |
| <b>Burkersdorf</b>    |           |        |           | 4%     |           |           |       |  |
| Dachwig               | 1%        |        | 1%        |        |           | 8%        |       |  |
| Futterkamp 1          |           |        |           | $-16%$ |           | $-15%$    |       |  |
| Gadegast              | 67%       | $-13%$ |           |        |           |           |       |  |
| Gießen 1              | 1%        | 7%     | 9%        | 9%     |           |           |       |  |
| Großbreitenbronn      |           | $-5%$  |           | $-2%$  |           |           |       |  |
| Groß-Gerau 1          | $-1%$     | 20%    | $-4%$     |        |           |           |       |  |
| Kalteneber            |           | $-10%$ |           | $-10%$ |           |           |       |  |
| Kerpen-Buir 1         |           |        |           | $-17%$ |           | $-5%$     |       |  |
| Ladenburg 1           | 4%        |        |           |        |           | 29%       |       |  |
| Landsberg             |           |        |           | $-12%$ |           | $-7%$     |       |  |
| Magdeburg             |           | $-16%$ |           | $-3%$  |           | $-4%$     | $-9%$ |  |
| Neuhof 1              |           | $-11%$ |           | $-13%$ |           | $-9%$     |       |  |
| Nossen 1              |           |        | 5%        | $-6%$  |           | 0%        | 0%    |  |
| Ostinghausen 1        | $-1%$     |        | $-3%$     |        |           | 3%        |       |  |
| Prenzlau              |           |        | $-10%$    | $-4%$  |           | $-4%$     | 0%    |  |
| Rauischholzhausen     |           |        |           | $-7%$  |           | $-7%$     |       |  |
| Rethmar (Clauen)      |           | $-1%$  | $-7%$     | $-2%$  |           | $-4%$     |       |  |
| Rosenhof 1            |           |        |           | 4%     |           | 4%        |       |  |
| Salbitz               | $-16%$    |        |           | $-3%$  |           | $-8%$     |       |  |
| Seligenstadt 3        |           |        |           |        | $-6%$     |           | 0%    |  |
| Sophienhof 1          |           |        |           | $-5%$  |           | $-6%$     |       |  |
| Speicherkoog          |           |        |           | $-10%$ |           | $-2%$     |       |  |
| Straßmoos             | $-4%$     |        |           | 18%    |           |           |       |  |
| Wahn                  |           | 14%    |           | 21%    |           | 13%       |       |  |
| Walbeck               |           |        | 2%        |        |           | $-9%$     |       |  |
| Wolfsdorf             |           |        |           | $-2%$  |           | $-3%$     |       |  |

<span id="page-43-0"></span>**ABBILDUNG 19 RELATIONEN DER ABWEICHUNGEN VON** 

Neben der Bestimmung der absoluten Höhe der Ertragspotentiale auf einem Standort sind die Relationen der Kulturpflanzen sowie die räumliche Verteilung der Erträge bedeutend. [Abbildung 19](#page-43-0) stellt die Relationen der Abweichung unterschiedlicher Kulturpflanzen für die Standorte dar, auf denen für mehrere Pflanzen Zeitreihendaten vorliegen. Für jeden Standort kann abgelesen werden, um wie viel Prozent der Schätzertrag über (positive Werte) oder unter (negative Werte) dem Realertrag liegt. Die Zellen sind in Abhängigkeit der Abweichung farbig markiert, um so die Verteilung der Abweichungen beurteilen zu können. Rot entspricht einer positiven Abweichung  $\geq$  10%, reines Grün einer Abweichung  $= 0$  % und Gelb einer negativen Abweichung  $\leq -10$ . Ohne Abweichung wären alle Zellen grün. Würden Schätzerträge systematisch über- oder unterschätzt wären alle Zellen rot beziehungsweise gelb. Deutlich zu erkennen ist jedoch, dass Erträge unsystematisch über- und unterschätzt werden, auch ohne die als Ausreißer identifizierten Standorte. Demzufolge sind Fehler des Typs 2 und 3 (vgl. Abschnitt [3.9.3.4\)](#page-67-0) in Modellergebnissen zu erwarten.

Basiert eine Ertragsfunktion auf Zeitreihendaten, gelten die angegebenen Koeffizienten für die zugrundeliegenden Daten (BGR, 2006; BSA, 2007; DWD, 2006) der naturräumlichen Gegebenheiten Deutschlands. Basiert eine Ertragsfunktion auf Experteneinschätzungen, gelten die Koeffizienten für das Einzugsgebiet der Nidda mit feiner aufgelösten und daher abweichenden Daten der naturräumlichen Gegebenheiten (Ausnahme Kurzumtriebspappel und Gründland). Bei Verwendung anderer Standortdaten oder Anwendung auf andere Regionen müssen die Ertragsfunktionen auf regionale Ertragsdaten kalibriert werden (vgl. hierzu Abschnitt [3.2.1\)](#page-22-0). Kalibrierung bedeutet, die absolute Höhe der geschätzten Biomasseerträge auf die in einer Region erzielten, durchschnittlichen Biomasseerträge anzupassen. Aufgrund der in Abschnitt [3.2.2](#page-23-0) geschilderten Problematik zu Zeitreihendaten muss das Ertragsniveau aller Kulturpflanzen in gleichem Maße relativ erhöht oder gesenkt werden. Zwar zeigt [Abbildung 19,](#page-43-0) dass die geschätzten Relationen der Kulturpflanzen zueinander zwischen Standorten Fehler aufweisen, jedoch würde eine kulturpflanzenspezifische Anpassung einer manuellen Ergebnisfestlegung gleichkommen.

Das verwendete Modell zur Ertragspotentialschätzung führt für einige Kulturpflanzen zu akzeptablen Ergebnissen, für andere ist noch deutlicher Forschungsbedarf zu erkennen. Pflanzenwachstumsversuche unter streng kontrollierten Klima- und Bodenbedingungen könnten die hierzu nötige Datenbasis liefern.

# 3.3 VERFAHREN DER AUßENWIRTSCHAFT

# <span id="page-44-0"></span>3.3.1 PROBLEMSTELLUNG UND METHODIK

Die Spezifikationen der Außenwirtschaftsverfahren müssen sämtliche Produktionskosten im Sinne von Vollkostenbetrachtungen berücksichtigen. Produktionskosten lassen sich in flächenabhängige, ertragsabhängige und entfernungsabhängige Kosten unterteilen. Um die Verfahrenskosten räumlich explizit berechnen zu können, müssen daher Einflüsse naturräumlicher Eigenschaften und Biomasseerträge quantitativ berücksichtigt werden. Insbesondere Schlaggeometrie, das heißt Längen-Breitenverhältnis und Form, Hof-Feld Entfernung, Hangneigung, Bodenart und Biomasseertrag sind die relevanten Bestimmungsgrößen der Verbrauchsfunktionen (Schroers, 2006). Nicht immer liegen Werte für alle Parameter der von Schroers detailliert beschriebenen Funktionen vor, die zudem durch technische Fortschritte der Produktionstechnologie kontinuierlichen Veränderungsprozessen unterliegen. Diese Veränderungen beeinflussen offensichtlich die Bodenrentenfunktionen der Landnutzungssysteme in unterschiedlichem Maße, das heißt die Faktorverbrauchsrelationen verschieben sich. Die dem Modell ProLand V. 2.0 zugrundeliegende Systemdatenbank muss daher periodisch aktualisiert und neue Landnutzungssysteme in dieses Gefüge aus Verbrauchsfunktionen eingeordnet werden. Werden zur Bestimmung der Verbrauchsfunktionen unterschiedliche Quellen eingesetzt, denen zwangsläufig Annahmen zu Schlaggeometrie, Hof-Feld Entfernung und anderem zugrundeliegen, können daraus Fehler in den Relationen resultieren.

Wie in Abschnitt [3.9.2.3](#page-65-0) dargestellt, sind die Relationen der Verbrauchskoeffizienten von besonderer Bedeutung für die Modellprognosen. Um eine einheitliche, regelmäßig aktualisierte Basis mit möglichst vielen Landnutzungssystemen zu nutzen, werden ausschließlich die Leistungs-Kostenrechnungen des KTBL (KTBL, 2008) verwendet. Von dort angegebenen Produktionskosten müssen noch eventuell angesetzte Pachten abgezogen werden. Die Daten sind entgegen der von Schroers hergeleiteten präzisen Struktur Aggregate, welche Annahmen zu Schlaggeometrie und anderen funktionsbeeinflussenden Größen enthalten. Die zugrundeliegenden Zusammenhänge werden deshalb über Anpassungsfunktionen approximiert. Dieses Vorgehen führt zwar zu unvermeidlichen Schätzfehlern, allerdings ermöglicht es mit vergleichsweise geringem Aufwand neue Produktionsverfahren zu integrieren, bestehende zu aktualisieren, die Verfahrensrelationen zu bewahren und auch bei detailarmer Datenlage Berechnungen durchzuführen. Die folgenden Abschnitte stellen zunächst die einzelnen Kostenkomponenten und zugehörige funktionale Zusammenhänge dar, um abschließend die Gesamtkostenfunktion herzuleiten. Von den gewählten Landnutzungssystemen weitgehend unabhängig sind der Arbeits- und Kapitalbedarf für Leitung und allgemeine Betriebsarbeiten. Landnutzungssysteme im Modell sind daher ohne diese Arbeiten definiert. Der Arbeitsaufwand in diesem Bereich schwankt in Abhängigkeit von Betriebstyp und -größe von 4,2 AKh je ha und Jahr bis 22,0 AKh je ha und Jahr (KTBL 2006). Er trägt daher substantiell zum gesamten Arbeitszeitbedarf bei und kann sogar höher sein als der von unmittelbaren Produktionsaktivitäten.

Die Faktorverbrauchsfunktionen für Forstproduktionsverfahren werden hier nicht weiter untersucht, sondern aus Ströde (Ströde, 2003) übernommen. In weiteren Arbeiten sollten auch diese hinsichtlich der Datenbasis vereinheitlich werden.

# 3.3.2 SCHLAGGRÖßENABHÄNGIGE PRODUKTIONSKOSTEN

Die Anteile der Wege-, Transport- und Wendezeiten am Gesamtarbeitszeitbedarf eines Außenwirtschaftsverfahrens und dementsprechend auch die Anteile der zugehörigen Produktionskosten, sinken mit steigender Feldstückgröße. Für eine ausführliche Darstellung vergleiche Schroers (Schroers, 2006). Die schlaggrößenabhängigen Komponenten der Produktionskosten je Flächeneinheit folgen deshalb inversen Zusammenhängen. Diese können in der Gesamtkostenfunktion durch einen Term der Form

**FORMEL 11 SCHLAGGRÖßENABHÄNGIGE PRODUKTIONSKOSTEN**

 $Kosten_{S} \times Schlaggr$ öße<sup>x</sup>

abgebildet werden. Der Funktionsverlauf variiert zwischen den Produktionsverfahren, weshalb die Anpassung mit verfahrensspezifischer Schätzung des Transformationsexponenten  $x$  verbessert werden kann.

## 3.3.3 ERTRAGSABHÄNGIGE PRODUKTIONSKOSTEN

Die ertragsabhängigen Kosten enthalten, entgegen der ursprünglichen Modellversion, nicht nur Kostenbestandteile für Pflanzenschutzmittel und Pflanzennährstoffe sondern auch für Maschinen. Unterschiedliche Nutzungshäufigkeiten des Grünlands werden ebenfalls über die ertragsabhängigen Kosten erfasst. Die verwendeten Daten genügen einem linearen Zusammenhang der Form

## **FORMEL 12 ERTRAGSABHÄNGIGE PRODUKTIONSKOSTEN**

#### $Kosten_F \times Ertrag$

Gemäß den linear-limitationalen Ertragsfunktionen werden Nährstoffe nach ihrem Entzug gedüngt. Zusätzlich zu den Entzügen sind jedoch unvermeidbare Nährstoffverluste zu berücksichtigen und nachzuliefern, woraus sich praxis- und modellierungsrelevante Düngungsempfehlungen ergeben (LfL, 2007). Bei der Bestimmung der ertragsabhängigen Produktionskosten sind dementsprechend nicht nur die Nährstoffentzüge, sondern die zur Erzielung des erwarteten Ertrags nötigen Nährstoffmengen zu berücksichtigen. Die nötigen Auf- beziehungsweise Abschläge variieren in Abhängigkeit des Bodens und des Klimas. Diese Einflüsse werden jedoch innerhalb eines Verfahrens vereinfachend als konstant angenommen und nur zwischen Verfahren angepasst und sind deshalb bereits in den Produktionskosten enthalten.

Auf Grünland sind die Nährstoffentzüge in Abhängigkeit der Bestandszusammensetzung, insbesondere des Leguminosenanteils, mitunter höher als die nötige Nachlieferung. Unter Annahme eines durchschnittlichen Kleeanteils von unter 10 % auf intensiv genutztem Dauergrünland wird der ermittelte Entzug pauschal um 30 kg N/ha und Jahr verringert. Auf extensiv genutzten Grünlandflächen mit deutlich höheren Kleeanteilen und engeren Ertragspannen kann dieser Effekt sogar bis 80 kg N/ha und Jahr betragen. In diesem Landnutzungssystem wird daher eine um durchschnittlich 65 kg N/ha und Jahr gegenüber dem Entzug verringerte Düngung unterstellt (LfL, 2007).

#### 3.3.4 BEARBEITUNGSWIDERSTANDSABHÄNGIGE PRODUKTIONSKOSTEN

Der Einfluss des Bearbeitungswiderstands kann nicht über eine Anpassungsfunktion geschätzt werden, da die unabhängige Variable in den Ausgangsdaten (KTBL, 2008) mit den Kategorien "leicht", "mittel" und "schwer" ordinal skaliert ist. Eine genauere Charakterisierung wird nicht bereitgestellt. Deshalb wird das Bodenartendreieck der bodenkundlichen Kartieranleitung (Adhoc-AG Boden, 2005) zur Approximation des Bearbeitungswiderstands eingesetzt. Es gruppiert unterschiedliche Anteile der Bodenkornfraktionen in Sande, Schluffe, Lehme und Tone. Diese Gruppen werden stark vereinfachend den unterschiedlichen Stufen zugeordnet. Alle gelb hinterlegten Böden (Sande) werden der Stufe "leicht" (0) zugeordnet, braun hinterlegte (Schluffe, Lehme) der Stufe "mittel" (1) und lila (Tone) der Stufe "schwer" (2). Diese Codierung wird in der Standortdatenbank abgespeichert (vgl. Abschnitt [3.7.2\)](#page-57-0).

Die Anpassung an unterschiedliche Bodenarten beziehungsweise Bearbeitungswiderstandstufen erfolgt über diskrete, verfahrensspezifische Korrekturwerte, die aus den Daten des KTBL abgeleitet sind. Basismechanisierung ist jeweils die für mittleren Bearbeitungswiderstand angegebene Spezifikation. Das KTBL unterstellt unterschiedliche Maschinenausstattungen in Abhängigkeit der Schlaggröße. Deshalb ist zu erwarten, dass die verfahrensspezifischen Korrekturfaktoren in Abhängigkeit der Schlaggröße variieren, sich aber über die Widerstandsstufen gleichgerichtet entwickeln. Tatsächlich weisen die Daten jedoch entgegengesetztes und unstetiges Verhalten auf. Um die Produktionskosten dennoch an unterschiedliche Bodenverhältnisse anzupassen, werden die Korrekturfaktoren basierend auf der jeweiligen Mechanisierungsalternative für 20 ha Schläge bestimmt. Die bearbeitungswiderstandabhängigen Kosten werden dementsprechend gemäß

#### **FORMEL 13 BEARBEITUNGSWIDERSTANDABHÄNGIGE PRODUKTIONSKOSTEN**

$$
K_B = \begin{cases} K_{B \, leicht} \\ K_{B \, mittel} \\ K_{B \, schwer} \end{cases}
$$

ausgewählt.

#### 3.3.5 HANGNEIGUNGSABHÄNGIGE PRODUKTIONSKOSTEN

Der Einfluss der Hangneigung auf die Produktionskosten geht aus den Daten des KTBL nicht hervor. Deshalb greift die Arbeit auf die von Schroers (Schroers, 2006) ermittelten Werte zurück und verwendet diese zur Schätzung einer exponentiellen Ausgleichsfunktion der Form:

#### **FORMEL 14 HANGNEIGUNGSABHÄNGIGE PRODUKTIONSKOSTEN**

 $K_H \times e^b$ 

Die am angegebenen Ort dargestellten Zusammenhänge differenzieren nicht nach Außenwirtschaftsverfahren, sondern unterstellen identische relative Änderungsraten, die für Maschinenund Arbeitskosten gleich sind. Im Weiteren wird deshalb eine Anpassungsfunktion für die Arbeitserledigungskosten aller Verfahren angenommen. Zwar ist davon auszugehen, dass diese Vereinfachungen zu fehlerhaften Verschiebungen der Bodenrentenrelationen führen, allerdings sind keine besseren Angaben zum gegenwärtigen Zeitpunkt verfügbar. Zudem ist bei der Bestimmung von Grenzstandorten der Bodenrente, das heißt Standorte mit gegen 0 tendierender Bodenrente, die absolute Höhe von Interesse. Auf diesen Standorten würde ohne die genannte Anpassungsfunktion bereits bei deutlich zu niedrigen monetären Anreizen eine positive Bodenrente ausgewiesen. Deshalb wird der wahrscheinlich unbedeutendere Fehler in den Bodenrentenrelationen in Kauf genommen, um die räumliche Präzision der Bodenrentenbestimmung zu verbessern.

<span id="page-46-0"></span>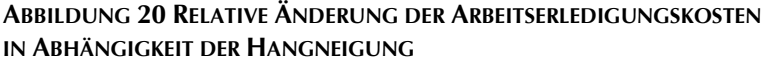

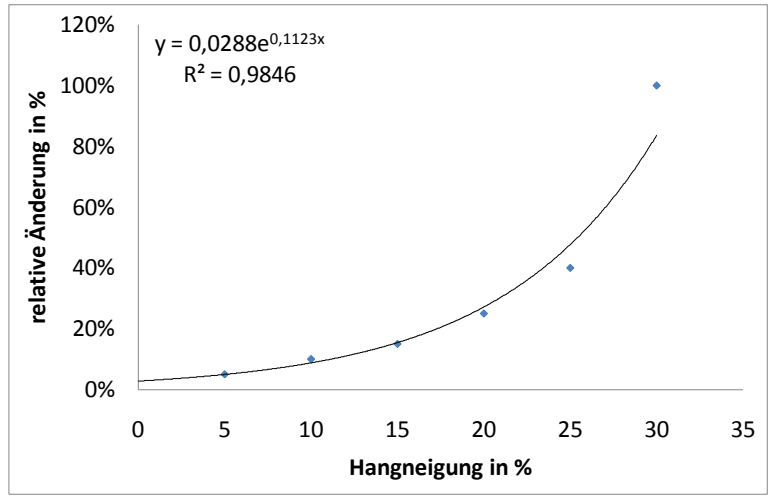

Quelle: verändert nach Weinmann (Weinmann, 2002) und Schroers (Schroers, 2006)

stellt die relative Änderung der Arbeitserledigungskosten in Abhängigkeit der Hangneigung sowie die geschätzte, exponentielle Trendfunktion dar. Die Anpassung ist mit einem R² von 0,9846 zufriedenstellend. Der unlogische Schätzfehler bei 0 % Hangneigung wird durch entsprechende Abfragen im Modell abgefangen.

#### 3.3.6 ENTFERNUNGSABHÄNGIGE PRODUKTIONSKOSTEN

ProLand abstrahiert von Betriebsstrukturen und unterstellt flächendeckende Absatzmöglichkeiten. Entfernungen zu Hofstellen oder Nachfragepunkten werden deshalb nicht raumvariant sondern gleichverteilt gemäß den in den Ausgangsdaten unterstellten, in Abhängigkeit des Pro-

Da sich nur die Arbeitserledigungskosten in Abhängigkeit der Hangneigung verändern, werden diese durch Abzug der verfahrensspezifischen Direktkosten aus den KTBL Daten bestimmt und entsprechend korrigiert. Die anteiligen Fixkosten für technische Einrichtungen werden nicht gesondert abgezogen, um die Datenbasis weiterhin mit möglichst wenig Aufwand aktualisieren zu können. Die daraus resultierenden Fehler sind vergleichsweise gering, da der Anteil dieser Kostenkomponente an den Fixkosten von Außenwirtschaftsverfahren niedrig ist. [Abbildung 20](#page-46-0) duktionsverfahrens und der Schlaggröße variierenden Transportentfernungen berücksichtigt und nicht explizit berechnet. Sollen entfernungsabhängige Kosten detailliert betrachtet werden, muss die Datengrundlage sowohl der Außenwirtschaftsverfahren als auch der Geodaten über den in dieser Arbeit vorgestellten Rahmen erweitert werden. Schroers (Schroers, 2006) entwickelt hierzu die Datenbank REVA und demonstriert detaillierte Analysen. Statt expliziter Berechnung der Transportkosten könnte angenommen werden, dass die Flächenbewirtschaftung durch lokale Dienstleister beziehungsweise Landwirte erfolgt und somit lediglich die Transportkosten des Ernteguts explizit berechnet werden müssen. Diese Vorgehensweise ermöglicht Szenarien, in denen die Annahme flächendeckender Absatzmöglichkeit für ausgewählte Kulturen fallen gelassen wird, ohne die Daten der Verfahrensdatenbank umfassend erweitern zu müssen.

3.3.7 SCHÄTZUNG DER ANPASSUNGSFUNKTIONEN DER AUßENWIRTSCHAFTSVERFAHREN

Die gesamten Produktionskosten  $K_p$  eines Produktionsverfahrens ergeben sich aus der Summe der jeweiligen Kostenkomponenten gemäß:

#### **FORMEL 15 VERFAHRENSSPEZIFISCHE PRODUKTIONSKOSTEN**

#### $K_P = K_C + K_S \times Schlaggr$ öße ${}^{\chi} + K_E \times Errrag + K_H \times e^{b \times Hangneigung} + K_B \langle 1|2|3 \rangle$

Ausgehend von den beschriebenen Zusammenhängen werden für die Produktionskosten aller Außenwirtschaftsverfahren Anpassungsfunktionen geschätzt. Aufgrund der in der Schätzung des Einflusses der Schlaggröße auf die Arbeitserledigungskosten verwendeten verfahrensspezifischen Transformationsvariable wird das nichtlineare Regressionsverfahren "sequentielle Quadratische Programmierung" des Softwarepakets SPSS 15 (SPSS Inc., 2006) zur Schätzung der Koeffizienten eingesetzt. Für bearbeitungswiderstandsabhängige Produktionskosten ist keine kontinuierliche Funktion schätzbar. Die Anpassung an unterschiedliche Bearbeitungswiderstände erfolgt über diskrete Werte, weshalb diese nicht Teil des Schätzverfahrens sind. Das Verfahren wird mit folgenden Restriktionen und Ausgangswerten gestartet:

$$
{KostenC = 300; KostenS = 300; KostenE = 10} \ge 0
$$

[Tabelle 3](#page-47-0) fasst die Funktionskoeffizienten und Anpassungsgüte für mittelschweren Boden und ebene Fläche zusammen. Obwohl keine einzelnen Verfahrensprozesse sondern Gesamtproduktionskosten in ProLand V. 2.0 gespeichert werden, liefern die Anpassungsfunktionen sehr gute Schätzer der Kalkulationsdaten des KTBL.

| <b>Verfahren</b> | <b>Korrigiertes</b><br><b>R-Quadrat</b> | <b>Standardfehler</b><br>des Schätzers | Kosten $c$<br>$[\epsilon$ /ha] | <b>Kosten</b> <sub>G</sub><br>$[\epsilon/ha]$ | Kosten <sub>F</sub><br>$E/dt*$ ha) |
|------------------|-----------------------------------------|----------------------------------------|--------------------------------|-----------------------------------------------|------------------------------------|
| Kartoffel        | 0,96                                    | 61,99                                  | 252,83                         | 444,31€                                       | 3,56 $\epsilon$                    |
| Körnermais       | 0,853                                   | 32,35                                  | 358,09                         | 117,71                                        | 75,3                               |
| Pappel           | 0,972                                   | 45,99                                  | 546,57                         | 181,35                                        | 33,95                              |
| Silomais         | 0,764                                   | 108,53                                 | 325,8                          | 481,71                                        | 17,37                              |
| Sommergetreide   | 0,968                                   | 13,14                                  | 332,63                         | 166,74                                        | 62,56                              |
| Wintergetreide   | 0,965                                   | 23,83                                  | 242,25                         | 239,48                                        | 81,3                               |
| Winterraps       | 0,928                                   | 25,79                                  | 392,81                         | 204,79                                        | 96,71                              |
| Zuckerrübe       | 0,857                                   | 29,00                                  | 495,22                         | 114,73                                        | 10,72                              |
| Grünland         | 0,925                                   | 52,68                                  | 1043,37                        | 445,92                                        |                                    |
| Mulchen          | 0,994                                   | 0,16                                   | 35,05                          | 5,34                                          |                                    |
| <b>Mittel</b>    | 0,92                                    | 39,35                                  | 402,46                         | 240,21                                        | 47,68                              |

<span id="page-47-0"></span>**TABELLE 3 ANPASSUNGSFUNKTIONEN DER PRODUKTIONSVERFAHREN IM MODELL PROLAND V. 2.0**

Für das Außenwirtschaftsverfahren "Grünland" waren zum Zeitpunkt der Schätzung keine ertragsabhängigen Kosten in der Datengrundlage enthalten. Selbstverständlich beeinflusst der Ertrag auch bei Grünlandsystemen die Produktionskosten, beispielsweise beim Abtransport des Ernteguts, weshalb diese Datenlücke geschlossen werden sollte.

Die Kosten des Verfahrens "Mulchen" hingegen werden ausschließlich durch die Schlaggröße bestimmt, weshalb die entsprechende Zelle keinen Wert enthält.

Den ermittelten Werten werden anschließend die bodenartabhängigen Kosten hinzugerechnet. Die diskreten Werte je Bodenart ergeben sich aus den Differenzen der zugrundeliegenden Verfahren und enthalten somit keine Schätzfehler.

# 3.4 VEREDELUNGSVERFAHREN

# 3.4.1 PROBLEMSTELLUNG

Der Veredelungswert eines Veredelungsverfahrens berechnet sich aus den Leistungen des Veredelungsverfahrens abzüglich aller Kosten außer den Zukaufkosten der nicht marktfähigen Futterkultur. Er ist der Grenzpreis einer Futterkultur bei bestimmten Leistungen und Kosten des Veredelungsverfahrens, das heißt der Betrag, den ein Veredelungsverfahren nach Deckung aller weiteren Kosten gerade noch für die Futterkultur aufwenden könnte. Der Veredelungswert kann auf unterschiedliche Masse- oder Energieeinheiten bezogen werden und ergibt sich aus:

# **FORMEL 16 VEREDELUNGSWERT**

$$
V_{ij} = \left(\sum_{k=1}^{n} E_k \times (P_k + T_k)\right) + T_j - K_j
$$

Mit

 $V_{ij}$ =Veredelungswert einer Futterkultur *i* im Veredelungsverfahren *j* in Geldeinheit je Massebeziehungsweise Energieeinheit,

 $E_k$ =Mengenertrag des Veredelungsprodukts  $k$ ,

 $P_k$ =Preis des Veredelungsprodukts  $k$  je Mengeneinheit,

 $T_k$ =Mengenabhängige Transferzahlungen des Veredelungsprodukts  $k$  je Mengeneinheit,

 $T_i$ =Mengenunabhängige Transferzahlungen des Veredelungsverfahren *j*,

 $K_i$ =Produktionskosten des Veredelungsverfahren *i* ohne Kosten für die Futterkultur *i*.

Der Veredelungswert einer Futterpflanze in einem Veredelungsverfahren basiert auf Annahmen zu erzielbaren Leistungen und damit verbundenen Kosten. Die Leistungen eines Veredelungsverfahrens bestehen aus der Summe der Erlöse der  $n$  Einzelprodukte, beispielsweise Milch und Rindfleisch in der Milchviehhaltung. Somit sind Annahmen zur Verwertung des Futters, das heißt den Input-Output Koeffizienten, zu den Mengenverhältnissen der Einzelprodukte sowie zu Produktpreisen nötig.

Neben der wirtschaftlichen Wettbewerbsfähigkeit soll die räumliche Verteilung von Landnutzungssystemen modelliert werden. Der Grundannahme des Modells folgend, würden Landnutzer diejenige Verwertungsalternative für die Futterpflanzen auf einem Standort wählen, welche den höchsten Veredelungswert und somit Bodenrente erwarten ließe. Haben zwei Veredelungsverfahren die gleiche Futtergrundlage und unterschiedliche, standortunabhängige Veredelungswerte, beispielsweise Maissilage zur Verwendung in der Milchviehhaltung oder der Biogasproduktion, so wird auf allen Standorten das Verfahren mit dem höheren Veredelungswert gewählt. Eine räumliche Differenzierung findet nicht statt. Folge ist, dass in einer betrachteten Landschaft nur ein einziges Veredelungsverfahren für eine bestimmte Futterkultur in den Ergebnissen erscheint. Eine plausible Modellierung der räumlichen Verteilung von Veredelungsverfahren mit gleicher Futtergrundlage in einer Region basierend auf verfahrensabhängigen jedoch standortunabhängigen Veredelungswerten ist somit nicht möglich.

Veredelungsverfahren, die auf Raufutter basieren, setzen vornehmlich aus Tierernährungsgründen mehrere Raufuttermittel ein. Der Transport dieser Raufuttermittel ist im Allgemeinen mit höheren Transportkosten je Energieeinheit verbunden als bei Mitteln mit höherer Energiedichte je Frischmasseeinheit, weshalb Raufutterpflanzen relativ näher am Veredelungsbetrieb angebaut werden. Die benötigten Kulturpflanzen zu Fruchtfolgen beziehungsweise Anbauverhältnissen auf einem Standort zu kombinieren wäre deshalb eine starke Vereinfachung, die dem Ziel räumlich expliziter Modellierung von Landnutzungssystemen entgegenstünde. Die Standorteigenschaften mögen für die eine Kulturpflanze zuträglich sein, für die andere jedoch abträglich. Die unter diesen Bedingungen ermittelte Bodenrente wäre fehlerhaft, ebenso entspräche es nicht der Annahme bodenrentenmaximierenden Verhaltens der Landnutzer. Diese würden vielmehr den Anbau so gestalten, dass die zur Futterpflanzenproduktion eingesetzten Landnutzungssysteme (beispielsweise Silomais und Dauergrünland) an für sie geeigneten Standorten angebaut und an der Veredelungsstätte kombiniert würden.

Den geschilderten Futterversorgungsströmen stehen Entsorgungsströme von Produkten<sup>3</sup> und Exkrementen gegenüber. Entsorgungsströme von Exkrementen beeinflussen die zur Futterproduktion eingesetzten Landnutzungssysteme, weshalb beide als integriertes System und nicht getrennt voneinander betrachtet werden müssen. Außer der Nährstoffbilanz eines Systems beeinflusst die räumliche Verteilung des integrierten Systems aus Futterversorgung und Exkremententsorgung die Ausprägung unterschiedlicher Landschaftsfunktionen.

Aufgrund der geschilderten Herausforderungen sind Veredelungsverfahren nicht Bestandteil von ProLand V. 2.0, da das Modellkonzept nicht für diese Fragestellungen ausgelegt ist. Es werden keine Prognosen über die räumliche Verteilung flächenabhängiger Veredelungsverfahren und zugehöriger Produkt- und Nährstoffströme abgegeben. Soll neben der pflanzenbaulichen Flächennutzung auch die Weiterveredelung räumlich explizit modelliert werden, müssen die Ergebnisse von ProLand V. 2.0 mit anderen Modellen verarbeitet werden. Da alle generierten Kennzahlen räumlich explizit gespeichert werden, ermöglicht dieses Vorgehen detaillierte, raumbezogene Analysen mit GIS und Modellen in GIS. Plata (Plata, 2009) beispielsweise entwickelt ein Modell zur Analyse der Standorteignung für Biogasanlagen. Die Methode ist grundsätzlich auch auf andere Veredelungsformen übertragbar, wird aber im Rahmen dieser Arbeit nicht verfolgt.

# 3.4.2 METHODIK

-

Kulturpflanzen mit nicht marktgängigen Produkten müssen dennoch in den Simulationen berücksichtigt werden, auch wenn keine expliziten Aussagen über spätere Verwendungen erfolgt. Hierzu werden modellexogen bestimmte Veredelungswerte als theoretische Marktpreise analog zu Notierungen von marktgängigen Produkten verwendet. Unter der Annahme flächendeckender Absatzmöglichkeiten zu gegebenen Preisen kann die relative Vorzüglichkeit der geschilderten Landnutzungsoptionen mit denen marktgängiger Produkte verglichen werden. Diese Annahme war bis vor Einführung des Erneuerbare Energien Gesetzes (EEG) nicht zulässig, da die Verwertungsmöglichkeiten von Grobfutter auf die in ihrer Ausdehnung politisch begrenzte tierische Veredelung beschränkt waren. Mit Biogas kam allerdings eine weitere, in Flächen- und Mengenausdehnung unbegrenzte Alternative hinzu. Die Novelle des EEG (Bundestag, 2008) erhöht die Wettbewerbsfähigkeit der Biogaserzeugung weiter (Toews, 2008). Vor dem Hintergrund des primären Ziels des Modells, Endzustände von Anpassungsprozessen in einer Landschaft zu modellieren, erscheint die Annahme zulässig, dass sich bei entsprechender Vorzüglichkeit auch solche Landnutzungssysteme flächenhaft durchsetzen, die derzeit noch nicht weitverbreitet sind. Die Betrachtung gerade solcher Veränderungen gehört zu den Kernaufgaben des Modells und können unter Verwendung exogener Marktpreise durchgeführt werden.

Analog zu den Verfahren der Außenwirtschaft müssen die zur Kalkulation der Veredelungswerte eingesetzten Daten periodisch aktualisiert werden, weshalb auch hier nur Daten des KTBL

<sup>&</sup>lt;sup>3</sup> Entsorgungsströme der Produkte sind allgemein unproblematisch und werden nicht weiter verfolgt

(KTBL, 2008; KTBL, 2006) eingesetzt werden (für eine ausführlichere Begründung vgl. Abschnitt [3.3.1\)](#page-44-0).

Die Veredelungswerte werden auf Basis der Kalkulationsbeispiele des KTBL über jeweilige Mittelwerte der verfügbaren Alternativen für die Verfahren Milchvieh, Bullenmast, Mutterkuh und Biogas ermittelt. Eine eindeutige Wahl der besten Verfahrensalternative ist nicht möglich, da die relative Vorzüglichkeit der Alternativen in Abhängigkeit der Produkt- und Faktorpreise variiert. Diese Veredelungswerte können zu Untersuchung der Wettbewerbsfähigkeit der einzelnen Veredelungsverfahren eingesetzt werden. Modelläufe sind hierzu noch nicht nötig. Die Mittelwerte der Veredelungswerte in den Viehhaltungsverfahren werden über die durchschnittlichen Viehbestände der jeweiligen Verfahren in der Untersuchungsregion gewichtet, um so das Verwertungsspektrum abzubilden (DESTATIS, 2008). Verwertungen außerhalb der Viehhaltung können ebenfalls über Angaben aus Statistiken in die Gewichtung einbezogen werden<sup>4</sup>. Diese Gewichtung und Zuordnung der Verfahren erfolgt je nach wissenschaftlicher Fragestellung anders. Soll beispielsweise die Wettbewerbsfähigkeit des Silomaisanbaus als Viehfutter mit der von anderen Ackerfutterpflanzen verglichen werden, so darf Biogas nicht als Veredelungsoption in die Berechnungen einbezogen werden. In Szenarien können so auch einzelne Veredelungsverfahren analysiert werden, beispielsweise Silomais für die Biogaserzeugung. Die so bestimmten Veredelungswerte werden anschließend den zur Futterproduktion eingesetzten Landnutzungssystemen als Produktpreise zugeordnet.

Der Veredelungswert reagiert sehr sensibel auf Änderungen der zugrundeliegenden Werte. Da keine Zeitreihendaten analog der Preise für marktgängige Produkte verfügbar sind, ist die Schätzung des Erwartungswerts mit vergleichsweise höherer Unsicherheit verbunden und stark von Annahmen getrieben. Preise und somit Veredelungswerte beeinflussen die Modellergebnisse sehr deutlich (vgl. Abschnitt [3.9.2.3\)](#page-65-0), weshalb die eingesetzten Werte mit größter Sorgfalt geprüft werden sollten.

# 3.5 ANBAUANTEILE UND FRUCHTFOLGEN

Land- und forstwirtschaftliche Landnutzung findet durch ausgewählte Pflanzen statt. Ackerflächen werden in Fruchtfolgen bewirtschaftet, Forst weist Baumarten in bestimmten Verhältnissen auf. Dauergrünland besteht zwar häufig ebenfalls aus einer Vielzahl unterschiedlicher Arten, allerdings werden diese nicht differenziert geerntet und verwertet, weshalb eine genaue Aufteilung für Modellzwecke nicht nötig ist. Alle genannten Nutzungsalternativen lassen sich in langfristigen Betrachtungen über Anteile und Abfolge der zugehörigen Pflanzen je Flächeneinheit beschreiben. Grünland hätte nur ein einziges Element mit 100 % Flächenanteil, bei Forst wäre die Abfolge unerheblich.

Die so charakterisierten Anbauanteile beziehungsweise Fruchtfolgen können grundsätzlich über einen Algorithmus modellendogen erstellt oder modellexogen durch den Anwender vorgegeben werden. ProLand V. 2.0 stellt beide Varianten zur Auswahl.

# <span id="page-50-0"></span>3.5.1 ANBAUANTEILE PER ALGORITHMUS

1

ProLand modelliert den Einfluss variierender, externer Einflussgrößen auf Bodenrenten und die daraus abgeleitete bodenrentenmaximale Landnutzung. Verändern sich die Relationen der Bodenrenten der Landnutzungssysteme beziehungsweise werden neue Landnutzungssysteme eingeführt muss sichergestellt sein, dass diese Änderungen Eingang in die Modellierung finden. Sowohl die Elemente als auch die jeweiligen Anbauanteile müssen folglich variabel sein. Sind Fruchtfolgen fest vorgegeben, könnten Landnutzungssysteme von der Lösung ausgeschlossen werden, selbst wenn sie eine höhere Bodenrente erzielten als Alternativsysteme. Folge wäre, dass nicht die bodenrentenmaximale sondern eine suboptimale Landnutzung ausgewiesen

<sup>4</sup> Die eingesetzte Excel-Tabelle wird zusätzlich zum Modell geliefert.

würde. Deshalb ist ein Algorithmus nötig, der die bodenrentenmaximale Zusammenstellung der Landnutzungsalternativen unter Berücksichtigung pflanzenbaulicher Aspekte generiert.

Das ursprüngliche und auch das weiterentwickelte Modell erstellen Fruchtfolgen mit Hilfe eines so genannten "Greedy Algorithmus". Greedy Algorithmen treffen lokal optimale Entscheidungen in der Hoffnung, so das globale Optimum zu finden (Cormen, et al., 2001). Die Bestimmung von Anbauanteilen ist prinzipiell vergleichbar mit dem so genannten "fractional knapsack problem" (Cormen, et al., 2001), in dem eine möglichst wertvolle Zusammenstellung von beliebig teilbaren Elementen gefunden werden soll. Greedy Algorithmen finden die optimale Lösung für Probleme des genannten Typs, weshalb dieser Weg zunächst verfolgt wird.

Der Algorithmus bestimmt zuerst den Wert je Bezugseinheit aller zu berücksichtigenden Elemente<sup>5</sup>, in diesem Fall die Bodenrente je ha. Aus dieser nach absteigendem Wert je Bezugseinheit sortierten Liste werden anschließend die maximal verfügbaren beziehungsweise zulässigen Mengen je Element der Zusammenstellung hinzugefügt, bis die maximale Kapazität der Zusammenstellung erreicht ist. Die maximale Kapazität der Fruchtfolge beträgt relativ ausgedrückt 100 %. Wegen der unter langfristigen Betrachtungen beliebigen Teilbarkeit der einzelnen Elemente wird diese Kapazität durch einen Greedy Algorithmus prinzipiell optimal aufgefüllt.

Die optimale Zusammenstellung der verfügbaren Elemente wird entscheidend durch pflanzenbauliche Zusammenhänge beeinflusst. Der Algorithmus muss deshalb Restriktionen hinsichtlich technischer und phytosanitärer Verträglichkeit der Elemente der Zusammenstellung berücksichtigen. Nur die Wahl des ersten Elements der Zusammenstellung ist ohne weiteres möglich. Bei allen weiteren muss die Verträglichkeit untereinander geprüft werden. Phytosanitäre Verträglichkeit muss in der gesamten Fruchtfolge gegeben sein. Technische Verträglichkeit muss zwischen Vor- und Nachfrucht und, bei Unverträglichkeit, bei Vor- und weiter nachgelagerten Früchten gegeben sein.

Der Algorithmus weist einem Standort zuerst die bodenrentenmaximale Pflanze im maximal zulässigen Umfang zu. Anschließend wird die auf Rang 2 liegende Pflanze ausgewählt und geprüft, ob sie technisch und phytosanitär mit der Vorfrucht kompatibel ist und entsprechend dem zulässigen Umfang in die Zusammenstellung aufgenommen. Mit Rang 3 wird ebenso verfahren, allerdings wird die phytosanitäre Verträglichkeit mit allen Gliedern geprüft. Im einfachsten Fall kann so eine zulässige Zusammenstellung erfolgen, bei Unverträglichkeit von nachfolgenden Gliedern wird das jeweils nächste Glied in die Zusammenstellung eingefügt.

Zusammengefasst geht der Algorithmus auf einem Standort wie folgt vor:

- 1. Sortiere alle Landnutzungssysteme absteigend nach Bodenrente je ha
- 2. Setze Glied  $1 = Top 1$

1

- 3. Finde Top n, die phytosanitär kompatibel mit Glied 1 sind
- 4. Setze Glied  $2 = Top 1$  aus 3
- 5. Setze Glied 3 auf Standorten, bei denen 2 und 1 technisch nicht kompatibel sind, aber eines der beiden mit 3 = 1 aus Top n
- 6. Setze Glied 3 auf Standorten, bei denen 2 und 1 technisch kompatibel sind = 1 aus Top n
- 7. Setze Glied 3 auf verbleibenden Standorten = 1 aus Top n, das phytosanitär kompatibel ist

Die nötigen Abfragen einschließlich der Namenskonvention sind im Anhang dargestellt, deren Aufrufreihenfolge geht aus dem VBA Codemodul des Modells hervor.

<sup>5</sup> Die Betrachtung der Werte je Bezugseinheit und nicht der absoluten Werte ist entscheidend.

Die Unverträglichkeit von Kulturpflanzen bedeutet allerdings, dass die Zusammenstellung von Anbauanteilen kein fractional knap sack Problem im eingangs geschilderten Sinne ist. Bei bestimmten Reihenfolgen der betrachteten Kulturpflanzen ist die ausgewiesene Lösung nicht optimal: Gegeben seinen 1 bis n Landnutzungssysteme, vereinfachend sei 1 bis n gleich der Bodenrente des Systems. Die Landnutzungssysteme seien mit n beginnend absteigend sortiert. Ohne pflanzenbauliche Aspekte berücksichtigen zu müssen, würde der Greedy Algorithmus bei einer 3-gliedrigen Zusammenstellung System n, n-1 und n-2 auswählen und die bodenrentenmaximale Alternative n+(n-1)+(n-2) ausweisen. Aufgrund der Unverträglichkeit einzelner Kulturen kann nun der Fall auftreten, dass die so gefundene Alternative nicht der bodenrentenmaximalen entspricht. Wenn System n mit den darauffolgenden Systemen unverträglich ist, müssen in niedrigeren Rängen verträgliche Systeme gesucht werden. Offensichtlich kann nun eine Kombination ohne System n mit niedrigeren Bodenrenten der Einzelsysteme in Summe eine höhere Bodenrente erzielen als die pflanzenbaulich zulässige Kombination mit System n.

In einigen Fällen findet der Algorithmus trotz phytosanitärer und technischer Verträglichkeit ebenfalls nicht die optimale Lösung. Beispielsweise ist eine Zusammenstellung von 70 % Roggen, 15 % Zuckerrübe und 15 % Raps möglich, wird aber durch den Algorithmus nicht berücksichtigt, da im Modell Zuckerrübe und Raps generell als unverträglich gekennzeichnet sind. Der geschilderte Fehler tritt auf, wenn Glied 2 und 3 ab einem jeweiligen Anteil phytosanitär unverträglich sind, der größer als der zur Verfügung stehende Anteil in der Zusammenstellung ist.

Die Auswirkungen der beiden geschilderten Fehlerquellen auf die Modellergebnisse kann deshalb nur durch den Vergleich mit anderen Optimierungsalgorithmen quantifiziert werden. Allerdings ist davon auszugehen, dass trotz der Defizite in vielen Fällen sinnvolle Zusammenstellungen gefunden werden und diese auch als Fruchtfolgen umgesetzt werden können.

Das Modell berücksichtigt keine ertragssteigernden oder ertragssenkenden Interaktionseffekte der Glieder. Dies würde zu einem wesentlich komplexeren Optimierungsproblem führen, das, wie das ganzzahlige "knapsack problem", nicht mehr mit einem Greedyalgorithmus zu lösen wäre. Technisch ist das Modell so konzipiert, dass die Zusammenstellung auch durch andere Optimierungsmethoden erzeugt werden könnte, allerdings wird dieser Weg hier nicht weiter verfolgt. Um eine vollständige Optimierung zu garantieren, müssten alle Permutationen geprüft werden. Aus Gründen der Rechenzeit ist dies jedoch indiskutabel.

Zusammenstellungen für den Ökolandbau werden nicht erzeugt, da die Zusammenstellung je räumlicher Einheit auf 3 Elemente begrenzt ist und pflanzenbauliche Fruchtfolgerestriktionen im Ökolandbau durch stark eingeschränkte Möglichkeiten der Bestandsführung wesentlich komplexer als in der konventionellen Landwirtschaft sind. Da das Modell jedoch auch mit explizit vorgegebenen Fruchtfolgen arbeitet, können Ökolandbau und Fruchtfolgen mit beliebiger Gliederzahl ebenfalls abgebildet werden.

#### 3.5.2 FRUCHTFOLGEN PER NUTZERVORGABE

Abschnitt [3.5.1](#page-50-0) stellt einen Algorithmus zur automatischen Erzeugung von zulässigen Zusammenstellungen von Kulturpflanzen vor, der in der Bestimmung der bodenrentenmaximalen Landnutzungsverteilung eingesetzt wird. ProLand V. 2.0 bewertet und vergleicht darüber hinaus auch exogen vorgegebene Landnutzungsverteilungen bis zur Ebene einzelner Kulturpflanzen beziehungsweise Landnutzungssysteme. Typische Fragestellungen sind beispielsweise der Vergleich der Bodenrenten zweier Kulturpflanzen oder die Abschätzung nötiger Transferzahlungen, um eine bestimmte Landnutzung relativ vorzüglich werden zu lassen. Für solche Anwendungen ist es nötig, Fruchtfolgen gezielt vorgeben zu können. Entgegen der Zusammenstellung per Algorithmus findet bewußt keine pflanzenbauliche Prüfung der Fruchtfolgen statt, um dem Anwender Freiheit in der Gestaltung der Szenarien zu gewähren. Benutzerdefinierte Fruchtfolgen werden ebenfalls als Flächenanteile von Kulturpflanzen verstanden, die sich nach einer vollständigen Rotation auf einer Fläche einstellen.

Werden Fruchtfolgen durch den Nutzer festgelegt, kann nicht ausgeschlossen werden, dass die als bodenrentenmaximal angegebene Alternative nicht durch eine andere dominiert wird. Da nur ausgewählte Kulturpflanzen in bestimmten Kombinationen verfügbar sind, könnte die bodenrentenmaximale Alternative dadurch ausgeschlossen werden, dass die bodenrentenmaximale Kombination nicht vorgegeben ist.

# 3.6 BERÜCKSICHTIGUNG EXOGENER EINFLÜSSE

## 3.6.1 BERÜCKSICHTIGUNG VON NACHFRAGERESTRIKTIONEN

Nachfragerestriktionen treten auf, wenn die Annahme, dass beliebige Produktmengen zu gegebenen Preisen abgesetzt werden können, nicht zutrifft. Nachfragerestriktionen können sowohl politisch induziert werden als auch durch marktwirtschaftliche Gegebenheiten entstehen. Politisch induzierte Restriktionen sind vor allem Produktionsquoten wie in der Milchproduktion oder garantierte Abnahmepreise für bestimmte Produktionsmengen wie in der Zuckerrübenproduktion. Aufgrund der in Abschnitt [2.6.1](#page-10-0) dargestellten Überlegungen gibt das weiterentwickelte Modell keine Prognosen über die Ausdehnung entsprechender Landnutzungssysteme ab. Die Standortorientierung kann ebenfalls nicht ermittelt werden. Zwar würden der Grundannahme folgend diese Landnutzungssysteme auf die bodenrentenmaximalen Standorte wandern. Weil die Verarbeitungsindustrie Faktorallokationsentscheidungen einschränkt, kann dieser Prozess jedoch zu anderen Ergebnissen führen, als sie durch das Modell prognostiziert werden. Beispielsweise werden Zuckerrüben nur bis zu einer bestimmten Entfernung zur Verarbeitungsstätte abgenommen. Sollten in einem Untersuchungsgebiet zufällig an einem marktfernen Standort die natürlichen Bedingungen die Zuckerrübe vorzüglich werden lassen, würde diese dennoch nicht angebaut werden, da die Annahme der Absetzbarkeit beliebiger Mengen zu gegebenen Preisen verletzt wäre. Vereinfachend werden Lage und Umfang der Anbauflächen der betroffenen Produkte deshalb aus statistischen Angaben abgeleitet und szenarioabhängig fixiert. Als Ausgangsbasis dient die im jeweiligen Basisszenario verwendete Landnutzungsverteilung. Eine anspruchsvollere Methode würde relevante Einflussgrößen berücksichtigen, wird aber an dieser Stelle nicht weiter verfolgt.

Da ProLand V. 2.0 alle Kennzahlen auch für vorgegebene Landnutzungsverteilungen bestimmt, können, bei entsprechender Versuchsanstellung, Aussagen zur relativen Vorzüglichkeit und möglicher Verdrängung bei gegebenen Rahmenbedingungen gemacht werden. So entstehen keine Lücken in den Modellergebnissen, die weitere Auswertungen oder die Verwendung in anderen Modellen verhindern würden.

Für Landnutzungsalternativen, deren zugrundeliegende Produktpreise sehr unelastisch, das heißt sehr flexibel, auf Änderungen der Angebotsmengen reagieren, ist die Annahme, dass beliebige Mengen zu gegebenen Preisen abgesetzt werden können, nur eingeschränkt zulässig. Deshalb dürfen diese Alternativen dem Modell bei der Bestimmung der bodenrentenmaximalen Alternative nicht generell zur Auswahl gestellt werden. Die Selektion der zulässigen Alternativen muss vielmehr durch den Benutzer erfolgen. Hinweise können Expertenwissen und Datenbanken von Preiselastizitäten (FAPRI, 2008; USDA, 2008) geben. Von dieser Einschränkung sind nicht nur Sonderkulturen betroffen sondern auch alle Verfahren des ökologischen Landbaus sowie konventionelle Kulturen mit besonderem Anforderungsprofil wie beispielsweise Braugerste. Hier wird das im letzen Abschnitt vorgestellte Vorgehen ebenfalls angewendet, mit der Ausnahme, dass für Sonderkulturen keine Kennzahlen berechnet werden.

Das Ziel der Berechnungen und dementsprechend die Versuchsanstellung spielen bei der Modellierung von Nachfragerestriktionen eine Rolle: Sollen Landnutzungsprognosen erstellt werden, so ist die zulässige Auswahl der Landnutzungsalternativen kleiner. Sollen Bodenrentendifferenzen bestimmt werden, um daraus Preis-Angebotsfunktionen abzuleiten oder Standorte mit möglichst geringen Opportunitätskosten zu identifizieren, so können Produkte mit Nachfragerestriktionen explizit untersucht werden.

## 3.6.2 BERÜCKSICHTIGUNG VON POLITIKINDUZIERTEN BEWIRTSCHAFTUNGSRESTRIKTIONEN

Die bodenrentenmaximale Landnutzungsverteilung stellt sich unter den Einflüssen politischer Rahmenbedingungen ein (vgl. Abschnitte [3.1.1](#page-15-0) und [2.1\)](#page-7-0). Schreiben diese vor, welche Landnutzungssysteme in welchem Umfang auf einem Standort zulässig sind, schließen bestimmte Verfahren aus oder geben Faktorintensitäten vor, resultieren daraus politikinduzierte Bewirtschaftungsrestriktionen. Die ausgewiesene Landnutzung muss demzufolge Teil der Schnittmenge von auf einem Standort zulässigen Systemen und den im Modell verfügbaren sein.

Die Berücksichtigung solcher Bewirtschaftungsrestriktionen ermöglicht die Analyse möglicher Opportunitätskosten dieser Maßnahmen unter der Annahme sonst gleicher Bedingungen. Das Modell bietet dem Modellanwender mehrere Möglichkeiten in Szenarien anhand der Standorteigenschaften zu steuern, für welche Standorte Berechnungen durchgeführt werden sollen und welche Landnutzungssysteme beziehungsweise Fruchtfolgen zu Verfügung stehen. Das Modell berücksichtigt derzeit die Standorteigenschaften "aktuelle Landnutzung" und "Schutzgebiete" sowie Regeln bei der Erzeugung der Anbauverhältnisse. Durch eine überlegte Abfrage der Standorte aus der Standortdatenbank über beliebige Attribute beziehungsweise Selektion der Standorte in einem GIS, können nahezu beliebige Restriktionen berücksichtigt werden. Diese können und sollen nicht alle vorab festgelegt werden. Es liegt deshalb am Modellanwender, geeignete Ergebnisse über eine geschickte Auswahl zu erzielen. Ein Umnutzungsverbot von Forst lässt sich beispielsweise abbilden, indem in einem ersten Lauf nur derzeit als Forst genutzte Standorte selektiert werden und nur Forstverfahren als Landnutzungssysteme zur Auswahl stehen und in einem anschließenden zweiten Modellauf die Standortauswahl invertiert wird und alle Systeme wählbar sind. Im der in Abschnitt [4.6](#page-93-0) vorgestellten Modellanwendung wird unter anderem dieses Vorgehen eingesetzt.

Spezifische Anbauanteile können entweder über Fruchtfolgen oder über manuelles Ausführen von zwei oder mehreren Berechnungsschleifen abgebildet werden. Mindestflächenanteile beziehungsweise Obergrenzen können auch einfließen, wenn eine Regel festgelegt wird, wo diese Flächen liegen sollen. Dies kann zufällige Verteilung, Standorte mit niedrigsten Opportunitätskosten, höchster Bodenrente usw. sein. Auch in diesem Fall sind mehrere, sukzessive Modelläufe mit unterschiedlichen Kombinationen von Standortwahl und verfügbaren Landnutzungssystemen nötig. Gottschalk (Gottschalk, et al., 2008) verwendet durch den Autor mit Pro-Land V. 2.0 mit Hilfe diese Vorgehens erzeugte Ergebnisse, bei denen bestimmte Landnutzungssysteme bestimmten Standorten zugewiesen wurden, um mögliche Opportunitätskosten von Agrarumweltmaßnahmen den ökologischen Zugewinnen gegenüberzustellen.

Weiterhin lassen sich Änderungen und Obergrenzen der Faktorintensitäten berücksichtigen. Wenn diese Vorgaben räumlich explizit vorliegen sogar standortindividuell. Hierzu muss der Berechnungsprozess so angepasst werden, dass der entsprechende Faktor ertragsbegrenzend wirken kann. Hierzu sind nur Änderungen in den in Abschnitt [A.IV](#page-116-0) beschriebenen Abfragen, welche die Ertragspotentiale berechnen, nötig.

#### 3.6.3 BERÜCKSICHTIGUNG VON TRANSFERZAHLUNGEN UND PREISSTÜTZUNG

Jeder Pflanze beziehungsweise Landnutzungssystem sind Preise und Transferzahlungen zugewiesen. Preisstützungsmaßnahmen können entsprechend szenarioabhängig über höhere Preise für einzelne Produkte abgebildet werden. Transferzahlungen werden szenariobezogen den jeweiligen Systemen beziehungsweise Pflanzen zugeordnet. Gekoppelte Zahlungen werden über unterschiedliche Höhe der Zahlungen, entkoppelte über identische Zahlungen für alle Systeme dargestellt. Die räumliche Verteilung von Transferzahlungen ist im Gegensatz zu der von Preisen meist bekannt. Deshalb sind diese nach Regionen codiert. So können regional unterschiedliche Transferprogramme und Transferzahlungen simuliert werden. Standortspezifisch kann über ein binäres Attribut zusätzlich angeben werden, ob auf einem Standort Transferzahlungen erfolgen oder nicht. Analog können einzelnen Standorten bestimmte Nutzungsoptionen zugewiesen, beispielsweise ELER Maßnahmen, und in den Auswertungen berücksichtigt werden.

# <span id="page-55-1"></span>3.7 DATENSTRUKTUR UND DATENSPEICHERUNG

Aufgabe des Modells ist die raumvariante Prognose der Verteilung land- und forstwirtschaftlicher Landnutzungssysteme und korrespondierender Kennzahlen unter variierenden politischen, sozio-ökonomischen und technologischen Rahmenbedingungen. Die Struktur der hierzu nötigen Eingangs- und Ausgangsvektoren ergibt sich aus dem in Abschnitt [3.1](#page-15-1) vorgestellten Grundkonzept sowie der in Abschnitt [3.8](#page-60-0) beschriebenen Auswertungsmöglichkeiten. Die Verwaltung der Vektoren wird in den folgenden Abschnitten erläutert.

# 3.7.1 MODELLIERUNG VON ENTSCHEIDUNGSEINHEITEN MIT VEKTORDATEN

Das ursprüngliche Modell ProLand betrachtet Rasterelemente als Entscheidungseinheiten der Landnutzung (vgl. Abschnitt [2.6.3\)](#page-11-0). Neben der ungenauen Abbildung der naturräumlichen Gegebenheiten resultiert daraus mitunter eine hohe Zahl an zu berechnenden Elementen mit entsprechend langer Simulationsdauer. Weinmann schlägt daher Verfahren zur Verringerung der zu betrachtenden Standorte vor, die jedoch zu Extrapolationsfehlern führen. Ziele der Weiterentwicklung sind daher, die Anzahl der Entscheidungseinheiten ohne Extrapolationsfehler zu verringern und, wenn möglich, die Abbildungsgenauigkeit zu verbessern.

Dieser Abschnitt stellt einen völlig anderen Ansatz vor, der detaillierte Rasterinformationen beibehält, die Zahl der zu berechnenden Entscheidungseinheiten reduziert und die Schlagstruktur besser abbildet und so den Fehler des Ergebnisvektors verringert. Neben der Abbildung als Raster können geographische Phänomene auch über Punkte, Linien und Polygone dargestellt werden. Dieses Modell wird gewöhnlich als Vektordatenmodell bezeichnet (ESRI, 2005). Punkte sind einfache Paare von X-Y Koordinaten. Linien sind Koordinatensätze, die eine Form repräsentieren. Polygone bestehen aus Koordinatensätzen, welche die Grenzen von Flächen beschreiben. Ein Polygon kann somit ein räumliches Objekt beliebiger Größe und Form sein, beispielsweisen eine ins Vektorformat überführte Rasterzelle oder auch ein einzelner Schlag. Es eignet sich deshalb besonders zur Abbildung der Entscheidungseinheiten von Landnutzern mit stark variierenden Größen und Formen.

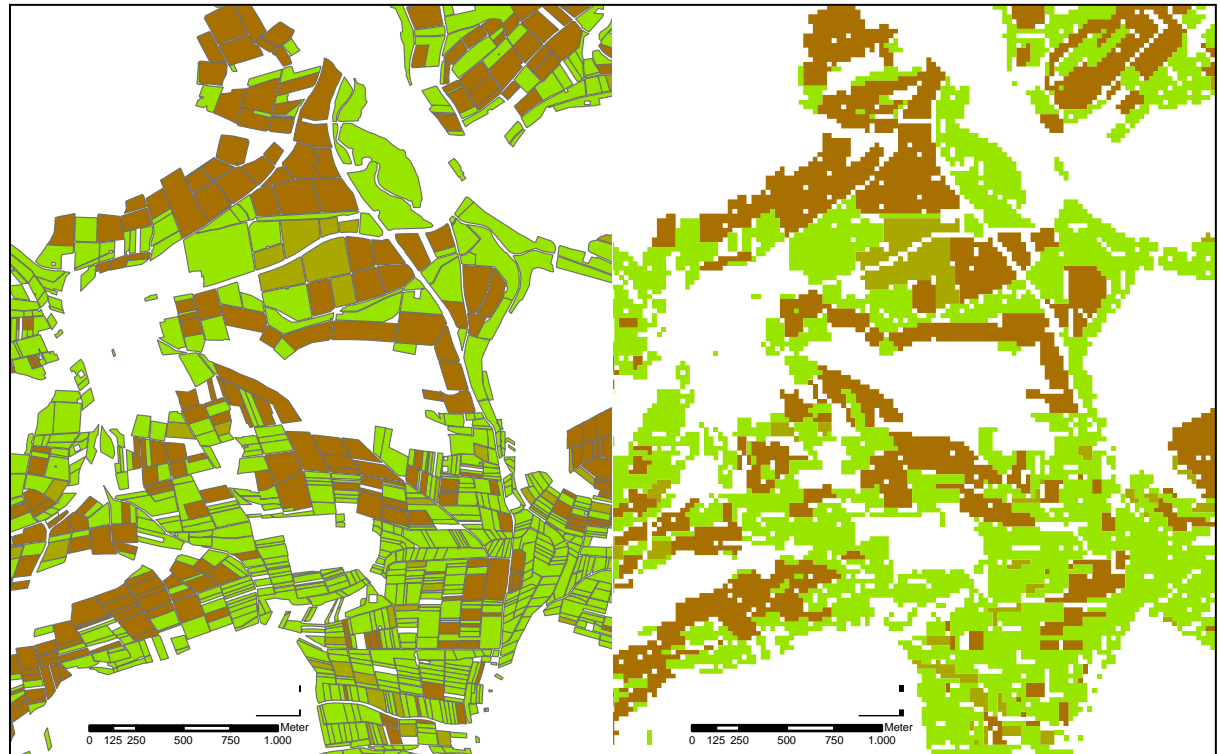

<span id="page-55-0"></span>**ABBILDUNG 21 GEGENÜBERSTELLUNG VON VEKTOR- UND RASTERFORMAT FÜR EINEN LANDSCHAFTSAUSSCHNITT DES DILL EINZUGSGEBIETS**

[Abbildung 21](#page-55-0) stellt auf der linken Seite das Vektorformat dem Rasterformat auf der rechten Seite für einen Landschaftsausschnitt des Dill Einzugsgebiets gegenüber. Grünlandflächen sind Grün eingefärbt, Brachflächen braun-grün sowie Ackerflächen dunkelbraun. Deutlich erkennbar werden die variierenden Schlaggrößen innerhalb des Ausschnitts. Die Landschaftsstruktur wird mit Daten im Polygonformat besser abgebildet. Werden statt Rasterelementen Polygone als Entscheidungseinheiten betrachtet, können in Abhängigkeit der Größe der Raster und Polygone positive oder negative Änderungen der Simulationsdauer und der Abbildungsgenauigkeit auftreten: Sind die Raster größer als die betrachteten Entscheidungseinheiten, ist die Simulationsdauer niedriger, die Abbildungsgenauigkeit jedoch schlechter als bei Einsatz des Vektorformats. Sind die Raster kleiner, so verbessert sich die Abbildungsgenauigkeit des Rasters. Dennoch entstehen Fehler in der Abbildung der Form der räumlichen Objekte und somit der räumlichen Verteilung der Attribute, weshalb das Datenformat mitunter schlechter abschneidet als Vektordaten. Zudem steigt die Anzahl der zu berechnenden Objekte exponentiell mit sinkender Kantenlänge. In Modellanwendungen auf regionalem Maßstab war die Rastergröße stets kleiner als typische, tatsächliche Entscheidungseinheiten (Möller, et al., 2002; Weinmann, 2002). Der Einsatz von Polygonen statt Raster verringert deshalb die Anzahl der zu berechnenden Elemente bei gleichzeitig besserer Abbildungsgenauigkeit, wie folgender Abschnitt aufzeigt.

Schlagspezifische Attribute wie Transferzahlungsansprüche, Lage in Schutzgebieten, Landnutzungsklassifikation aber auch insbesondere Schlaggröße als eine der wichtigsten raumvarianten Einflussgrößen auf die Produktionskosten, werden korrekt berücksichtigt. Für die Ertragspotentialschätzung relevante, intervallskalierte Klima- und Bodendaten, die als Raster vorliegen, werden aufgrund der unterstellten linear-limitationalen Zusammenhänge über den Flächenanteil des Rasterelements an der Entscheidungseinheit als gewichtetes Mittel bestimmt [\(Formel 17\)](#page-56-0).

## <span id="page-56-0"></span>**FORMEL 17 GEWICHTETER MITTELWERT DER NATÜRLICHEN STANDORTEIGENSCHAFTEN**

$$
\bar{x} = \sum_{i=1}^{n} \frac{A_i}{A} \times x_i
$$

Mit

- $\bar{x}$  = gewichtetes Mittel der betrachteten Standorteigenschaft
- $A_i$  = Flächenumfang des Standorts i
- $A =$ Gesamtfläche des Standorts i
- $x_i$  = Wert der betrachteten Standorteigenschaft auf Standort i

Dies ist zulässig, solange das genetische Potential auf keiner Rasterzelle limitierend auf den Ertrag wirkt. Da dieses Potential jedoch bei gegebenen klimatischen Bedingungen nicht ausgeschöpft wird, tritt dieser Fall nicht auf. Jeder Entscheidungseinheit werden auf diese Weise sämtliche bodenrentenbeeinflussenden Eigenschaften zugeordnet. Zur Darstellung des Landschaftsausschnitts in [Abbildung 21](#page-55-0) werden rund 1.780 Polygone benötigt gegenüber rund 17.200 Rasterelementen mit einer Kantenlänge von 25 Metern. Die veränderte Datenstruktur reduziert somit Simulationsdauer und Modellfehler.

Bodenart und der daraus resultierende Bearbeitungswiderstand sowie die Hangneigung mit exponentiellem Verlauf der Kostenfunktion werden mit der geschilderten Methode auf Standorten, auf denen Unterschiede innerhalb eines Schlages auftreten, nicht korrekt abgebildet. Führen diese Ungenauigkeiten in einem Gebiet zu nennenswerten Fehlern, kann folgendermaßen reagiert werden:

Bewirtschaftungseinheiten können in Subpolygone aufgeteilt werden, welche die präzisen Standortinformationen enthalten. Die Bodenrentenberechnung erfolgt nun für jedes Subpolygon. Anschließend wird der mit dem Flächenanteil des Subpolygons gewichtete Mittelwert der Bodenrente aller Landnutzungssysteme bestimmt und anschließend die maximale Alternative für die gesamte Bewirtschaftungseinheit ausgewählt.

[Formel 18](#page-57-1) fasst das Vorgehen vereinfachend für Ackerbau, Grünland und Forst zusammen:

#### <span id="page-57-1"></span>**FORMEL 18 BODENRENTENBERECHNUNG FÜR SUBPOLYGONE**

$$
BR_{max,k} = \max\{BR_{max,k}^A, BR_{max,k}^G, BR_{max,k}^F\}
$$

[Formel 18](#page-57-1) lässt sich umschreiben in

$$
BR_{max,k} = \max \left\{ \sum_{i=1}^{n} A_i \times BR_i^A, \sum_{i=1}^{n} A_i \times BR_i^G, \sum_{i=1}^{n} A_i \times BR_i^F \right\}
$$

mit:

 $BR_{max,k}^X$  = bodenrentenmaximales Acker-, Grünland- oder Forstsystem auf Polygon

 $BR_i^X$  = Bodenrente des Acker-, Grünland- beziehungsweise Forstsystems auf Subpolygon

 $A_i$ = Flächenanteil des Subpolygons *i* am Polygon *k* 

Das geschilderte Vorgehen führt zu ebenso vielen Elementen wie eine Darstellung als Rasterkarte, allerdings mit dem Vorteil, dass die standortvariante Schlaggröße als Information beibehalten wird.

<span id="page-57-0"></span>3.7.2 RELATIONALE DATENBANKEN DES MODELLS PROLAND VERSION 2.0

Das im vorherigen Abschnitt dargestellte Datenmodell erfordert eine grundlegend unterschiedliche Datenstruktur und Datenspeicherung der Eingangs- und Ausgangsvektoren des Modells.

Im Gegensatz zur Ausgangsversion mit Datenspeicherung in Einzeldateien bilden relationale Datenbanken das Grundgerüst des Modells: Eine Datenbank mit land- und forstwirtschaftlichen Produktionsverfahren, Standortdatenbanken mit kosten- und leistungsrelevanten Standortinformationen und Ergebnisdatenbanken zur Speicherung der Szenarienergebnisse. [Abbildung 22](#page-57-2) gibt eine Übersicht über den Aufbau und den Ablauf des Modells. Die jeweiligen Teilbereiche werden in den Abschnitten [3.7.2.1](#page-58-0) bis [3.7.2.3](#page-60-1) erläutert. Auch hier ermöglicht technischer Fortschritt von GIS raumbezogene Analysen aller Eingangs- und Ausgangsgrößen.

#### <span id="page-57-2"></span>**ABBILDUNG 22 AUFBAU DES MODELLS PROLAND V. 2.0**

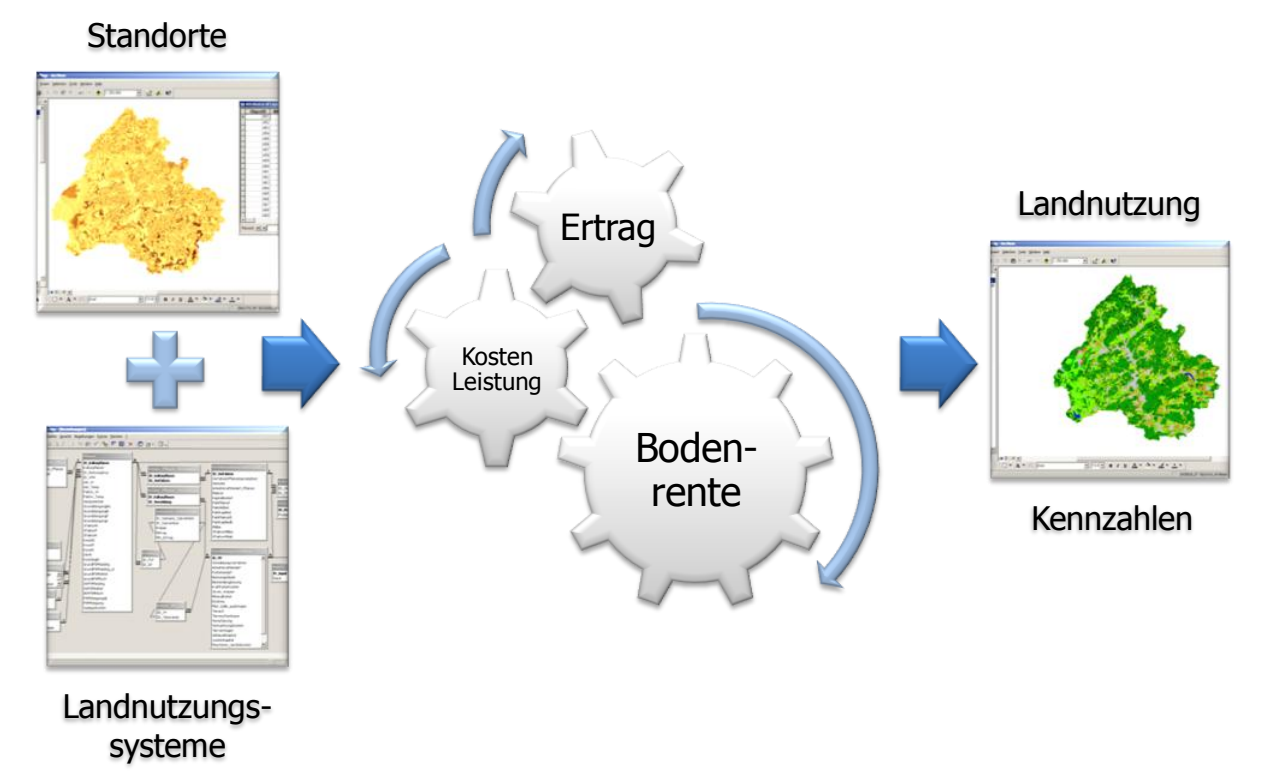

Ausgehend von dieser Struktur können sogenannte Abfragen in der Structured Query Language (SQL) (ISO, 2008) erstellt werden, die sich für die Auswertung großer Datenmengen besonders eignen. Solche Abfragen ermöglichen nahezu beliebige Berechnungen sowie Kombinationen

und Auswertungen der Eingangs- und Ausgangsgrößen aller Datenbanken des Modells. Die Software Access® bietet hierzu komfortable, graphische Benutzeroberflächen, in die Pro-Land V. 2.0 vollständig integriert ist. In GIS kann ein erweiterter Sprachumfang, Spatial SQL genutzt werden, der Abfragekriterien hinsichtlich der räumlichen Lage von Objekten enthält. Beispielsweise können so alle Standorte außerhalb von Naturschutzgebieten per Abfrage ohne aufwendige Operationen direkt aus der Datenbank ausgelesen werden.

#### <span id="page-58-0"></span>3.7.2.1 DIE MODELLDATENBANK

Die Modelldatenbank ist der Kern des Modells ProLand V. 2.0. Sie enthält alle Daten zur hinreichenden Charakterisierung der modellierten Landnutzungssysteme. Dem entity-relationship Datenmodel (Chen, 1976) folgend, lassen sich Daten über so genannte Entitäten, das heißt eindeutig abgegrenzte Objekte, sowie so genannte Relationen, das heißt Assoziationen zwischen den Objekten, beschreiben. Land- und forstwirtschaftliche Landnutzungssysteme auf der primären Ebene bestehen somit aus den entity sets "Pflanzen", "Außenwirtschaft" und "Veredelungsverfahren" und deren Relationen. Diese Entitäten werden mit für jede Entität spezifischen biologischen und technologischen Attributen beschrieben. Darüber hinaus werden Landnutzungssysteme von politischen, sozio-ökonomischen, naturräumlichen und technologischen Bedingungen und deren Relationen beeinflusst. Auf der zweiten Ebene werden Landnutzungssysteme dementsprechend um diese entity sets und zugehörige Relationen zwischen allen sets erweitert. Eine umfassende Beschreibung eines spezifischen Landnutzungssystems benötigt somit Daten zu allen entity sets und Relationen (Schroers, et al., 2004). Die logische und technische Struktur der Modelldatenbank wird im Anhang ausführlich für alle Tabellen und Abfragen erläutert.

Das geschilderte Datenmodell, methodisches Vorgehen und Auswertungsmöglichkeiten werden anhand der Abfragen zur Berechnung aller Bodenrenten für alle Verfahren auf allen Standorten exemplarisch illustriert. Ziel des ersten Schritts ist es, die bodenrentenbeeinflussenden Parameter für alle Landnutzungssysteme szenarioabhängig zusammenzustellen. Die in [Abbil](#page-58-1)[dung 23](#page-58-1) im Rahmen der Benutzeroberfläche von Access® ausschnittsweise dargestellte Abfrage "Verfahren" führt genau diese Aufgabe durch.

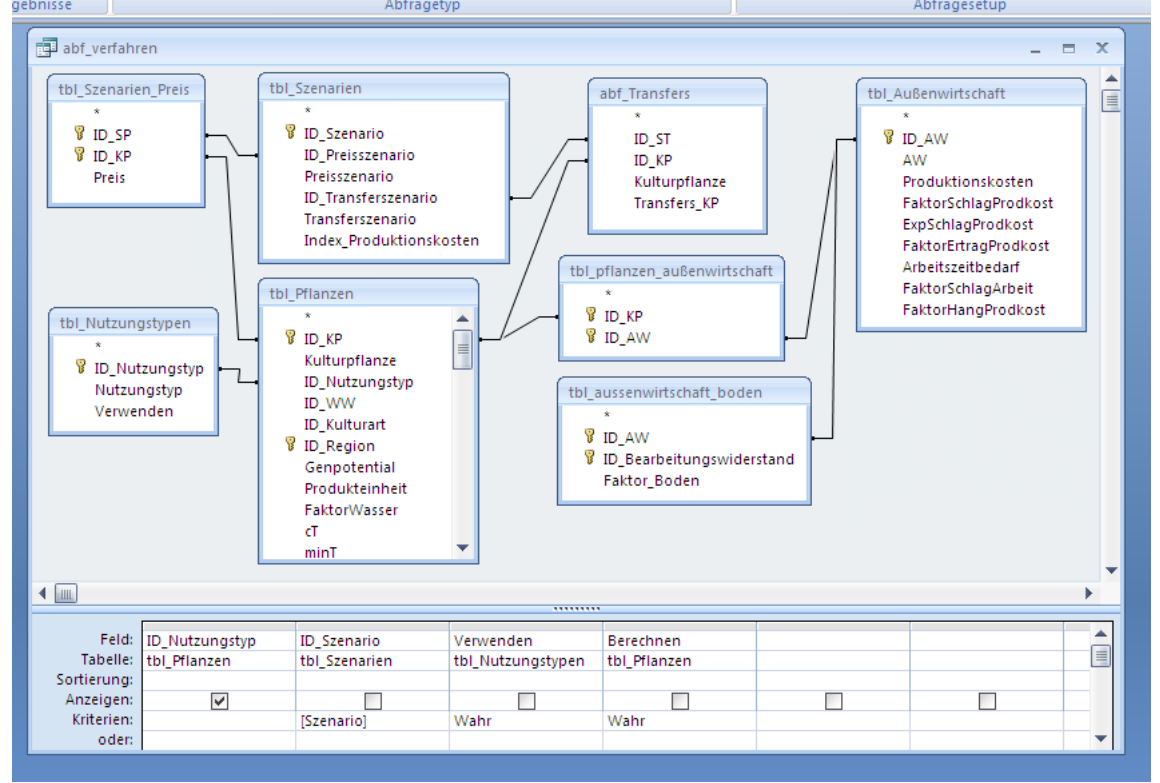

<span id="page-58-1"></span>**ABBILDUNG 23 ZUSAMMENSTELLUNG DER BODENRENTENBEEINFLUSSENDEN PARAMETER ALLER VERFAHREN**

Die in den unterschiedlichen Entitäten erfassten Attribute werden über Relationen miteinander verknüpft. Beispielsweise besitzt jede Kulturpflanze in der Tabelle "tbl\_Pflanzen" einen eindeutigen Identifikationsschlüssel "ID\_KP". Jedes Verfahren der Außenwirtschaft besitzt in der Tabelle "tbl\_Außenwirtschaft" ebenfalls einen eindeutigen Schlüssel. Die Tabelle "tbl pflanzen außenwirtschaft" ermöglicht nun sogenannte m:n Beziehungen, in denen die jeweiligen Schlüssel beliebig miteinander kombiniert werden, um so einer Pflanze mehrere Verfahren der Außenwirtschaft oder einem Verfahren der Außenwirtschaft mehrere Pflanzen zuzuordnen. Die von der Abfrage zurückgegebenen Daten der einbezogenen Entitäten können über jedes Attribut und Kombinationen der von den Attributen zu erfüllenden Kriterien eingeschränkt werden, beispielsweise nur Kulturpflanzen des Nutzungstyps "Acker" und pfluglose Außenwirtschaftsverfahren. Die Abfrage gibt als Ergebnis alle Landnutzungssysteme und deren Kennzahlen zurück, welche die Einschränkungen und Relationen erfüllen.

Diese Landnutzungssysteme müssen nun nur noch mit den Standortinformationen kombiniert werden, um die Bodenrente aller Landnutzungssysteme auf allen Standorten zu bestimmen. Diese Aufgabe übernimmt die in [Abbildung 24](#page-59-0) dargestellte Abfrage. Die Abfrage "abf\_GIS" liefert die zu berechnenden Standorte aus der Standortdatenbank.

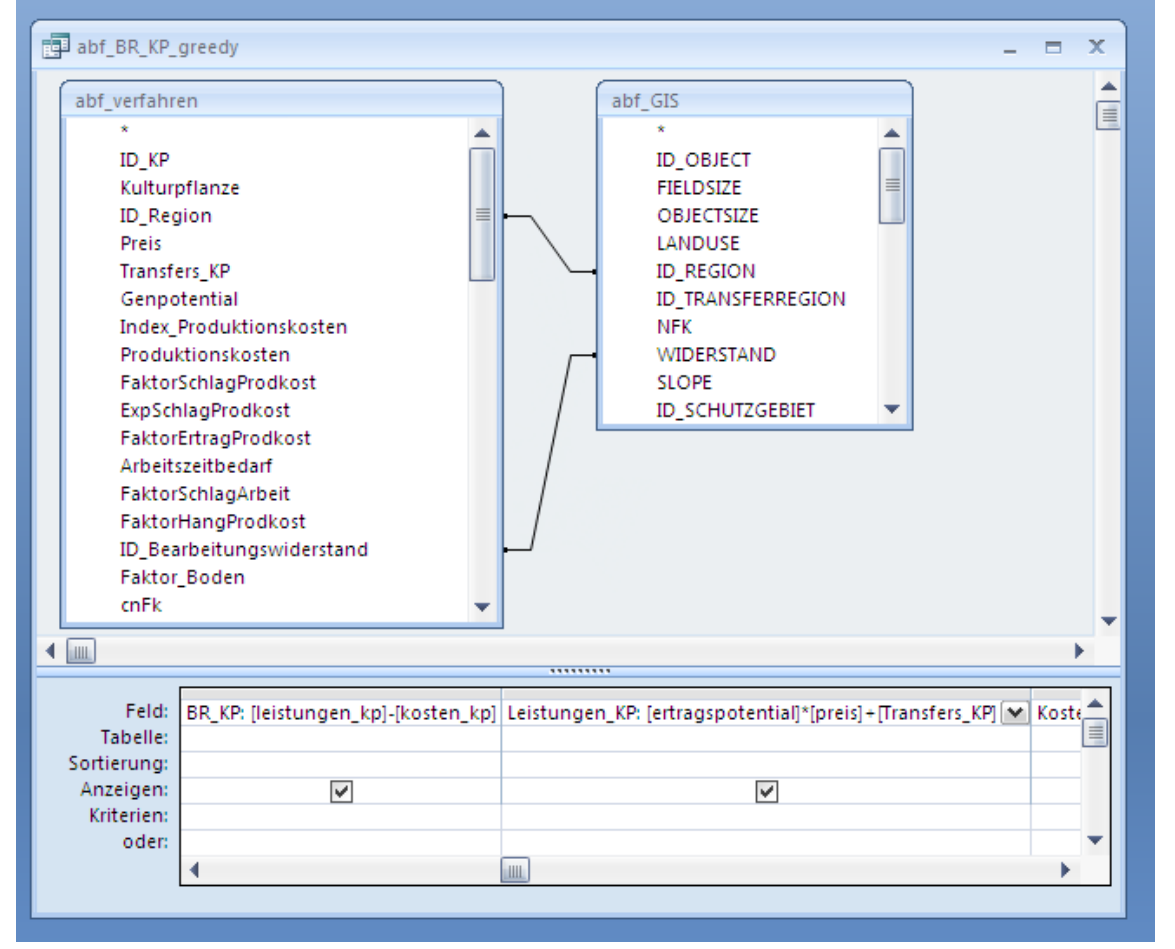

<span id="page-59-0"></span>**ABBILDUNG 24 ZUSAMMENSTELLUNG DER BODENRENTEN ALLER LANDNUTZUNGSSYSTEME AUF ALLEN STANDORTEN**

Ausgehend von dieser Zusammenstellung können nun weitere Auswertungen erfolgen, beispielsweise die Kombination zu Anbauverhältnissen über einen Algorithmus. Sollen bestimmte, derzeit endogen berechnete Werte als exogene Parameter in die Modellrechnung eingehen, beispielsweise standortspezifische Erträge, müssen diese lediglich mit dem entsprechenden Kulturpflanzenschlüssel in der Standortdatenbank vorliegen und können direkt in die Abfrage integriert werden. Die Abfrage "abf\_BR\_KP" gibt als Ergebnis die Bodenrente aller Landnutzungssysteme und deren Kennzahlen auf allen Standorten zurück.

Die Modelldatenbank spiegelt die biologischen, sozio-ökonomischen und politischen Attribute land- und forstwirtschaftlicher Produktion wider. Räumlich explizite Modellierung benötigt zusätzliche standortspezifische Informationen zu natürlichen, strukturellen und politischen Attributen, welche die Kosten und Leistungen von Landnutzungssystemen beeinflussen. Diese Attribute werden in einer relationalen Standortdatenbank abgelegt.

## 3.7.2.2 DIE STANDORTDATENBANK

Die Standortdatenbank enthält alle Standortdaten, die zur standortspezifischen Berechnung von Bodenrenten nötig sind. Die nötigen Attribute ergeben sich aus den in Kapitel [3](#page-15-2) geschilderten Anforderungen. Die technische Struktur der Standortdaten wird im Anhang ausführlich erläutert. Anhand der Auswahl zu modellierender Standorte werden deshalb das Vorgehen und die Auswertungsmöglichkeiten exemplarisch illustriert.

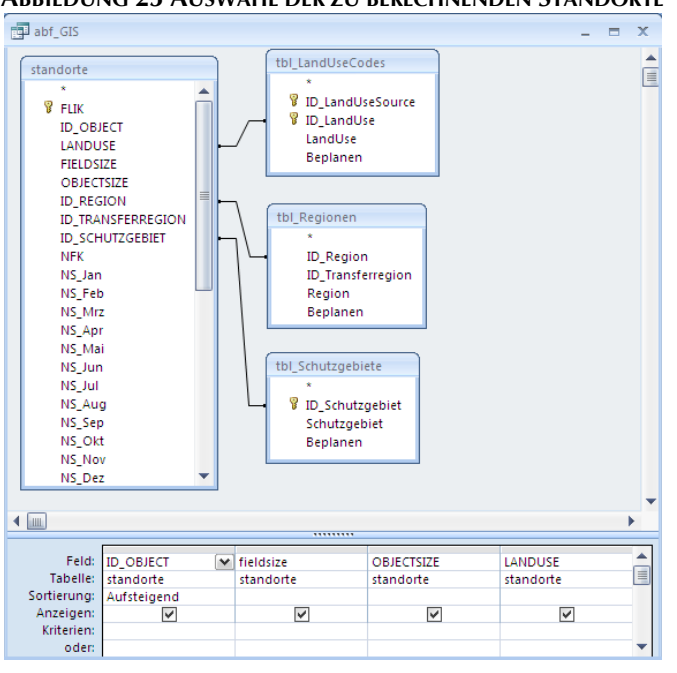

**ABBILDUNG 25 AUSWAHL DER ZU BERECHNENDEN STANDORTE**

Die in den Entitäten Standorte, LandUseCodes, Regionen und Schutzgebiete erfassten Attribute werden wieder über Relationen miteinander verknüpft. Das Datenmodell kann so einfach um weitere Standorteigenschaften erweitert werden. Beispielsweise kann ein Standort mehreren Schutzgebieten zugeordnet sein. Für jede der so definierten Entitäten kann für einzelne Eigenschaften über das Setzen des "Beplanen" Attributs gesteuert werden, ob ein Standort in die Modellierung einfließt oder nicht.

Die von der Abfrage zurückgegebenen Daten der einbezogenen Entitäten können über jedes Attribut und Kombinationen der von den Attributen zu erfüllenden Kriterien eingeschränkt werden, beispielsweise nur Standorte mit bestimmter nutzbarer Feldkapazität, aktu-

eller Landnutzung oder räumlicher Lage außerhalb von Schutzgebieten. Die Abfrage gibt als Ergebnis alle Standorte und deren Kennzahlen zurück, welche die Einschränkungen und Relationen erfüllen. Neben dieser Auswahl über SQL Abfragen besteht selbstverständlich noch die Möglichkeit, Standorte aufgrund weiterer Eigenschaften in einem GIS zu selektieren.

# <span id="page-60-1"></span>3.7.2.3 DIE ERGEBNISDATENBANK

Die Ergebnisvektoren des Modells ProLand V. 2.0 werden zunächst in der Modelldatenbank gespeichert. Aufgrund der Datenmenge müssen diese jedoch nach jedem Modellauf exportiert werden. Hierzu eignet sich jedes relationale Datenbanksystem. Als Standard bietet Pro-Land V. 2.0 einen Export in MS Access® Datenbanken an. Beim Export behalten die räumlichen Objekte über die Identifikationsnummern ihren Raumbezug. Dies ermöglicht weitere Analysen mit GIS und GIS-basierten Modellen. Die Datenbankstruktur ist einfach und wird nicht weiter besprochen.

# <span id="page-60-0"></span>3.8 AUSWERTUNGSMÖGLICHKEITEN DER MODELLERGEBNISSE

Ursprüngliche und primäre Aufgabe von ProLand ist die räumlich explizite Prognose der Veränderung der land- und forstwirtschaftlichen Landnutzung einer Region (SFB299, 2005). Die in Abschnitt [3.7](#page-55-1) vorgestellte Datenstruktur ermöglicht Auswertungen der Ergebnisse nicht nur hinsichtlich der bodenrentenmaximalen Alternative, sondern aller zur Verfügung stehenden Landnutzungssysteme und sogar vorgegebener Landnutzungsverteilungen. Darüber hinaus können Zwischenergebnisse und Kennzahlen über SQL-Abfragen räumlich explizit ausgewertet, aggregiert und zu weiteren Berechnungen eingesetzt werden. Die folgenden Abschnitte schildern deshalb die derzeit implementierten Auswertungen, nicht jedoch sämtliche Möglichkeiten.

## 3.8.1 PROGNOSE DER BODENRENTENMAXIMALEN LANDNUTZUNGSVERTEILUNG

Räumlich explizite Landnutzungsprognosen erfolgen durch Auswahl der bodenrentenmaximierenden Bewirtschaftungsalternative auf jedem Standort [\(Formel 5\)](#page-17-0). Abschnitt [4.2](#page-75-0) stellt diese Option in einer Modellanwendung vor. Abweichende Zielfunktionen können analog zur Bodenrentenmaximierung per Abfrage realisiert werden, sind jedoch noch nicht implementiert.

## 3.8.2 BESTIMMUNG VON BODENRENTEN UND OPPORTUNITÄTSKOSTEN

ProLand V. 2.0 berechnet und speichert Bodenrenten und Verfahrenskennzahlen für alle modellierten Landnutzungssysteme und ermöglicht Auswertungen über Datenbankabfragen. So ist es möglich, Differenzen aller Elemente des Ergebnisvektors zwischen einer vorgegebenen Landnutzung, beispielsweise einer tatsächlichen oder virtuellen, und der bodenrentenmaximalen Nutzung zu berechnen. Gleiches gilt für die Differenzen zwischen der tatsächlichen und einer beliebigen virtuellen Nutzungsverteilung. Allgemein ausgedrückt können alle berechneten Kombinationen von Landnutzungssystemen miteinander über Datenbankabfragen in SQL verglichen werden. Auf diese Weise lassen sich ebenfalls Bewirtschaftungsrestriktionen wie Bestandsschutz für bestehenden Wald oder Grünlandnutzung auf bodennassen Standorten berücksichtigen, solange hierzu die entsprechenden Informationen räumlich explizit vorliegen. Auch lassen sich, beispielsweise, Bodenrenten und alle zugehörigen Kennzahlen bei völligem Nutzungswechselverbot raumvariant ermitteln und der bodenrentenmaximalen Verteilung gegenüberstellen. Abschnitt [4.5](#page-91-0) enthält eine Modellanwendung mit Bewertung vorgegebener Landnutzungsalternativen über Bodenrenten einschließlich der Berechnung von Opportunitätskosten.

## <span id="page-61-0"></span>3.8.3 GRENZBETRACHTUNGEN

Weinmann führt Analysen der Auswirkungen veränderter Werte des Eingangsvektors auf den Ausgangsvektor durch (vgl. Abschnitt [2.9\)](#page-13-0). Hierbei stellt sich die Frage, bei welchem Wert wo im Raum in welchem Umfang Reaktionen zu erwarten sind. Die folgenden Absätze entwickeln anhand eines Beispiels hierzu eine allgemeine Methode.

Politische Eingriffe haben mitunter das Ziel, die Wettbewerbsfähigkeit neuer Landnutzungsalternativen zu verbessern. Damit verbunden ist die Frage, auf welchem Standort und bei welchem Preis beziehungsweise welcher Transferzahlung dieses Ziel erreicht wird und welche Angebotsmengen und Anbauflächen damit verbunden sind. Die Verknüpfung von Preisen mit Angebotsmengen stellen Preis-Angebotsfunktionen dar, die mit ProLand V. 2.0 geschätzt werden können.

Die relative Vorzüglichkeit eines Landnutzungssystems kann entsprechend [Formel 6](#page-18-0) durch Ertragssteigerungen, Preissteigerungen, gekoppelte Transferzahlungen oder Produktionskostensenkungen verbessert werden. Entscheidend ist, ob durch Maßnahmen Verschiebungen der Relationen der Bodenrenten der Landnutzungssysteme erzielt werden. Ertragspotentiale und Produktionskosten sind nicht direkt und nur mittelfristig durch technischen Fortschritt beeinflussbar. Gekoppelte Transferzahlungen und Produktpreise sind hingegen unmittelbar veränderbar.

Landnutzungssysteme werden durch Verschiebungen der Preisrelationen der betrachteten Produkte wettbewerbsfähig. Steigende Produktpreise bei sonst gleichbleibenden Notierungen beziehungsweise sinkende Notierungen der Alternativprodukte bei gleichbleibenden Produktpreisen verschieben die Preisrelationen zugunsten des gewünschten Landnutzungssystems. Entscheidend ist demnach, welcher Preis für ein gewünschtes Produkt auf einem bestimmten Standort gezahlt werden müsste, um es wettbewerbsfähig werden zu lassen. Mit ProLand V. 2.0 können standortspezifische Grenzpreise bestimmt werden, bei denen Landnutzer bei gegebenen sonstigen Bodenrenten indifferent zwischen dem derzeitigen Landnutzungssystem und einem gewünschten sind. In Abhängigkeit des Grenzpreises können dann standortspezifische Erträge und Anbauflächen aufsummiert und so Angebotsmengen und –flächen prognostiziert werden.

Da auf allen modellierten Standorten Bodenrenten und Naturalerträge der betrachteten Anbausysteme bekannt sind, können diese Grenzpreise gemäß [Formel 19](#page-62-0) berechnet werden:

#### <span id="page-62-0"></span>**FORMEL 19 BESTIMMUNG DER GRENZPREISE JE KONKURRENZFRUCHT**

$$
P_{G_A} = \frac{B_A + K_Z - T_Z}{E_Z}
$$

Mit

 $P_{G_A}$  $=$  Grenzpreis des Produkts des Zielsystems Z bei zu verdrängendem Ausgangssystem A

 $B_A$  = Bodenrente des zu verdrängenden Ausgangssystems A

 $K<sub>Z</sub>$  = Produktionskosten des Zielsystems Z

 $T_z$  = Transferzahlungen des Zielsystems Z

 $E<sub>z</sub>$  = Naturalertrag des Zielsystems Z

#### <span id="page-62-1"></span>**ABBILDUNG 26 GRAPHISCHE DARSTELLUNG EINER PREIS-ANGEBOTSFUNKTION**

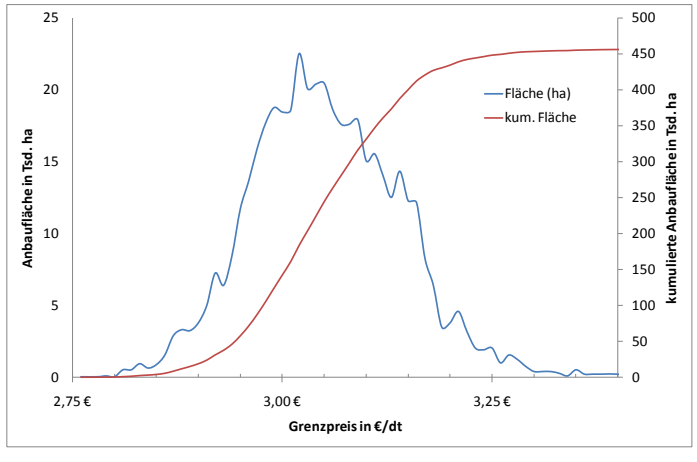

Die so bestimmten Grenzpreise gelten für eine Ausprägung der möglichen Preisrelationen der Ausgangssysteme und sind abhängig von der Zusammensetzung der zu verdrängenden Fruchtfolge. Ändern sich deren Flächenanteile oder die Preisrelationen, würden sich dementsprechend die Bodenrenten und zugehörige Grenzpreise ebenfalls verändern. Bei gleichmäßigen, prozentualen Änderungen der sonstigen Preise, das heißt ohne Verschiebung der Preisrelationen, ist die standortspezifische Änderung des Grenzpreises je % Preisänderung der zu verdrängenden Alter-

native konstant. Somit können standortspezifische Bodenrentenänderungen und korrespondierenden Grenzpreise für jedes beliebige Preisniveau berechnet werden. In Abhängigkeit des Grenzpreises können nun erneut Angebotsmengen und –flächen bestimmt werden. [Abbildung](#page-62-1)  [26](#page-62-1) illustriert eine typische Preis-Flächenangebotsfunktion.

Neben der Anpassung der Preise können Bodenrentendifferenzen auch über gekoppelte Transferzahlungen überbrückt werden. Die Bodenrentendifferenz hängt, im Gegensatz zum Grenzpreis, vom Preis des Zielprodukts ab. Somit ist auch die Höhe der Transferzahlungen abhängig vom unterstellten Preis. Analog zum beschriebenen Vorgehen können die Zielgrößen Potentialmenge und –fläche ebenfalls in Abhängigkeit der raumvarianten Bodenrentendifferenzen aufsummiert werden. Die hierzu nötigen Formeln ergeben sich durch einfaches Umstellen von [Formel 19](#page-62-0) und werden hier nicht gesondert dargestellt. Zusätzlich zu den geschilderten Grenzpreisen und Grenztransfers können auch alle anderen Elemente der Bodenrentenberechnung Grenzbetrachtungen unterzogen werden. Abschnitt [4.3](#page-82-0) stellt eine Modellanwendung für das beschriebene Vorgehen vor.

Die hier vorgestellten Überlegungen verallgemeinern die von Weinmann durchgeführten experimentellen Sensitivitätsanalysen (vgl. Abschnitt [2.9\)](#page-13-0), da für alle im Modell vorhandenen Größen durch entsprechendes Umschreiben von [Formel 19](#page-62-0) Grenzbetrachtungen durchgeführt werden können. Im Gegensatz zu Stichprobenziehung und anschließender Variation ausgewählter Parameter bieten Grenzbetrachtungen präzise Aussagen.

Die hier geschilderten Grenzbetrachtungen bestimmen den Punkt, an dem die Bodenrente zweier Verfahren identisch ist, wodurch sie den von Schroers vorgestellten Isobodenrentenfunktionen sehr ähnlich sind. Diese bilden alle Kombinationen von Verfahrenskosten, Marktpreis und Ertrag ab, bei der in einem Verfahren gerade eine Bodenrente von Null erwirtschaftet wird. Schroers ermittelt so landwirtschaftliche Grenzstandorte. Das Konzept lässt sich auf alle Variablen der Bodenrentengleichung erweitern und zur Unsicherheits- beziehungsweise Grenzanalyse einsetzen.

## 3.9 SENSITIVITÄTS- UND UNSICHERHEITSANALYSE VON SIMULATIONSMODELLEN

#### <span id="page-63-0"></span>3.9.1 DEFINITIONEN UND AUFGABEN

Komplexe, natur- und sozialwissenschaftliche Phänomene können über mathematische Modelle, die aus einer oder mehreren Funktionen bestehen und Eingangsgrößen in Beziehung zu Ausgangsgrößen setzen, dargestellt werden. Ein computerbasiertes Simulationsmodell ist die Darstellung einer oder mehrerer Funktionen mit einem Computer, die für spezifische Eingangswerte eindeutige Ausgangswerte liefert, mehrfach ausgewertet werden kann und so die Realität simuliert.

Die exakten Zusammenhänge und Werte der Einflussgrößen sind allerdings fast immer unbekannt, weshalb meistens nur Approximationen der Realität möglich sind. Die Form solcher Modelle sowie die Werte der Ein- und Ausgangsgrößen sind also mit Unsicherheiten verbunden. Diese Unsicherheiten lassen sich auf unterschiedliche Weise unterteilen (Winkler, 1996). Weithin akzeptiert und verbreitet ist die Einteilung in aleatorische und epistemische Unsicherheit (Hoffmann, et al., 1994; Rowe, 1994; Parry, 1996; Oberkampf, et al., 2004). Aleatorische Unsicherheit bezeichnet inhärente, mit dem System oder der Systemumwelt verbundene Unsicherheit und wird auch stochastische oder nicht zu reduzierende Unsicherheit genannt. Beispiele sind Preisschwankungen auf Produkt- und Faktormärkten oder Variation klimatischer Bedingungen. Wahrscheinlichkeitsverteilungen sind die häufigste mathematische Darstellungsform. Epistemische Unsicherheit bezeichnet die aus mangelnder Kenntnis der Prozesse oder Größen des Systems oder der Umwelt resultierende Unsicherheit und wird auch Unsicherheit der Modellstruktur genannt. Da Modelle eine näherungsweise Darstellung eines Systems sind, folgt, dass ihre Formulierung und Ergebnisse immer mit epistemischer Unsicherheit verbunden sind.

Im Rahmen von Unsicherheitsanalysen wird ein Modell mit alternativen Faktorkonfigurationen, beispielsweise Parameterwerten oder Modellannahmen, berechnet und die resultierende Verteilung der Modellergebnisse empirisch ermittelt. Die Verknüpfung dieser Ergebnisvariabilität mit den Modellfaktoren ist Aufgabe von Sensitivitätsanalysen (Saltelli, et al., 2006). Sensitivitätsund Unsicherheitsanalysen untersuchen demzufolge die Abhängigkeit eines Modells von den eingespeisten Daten und ordnen Schwankungen der Modellergebnisse unterschiedlichen Faktoren qualitativ oder quantitativ zu (Saltelli, 2000).

Obwohl ein computerbasiertes Simulationsmodell vollständige explizite oder implizite Definitionen aller Funktionen enthält, sind diese für klassische mathematische Analysen oft zu kompliziert. Daher wird das Modellverhalten in Computerexperimenten untersucht. Die Funktion wird mehrfach evaluiert, das heißt das Computerprogramm mit unterschiedlichen Eingangswerten ausgeführt und die Ergebnisse anschließend analysiert. Dieser Prozess wird Sensitivitätsund Unsicherheitsanalyse computerbasierter Simulationsmodelle genannt.

Der Ausdruck "Faktor" bezeichnet jegliche Eingangsgröße der Sensitivitätsuntersuchung und kann somit ein Parameter, eine Eingangsvariable, Variablengruppen oder ein Modul des Modells sein. "Wichtige" Faktoren sind solche, deren Unsicherheit substantiell zur Unsicherheit der Modellergebnisse beitragen und "sensitive" Faktoren solche, die die Modellergebnisse signifikant beeinflussen (Hamby, 1994). Modelle sind in zweierlei Hinsicht sensitiv: (1) Die Variabilität oder Unsicherheit eines Faktors wird durch das Modell propagiert und ist für einen großen Teil der Gesamtvariabilität der Ergebnisse verantwortlich. (2) Die Modellergebnisse sind stark mit einem Faktor korreliert, weshalb kleine Änderungen zu signifikanten Ergebnisänderungen führen. Ein wichtiger Faktor ist immer sensitiv, da Wertschwankungen eines Faktors die Ergebnisse nur beeinflussen, wenn das Modell sensitiv auf den Faktor ist. Ein sensitiver Faktor ist jedoch nicht zwingend wichtig, da er genau bekannt sein kann und somit nur wenig zur Ergebnisvariabilität beiträgt.

Methoden zur Unsicherheits- und Sensitivitätsanalyse können auf vielfältige Weise gruppiert werden. Hinsichtlich des Skalenniveaus der Analyseergebnisse können qualitative und quantitative Methoden unterschieden werden. Qualitative Methoden der Sensitivitätsanalyse separieren wichtige von unwichtigen beziehungsweise sensitive von nicht sensitiven Faktoren eines Modells, das heißt sie identifizieren diejenigen Faktoren, die für den Großteil der Ergebnisvariabilität verantwortlich sind. Quantitative Sensitivitätsanalysen berechnen darüber hinaus den Anteil jedes Faktors an der Variation der Modellergebnisse.

Sensitivitäts- und Unsicherheitsanalysen bestimmen so, (1) welche Faktoren weiterer Untersuchungen bedürfen, um deren Verständnis zu verbessern und so die Unsicherheit der Modellergebnisse zu verringern; (2) welche Faktoren keinen signifikanten Einfluss auf die Modellergebnisse haben und daher aus dem Modell entfernt werden können; (3) welche Faktoren die Variabilität der Modellergebnisse hauptsächlich beeinflussen; (4) welche Faktoren am stärksten mit den Modellergebnissen korreliert sind; und (5) welche Konsequenzen aus Veränderungen eines gegebenen Faktors resultieren.

Hinsichtlich des untersuchten Werteraums können zwei grundsätzliche Ansätze unterscheiden werden (Saltelli, et al., 2006): Lokale und globale Methoden. Erstere untersuchen die lokale Veränderung des Ergebnisvektors durch Variation eines einzelnen Faktors während alle anderen konstant gehalten werden. Methoden dieser Gruppe werden auch one-at-a-time Methoden genannt. Bedingt durch die Versuchsanstellung identifizieren sie Faktorinteraktionen nicht (Box, et al., 2005). Globale Methoden sind ambitionierter: 1. Sie untersuchen Regionen des Werteraums oder sogar den Raum insgesamt. 2. Die durch Veränderung eines Faktors hervorgerufene Variation des Ergebnisvektors wird global betrachtet, das heißt über die Variation aller Faktoren gemittelt. Die Methoden unterscheiden sich in den Annahmen bezüglich des Modellverhaltens innerhalb des untersuchten n-dimensionalen, alle möglichen Wertekombinationen enthaltenden Werteraums.

Lokale Sensitivitätsmethoden bestimmen die Steigung der Modellergebnisse im Parameterraum bei einem gegebenen Wertesatz (Turányi, et al., 2000). Sie untersuchen die Ergebnisveränderungen durch Variation einzelner Faktorwerte und beziehen sich auf einen singulären, lokalen Punkt im Parameterraum. Signifikant vom Nominalwert abweichende Faktorwerte können zu vollständig anderen Sensitivitätsmustern und Analyseergebnissen führen. Lokale Methoden basieren auf Regressionsanalysen und partiellen Ableitungen und unterstellen, dass das untersuchte Modell adäquat mit einem Polynom erster Ordnung approximiert werden kann oder am betrachteten Punkt im Werteraum (nahezu) lineares Verhalten aufweist. In diesem Fall sind die Ergebnisse nur für den spezifischen Ausschnitt des alle möglichen Wertekombinationen enthaltenden Werteraums gültig. Dementsprechend identifizieren solche Methoden wohl definierte, jedoch nicht lineare Beziehungen innerhalb eines Modells möglicherweise nicht. Nicht lineare, monotone Beziehungen können durch eine Rangtransformation linearisiert und anschließend analysiert werden. Bei nicht monotonen Beziehungen entfällt auch dieses Vorgehen (Kleijnen, et al., 1999).

In globalen Sensitivitätsanalysen werden alle Faktoren simultan variiert und so die Modellsensitivität und der Einfluss jedes Faktors über die gesamte jeweilige Wertespanne gemessen. Typischerweise setzen globale Methoden einen Stichprobenansatz wie Latin Hypercube Sampling (McKay, et al., 1979) oder Fractional Factorial Designs (Box, et al., 2005) ein um den Werteraum abzudecken, im Gegensatz zu lokalen Methoden mit partiellen Differentialen oder Regressionsanalysen (Turányi, et al., 2000). Diese Versuchsanstellung ermöglicht, Faktorinteraktionen zu identifizieren.

# <span id="page-65-1"></span>3.9.2 METHODEN ZUR SENSITIVITÄTSANALYSE VON SIMULATIONSMODELLEN

Es existieren zahlreiche Methoden zur Durchführung von Sensitivitätsanalysen (Hamby, 1994; Saltelli, et al., 2006), von denen hier nur eine sehr restriktive Auswahl vorgestellt wird: Die Methodenwahl soll Analysen unabhängig von Annahmen zur Modellstruktur ermöglichen, den globalen Werteraum und Interaktionseffekte berücksichtigen, sowie qualitative und quantitative Sensitivitäts- und Unsicherheitsanalysen ermöglichen.

Ausgehend von Arbeiten durch Weinmann waren folgende Methoden für die Sensitivitätsanalyse des Modells ProLand V. 2.0 vorgesehen:

## 3.9.2.1 MORRIS SCREENING METHODE UND ERWEITERUNGEN

So genannte "screening" Verfahren isolieren die wichtigsten Faktoren qualitativ aus einer größeren Anzahl an Faktoren eines Modells mit nur wenigen Modelläufen. Eine grundsätzliche Hypothese ist dementsprechend, dass die Anzahl wichtiger Faktoren im Vergleich zu Gesamtzahl klein ist. Nachfolgende, meist aufwendigere quantitative Sensitivitätsanalysen können die so identifizierten Faktoren näher untersuchen.

Die einfachsten screening designs (Versuchspläne) sind OAT Experimente (Daniel, 1973; Campolongo, 2000). Eine Einschränkung dieser OAT Experimente ist, dass sie Interaktionseffekte nicht erfassen und ihre Ergebnisse lokal sind, das heißt vom gewählten Punkt im Parameterwerteraum abhängen. Eine Methode, welche keine Annahmen zum zugrundeliegenden Modell trifft und globale Analysen ermöglicht wurde von Morris (Morris, 1991) vorgestellt.

Ziel der Methode ist es, Faktoren mit (a) vernachlässigbaren, (b) linearen und additiven, (c) nichtlinearen oder (d) Interaktionseffekten mit wenigen Modelläufen zu identifizieren. Die Effekte (c) und (d) werden in den Analyseergebnissen zusammengefasst, da die durch die Modelläufe gewonnenen Informationen zur detaillierten Untersuchung dieser Effekte nicht ausreichen. Hierzu sind aufwendigere (im Sinne von Modelläufen und Stichproben) Analysemethoden erforderlich, wie im folgenden Abschnitt vorgestellt.

# 3.9.2.2 FOURIER AMPLITUDE SENSITIVITY TEST (FAST) UND EXTENDED FAST

Eine Gruppe quantitativer Analysen basiert auf der Zerlegung der Ergebnisvarianz in partielle Varianzen. Diese werden eingesetzt, um die Wichtigkeit eines Faktors zu bestimmen. Die "FAST" Methode (Cukier, et al., 1973) und ihre Erweiterung "extended FAST (eFAST)" (Saltelli, et al., 1999) gehören dieser Gruppe an. Die berechneten Sensitivitätsindizes geben den direkten Einfluss jedes einzelnen Faktors (first order effect, S<sup>i</sup> ) und den Gesamteinfluss des Faktors einschließlich Interaktionseffekte (total order effect,  $S_{Ti}$ ) auf die Ergebnisvarianz an.

# <span id="page-65-0"></span>3.9.2.3 VARIANZANALYSE

Die vollständigste Methode zur Bestimmung der Sensitivität von Modellfaktoren ist die Varianzanalyse. Varianzanalysen zerlegen die Gesamtvarianz in Teilvarianzen und ordnen diese den jeweiligen Faktoren des Modells sowie nicht berücksichtigter Faktoren im Fehlerterm zu. Da die Ergebnisvarianz eines Computermodells immer aus den zur Verfügung gestellten Faktoren resultiert, kann mittels einer Varianzanalyse eine vollständige Sensitivitätsanalyse erfolgen. Durch die exponentiell ansteigende Anzahl möglicher Faktorinteraktionen bei steigender Faktorzahl, sind dieser Methode enge Dimensionsgrenzen gesteckt. Sie ist also nur für vergleichsweise einfache Funktionen zu verwenden. Die zentrale Funktion des Modells ProLand ist die Bodenrentenfunktion, die, wie in [Formel 20](#page-67-1) dargestellt, auf wenige Parameter reduziert werden kann und deshalb grundsätzlich für eine Varianzanalyse geeignet ist.

3.9.3 SENSITIVITÄTS- UND UNSICHERHEITSANALYSE DES MODELLS PROLAND

# 3.9.3.1 AUFGABEN DER SENSITIVITÄTS- UND UNSICHERHEITSANALYSE DES MODELLS

In Abhängigkeit der Eigenschaften der mit ProLand betrachteten Einheiten und damit der Heterogenität der vorzufindenden Kombinationen von Standorteigenschaften, ergeben sich unterschiedliche Reaktionscharakteristika auf sich verändernde Rahmenbedingungen. Die Sensitivität des Modells ProLand weist also raumbezogene Unterschiede auf, was dazu führt, dass die gefundenen Lösungen des Simulationsmodells intraregional unterschiedlich stark auf Änderungen der Parameterwerte reagieren. Räumlich disaggregierte Sensitivitätsanalysen versprechen einen wesentlichen Erkenntnisfortschritt hinsichtlich der Labilität beziehungsweise der Stabilität von Naturräumen bei Veränderung der politischen, sozioökonomischen und technologischen Rahmenbedingungen (SFB299, 2002).

ProLand ist ein statisches, komparatives, deterministisches Computermodell, das nichtlineare und nichtmonotone Input-Output Beziehungen aufweist. Bei der Betrachtung der Sensitivitäten in Proland ist zwischen der globalen Sensitivität, das heißt über den gesamten Raum der möglichen Parameterwertekombinationen, und der lokalen Sensitivität, das heißt an bestimmten Stellen des Parameterwerteraums, zu unterscheiden. Analysen, die sich auf eine bestimmte Region oder ein Szenario beziehen, sind entsprechend immer lokale Sensitivitätsanalysen. Ihre Ergebnisse sind nicht verallgemeinerbar, sondern beziehen sich ausschließlich auf die zugrundeliegende Landschaft und Szenariospezifikation. In diesem Sinne sind raumbezogene Sensitivitätsanalysen zu verstehen, die für jede räumliche Einheit unterschiedlicher Größe individuell durchgeführt werden und so, je nach Aggregationsgrad, unterschiedliche Ergebnisse liefern können. Die Modellstruktur einschließlich der verfügbaren Landnutzungssysteme wird als Konstante angenommen. Sensitivitäten sind in diesem Sinne szenariobezogen zu interpretieren.

Mit den Analysen werden zwei Fragen untersucht:

- 1. Welche Faktoren haben über den gesamten Parameterwerteraum betrachtet den größten Einfluss auf die Simulationsergebnisse?
- 2. Welche Faktoren bestimmen in welchen Teilen des Parameterwerteraums die Simulationsergebnisse?

Die Antworten auf die erste Frage geben Aufschluss darüber, welche Inputfaktoren möglichst genau bekannt sein müssen, um die Ergebnissicherheit zu erhöhen. Die Antworten auf die zweite Frage liefern raumbezogene Sensitivitäten und identifizieren mögliche Ansatzpunkte für Entscheidungsträger. Allgemein können diese Analysen als Experimente zur Standortwirkung angesehen werden, die von realen Standorten abstrahieren können.

Aus der Sicht politischer Entscheidungsträger sind vor allem die von ihnen beeinflussbaren Faktoren von Interesse. Vor dem Hintergrund des Einsatzes in der Politikberatung sind die Faktoren deshalb nicht nur in wichtige und sensitive zu unterscheiden, sondern auch in beeinflussbare und nicht beeinflussbare.

Diese Überlegungen gelten sowohl für ProLand Version 1.0 als auch für die Version 2.0. Die in Abschnitt [3.8.3](#page-61-0) vorgestellten Grenzbetrachtungen und die in Abschnitt [3.9.3.3](#page-67-2) durchgeführten Sensitivitätsanalysen gelten gleichermaßen für beide Modellversionen.

#### 3.9.3.2 EXPERIMENTELLE SENSITIVITÄTSANALYSE DES MODELLS PROLAND V. 2.0

Ausgehend von den Ergebnissen in Weinmann und den beschriebenen Modellcharakteristika wurden zunächst die in Abschnitt [3.9.2](#page-65-1) genannten, mathematisch komplexeren Methoden zur Sensitivitätsanalyse des Modells eingesetzt (SFB, 2006), die keinerlei einschränkende Annahmen hinsichtlich der Linearität und Monotonie der Input-Ouput Beziehungen erfordern, Interaktionseffekte zwischen den Faktoren berücksichtigen und den gesamten Raum der Parameterwerte untersuchen. Die vorgestellten Methoden benötigen explizite Angaben zu den Wahrscheinlichkeitsdichtefunktionen der Parameter, um Stichproben korrekt zu ziehen. Die Funktionen einzelner Parameter, beispielsweise Preise oder Maschinenkosten, können aus Zeitreihendaten oder Datensammlungen geschätzt werden. Für alle Parameter wird dies aber nicht gelingen, weshalb in einem ersten Schritt gleichverteilte Wahrscheinlichkeitsdichtefunktionen für alle Parameter angenommen und untersucht wurde, ob Parameterwertschwankungen innerhalb eines Schwankungsbereichs von +/- 20 % Auswirkungen auf die Modellergebnisse haben. Mit 650 zufälligen Parameterwertkombinationen wurden Modellrechnungen für 6000 über das gesamte Einzugsgebiet der Dill gleich verteilte, reale Standorte durchgeführt. Aufgrund der Datenfülle wurden raumbezogene Sensitivitäten gezielt für solche Standorte durchgeführt, die Reger (Reger, et al., 2007) anhand ihres Nutzungswechselverhaltens in der Vergangenheit voneinander abgegrenzt hat. Die Ergebnisse wiesen auf die Sensitivität der Modellfaktoren Naturalerträge, Produktpreise und Veredelungswert hin (SFB, 2006). Geplant waren weitere Analysen mit den in Abschnitt [3.9.2](#page-65-1) vorgestellten Methoden. Nach den in dieser Arbeit vorgestellten inhaltlichen Weiterentwicklungen setzte sich jedoch die in folgendem Abschnitt näher erläuterte Erkenntnis durch, dass dies nicht nötig ist.

#### <span id="page-67-2"></span>3.9.3.3 ANALYTISCHE SENSITIVITÄTSANALYSE DES MODELLS PROLAND V. 2.0

Wie in Abschnitt [3.9.1](#page-63-0) dargestellt, enthalten Computermodelle explizite oder implizite Definitionen aller funktionalen Zusammenhänge. Sensitivitätsanalysen können deshalb prinzipiell auf analytischem Wege durchgeführt werden. Lediglich die Komplexität des zu untersuchenden Modells setzt diesem Vorgehen Grenzen. Die vergleichsweise einfache Struktur des Modells ProLand ermöglicht, sensitive Faktoren analytisch zu identifizieren.

Anhand der Gleichung der Bodenrentenberechnung (vgl. [Formel 7\)](#page-19-0) lässt sich zeigen, welche Faktoren welchen Einfluss auf die Bodenrente eines Landnutzungssystems i und somit auf die Relationen der Bodenrenten aller Landnutzungssysteme haben.

#### <span id="page-67-1"></span>**FORMEL 20 BODENRENTENBERECHNUNG IM MODELL PROLAND V. 2.0**

$$
B_i = E_i \times p_i + T_i - E_i \times K_{E_i} - K_{F_i} - K_{B_i} - K_{H_i}
$$

Offensichtlich ist der Einfluss der Koeffizienten Produktpreis  $p_i$  und ertragsabhängige Produktionskosten  $K_E$  in den multiplikativen Termen  $E_i \times p_i$  und  $E_i \times K_{E_i}$  auf die Bodenrente  $B_i$  identisch, lediglich mit entgegengesetzten Vorzeichen. Gleichermaßen sind dies auch die sensitiven Faktoren des Modells im unter Abschnitt [3.9.1](#page-63-0) erläuterten Sinne, da sie die Bodenrente am stärksten beeinflussen. Die Sensitivität hinsichtlich der Kostenfaktoren  $K_{F_i}$ ,  $K_{B_i}$  und  $K_{H_i}$  und der Transferzahlungen  $T_i$  ist gleich, lediglich mit unterschiedlichem Vorzeichen. Überschätzte Erträge steigern Leistungen und Kosten und wirken deshalb weniger stark auf die Bodenrente als überschätzte Preise.

[Formel 7](#page-19-0) lässt sich umschreiben in

#### **FORMEL 21 BODENRENTENBERECHNUNG IM MODELL PROLAND V. 2.0**

$$
B_i = E_i \times (p_i - K_{E_i}) + T_i - K_{F_i} - K_{B_i} - K_{H_i}
$$

Ein rationaler Landnutzer würde dementsprechend ertragssteigernde Maßnahmen durchführen, solange  $p_i \geq K_{E_i}$ . Diese beiden Faktoren müssen folglich möglichst exakt bekannt sein, da sie die Bodenrente um die Modellergebnisse in höchstem Maße beeinflussen.

Der Einsatz von in Abschnitt [3.9.2](#page-65-1) vorgestellten Methoden ist zur Sensitivitätsanalyse nicht nötig. Weitere Untersuchungen könnten die Faktoren weiter in ihre Bestandteile wie beispielsweise Düngemittelaufwand oder Arbeitszeitbedarf zerlegen. Allerdings sollen die sensitiven Faktoren des Modells ProLand V. 2.0 und nicht die den verwendeten Daten zugrundeliegenden Modelle des KTBL identifiziert werden, weshalb an dieser Stelle keine weiteren Überlegungen angestellt werden.

#### <span id="page-67-0"></span>3.9.3.4 UNSICHERHEITSANALYSEN

Das Modell ProLand ist ein deterministisches Modell mit diskreten Eingangsvektoren. Diese Eingangsdaten sind jedoch mit Unsicherheiten behaftet. Zur Beurteilung der Stabilität der Modellergebnisse ist es daher sinnvoll, die Eingangsdaten innerhalb eines definierten Intervalls zufällig zu variieren und den entsprechenden Ausgangsvektor zu berechnen. Aus den entstehenden Abweichungen kann gefolgert werden, auf welcher Aggregationsebene, das heißt Kulturpflanze, Fruchtfolge, Landnutzungsklasse, und für welche Bereiche der betrachteten Landschaft vergleichsweise stabile beziehungsweise instabile Prognosen abgegeben werden können.

Anders als analytische Sensitivitätsanalysen benötigen Unsicherheitsanalysen deshalb konkrete Modellanwendungen.

Die Unsicherheit der Modellergebnisse kann aus aleatorischer oder epistemischer Unsicherheit erwachsen (vgl. Abschnitt [3.9.1\)](#page-63-0). Letztere, also die Unsicherheit der Modellergebnisse aufgrund falscher Modellstruktur, wird in dieser Arbeit nicht diskutiert. Vielmehr wird angenommen, dass das Modell in der vorgestellten Struktur geeignet ist Landnutzungsprognosen abzugeben.

ProLand bestimmt die Bodenrenten aller gespeicherten Landnutzungssysteme und wählt die bodenrentenmaximale Alternative. Um korrekte Modellergebnisse zu erzielen, muss die Bodenrente aller Nutzungsalternativen möglichst exakt bestimmt werden. Hierbei können drei Arten von Fehlern auftreten:

- 1. Die absoluten Höhen der Bodenrenten auf einem Standort sind falsch, relativ zueinander jedoch korrekt. Fehler dieses Typs verfälschen Aussagen, ab welcher Höhe auf einem Standort positive Bodenrenten zu erzielen sind. Die optimale Nutzungsalternative (von Brache abgesehen) wird dennoch richtig ausgewiesen. Beispiel: Alle Alternativen erhalten Transferzahlungen, die fälschlicherweise 10 € zu hoch sind.
- 2. Die Relationen der Bodenrenten der Alternativen stimmen nicht, sind jedoch auf allen Standorten gleich verschoben. In diesem Fall wird eine Alternative als optimal ausgewiesen, obwohl sie es nicht ist. Dies führt zu Fehleinschätzungen des Standorts und der Flächenanteile der Landnutzungsalternativen. Beispiel: Eine Alternative erhält Transferzahlungen, die fälschlicherweise 10 € zu hoch sind.
- 3. Die Fehlertypen 1 und 2 sind unterschiedlich räumlich verteilt, das heißt die Fehler der absoluten Bodenrente als auch der Relationen der Alternativen zueinander sind standortabhängig. In diesem Fall ist eine systematische Korrektur der Ergebnisse nicht möglich, die Ergebnisse des Modells dementsprechend unsicher.

Die genannten Fehler können nicht anhand von Messdaten überprüft werden. Unsicherheitsanalysen des Modells beschränken sich deshalb auf die Werte der Eingangsparameter.

Die Wahrscheinlichkeitsdichtefunktionen und somit die Unsicherheit der Modellparameter sind weitgehend unbekannt. Für Preise können die Funktionen aus Zeitreihendaten geschätzt, Transferzahlungen können aus Gesetzestexten ermittelt werden. Für alle anderen Parameter stehen nicht ausreichend Informationen zur Verfügung.

Jede berechnete Szenariospezifikation wird deshalb zusätzlich mit alternativen Parameterwerten simuliert. Simultan variierende Parameterwerte werden dabei aus einer für alle Faktoren geltenden Gleichverteilung abgeleitet, deren Breite der Nutzer vorgeben kann. Dies spiegelt zwar nicht die sich wahrscheinlich unterscheidenden Verteilungsformen der Parameterwerte wider, allerdings sind diese nicht bekannt und auch nicht aus derzeit verfügbaren Daten ableitbar. Das Vorgehen ermöglicht Aussagen zu Auswirkungen von Verschiebungen der Relationen der Parameterwerte auf die Modellergebnisse. Es ermöglicht keine Aussage über die Wahrscheinlichkeit der verwendeten Eingangswerte, sondern untersucht, welche Auswirkungen unterschiedliche Abweichungen der Parameterwerte von ihren Erwartungswerten auf die Häufigkeitsverteilungen der Elemente des Ausgangsvektors haben.

Die Ergebnisse der Simulationen ermöglichen Analysen, wie häufig Landnutzungsalternativen auf einem bestimmten Standort als bodenrentenmaximal ausgewiesen werden. Anders ausgedrückt: Die Unsicherheit der Ergebnisse unter Annahme unterschiedlicher Unsicherheiten der Eingangswerte wird quantifiziert. Aus solchen standortspezifischen Häufigkeiten lässt sich die in Abschnitt [3.9.4](#page-69-0) vorgestellte Nutzungswechselwahrscheinlichkeit ableiten.

Mit der geschilderten Methode nicht erfasst werden unterschiedlich ausgestaltete Politikmaßnahmen, beispielsweise ge- und entkoppelte Transferzahlungen. Die daraus resultierenden Parameterwertschwankungen können deutlich über übliche Konfidenzintervalle von 5 % oder

10 % hinausgehen. Diese Art der Variabilität des Eingangsvektors kann deshalb nicht durch automatisierte Analysen berücksichtigt werden sondern nur im Rahmen geplanter Szenarien.

Wichtige Faktoren des Modells sind sensitive und unsichere Faktoren (vgl. Abschnitt [3.9.1\)](#page-63-0). Entgegen zwar stark variierender, jedoch genau bekannter Transferzahlungen können Produktpreise deutlich außerhalb typischer Konfidenzintervalle um den Mittelwert liegen und nicht genau bekannt sein. Ausgehend von den Ergebnissen in Abschnitt [3.9.3.3](#page-67-2) können deshalb Produktpreise als der wichtige Faktor im Modell identifiziert werden.

## <span id="page-69-0"></span>3.9.4 WAHRSCHEINLICHKEIT DER LANDNUTZUNG UND DEREN WECHSEL

Modellergebnisse zeigen, dass es Bereiche gibt, in denen die Lösung sehr stabil ist, und Bereiche, in denen die Vorzüglichkeit der unterschiedlichen Landnutzungssysteme eng zusammen liegt. Hier führen schon kleine Schwankungen der Parameterwerte zu Reaktionen. Dort sind zum einen die Modellergebnisse weniger belastbar, andererseits werden so Gebiete identifiziert, die hinsichtlich ihrer Reaktion auf sich ändernde Rahmenbedingungen genauer untersucht werden müssen.

Da ProLand als komparativ-statischer Modellansatz keine Entwicklungspfade generieren kann, werden Aussagen zu Wechselwahrscheinlichkeiten der Landnutzung benötigt. Sie sind Maßzahlen für die Stabilität beziehungsweise der Labilität regionaler Landnutzungsmuster. Neben der eigentlichen Tatsache des Nutzungswechsels ist zudem relevant, in welche Richtung diese Wechsel vorrangig ablaufen.

## Es gilt:

## **Definition**

- 1. Nutzungswahrscheinlichkeit ist die Wahrscheinlichkeit, dass ein bestimmtes Landnutzungssystem auf einem bestimmten Standort an unterschiedlichen Punkten des Parameterwerteraums durch das Modell ausgewiesen wird.
- 2. Nutzungswechselwahrscheinlichkeit ist die Wahrscheinlichkeit, dass die Landnutzung eines Standorts bei Bewegung von einem zufälligen Punkt im Parameterwerteraum zu einem anderen zufälligen Punkt wechselt.

Die Nutzungshäufigkeit entspricht bei unendlich großer Zahl an Modelläufen der Nutzungswahrscheinlichkeit P(X). Ist auf einem Standort Landnutzungssystem A vorzufinden und dieses besitzt die Nutzungswahrscheinlichkeit P(A), dann ist die Nutzungswechselwahrscheinlichkeit, das heißt, dass durch Bewegung zu einem zufälligen Punkt im Parameterwerteraum ein Wechsel auf Landnutzungssystem B stattfindet, gleich der Nutzungswahrscheinlichkeit P(B) des Landnutzungssystems B. Die lokale Nutzungswechselwahrscheinlichkeit an einem bestimmten Punkt im Parameterwerteraum weicht offensichtlich davon ab. Zur Analyse können gezielte Veränderungen der Parameterwerte innerhalb eingeschränkter Bandbreiten durchgeführt werden. Um eine globale Analyse durchzuführen, müsste die Ergebnisoberfläche untersucht werden, was an dieser Stelle jedoch zu weit führen würde.

Das Landnutzungsmodell ProLand unterstellt, dass sich langfristig die bodenrentenmaximale Landnutzung auf allen Standorten einstellt. Landnutzungswechsel von der aktuellen zur prognostizierten Landnutzung finden dann statt, wenn die prognostizierte Nutzungsalternative einen höheren Erwartungswert der Bodenrente besitzt als die derzeitige, also auch bei infinitesimalen Differenzen. Ein Nutzungswechsel auf einem räumlichen Element findet deshalb genau dann statt, wenn die Differenz der Bodenrente ( $\Delta$ BR) des vorhandenen Landnutzungssystems (L<sub>1</sub>) zur nächstbesten Landnutzungsalternative (L<sub>2</sub>) von positivem auf negatives Vorzeichen wechselt. Sensitive Standorte sind also solche, auf denen geringfügige Änderungen der Intensitätsfaktoren einen Vorzeichenwechsel herbeiführen. Gleiches gilt für Wechsel der prognostizierten Landnutzungsverteilungen unterschiedlicher Szenarien und, aufgrund der in Abschnitt [3.9.2.3](#page-65-0) geschilderten Unsicherheiten der Modelldaten, auch für Unsicherheitsanalysen innerhalb eines Szenarios.

Bewegungen innerhalb des Parameterwerteraums können Unsicherheiten in den Modellfaktoren darstellen, aber auch bewusst herbeigeführt sein. Die Wahrscheinlichkeit eines Vorzeichenwechsels der Bodenrentendifferenzen hängt somit einerseits von den angenommenen Wahrscheinlichkeitsdichtefunktionen der Parameter ab. Diese Wechselwahrscheinlichkeit bezieht sich entsprechend auf die Unsicherheit des Modells. Für andererseits bewusst herbeigeführte Änderungen einzelner Parameterwerte und damit verbundener Bodenrentenveränderungen können über Grenzbetrachtungen der Elemente der Bodenrentenberechnung (vgl. [Formel](#page-19-0)  [7\)](#page-19-0) zu erwartende Nutzungswechsel exakt ermittelt werden. Abschnitt [3.8.3](#page-61-0) erläutert die Methode, Abschnitt [4.3](#page-82-0) stellt eine Modellanwendung vor.

Die Stabilität der ausgewiesenen Landnutzung hängt von den Bodenrentendifferenzen der Landnutzungssysteme ab, das heißt innerhalb eines Szenarios kann abgeleitet werden, wie sensibel das Ergebnis auf Änderungen der Bodenrente reagiert. Standorte können beispielsweise absteigend nach Bodenrentendifferenz zwischen zwei Alternativen sortiert werden. Auf diese Weise können labile und stabile Standorte identifiziert werden. Die so gefundenen Ergebnisse gelten jedoch nicht für andere Punkte im Parameterwerteraum.

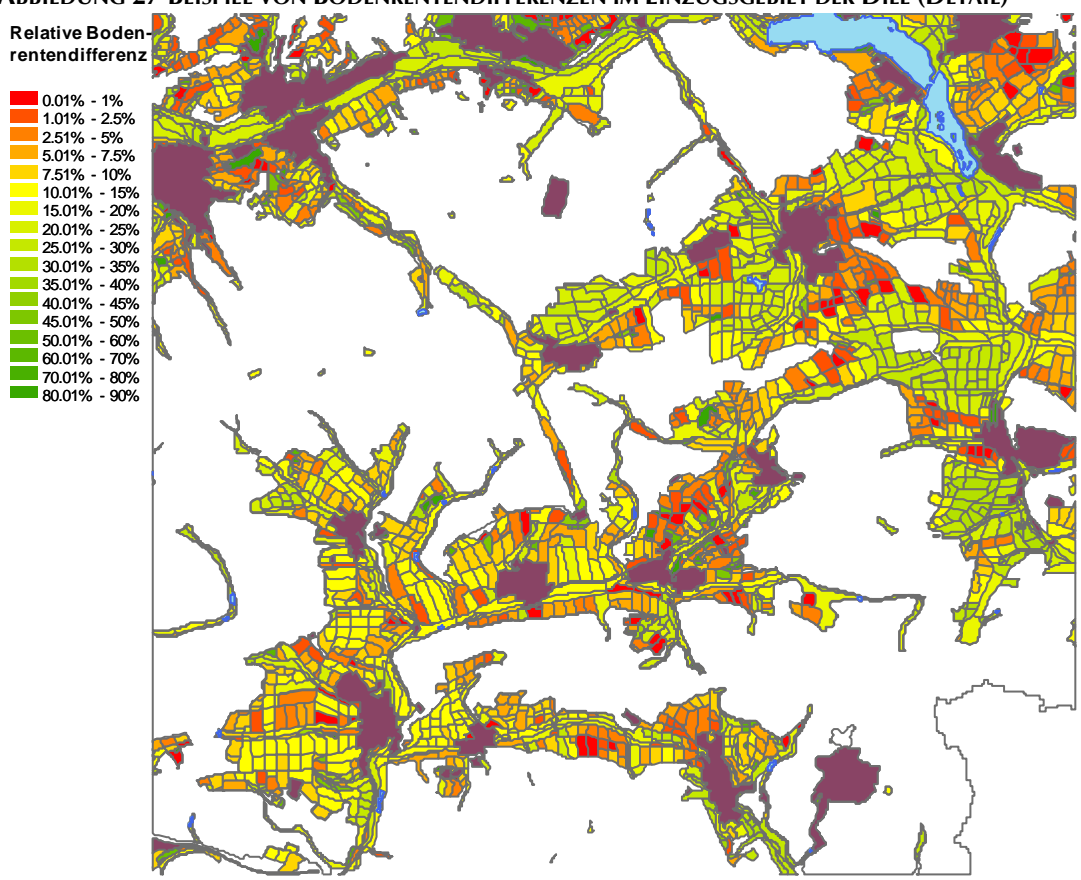

<span id="page-70-0"></span>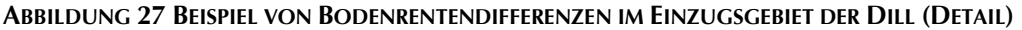

[Abbildung 27](#page-70-0) stellt beispielhaft eine Bodenrentendifferenzenkarte für eine Teilregion des Einzugsgebiets der Dill dar. Rot gekennzeichnet sind Bereiche mit niedrigen Bodenrentendifferenzen, grün solche mit hohen. Weiße Flächen sind Forst, Siedlungen sind lila eingefärbt. Derartige Abbildungen lassen labile und stabile Bereiche sehr schnell erkennen. Unter Berücksichtigung der Unsicherheiten der dem Modell zugrundeliegenden Daten (vgl. Abschnitt [3.9.3.4\)](#page-67-0) kann das Vorzeichen der berechneten Bodenrentendifferenz wechseln und dementsprechend kein Landnutzungswechsel prognostiziert werden. Weiterhin kann hinterfragt werden, ob infinitesimale Anreize ausreichend sind, um Landnutzer zu einem Wechsel zu bewegen. Sollte das einer Landnutzungsverteilung zugrundeliegende Anreizsystem abweichen beziehungsweise müssten Reizschwellen überwunden werden, resultierten daraus ebenfalls Wechselwahrscheinlichkeiten in Abhängigkeit der Bodenrentendifferenzen.

# 3.10BENUTZEROBERFLÄCHE DES MODELLS PROLAND V. 2.0

Zur Interaktion mit Anwendern verwendet aktuelle Software typischerweise graphische Benutzeroberflächen. Auch bei der Anwendung "ProLand" müssen Anwender mit dem Modell interagieren, um Berechnungen durchzuführen oder Modifikationen der zugrundeliegenden Daten vorzunehmen. Das ursprüngliche Modell setzt auf kommando- beziehungsweise codebasierte Steuerung, das weiterentwickelte Modell auf eine graphische Benutzeroberfläche und Code-Module, die erfahrenen Anwendern komplexere Modellanwendungen ermöglichen. Basis bildet die Oberfläche von Microsoft Access® , mit der Datenbankobjekte ohne Programmierkenntnisse erstellt, verändert und geöffnet werden können. Benutzerdefinierte Schaltflächen werden in die bestehende, vertraute Umgebung integriert.

Das Forschungsfeld "Human Computer Interaction" (Sears, et al., 2008), kurz HCI, beschäftigt sich unter anderem mit der Gestaltung von graphischen Benutzerschnittstellen und hat eine Vielzahl an Publikationen hervorgebracht. Wickens et al. (Wickens, et al., 2004) stellen 15 Grundsätze für das Design von Benutzerschnittstellen vor. Ausgesuchte Grundsätze, die bei der Entwicklung der Oberfläche von ProLand V. 2.0 besonders berücksichtigt werden, sind im Folgenden vorgestellt.

## **Signalverarbeitung**

Signale gehen von Objekten der Benutzeroberfläche aus, beispielsweise einer Schaltfläche. Signale werden in Abstimmung mit den aus vergangenen Erfahrungen abgeleiteten Erwartungen verarbeitet. Wird ein Signal in Widerspruch zu den Erwartungen des Anwenders abgegeben, muss das Signal möglicherweise verstärkt werden, damit es richtig verstanden wird. Aus diesem Grund ist die Oberfläche in die dem Nutzer vertraute Access® Umgebung integriert, was die Signalverarbeitung unterstützt, da Art und Layout der Bedienelemente bekannt sind.

#### **Redundanz**

Wenn ein Signal mehr als einmal abgegeben wird, ist die Wahrscheinlichkeit höher, dass es korrekt interpretiert wird. Dies kann durch Signalpräsentation in unterschiedlicher Form geschehen, beispielsweise durch Symbole und Text. Deshalb setzt ProLand V. 2.0 analog zur Access® Oberfläche so genannte Icons mit Textzusatz und kompakte, automatisch angezeigte Funktionsbeschreibungen ein.

#### **Ähnlichkeit erzeugt Verwirrung**

Ähnlich erscheinende Signale werden wahrscheinlich verwechselt. Deshalb sollten unnötige, gleiche Eigenschaften aus dem Signal entfernt werden. Insbesondere die unterschiedliche Gestaltung der Schaltflächen der Oberfläche spiegelt diesen Grundsatz wider.

#### **Bildliche Realität**

Eine Darstellung sollte der Variable gleichen, die sie repräsentiert. Dieses Prinzip wird bei der Auswahl der Schaltflächenpiktogramme berücksichtigt, indem diese die ausgelöste Funktion symbolisch darstellen. Auf homogene Schaltflächen wird vollständig verzichtet.

# **Minimaler Aufwand für den Informationszugriff**

Wenn die Aufmerksamkeit des Nutzers von einem Punkt der Oberfläche zu einem anderen gelenkt wird, ist damit Suchaufwand verbunden. Eine Oberfläche sollte diesen Aufwand minimieren, in dem häufig verwendete Funktionen so nah wie möglich angeordnet sind. In Pro-Land V. 2.0 sind die Schaltflächen deshalb in benannten, thematischen Gruppen angeordnet. Die horizontale Gruppenreihenfolge folgt dem Ablauf einer typischen Simulationsrechnung und führt so den Nutzer durch den Prozess.

#### **Prinzip der Konsistenz**

Kenntnisse von gewohnten Oberflächen werden leicht auf neue Oberflächen übertragen, wenn diese konsistent gestaltet sind. Die Modelloberfläche nutzt diesen Umstand, indem Gestaltungsvorgaben von Microsoft für Benutzeroberflächen von Office und Windows Anwendungen berücksichtigt werden (Microsoft, 2008).
[Abbildung 28](#page-72-0) illustriert die Benutzerschnittstelle des Modells. Die dargestellten Dialogfelder sind eine Auswahl und dienen an dieser Stelle zur Illustration des Gestaltungskonzepts. Ausgewählte Funktionen des Modells werden über die in die Gruppen "Szenarien", "Simulation", "Auswertung" und "Systeme" eingeordneten Schaltflächen aktiviert. Die Anordnung der Schaltflächen von links nach rechts folgt einem typischen Simulationsprozess (vgl. Abschnitt [4.1\)](#page-74-0). Die technische Umsetzung wird in Abschnitt [A.V](#page-116-0) vorgestellt. Die Funktionen der einzelnen Elemente werden hier nicht diskutiert, da sie sich aus ihrer sichtbaren Bezeichnung und der im Programm angezeigten Hilfe besser erschließen lassen, als durch rein textliche Erläuterung.

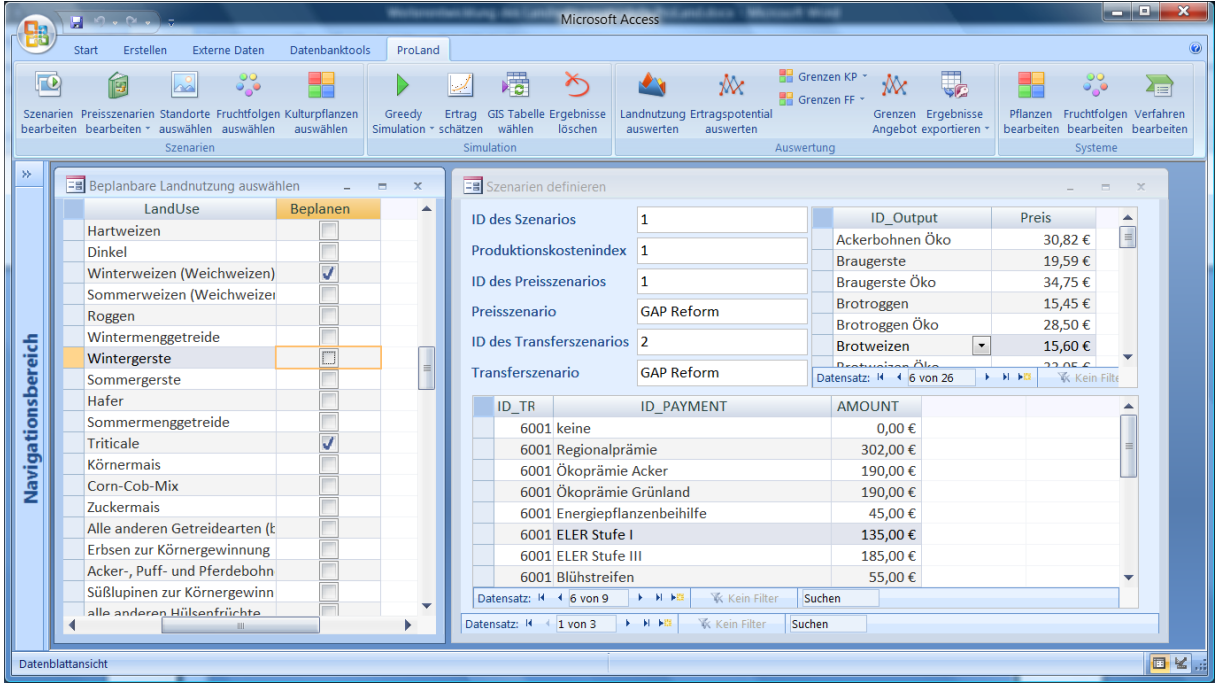

#### <span id="page-72-0"></span>**ABBILDUNG 28 BENUTZERSCHNITTSTELLE DES MODELLS PROLAND V. 2.0**

### 3.11ZUSAMMENFASSUNG

- 1. Die Grundannahmen und das Modellkonzept werden beibehalten, da es auf fundierten wissenschaftlichen Theorien aufbaut.
- 2. Die Ertragspotentialschätzung kann mittels einer standardisierten Methodik nachvollziehbar auf weitere Regionen übertragen werden. Sie liefert nicht in allen Fällen zufriedenstellende Ergebnisse und muss weiter erforscht werden.
- 3. Verfahren der Außenwirtschaft berücksichtigen, soweit möglich, kostenbeeinflussende Einflussgrößen und basieren auf regelmäßig aktualisierten Daten des KTBL. Schätzfunktionen können über eine standardisierte Methodik nachvollziehbar für neue Verfahren ermittelt werden.
- 4. Veredelungsverfahren sind nicht länger Bestandteil des Modells. Die Produktion nicht marktgängiger Produkte wird über Veredelungswerte berücksichtigt, welche für neue Verfahren ermittelt werden können. Die Standortorientierung von Veredelungsverfahren muss über andere Modelle bestimmt werden.
- 5. Der implementierte Algorithmus zur Bestimmung von Anbauverhältnissen liefert in den meisten Fällen pflanzenbaulich sinnvolle Anbauverhältnisse und stellt die bodenrentenmaximale Alternative bereit. Fruchtfolgen können exogen vorgegeben werden, um bestimmte Landnutzungsalternativen untersuchen zu können.
- 6. Nachfragerestriktionen und Bewirtschaftungsauflagen werden einerseits über die Modellstruktur, anderseits über die Versuchsanstellung berücksichtigt. Beispiele hierzu liefert Abschnitt [4.](#page-74-1)
- 7. Die Datenstruktur bildet alle relevanten Bestimmungsgrößen der Bodenrente präzise ab, verkürzt die Modellaufzeit und ermöglicht den Datenaustausch mit weiteren Modellen und Programmen.
- 8. Die Ergebnisauswertung ist über eine graphische Benutzeroberfläche anpassbar und nutzt das Potential raumbezogener Informationen. Zusätzliche Analysen in GIS sind mit geringem Aufwand möglich. Grenzbetrachtungen der Modellfaktoren ermöglichen präzise Aussagen zum Reaktionsverhalten des Modells bei Änderungen der Eingangsgrößen.
- 9. Die durchgeführten Sensitivitätsanalysen decken den gesamten Parameterwerteraum ab. Die Ergebnisse werden über analytische Sensitivitätsanalysen verallgemeinert und gelten für das Modell insgesamt.
- 10. Das Modell besitzt eine graphische Benutzeroberfläche und eine objektorientierte Programmierschnittstelle und bietet somit sowohl einen einfacheren Einstieg als auch komplexe Anpassungsmöglichkeiten.

# <span id="page-74-1"></span>4 MODELLANWENDUNG AUF SACHFRAGESTELLUNGEN

# <span id="page-74-0"></span>4.1 VORGEHEN BEI DER ANWENDUNG DES MODELLS PROLAND V. 2.0

ProLand V. 2.0 ist Bestandteil der "Integrated Tools for Economic and Ecological Modelling (ITE²M), einem Modellverbund zur räumlich expliziten Simulation ökonomischer, abiotischer und biotischer Landschaftsfunktionen (Frede, et al., 2002; Sheridan, et al., 2006; Waldhardt, 2007; Schaldach, et al., 2008). Der Modellverbund erlaubt die Evaluierung multifunktionaler Landschaften mit tatsächlichen und simulierten Landnutzungsverteilungen basierend auf Szenarien mit unterschiedlichen politischen, sozioökonomischen und natürlichen Rahmenbedingungen (Möller, et al., 2002; Weinmann, et al., 2006; Gottschalk, et al., 2007; Sheridan, et al., 2007).

Basierend auf den in den Abschnitten [2.1](#page-7-0) und [3.1](#page-15-0) vorgestellten Annahmen zu den Bestimmungsfaktoren der Landnutzung lassen sich mit ProLand V. 2.0 Experimente im Sinne eines virtuellen Landnutzungslabors durchführen. Computergestützt werden Auswirkungen unterschiedlicher Parameterwerte auf Landnutzungsverteilungen modelliert. Das typisierte Vorgehen beim Einsatz des Modells ProLand V. 2.0 besteht aus den in [Abbildung 29](#page-74-2) illustrierten drei Aufgabenbereichen.

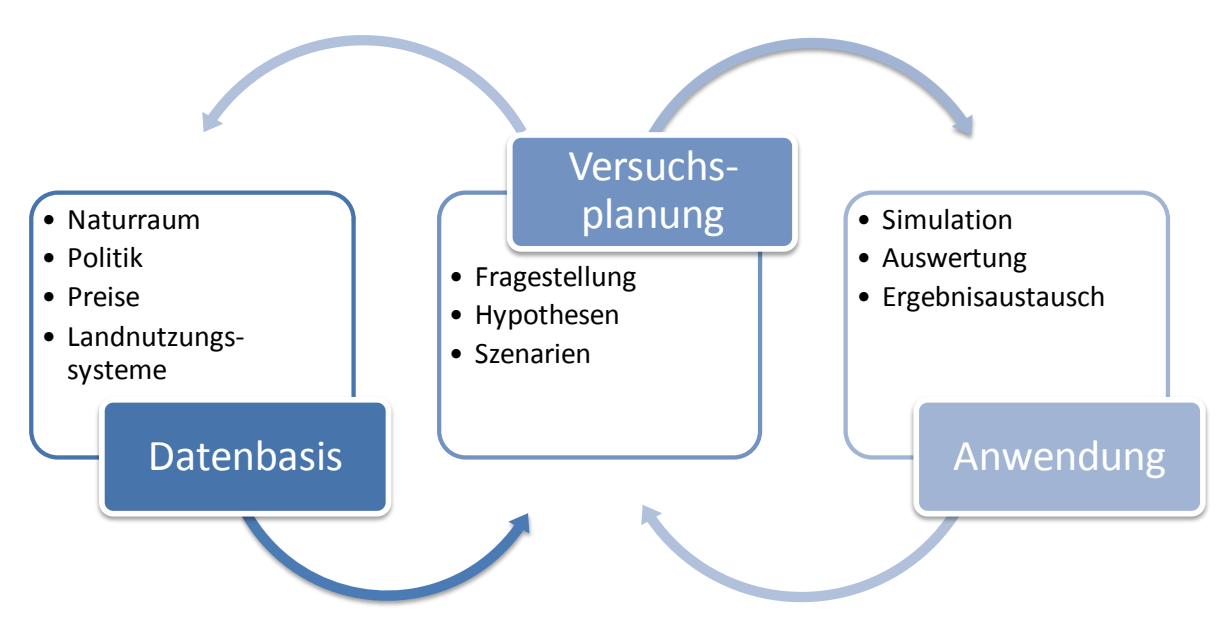

#### <span id="page-74-2"></span>**ABBILDUNG 29 SZENARIENBASIERTES VORGEHEN BEI DER MODELLANWENDUNG**

Alle vom Modell benötigte Daten zum zu untersuchenden Naturraum, zu landnutzungsrelevanten Politikmaßnahmen, Preisen und zu simulierende Landnutzungssysteme müssen zusammengetragen beziehungsweise die bestehende Datenbasis des Modells aktualisiert werden (vgl. Abschnitt [3.7\)](#page-55-0). Die Vorbereitung der Standortdaten erfolgt außerhalb des Modells mit geeigneten GIS (vgl. Abschnitt [3.7.1\)](#page-55-1).

Die Versuchsplanung entscheidet, ob die Ergebnisse der gerechneten Szenarien geeignet sind, die gewünschte Fragestellung zu beantworten und die Hypothesen zu prüfen. Unter einem Szenario wird in dieser Arbeit ein eindeutig spezifizierter Satz der Eingangsparameterwerte des Modells verstanden. Wegen der Modellzielsetzung, vornehmlich Auswirkungen veränderter technologischer, sozio-ökonomischer und politischer Rahmenbedingungen zu untersuchen, werden Szenarien in dieser Hinsicht gestaltet. Stark vereinfacht berechnet das Modell ProLand raumvariante Bodenrenten unterschiedlicher Landnutzungssysteme. Alleine ein fachwissenschaftlich durchdachter Versuchsaufbau unter Berücksichtigung impliziter und expliziter Annahmen ermöglicht, die gewonnen Daten sinnvoll auszuwerten, beispielsweise als Landnutzungsprognose, und mit anderen Arbeitsgruppen auszutauschen.

Die Aufgabenbereiche sind nicht als isolierte, aufeinanderfolgende Phasen zu betrachten, sondern sind miteinander vernetzt. So werfen erste Simulationsergebnisse möglicherweise weitere Fragen auf, für deren Beantwortung das Modell wiederum zusätzliche Daten benötigt. Dieser Prozess ist kennzeichnend für die Arbeit mit dem Modell, das deshalb nie einen abschließenden Entwicklungsstand erreichen kann. Vielmehr ist es als flexibles Gerüst für die Untersuchung unterschiedlicher Fragestellungen rund um land- und forstwirtschaftliche Landnutzung und den Einflüssen politischer, naturräumlicher, sozio-ökonomischer und technologischer Rahmenbedingungen zu verstehen.

Das Modell ProLand wurde konzipiert, um Wirkungsanalysen sich verändernder politischer, technologischer, naturräumlicher und sozio-ökonomischer Rahmenbedingungen auf Landnutzung und agrarökonomische Kennzahlen durchzuführen. Es stellen sich unmittelbar folgende Sachfragestellungen:

- 1. Sachfragestellung: Rahmenbedingungen erfassen
- 2. Sachfragestellung: Die Wettbewerbsfähigkeit von Landnutzungssystemen bestimmen
- 3. Sachfragestellung: Veränderungen der Landnutzung und agrarökonomischer Kennzahlen prognostizieren
- 4. Sachfragestellung: Bestehende Landnutzungsverteilungen bewerten

Im Anschluss an die Ergebnisse des Modells selbst stellt sich die

5. Sachfragestellung: Weitergabe der Modellergebnisse an andere Modelle für multifaktorielle Analysen von Landschaftsfunktionen.

ProLand V. 2.0 kann grundsätzlich zur Prognose der bodenrentenmaximalen Landnutzung eingesetzt werden. Unter bestimmten Annahmen ist das Modell nicht nur auf regionaler, sondern auch auf nationaler Skalenebene einsetzbar. Darüber hinaus können Landnutzungsmuster vorgegeben und so ökonomische Vergleiche von zwei Landnutzungsausprägungen durchgeführt werden. Die Abschnitte [4.2](#page-75-0) bis [4.5](#page-91-0) stellen ausgewählte Anwendungen des Modells Pro-Land V. 2.0 durch den Autor vor und demonstrieren die Fähigkeiten des Modells, die geschilderten Sachfragestellungen zu bearbeiten.

Abschnitt [4.2](#page-75-0) bespricht das Vorgehen der Aufbereitung der agrarökonomischen Eingangsparameter ausführlich und illustriert und bespricht einige der in Abschnitt [3.8](#page-60-0) genannten Auswertungsmöglichkeiten. Abschnitt [4.3](#page-82-0) präsentiert eine Anwendung der Methode zur Ermittlung von Grenzpreisen und Preis-Angebotsfunktionen auf nationalem Skalenniveau zur Bestimmung der Wettbewerbsfähigkeit von Landnutzungssystemen. In Abschnitt [4.4](#page-87-0) wird das Modell zur Prognose regionaler Landnutzungen eingesetzt. In Abschnitt [4.5](#page-91-0) werden die Ergebnisse der Bewertung von vorgegebenen Landnutzungsverteilungen vorgestellt. Abschnitt und [4.6](#page-93-0) beschreibt knapp die Übergabe und den Einsatz der Modellergebnisse zur Modellierung der Habitatdiversität einer Landschaft.

### <span id="page-75-0"></span>4.2 ANGEBOTSPOTENTIALE VON NACHWACHSENDEN ROHSTOFFEN

Der Autor hat ProLand V. 2.0 im Rahmen des Projekts "Makroökonomische Effekte des Anbaus und der Nutzung von nachwachsenden Rohstoffen" auf nationaler Skala angewendet, um die relative Vorzüglichkeit nachwachsender Rohstoffe deutschlandweit zu bestimmen (Nusser, et al., 2006; Nusser, et al., 2007). Dieser Abschnitt enthält eine beispielhafte Darstellung des Vorgehens bei der Parametrisierung der berechneten Szenarien sowie ausgewählte Ergebnisse.

### 4.2.1 DATENBASIS

Drei Szenarien wurden im Projekt berechnet: Basisszenario, Szenario 2010 und 2020. Die Szenarien unterscheiden sich hinsichtlich Faktor- und Produktpreisen sowie Ertragsfunktionen, die auf externe Prognosen der zu erwartenden Werte des jeweiligen Jahres basieren. Die Ableitung der Parameterwerte wird im Folgenden beschrieben.

#### **Agrarpolitik**

Die zum jetzigen Zeitpunkt geltende beziehungsweise in Umsetzung befindliche Förder- und Agrarpolitik wurde weitestgehend über 2013 hinaus fortgeschrieben. Für Zuckerrüben und Stärkekartoffeln wurde eine Fortsetzung der Quotenregelung angenommen. Für Kurzumtriebspappeln wurde die Anbaumöglichkeit außerhalb von Stilllegungsflächen unterstellt.

Der Anbau von Energiepflanzen wird grundsätzlich mit 45 € je Hektar gefördert. In der gesamten EU werden Energiepflanzenbeihilfen für bis zu 1,5 Mio. ha gezahlt und bei weiterer Ausdehnung anteilig gekürzt. Dies führt zu sinkenden, absoluten Beträgen je ha. Hinzu kommt, dass sich die Preisrelationen von Nahrungs- und Energiepflanzen bei den unterstellten Rahmenbedingungen und Verhaltensannahmen so anpassen werden, dass der Grenzanbieter indifferent zwischen dem vertraglich gebundenen Energiepflanzenanbau und dem freien Anbau von Nahrungsmitteln wäre. Insgesamt ist daher davon auszugehen, dass die Beihilfe in Zukunft kaum entscheidungsrelevant sein wird und Anbauentscheidungen folglich fast ausschließlich durch die Produktpreise bestimmt werden.

#### **Agrarökonomische Rahmenbedingungen**

Veränderungen der Input-Output-Beziehungen sowie der Preisgerüste der landwirtschaftlichen Produktionsverfahren beeinflussen die Allokationsentscheidungen der Landnutzer. Zur Berechnung von Zukunftsszenarien sind deshalb plausible Annahmen zur Entwicklung der Leistungen und Kosten von Landnutzungssystemen nötig. Daher werden in diesem Abschnitt mögliche Entwicklungspfade der Preisniveaus, Preisrelationen und Faktorintensitäten abgeleitet.

Der internationale Handel von Agrarprodukten wird in US Dollar abgewickelt. Vor dem Hintergrund zunehmender internationaler Warenströme üben Wechselkursschwankungen Einfluss auf die internationale Wettbewerbsfähigkeit der deutschen Landwirtschaft und somit der Importwürdigkeit landwirtschaftlicher Rohstoffe und Verarbeitungsprodukte aus. Änderungen des Weltmarktpreises in US\$ oder des €/US\$-Wechselkurses bedeuteten allerdings nicht immer veränderte inländische Erzeugerpreise in Euro, da Erzeugern bisher für einige Produkte Außenschutz sowohl gegenüber Preis- als auch Wechselkursschwankungen gewährt wird. Die OECD berechnet zahlreiche Protektionsmaße, wovon der nominale Protektionskoeffizient (NPC) für Analysen der Preisniveaus am besten geeignet ist (OECD, 2006). Er gibt an, um welchen Prozentsatz die Erzeugerpreise eines Produkts über den Referenzpreisen ohne Protektion liegen. Der NPC von Weizen lag beispielsweise 2005 bei 1,08, was bedeutet, dass der Erzeugerinlandspreis 8 % höher lag als der Referenzpreis ohne Protektion. Der NPC schwankt von Jahr zu Jahr, was auf schwankende Wechselkurse und Weltmarktpreise zurückzuführen ist. So stiegen in den Jahren 1998 und 1999 die NPCs aller Produkte außer Raps auf Grund stark gefallener Weltmarktpreise drastisch an. Als diese in den Folgejahren wieder anzogen, resultierten daraus sinkende NPCs.

Aus der Betrachtung des NPC können keine Aussagen abgeleitet werden, inwiefern weiterhin Außenschutz gewährt werden wird. Allerdings unterstellt die OECD, dass Handelsschranken und Außenschutz im Agrarbereich im Vergleich zu anderen Wirtschaftsbereichen in höherem Maße bestehen bleiben. Das Angebot und der globale Handel von Getreide und Ölsaaten werden innerhalb des Prognosezeitraums der Szenarien dennoch zunehmen (OECD, 2005; FAPRI, 2006). Nachfragesteigerungen können durch steigende Angebotsmengen befriedigt werden. Sowohl das FAPRI als auch die OECD prognostizieren keine Realpreissteigerungen der berücksichtigten Hauptagrarprodukte. Allerdings weisen beide Organisationen auf die Bedeutung der zukünftigen Energiepolitik und Energiepreise hin. Zusätzliche, administrativ geschaffene Nachfrage, beispielsweise Aufstockungen des gesetzlich vorgeschriebenen Anteils erneuerbarer Energien am Gesamtenergiemix in Europa und Nordamerika, kann die prognostizierte Preisentwicklung einzelner Produkte verschieben. Analog führen steigende Preise fossiler Energieträger zu steigenden Agrarpreisen. Da die Abschätzung der Preisänderungen außerhalb der Modellziele liegt, wird auf genannte Quellen zurückgegriffen. Weil die Prognosen nur die "Grandes Cultures" umfassen, wird unterstellt, dass alle anderen marktfähigen Produkte durch die derzeitigen Preisrelationen richtig bewertet sind und sich dementsprechend analog entwickeln. Da die Werte der OECD in €, die des FAPRI jedoch in US\$ angegeben werden, wurden die Preise mit jeweiligen Wechselkursprognosen umgerechnet. Während die OECD einen konstanten US\$/€ Wechselkurs von 0,77 €/US\$ annimmt, schwanken die FAPRI Prognosen zwischen 0,783 €/US\$ und 0,615 €/US\$.

Das FAPRI prognostiziert nominal steigende Weizen- und nahezu konstante Rapspreise in US\$. Unter Berücksichtigung der prognostizierten, starken Dollarabwertung ergeben sich um 10 % bis 15 % niedrigere Nominalpreise zum Ende des Prognosezeitraums. Allerdings werden steigende Importpreise für Rapsöl, dem Ausgangsstoff für RME, prognostiziert. Die OECD hingegen unterstellt steigende Nominalpreise in € für Raps sowie nahezu konstante Weizenpreise. Für Importpreise von Rapsöl wird keine Prognose abgegeben. Da der Wechselkurs als konstant angenommen wird, resultieren daraus analoge Entwicklungen in US\$.

Für Körnermais liefert die OECD keine Prognose, das FAPRI unterstellt steigende nominale Importpreise. Daraus werden jedoch höchstwahrscheinlich keine steigenden inländischen Erzeugerpreise und eine Verschiebung der Preisrelationen von Körnermais zu Winterweizen resultieren. In der EU werden große Teile der Weizenernte verfüttert, weshalb der Futterwert die Bewertungsgrundlage für Körnermais und Weizen ist und sich daher entsprechende Relationen eingestellt haben. Für Futtergerste prognostiziert die OECD nominal konstante EU-Erzeugerpreise, FAPRI unterstellt steigende nominale Exportpreise ex Kanada. Angesichts der im Zeitablauf schwankenden Protektion und der Bewertung der Gerste über den Futterwert kann unterstellt werden, dass sich steigende Importpreise für Gerste nicht in steigenden Erzeugerpreisen niederschlagen.

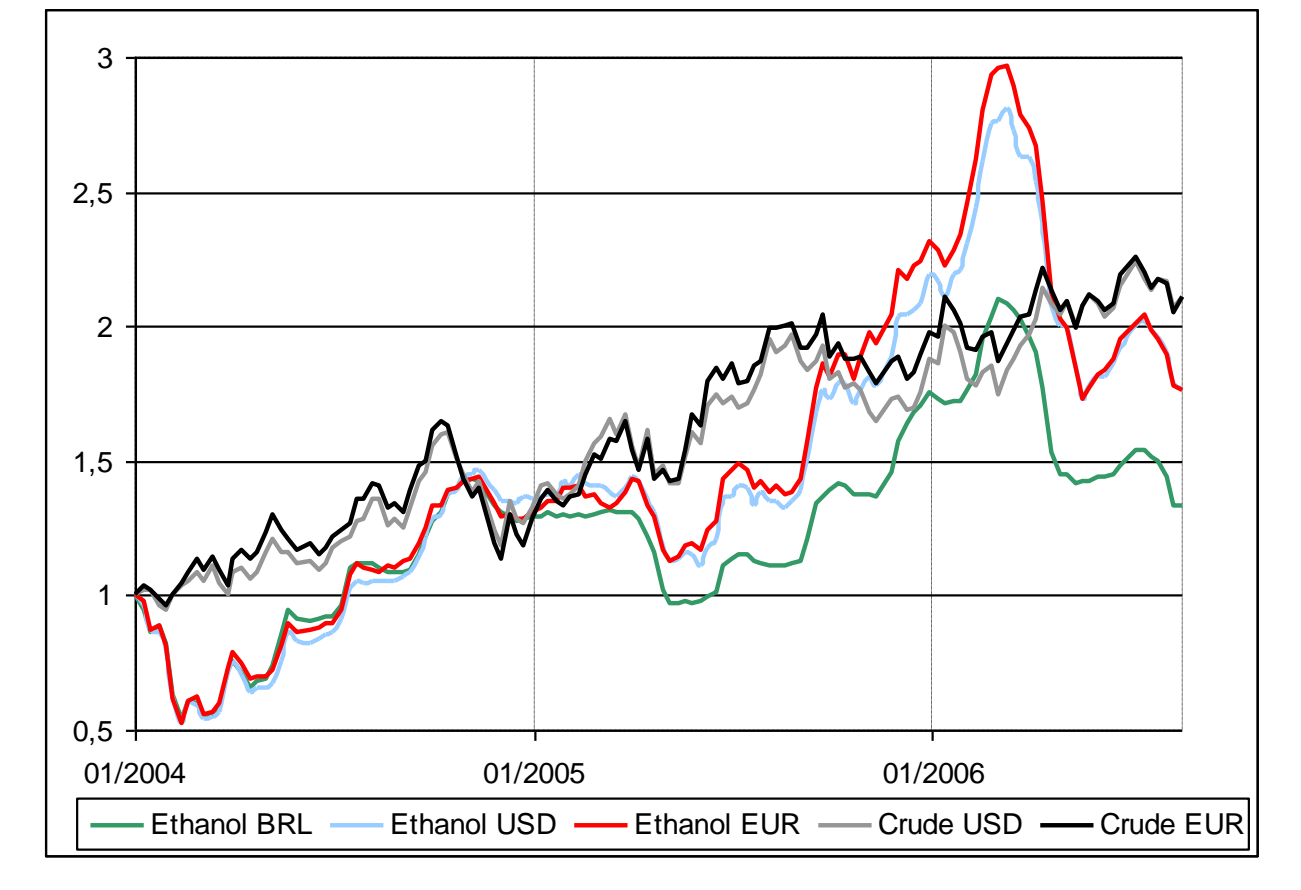

<span id="page-77-0"></span>**ABBILDUNG 30 RELATIVE ENTWICKLUNG DER ETHANOL- UND ROHÖLNOTIERUNGEN, WERTE 2004 = 1**

Entscheidend für die Konkurrenzfähigkeit der Ethanolproduktion sind vor allem der Ethanolpreis und der gewährte Außenschutz. Zur Entwicklung des Ethanolpreises sowie des Außenschutzes liegen keine Prognosen vor. Derzeit beträgt der EU-Zollsatz 0,192 €/l Ethanol. Im Zuge des Abbaus von Zöllen und Handelshemmnissen ist eine Absenkung nicht auszuschließen. Bei aktuellen Wechselkursen von Brasilianischem Real (BRL) zu Euro (EUR) ergeben sich Notierungen für brasilianisches Ethanol um 0,48 €/l zzgl. Transport (CEPEA, 2006; Oanda, 2006). In 2002 und 2004 erreichten die Notierungen 11,6 beziehungsweise 8,5 ct/l zzgl. Transport und EU-Zoll. Zukünftige Ethanolpreise sind ungewiss.

Angesichts der in [Abbildung 30](#page-77-0) (Preise 2004 = 1) dargestellten Preisrelationen ist nicht anzunehmen, dass sie sich vom Ölpreis entkoppelt entwickeln werden. Sollte der Rohölpreis wieder sinken, würden Ethanolnotierungen entsprechend nachgeben. Eine Absenkung des Außenschutzes oder Abwertung des brasilianischen Real hätte gleichgerichtete Effekte. Würden die Faktoren zusammenwirken, wären EU-Inlandspreise für Ethanol unter 0,20 € zzgl. Transport möglich.

Angesichts der widersprüchlichen Prognosen der OECD und des FAPRI werden bis auf Raps und andere Ölsaaten nahezu konstante, nominale Produktpreise unterstellt. Der Roggenpreis wird in Relation zu anderem Getreide angehoben, da für Roggen zusätzliche Verwertungsmöglichkeiten neben der Verfütterung entstehen und dieser deshalb stärker über den Energiegehalt bewertet werden sollte. Die Preise von Ölsaaten wurden angesichts der Prognosen steigender Rapsnotierungen der OECD, steigender Preisprognosen des FAPRI für Rapsöl und des beschlossenen Beimischungszwangs in der EU angehoben. Zusätzlich zu den Produkten, die sowohl als Nahrungsmittel als auch als Rohstoff eingesetzt werden können, werden stellvertretend für mögliche Preisentwicklungen von Biokraftstoffen vergangene Entwicklungen des Ethanolpreises analysiert. Für neue, zur energetischen Verwertung vorgesehene Kulturpflanzen wie Pappel, Miscanthus oder Ethanolrüben kann unterstellt werden, dass sich die Preise in Zukunft in Anlehnung an den Ölpreis entwickeln werden.

Die Preise für Zuckerrüben und Stärkekartoffeln basieren auf Prognosen der Bayerischen Landesanstalt für Landwirtschaft (Goldhofer, 2006), Anbauangeboten der Rübenverarbeiter (Südzucker, 2006; Südzucker, 2006; Südzucker, 2006) sowie aktuellen Auszahlungspreisen (Wortel, 2006) und wurden konstant gehalten. Die zukünftigen Preise von Zuckerrüben und Stärkekartoffeln sind nahezu ausschließlich von politischen Entwicklungen abhängig, da sie administrativ festgelegt werden. Angesichts der jüngsten Reformen und der Annahme, dass der landwirtschaftliche Sektor weiterhin geschützt werden wird (vgl. hierzu den Anfang dieses Abschnitts), kann davon ausgegangen werden, dass bis 2020 keine weiteren Preissenkungen stattfinden und die Preise dementsprechend konstant bleiben.

Die Preise der Produkte ohne amtliche Notierungen wurden aus Anbauempfehlungen verschiedener landwirtschaftlicher Landesanstalten, Angaben von Verbänden sowie Verarbeitern entnommen. Da Verarbeiter die unterstellten Nachfragemengen transportwürdiger Rohstoffe auf dem Weltmarkt beziehen können, ist eine Steigerung der Energiepflanzenpreise über die jeweiligen Importpreise nicht zu erwarten, es sei denn die Verwendung inländischer Rohstoffe wird vorgeschrieben, was derzeit nicht der Fall ist. Bei transportunwürdigen Produkten wie Silomais werden sich die Preise gemäß den administrativ festgelegten Vergütungen beziehungsweise Verwendungsverpflichtungen einstellen. Diese Reaktion ist bereits zu beobachten und wurde bei den Preisannahmen berücksichtigt.

Die Standorte der Verarbeitungsstätten sind in ihrer Gesamtheit nicht bekannt, da sich Rohstoffangebot- und -nachfrage häufig noch entfalten und zugehörige Anlagen noch geplant oder gebaut werden müssen. Teilweise befinden sich die Prozessketten noch in der Entwicklung, beispielsweise Miscanthus-BTL. In den Szenarien wird unterstellt, dass Verarbeitungsstätten für alle Rohstoffe zur Verfügung stehen. Daher werden bundesweit durchschnittliche Transportentfernungen angenommen. Die Betrachtung von Einzelstandorten kann zu Verschiebungen der Vorzüglichkeit führen, da die Transportkosten insbesondere bei transportunwürdigen Gütern die Bodenrentenverhältnisse maßgeblich beeinflussen. Bei sonst gleichen Bedingungen wäre folglich die Konkurrenzkraft von beispielsweise Kurzumtriebspappeln in unmittelbarer Nähe einer Verarbeitungsstätte höher, als dies über Durchschnittswerte abgebildet wird.

Als letzter der Einflussbereiche werden die Entwicklungen der technologischen Rahmenbedingungen untersucht. Für sämtliche Produktionsprozesse wird angenommen, dass die erforderliche Verfahrenstechnik zur Verfügung steht. Ertragszuwächse durch technische Fortschritte wurden kulturpflanzenspezifisch berücksichtigt. Weiterhin wurden Entwicklungen landwirtschaftlicher Löhne, Maschinenkosten und Arbeitszeitbedarfe gemäß den aus Zeitreihen abgeleiteten Trends berücksichtigt. Mögliche Auswirkungen eines eventuellen Klimawandels finden angesichts der unzureichend abgesicherten Datengrundlage keine Beachtung.

Die Faktorintensitäten je Tonne Nettonahrungsmittelproduktion (NNMP) unterliegen langfristigen Trends (Kuhlmann, 2006). Technischer Fortschritt und damit verbundene Produktivitätssteigerungen ließen die benötigte Fläche je Tonne NNMP seit den 1950er-Jahren um rund 1,53 % p. a., die benötigte Arbeitskraft je Tonne NNMP um rund 5,55 % p. a. abnehmen. Im gleichen Zeitraum reduzierte sich der Bedarf an Arbeitskraft je Hektar um rund 3,94 % p. a. Gleichzeitig stiegen die Maschinenkosten je Hektar um rund 1,5 % p. a. Der langfristige Anstieg der landwirtschaftlichen Löhne von rund 1,7 % p. a. spiegelt diese Produktivitätsfortschritte nur anteilig wider: Das Residuum wurde über sinkende Nahrungsmittelpreise an die Verbraucher sowie über steigende Vorleistungspreise an zuliefernde Wirtschaftsbereiche weitergegeben.

Ausgehend von der derzeit verfügbaren, aber noch nicht in vollem Umfang eingesetzten Agrartechnologie und angesichts weiteren technischen Fortschritts und Strukturwandels kann eine Fortsetzung obiger Trends bis zum Jahr 2020 angenommen werden. Dementsprechend werden im Jahr 2020 nur rund 52 % der im Jahr 2004 Beschäftigten benötigt, um die gleiche Landfläche zu bewirtschaften und etwa 40 % zur gleichen NNMP.

Ausgehend von den geschilderten Überlegungen wurden die nötigen Produktionsverfahren in ProLand V. 2.0 definiert (vgl. Abschnitte [3.2,](#page-21-0) [3.3,](#page-44-0) [3.5](#page-50-0) und [3.6](#page-53-0) für Methodenbeschreibungen). Die Geodatenbasis wurde mit bundesländerspezifischen, durchschnittlichen Schlaggrößen auf Rastergröße 1 km² erzeugt, da naturräumliche Daten nicht detaillierter verfügbarer waren.

#### 4.2.2 VERSUCHSPLANUNG

Abschätzungen des Flächen- und Mengenpotenzials nachwachsender Rohstoffe sowie zugehöriger makroökonomischer Effekte ausgehend von stillgelegter beziehungsweise nicht mehr zur Nahrungsproduktion benötigter Fläche berücksichtigen nicht die tatsächlichen Konkurrenzverhältnisse der Produktionsalternativen (vgl. auch (Isermeyer, et al., 2006 )). Verhalten sich Anbauer von Biomasse, hierzu zählen alle Kulturpflanzen unabhängig von ihrer Verwendungsart als Nahrungsmittel oder Rohstoff, risikoneutral und bodenrentenmaximierend folgt, dass diejenige Fruchtfolge in das Produktionsprogramm aufgenommen wird, welche den höchsten Erwartungswert der Bodenrente auf einem gegebenen Standort besitzt. Der spätere Verwendungszweck der Biomasse, Verbrennung, Verfütterung, Vergasung oder menschliche Ernährung, spielt im Entscheidungskalkül des Landnutzers keine Rolle.

Unterstellt man flächendeckende Absatzmöglichkeiten beliebiger Mengen zu gegebenem Preis, so gilt, dass alle Kulturpflanzen auf allen Standorten miteinander um die Produktionsfaktoren konkurrieren, unabhängig von ihrer späteren Verwendung. Bestehen Nachfragerestriktionen, wirken diese Konkurrenzbeziehungen entsprechend regional, das heißt bei transportunwürdigen Gütern in der Region der Verarbeitungsstätte beziehungsweise bei transportwürdigen Gütern auf den Standorten mit der höchsten verfahrensspezifischen Bodenrente. Wird die Verwendung transportunwürdiger Biomasse und somit deren inländische Erzeugung stark gefördert und sind so konkurrenzfähige Bodenrenten zu erzielen, ist damit zu rechnen, dass transportwürdige Produkte verdrängt und in stärkerem Maße importiert werden. Da Biomasse zur Verwendung als Nahrungsmittel vornehmlich transportwürdig ist, wäre eine politikgetriebene Verschiebung der Anbauentscheidungen hin zu NAWARO zu erwarten. Eine Einschränkung des Angebotspotentials nachwachsender Rohstoffe auf die im ersten Absatz genannten Flächen (Stilllegung, Überschussabbau etc.) führt daher zu verzerrten Prognosen, da die relative Vorzüglichkeit der Produktionsalternativen über die Anbauentscheidung und den Anbauumfang entscheidet. Diese wird, bei annähernd gleichen Produktionssystemen für NAWARO und Nahrungsmittelpflanzen, maßgeblich durch Preise und Transferzahlungen bestimmt. Da die Zahlungen der EU weitgehend entkoppelt wurden und bis zum Jahr 2013 in eine einheitliche, flächenbezogene Regionalprämie überführt werden, haben sie keinen Einfluss auf Allokationsentscheidungen der Landnutzer. Die an bestimmte Kulturpflanzen und Verwendungszwecke gekoppelten direkten und indirekten Transferzahlungen für nachwachsende Rohstoffe sowie mittelbar durch das EEG festgelegte Produktpreise beeinflussen hingegen die Allokationsentscheidungen maßgeblich. Daher verdrängt bereits jetzt die Biomasseproduktion zur Verwendung außerhalb des Ernährungssektors die Nahrungsproduktion, auch auf nicht stillgelegten oder durch Ertragssteigerungen und Überschussabbau freiwerdenden Flächen. Das Flächenpotential entspricht daher theoretisch der gesamten zur Verfügung stehenden landwirtschaftlichen Nutzfläche. In welchen Umfang diese nun für welche Kulturpflanze eingesetzt wird, lässt sich allein durch erstgenannte Abschätzungen nicht ermitteln.

Ausschließliche Betrachtungen der Standorteignung beziehungsweise der Bodenrente einer bestimmten Kulturpflanze, das heißt die Identifizierung von Gunststandorten, ermöglichen keine Bestimmung der Anbauwürdigkeit. Entsprechend lassen sich über die Relationen der Bodenrenten Aussagen über die Konkurrenzfähigkeit der Kulturpflanzen und deren räumliche Verteilung treffen. Pflanzenbauliche, technologische und politische Gründe führen zum Anbau in Fruchtfolgen, weshalb nicht nur die bodenrentenmaximale, sondern auch nachfolgende Kulturpflanzen betrachtet werden müssen. In den Simulationen wird unterstellt, dass Landnutzer zunächst die bodenrentenmaximale Kulturpflanze bis zum zulässigen Anbauumfang ausdehnen und anschließend nach gleichem Muster weitere Kulturpflanzen zu Fruchtfolgen zusammenfügen.

Grundsätzlich simuliert ProLand V. 2.0 land- und forstwirtschaftliche Landnutzungssysteme einschließlich Grünland. In der Modellanwendung werden nur Ackerbauverfahren untersucht, weshalb als Flächenpotential im Ausgangspunkt die derzeitige Ackerfläche zur Verfügung steht. Simulationen werden nur auf Ackerflächen für ackerbauliche Landnutzungssysteme durchgeführt. Sonderkulturen und Nischenprodukte wie Obst, Gemüse, Tabak, Hopfen sowie ökologischer Landbau werden explizit ausgenommen, das heißt die zur Verfügung stehende Anbaufläche dementsprechend korrigiert. Zusätzlich wird die Fläche um die voraussichtliche, durchschnittliche, tägliche Flächenumwandlung von landwirtschaftliche in anderweitige Nutzung von 95 ha pro Tag (BBR, 2006; Dosch, 2006) reduziert. Insgesamt stehen somit 2010 etwa 10,7 und 2020 10,4 Mio. ha beplanbare Ackerfläche zur Verfügung.

#### 4.2.3 ERGEBNISSE

Unter Beibehaltung der derzeitigen Transport- und Auszahlungsregelungen (Südzucker, 2006) und ohne Produktionsquote wären Zuckerrüben zur Zuckergewinnung auf nahezu allen Ackerbaustandorten die bodenrentenmaximale Kultur. Auf Grund der genannten Quotierung wurde die Produktion nur bis zur derzeit gewährten Höchstmenge zugelassen. Folgende Aussagen und Darstellungen verstehen sich daher ohne Berücksichtigung der Zuckerrübe zur Zuckerherstellung. Unter den angenommenen Rahmenbedingungen des Szenarios 2020 sind Winterraps, Silomais, Winterweizen und Ethanolrüben auf nahezu der gesamten Ackerfläche die konkurrenzstärksten Kulturpflanzen. Auf rund 78 % der Fläche sind Winterweizen, Silomais und Winterraps die Kulturen mit der zweihöchsten Bodenrente, auf gut 52 % die mit der dritthöchsten. Berücksichtigt man Wintergerste und Ethanolrüben, werden etwa 94 % beziehungsweise 91 % der untersuchten Fläche abgedeckt. Betrachtet man die kumulierten Flächenanteile, zeigt sich die Dominanz von Winterraps, Winterweizen und Silomais noch deutlicher. Auf fast 100 % der betrachteten Ackerfläche ist Winterraps unter den ersten drei Rängen, Silomais auf 63 % und Winterweizen auf etwa 62 %. Winterraps ist somit in allen Regionen vertreten, Silomais nicht in Nord- und Nordostdeutschland, wo Weizen und Gerste relativ höhere Bodenrenten erzielen. Wintergerste ist auf rund 29 % der Fläche zweit- oder drittbeste Kultur. Der Ethanolrübenanbau erzielt dagegen in Süddeutschland relativ höhere Bodenrenten. Er ist auf rund 31 % das erst-, zweit- oder drittbeste Verfahren.

Bodenrentenmaximierende Landnutzer würden daher auf einem Großteil der Ackerfläche Kulturen aus der Menge Zuckerrüben, Raps, Silomais, Winterweizen, Ethanolrüben, Wintergerste und Körnermais wählen und unter Berücksichtigung der in Abschnitt [3.1.1.2](#page-16-0) genannten integrierenden Kräfte Fruchtfolgen erstellen. Daraus lässt sich schließen, dass neue und einige traditionelle, zur energetischen Verwertung geeignete Kulturpflanzen wie Miscanthus, Energiegetreidepflanzen oder Roggen sowie zur stofflichen Verwertung vorgesehener Faserlein ohne Preissteigerungen beziehungsweise Transferzahlungen nicht konkurrenzfähig sein werden. Die Dominanz oben genannter Kulturpflanzen lässt sich auf relativ höheren Ertragsfortschritt von Winterraps, Winterweizen und Silomais sowie steigende Preise bei Rapssaat und Rapsöl zurückführen. Ethanolrüben sind vor allem auf Grund des Außenschutzes und der durch die Verarbeitungsindustrie gewährten Transportsubventionen sehr konkurrenzfähig. Ausgehend von den genannten Konkurrenzverhältnissen und Verhaltensannahmen wurden unter Berücksichtigung technologischer, pflanzenbaulicher und agrarpolitischer Einflüsse Fruchtfolgen modellendogen gebildet (vgl. Abschnitt [3.5\)](#page-50-0) und so die potentiellen Anbauumfänge der jeweiligen Kulturpflanzen ermittelt. Auf diese Weise lässt sich abschätzen, welche Mengen bodenrentenmaximierende Landnutzer zu welchen Preisen bereitstellen würden. Im Jahr 2020 ist Silomais mit fast 3,2 Mio. ha Anbaufläche und einem Flächenanteil von 32 % die dominierende Kulturpflanze. Winterweizen folgt mit knapp 2,7 Mio. ha auf gut 27 % der Fläche, Raps liegt mit 2,4 Mio. ha und 24 % Flächenanteil auf Rang drei.

#### 4.2.4 DISKUSSION

Die Modellanwendung stellt die Parametrisierung von Szenarien, Versuchsplanung und Modellübertragung auf eine andere Skalenebene vor. Die Diskussion beschränkt sich auf Aspekte der Weiterentwicklung des Modells.

Die Parametrisierung eines Szenarios erfolgt unter zahlreichen Annahmen. Zum Analysezeitpunkt gültige Parameterwerte und Prognosen für zukünftige Zeitpunkte sind häufig mit Unsicherheiten verbunden. Zunehmender internationaler Wettbewerb und Änderungen der politischen und makroökonomischen Rahmenbedingungen, insbesondere Außenschutz, Wechselkursverhältnisse, Transferzahlungen und Verwendungsauflagen können signifikant von den Szenarienannahmen abweichende Bedingungen bedeuten, was zu entsprechend anderen Ergebnissen führen würde.

Die Modellierung erfolgt für gesamt Deutschland. Deutschlandweit einheitlich verfügbar sind nur Rasterdaten, welche die Geodatenbasis bilden. Die Datenstruktur des Modells kann sowohl Raster- als auch Vektordaten verarbeiten. Problematisch ist die Berücksichtigung der Standortheterogenität aufgrund des verwendeten 1 km² Rasters. Innerhalb eines solchen Rasters können vor allem Schlaggröße, nutzbare Feldkapazität, Bodenart und Hangneigung variieren, was unweigerlich zu Fehlern in den Ergebnissen führt. Dennoch ist die Präzision höher als bei Modellierung auf Landkreisebene oder sogar noch stärkerer Aggregation.

Neue, in der Entwicklung befindliche Landnutzungssysteme werden mit wenigen Kenngrößen parametrisiert und unter Würdigung der damit verbundenen, vergleichsweise größeren Unsicherheit in Simulationsrechnungen berücksichtigt. Bestehende Systeme mit geringer Datenverfügbarkeit lassen sich ebenso integrieren. Allerdings besteht die Gefahr, dass die ermittelten Kosten und Leistungen relativ zu denen anderer Systeme fehlerhaft sind. Zu den Implikationen vergleiche Abschnitt [3.9.3.4.](#page-67-0)

# <span id="page-82-0"></span>4.3 STANDORTSPEZIFISCHE ANALYSE DER WETTBEWERBSFÄHIGKEIT VON KURZ-UMTRIEBSPAPPELN

Das Modell wurde durch den Autor zur Ermittlung der standortspezifischen Wettbewerbsfähigkeit von Kurzumtriebspappeln eingesetzt (Sheridan, 2008). Die Studie wurde noch nicht durch den Auftraggeber freigegeben, weshalb die dargestellten Werte nicht den tatsächlichen Ergebnissen entsprechen und bewusst durch den Autor modifiziert wurden. Dieser Abschnitt stellt die Versuchsplanung und ausgewählte Ergebnisse zur Illustration der Auswertungsmöglichkeiten des weiterentwickelten Modells vor.

#### 4.3.1 DATENGRUNDLAGE

Die Geodatengrundlage für die Modellanwendung wurde hauptsächlich im Rahmen der in Abschnitt [4.2](#page-75-0) vorgestellten Anwendung geschaffen. Eine schlagspezifische Modellierung auf Bundesebene ist aufgrund der Daten- und Rechenzeitanforderungen nicht möglich. Analog zu der in Abschnitt [4.2](#page-75-0) vorgestellten Modellanwendung wird die Geodatenbasis deshalb mit einer Rastergröße von 1 km² verwendet. Aufgrund des Grundwassereinflusses auf die Ertragsbildung der Pappel enthält die Geodatenbasis zusätzlich näherungsweise Angaben der Grundwasserverfügbarkeit abgeleitet aus der nutzungsdifferenzierten Bodenübersichtskarte 1000 (BGR, 2006) sowie Typprofilen der hydrogeologischen Regionen Deutschlands (BGR, 2002). Die Produktionskosten des Pappelanbaus werden auf Basis der Kalkulationsdaten des KTBL (KTBL, 2008; KTBL, 2006) mit der in Abschnitt [3.3](#page-44-0) vorgestellten Methode in das Modell integriert und können so unter Berücksichtigung von Agrarstruktur und Ertragsniveau standortspezifisch ermittelt werden

Den zur Bestimmung der monetären Leistungen nötigen Preisstrukturen liegen Zeitreihendaten der ZMP zugrunde (ZMP, 2008). Eigene Berechnungen bilden die Basis für nicht marktgängige Maissilage (Toews, 2008).

#### 4.3.2 VERSUCHSPLANUNG

Eine Option der Biomassebereitstellung ist der Anbau von Kurzumtriebshölzern. Unter Annahme bodenrentenmaximierenden Verhaltens der Landnutzer lässt sich mit ProLand V. 2.0 die relative Vorzüglichkeit von alternativen Landnutzungen räumlich-explizit unter Berücksichtigung der jeweiligen Standorteigenschaften vergleichen. Flächen- und Mengenpotentiale von Kurzumtriebspappeln in Deutschland lassen sich durch Vergleich der Wirtschaftlichkeit mit Alternativkulturen abschätzen, da anzunehmen ist, dass Kurzumtriebspappeln angebaut werden, wenn der Erwartungswert der Bodenrente über dem der derzeit bodenrentenmaximalen Fruchtfolge liegt. Hierzu muss die standortspezifische, relative Vorzüglichkeit von Kurzumtriebspappeln im Vergleich zu Hauptackerkulturen und daraus aufgebauten Fruchtfolgen untersucht werden.

Grundlegende Annahmen sind die flächendeckende Absatzmöglichkeit von Pappelhackschnitzeln und allen anderen Produkten zu gegebenen Preisen bei beliebiger Teilbarkeit von Faktoren und Produkten. Veränderungen des Anbauverhältnisses der Kulturpflanzen in Deutschland haben deshalb annahmegemäß keinen Einfluss auf die Produktpreise. Aufgrund der relativ hohen Transportkosten von Hackschnitzeln und Silomais ist es zunächst plausibel anzunehmen, dass sich Verarbeitungsbetriebe nach den Standorten der Rohstoffproduktion orientieren werden, weshalb deren Standorte nicht ex ante festgelegt sein müssen. Diese Annahme wird in der Diskussion aufgegriffen, da sie entscheidend Einfluss auf die sich einstellenden Angebotsmengen nehmen könnte.

Grundsätzlich konkurrieren alle Produktionsalternativen, das heißt nachwachsende Rohstoffe und Nahrungsmittelpflanzen, auf allen Standorten um Produktionsfaktoren. In den Modelläufen stehen jedoch nicht alle möglichen Landnutzungssysteme auf allen Standorten zur Verfügung. Systeme mit Nachfragerestriktionen, beispielsweise Zuckerrüben oder Braugerste, lokalen Absatzmärkten und Nischen wie Ökolandbau werden in ihrer Flächenausdehnung als konstant angenommen (vgl. Abschnitt [3.6.1\)](#page-53-1). Zwar würden auch diese Alternativen durch entsprechende

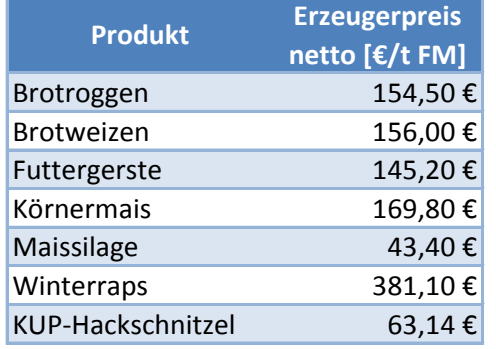

#### <span id="page-83-0"></span>**TABELLE 4 PREISE IM BASISSZENARIO IN €/T FM**

Förderung verdrängt werden, allerdings ist zunächst ein Vergleich der Wettbewerbsfähigkeit mit den in [Tabelle 4](#page-83-0) angegebenen Hauptackerkulturen ausreichend, da diese für substantielle Flächenausdehnung der Kurzumtriebspappel verdrängt werden müssen. Sie decken 2008 rund 78 % der deutschen Ackerfläche von etwa 11,9 Mio. ha ab (DESTATIS, 2008). Insgesamt werden deshalb rund 9,3 Mio ha Ackerfläche in den Analysen berücksichtigt.

Im Basisszenario werden die Bodenrenten der oben genannten Landnutzungssysteme und daraus erzeug-

ter Fruchtfolgen bei zum Analysezeitpunkt geltenden Preis-Mengengerüsten und politischen Rahmenbedingungen miteinander verglichen. Dies ermöglicht die standortspezifische Bestimmung der Bodenrentendifferenzen des Anbaus von Kurzumtriebspappeln zu den betrachteten Alternativen. Ausgehend von diesen Differenzen kann abgeschätzt werden, welche gekoppelten Transferzahlungen beziehungsweise Grenzpreise an welchen Standorten nötig wären, um die Bodenrentenrelationen zugunsten der Kurzumtriebspappel zu verschieben.

[Tabelle 4](#page-83-0) stellt die betrachteten Kulturpflanzen und deren angenommene Erzeugerpreise dar. Diese basieren auf durchschnittlichen Notierungen der Zeitspanne Januar 2006 bis Juni 2008, sind in ihrer Höhe jedoch unsicher. Für Winterraps werden höhere Notierungen angesetzt, da sich diese nicht ebenso rückläufig entwickelt haben und deshalb deutlich über dem Durchschnitt der genannten Periode liegen. Der Preis für Maissilage entspricht dem Veredelungswert in Biogasanlagen und wurde aus den vorgesehenen Vergütungssätzen des neuen EEG abgeleitet (Bundestag, 2008). Angenommen wird eine 170 kWel Anlage mit 5 % Wärmenutzung, Auslastung von 90 % und Investitionskosten von 4965 €/kW. Gülle steht für 3,50 €/t zur Verfügung (Toews, 2008). Unter anderen Annahmen, etwa Großanlagen mit verteilten Blockheizkraftwerken, könnte ein höherer Preis angenommen werden. Der Preis für KUP-Hackschnitzel basiert auf durchschnittlichen Notierungen der Zeitspanne Januar 2006 bis Juni 2008 für Waldhackschnitzel (C.A.R.M.E.N., 2008). Der Wert ist für 30 % TM und den Energiegehalt bei thermischer Verwertung korrigiert (FNR, 2005).

#### 4.3.3 ERGEBNISSE

<span id="page-84-0"></span>**ABBILDUNG 31 GRENZPREISE FÜR PAPPELHACKSCHNITZEL [€/DT FM] FÜR DEUTSCHLAND IM BASISSZENARIO**

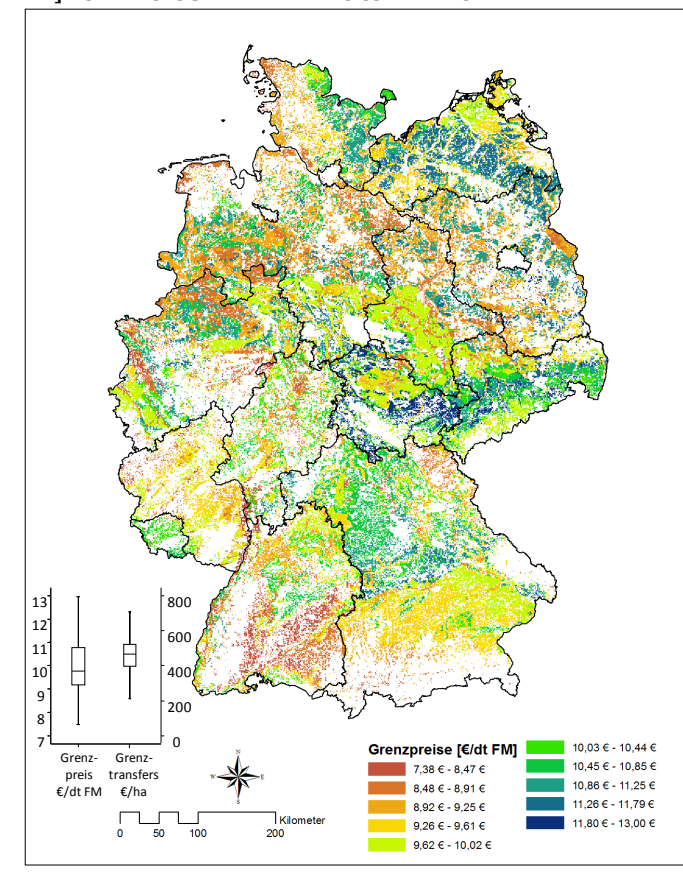

Das Basisszenario untersucht die Wettbewerbsfähigkeit von Kurzumtriebspappeln bei den in [Tabelle 4](#page-83-0) angegebenen Preisen. [Abbildung 31](#page-84-0) stellt die Wettbewerbsfähigkeit der Kurzumtriebspappel in Deutschland anhand der Grenzpreise für Pappelhackschnitzel dar. Bei niedrigen Grenzpreisen (rot gekennzeichnet) sind Kurzumtriebspappeln relativ wettbewerbsstark, bei hohen (blau gekennzeichnet) relativ wettbewerbsschwach. Standorte mit niedrigen Grenzpreisen finden sich in vor allem in Süd-Ost Baden-Württemberg, Teilen von Nordrhein-Westfalen, Niedersachsen, Schleswig-Holstein, Sachsen-Anhalt und Brandenburg. Insgesamt ist die Verteilung räumlich heterogen, mit Niedrigpreisstandorten in allen Ländern. Die räumliche Verteilung der Grenztransfers ist nahezu identisch, weshalb auf eine Kartendarstellung verzichtet wird. Die Tukey-Boxplots der Grenzpreise und Grenztransfers stellen die Häufigkeitsverteilungen beider Werte gegenüber. Sie weisen deutlich auseinanderliegende Minima und

Maxima auf. Auf 50 % aller Standorte liegen die Grenzpreise zwischen rund 9 €/dt FM und 11 €/dt FM, die Grenztransfers zwischen rund 400 €/ha und 500 €/ha. Auf 25 % der Standorte müssen Grenzpreise von unter 9 €/dt FM gezahlt werden. Um die Bodenrentendifferenzen zur bodenrentenmaximalen Landnutzungsalternative zu kompensieren und Pappeln auf diesen Standorten wettbewerbsfähig zu machen, müssen Transfers zwischen rund 230 €/ha und 400 €/ha gezahlt werden.

<span id="page-84-1"></span>**ABBILDUNG 32 PAPPELBIOMASSEERTRAG IM BASISSZENARIO IN ABHÄNGIGKEIT DES GRENZPREISES**

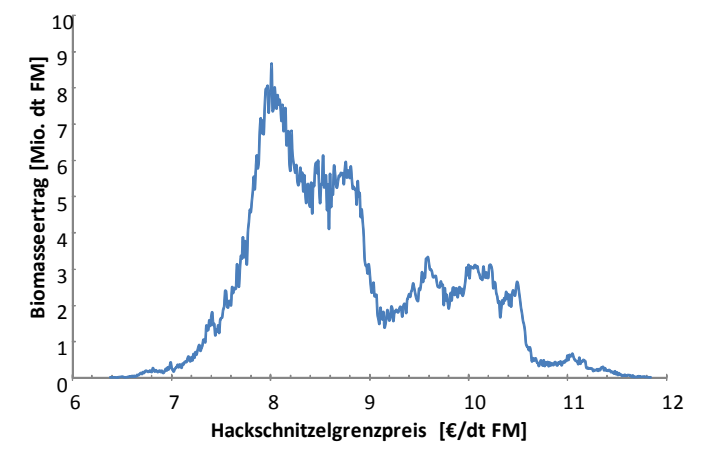

In Abhängigkeit der in [Abbildung 31](#page-84-0) dargestellten, raumvarianten Grenzpreise stellen sich die in [Abbildung 32](#page-84-1) abgebildeten Pappelbiomasseerträge ein. Die Kurve stellt die Biomassemenge dar, die zum jeweiligen Preis zusätzlich erzeugt wird. Sie steigt zwischen 7 €/dt FM und 8 €/dt FM steil an, weshalb bei Preisen unterhalb 7 €/dt FM keine substantiellen Biomasseerträge zu erwarten sind. Die Fläche unterhalb der Kurve und links des Lots zu einem bestimmten Grenzpreis ist die bei diesem Preis verfügbare Biomasse.

<span id="page-85-0"></span>**ABBILDUNG 33 KUMULIERTE PAPPELANBAUFLÄCHE IM BASISSZE-NARIO IN ABHÄNGIGKEIT DES GRENZPREISES**

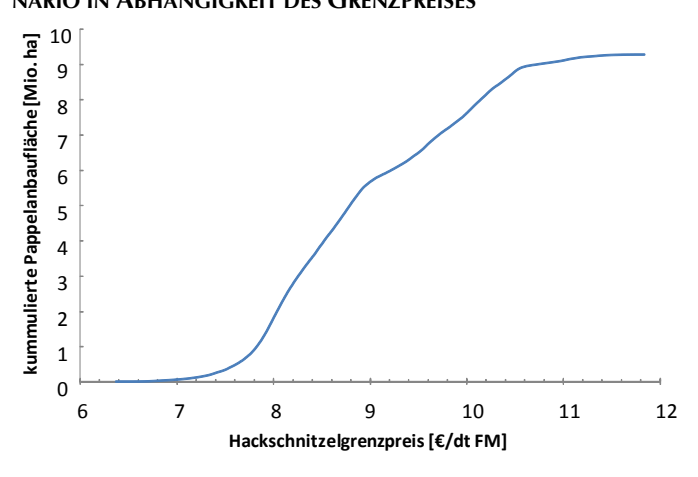

Die in Abbildung [Abbildung 33](#page-85-0) dargestellte, kumulierte Pappelanbaufläche als Funktion des Hackschnitzelgrenzpreises folgt dementsprechend einem sigmoiden Verlauf. Preissteigerungen gegenüber dem Basisszenario von rund 30 % auf 8 €/dt FM ergäben etwa 200 Tsd. ha Anbaufläche. Bei 9 €/dt FM werden rund 1,4 Mio. ha ausgewiesen. [Tabelle 5](#page-85-1) fasst die Daten der Abbildungen zusammen. Die Grenzpreisen in 0,50 € Schritten klassifiziert. Deutliche Flächen- und Mengenausdehnungen finden zwischen 7,50 € und 10,50 € statt.

<span id="page-85-1"></span>**TABELLE 5 ANBAUFLÄCHEN UND BIOMASSEERTRÄGE IM BASISSZENARIO IN AB-HÄNGIGKEIT DES GRENZPREISES**

| <b>Grenzpreis</b><br>$[€/dt$ FM] | <b>Fläche</b><br>[Tsd. ha] | <b>Ertrag</b><br>[Tsd. dt FM] | kum. Fläche<br>[Tsd. ha] | kum. Ertrag<br>[Tsd. dt FM] |
|----------------------------------|----------------------------|-------------------------------|--------------------------|-----------------------------|
| $7 - 7,5$                        | 0                          | 44                            | 0                        | 44                          |
| $7,5-8$                          | 55                         | 6.478                         | 55                       | 6.522                       |
| $8 - 8,5$                        | 261                        | 40.083                        | 317                      | 46.605                      |
| $8,5-9$                          | 1.391                      | 213.009                       | 1.708                    | 259.614                     |
| $9 - 9,5$                        | 2.134                      | 311.738                       | 3.842                    | 571.352                     |
| $9,5-10$                         | 1.789                      | 252.898                       | 5.631                    | 824.250                     |
| $10-10,5$                        | 828                        | 100.227                       | 6.459                    | 924.477                     |
| $10, 5 - 11$                     | 1.115                      | 128.837                       | 7.574                    | 1.053.314                   |
| $11 - 11,5$                      | 1.188                      | 129.616                       | 8.762                    | 1.182.930                   |
| $11,5-12$                        | 338                        | 34.789                        | 9.100                    | 1.217.719                   |
| $12 - 12,5$                      | 162                        | 16.111                        | 9.262                    | 1.233.830                   |
| $12,5-13$                        | 13                         | 1.408                         | 9.275                    | 1.235.238                   |
| Summe                            | 9.275                      | 1.235.238                     |                          |                             |

Neben dem Basisszenario untersuchen Preisszenarien Biomasseangebot und Anbaufläche in Abhängigkeit geänderter Preise der Alternativprodukte. Sinkende Notierungen verbessern die Wettbewerbsfähigkeit der Kurzumtriebspappel und drücken sich in niedrigeren Grenzpreisen aus, steigende Notierungen gegenteilig in höheren. [Tabelle 6](#page-86-0) gibt die in [Abbildung 34](#page-86-1) graphisch aufbereiteten Ergebnisse der Preisszenarien auszugsweise wieder. Während im Basisszenario Grenzpreise zwischen

8,50 € und 9,00 € ausreichen, um rund 20 Mio. t FM Biomasse zu erzielen, benötigen dauerhafte Steigerungen der sonstigen Preise um 10 % Grenzpreise zwischen 9,50 € und 10 €.

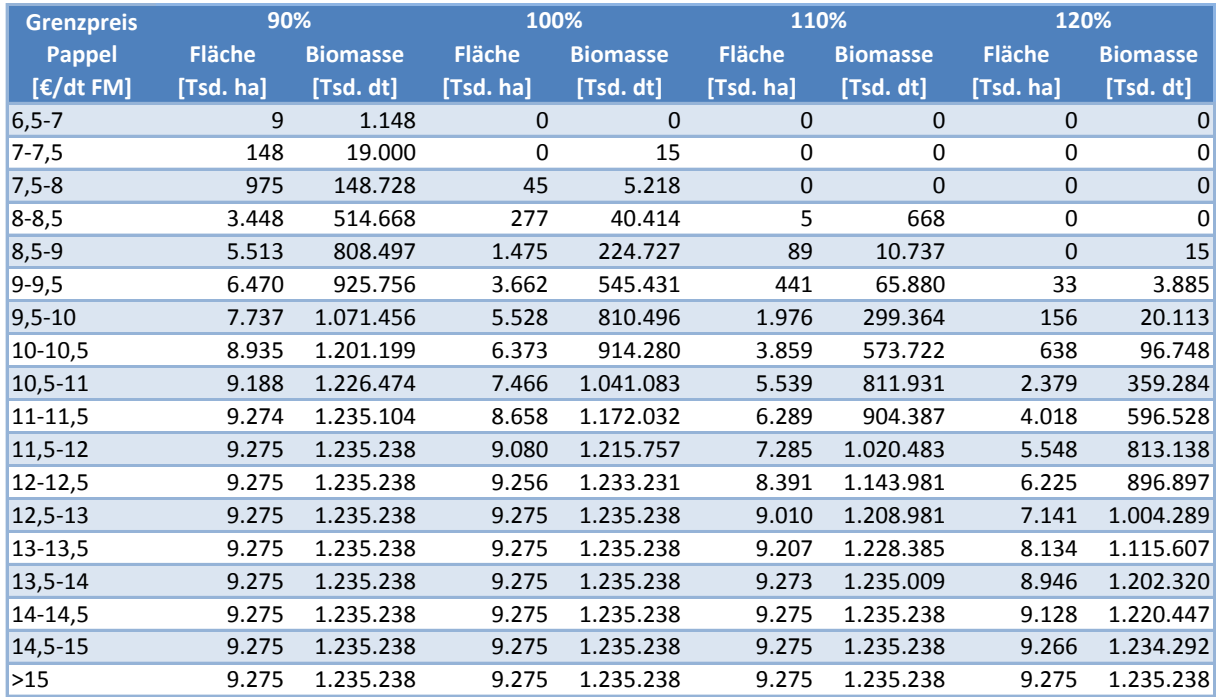

<span id="page-86-0"></span>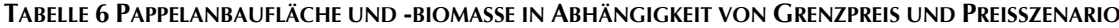

<span id="page-86-1"></span>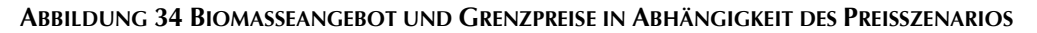

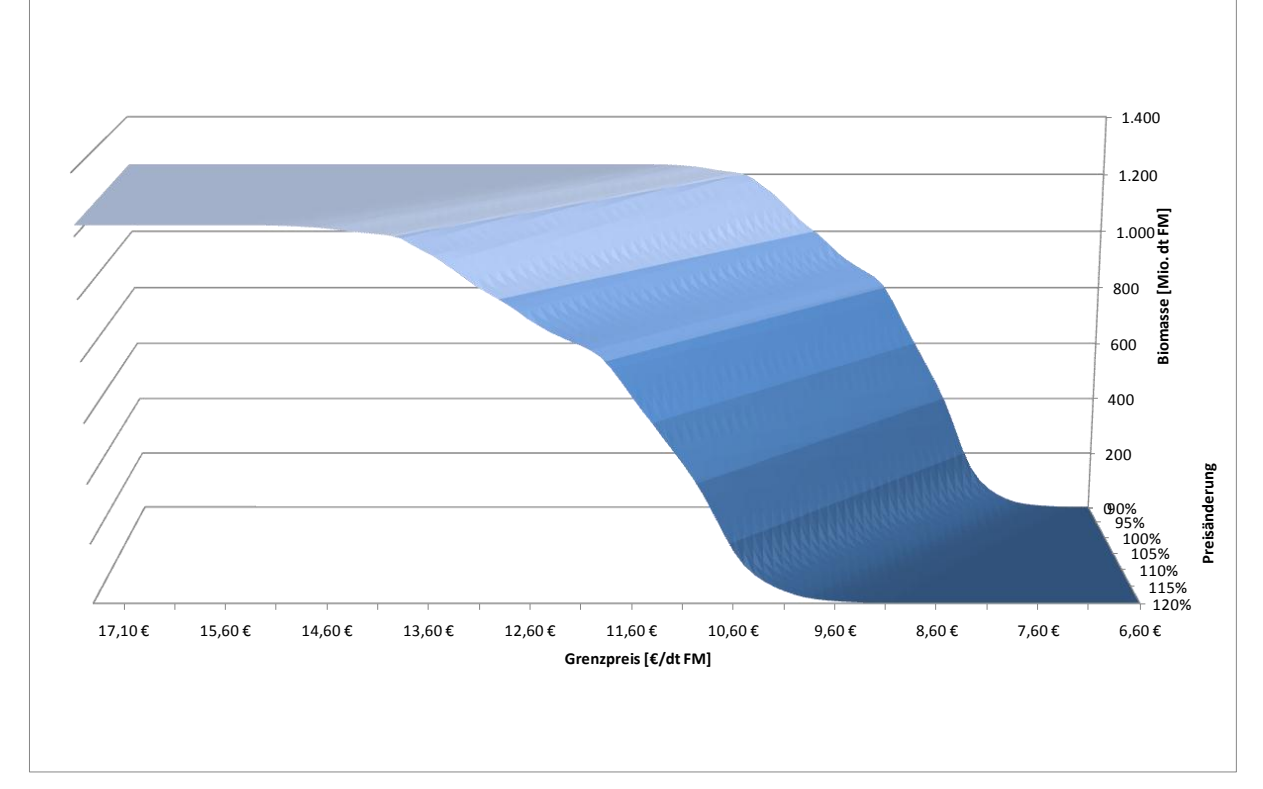

Änderungen der Preise der Alternativprodukte beeinflussen den Grenzpreis, der zur Bereitstellung einer bestimmten Biomassemenge nötig ist. Bei gleichmäßigen, prozentualen Änderungen dieser Preise ist die standortspezifische Änderung des Grenzpreises je % konstant. [Abbildung](#page-87-1)  [35](#page-87-1) zeigt die Änderungen des Grenzpreises, um bei steigenden beziehungsweise fallenden Preisen eine bestimmte Menge an Pappelbiomasse zu erzielen. Werden bei 10 % gestiegenen Notierungen 20 Mio. t FM angestrebt, so muss der Grenzpreis von rund 90 €/t FM um rund 10,50 € auf etwa 100 €/t FM angehoben werden. Bei 10 % niedrigeren Notierungen kann der Grenzpreis auf rund 80 €/t FM gesenkt werden.

<span id="page-87-1"></span>**ABBILDUNG 35 GRENZPREISÄNDERUNG JE % PREISÄNDERUNG** 

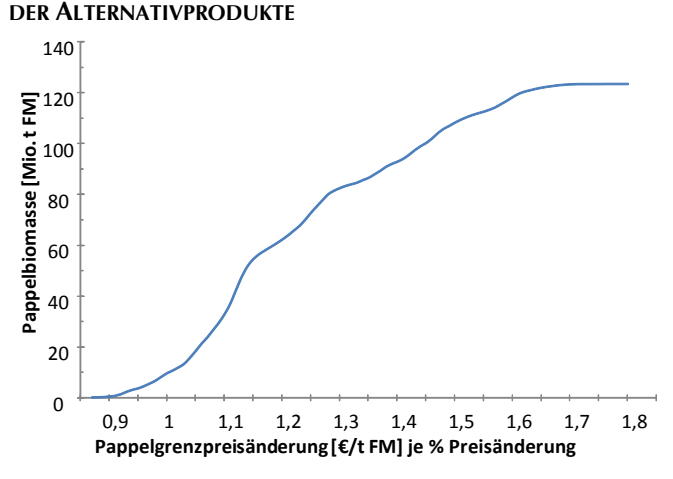

#### 4.3.4 DISKUSSION

Die vorstehende Anwendung des durch den Autor entwickelten Modells Pro-Land V. 2.0 zeigt, wie Anbauflächen und Biomasse einzelner Alternativen in Abhängigkeit von Preisen und Transfers genau bestimmt werden können. Da Erträge, Kosten und Bodenrenten aller Landnutzungsalternativen gespeichert werden, können Grenzpreise flächendeckend berechnet und Angebotsmengen und –flächen genau bestimmt werden. Preisszenarien mit zwangsläufigen Extrapolationsfehlern sind nicht nötig.

Den Betrachtungen liegen bestimmte Erträge, Preise und Kosten zugrunde. Diese Werte sind immer nur Schätzungen der tatsächlichen Gegebenheiten. Unvermeidbare Abweichungen der (1) absoluten Höhe, der (2) räumlichen Verteilung und der (3) Relationen dieser Werte führen zu Ungenauigkeiten der Ergebnisse. Systematische Über- beziehungsweise Unterschätzung der Kosten und Erlöse sind hierbei unkritisch, da sie Grenzpreise und Grenztransfers nicht beeinflussen. Abweichungen von Typ (2) und (3) würden die Ergebnisse verschieben, werden aber aufgrund des Umfangs nicht näher quantifiziert.

Die Berechnungen unterstellen, dass flächendeckende Absatzmöglichkeiten für alle Produkte, einschließlich Pappelhackschnitzel und Silomais, vorhanden sind. Diese Annahme ist zur Bestimmung der Wettbewerbsfähigkeit auf allen Standorten vor Verfügbarkeit von Nachfragepunkten essentiell. Bei weiteren Analysen könnten regionale Nachfragepunkte unterstellt und entsprechende Transportkosten berücksichtigt werden. Pappelhackschnitzel und Silomais sind vergleichsweise transportkostenintensive Produkte, die mit zunehmender Entfernung zur Verarbeitungsstätte relativ stark an Wettbewerbsfähigkeit verlieren. Demzufolge fielen die dargestellten Potentiale mit sinkender Anzahl an Nachfragepunkten deutlich geringer aus. In der vorliegenden Untersuchung kann deshalb ebenfalls nicht geklärt werden, ob bei einem bestimmten Grenzpreis regional verfügbare Angebotsmengen für den Betrieb großer Verwertungsanlagen ausreichen. Benötigt eine BtL-Anlage beispielsweise 1 Mio. t TM pro Jahr, muss sichergestellt sein, dass die hierzu benötigte Fläche und Transportinfrastruktur regional vorhanden ist. Selbst wenn der Hackschnitzelpreis dem in den Abbildungen ausgewiesenen Grenzpreis bei einer bestimmten Angebotsmenge entspricht, muss dies nicht gleichbedeutend mit regional ausreichender Menge sein.

Veränderungen des Anbauverhältnisses der Kulturpflanzen in Deutschland haben annahmegemäß keinen Einfluss auf die Produktpreise. Dies bedeutet, dass Kurzumtriebspappeln in den Szenarien ohne Preiseffekte ausgedehnt werden können. Zwar kann für transportwürdige Produkte unterstellt werden, dass die verdrängten Mengen durch Importe ersetzt werden, doch ist nicht davon auszugehen, dass es zu keinerlei Preiseffekten kommen würde. Tendenziell müssten die genannten Grenzpreise und Transfers deshalb bei substantieller Flächenausdehnung nach oben korrigiert werden. Die Bestimmung dieser Effekte geht jedoch über die Fragestellung dieser Modellanwendung hinaus.

#### <span id="page-87-0"></span>4.4 MODELLIERUNG UNTERSCHIEDLICHER TRANSFERZAHLUNGSSYSTEME

#### 4.4.1 DATENGRUNDLAGE

Die Modellanwendung betrachtet die Wirkungen unterschiedlicher Transferzahlungssysteme im Einzugsgebiet der Dill. Das rund 644 km² große Gebiet ist durch vergleichsweise unvorteilhafte naturräumliche Standortbedingungen geprägt. Es liegt auf 150 m bis 670 m ü. NN und weist mit einer mittleren Jahrestemperatur von 7° C und einem mittleren Jahresniederschlag von

900 mm ein kühles und feuchtes Klima auf. Die Landschaft ist durch ein heterogenes, kleinräumiges Mosaik von Böden und korrespondierendem Wechsel von Acker-, Grünland und Forst geprägt, mit einer mittleren Feldgröße von 0,4 ha (Waldhardt, et al., 2004; Simmering, et al., 2006).

Die Standortdaten wurden schlagspezifisch gemäß dem in Abschnitt [3.7](#page-55-0) beschriebenen Vorgehen aufbereitet und in einer Standortdatenbank gespeichert. Die derzeitige Landnutzung entspricht der Landnutzungsklassifikation von Nöhles (Nöhles, 2000). Preise sind Mittelwerte von Zeitreihendaten der ZMP für den Zeitraum 2000 bis 2005 (ZMP, 2000-2005; ZMP, 2000-2005; ZMP, 2000-2005) und werden als langfristig konstant angenommen.

Die in ProLand V. 2.0 vorhandenen Landnutzungssysteme wurden um ein Verfahren erweitert, das lediglich jährliches Mulchen der Flächen vorsieht. Technischer Fortschritt der Landnutzungssysteme wurde nicht berücksichtigt. Die Höhe der Transferzahlungen wurde aus amtlichen Angaben entnommen (BMVEL, 2005).

#### 4.4.2 VERSUCHSPLANUNG

Die Gemeinsame Agrarpolitik (GAP) der Europäischen Union (EU) unterstützte den europäischen Landwirtschaftssektor vor allem durch Transferzahlungen, welche die Faktorallokationsentscheidungen der Landnutzer beeinflussten (Gay, et al., 2005) und trug substantiell zu Veränderungen der landwirtschaftlichen Landnutzung in Europa seit den 1960ern bei. Aktuelle und erwartete Änderungen der GAP werden wahrscheinlich ein einflussreicher Treiber von Landnutzungsänderungen bleiben (Robinson, et al., 2002; Strijker, 2005).

Mit der im Jahr 2003 begonnenen Reform der GAP wurde eine fundamentale Neuausrichtung der Unterstützung begonnen. Das bisherige System produktionsgekoppelter Transferzahlungen, welches die relative Vorzüglichkeit von Landnutzungsalternativen verschob, wurde durch entkoppelte Betriebszahlungen ersetzt (EC, 2004). Solche entkoppelten Transferzahlungen verzerren die relative Vorzüglichkeit von Landnutzungssystemen nicht, sondern erhöhen nur die Erlöse je Flächeneinheit. In Deutschland sollen bis 2013 einheitliche Regionalprämien eingeführt sein. Ziel des Szenarios ist die Untersuchung des Effekts der Entkopplung beziehungsweise des vollständigen Wegfalls von Einkommenstransfers, weshalb Maßnahmen der 2. Säule explizit ausgeschlossen sind.

Szenario 1 "gekoppelte Transfers" spiegelt die Gegebenheiten unter der Agenda 2000 wider. Diese GAP Vereinbarung von 1999 sollte ursprünglich in mehreren Schritten von 2000 bis 2006 umgesetzt werden. Im Szenario sind Zahlungen an die pflanzliche (347 €/ha\*a für Getreide und Ölsaaten, 399 €/ha\*a für Eiweißpflanzen) und tierische Produktion gekoppelt. Stillegungsflächen werden mit 347 €/ha\*a gefördert, Grünland erhält keine Zahlungen.

Szenario 2 "entkoppelte Transfers" bezieht sich auf die GAP Reform von 2003 mit entkoppelten Flächenprämien. Offizielle Schätzungen für das Jahr 2013 sagen eine einheitliche Transferzahlung von 302 €/ha\*a in Hessen voraus (BMVEL, 2005). Auf allen prämienberechtigten Flächen kann diese Transferzahlung eingenommen werden. Für den Erhalt müssen diese Flächen in gutem landwirtschaftlichem Zustand erhalten, nicht jedoch produktiv genutzt werden. Entkoppelte Transfers werden abgebildet, indem allen Landnutzungssystemen Prämien in gleicher Höhe zugeordnet werden.

Zur Kontrastierung untersucht Szenario 3 "ohne Transfers" den Wegfall sämtlicher direkter Transferzahlungen der 1. Säule bei sonst gleichbleibenden Rahmenbedingungen.

[Abbildung 36](#page-89-0) illustriert die Effekte gekoppelter (linker Teil) und entkoppelter (rechter Teil) Transferzahlungen für den vereinfachten Fall von nur zwei landwirtschaftlichen Landnutzungssystemen A und B. Im Ausgangsfall wird ausschließlich System B umgesetzt, da es auf allen Standorten eine höhere Bodenrente liefert als System A. Alle Standorte, deren Güte niedriger ist als durch den Schnittpunkt der Bodenrentenfunktion von System B mit der Abszisse gekennzeichnet, liegen brach (Summe aus hell- und dunkelgrünem Balken), da auf ihnen keine positive Bodenrente erzielt werden kann. Durch die Einführung von Transferzahlungen werden mehr Standorte in Kultur genommen, das heißt auch solche, auf denen bisher aufgrund der Standortgüte keine positive Bodenrente erzielt werden konnte (hellgrüner Balken).

Bei gekoppelten Transferzahlungen für System A [\(Abbildung 36](#page-89-0) links) verschiebt sich die Bodenrentenfunktion von System A auf allen Standorten um den Transferbetrag. System B wird bis zum Schnittpunkt der Funktionen von denjenigen Standorten verdrängt, auf denen es die niedrigste Bodenrente erzielt. Gekoppelte Transferzahlungen führen somit ceteris paribus zur Ausdehnung und Umnutzung der Anbaufläche. Letzteres steht im Gegensatz zu entkoppelten Transferzahlungen.

<span id="page-89-0"></span>**ABBILDUNG 36 WIRKUNG GEKOPPELTER UND ENTKOPPELTER TRANSFERZAHLUNGEN AUF LANDNUTZUNG UND BODENRENTE**

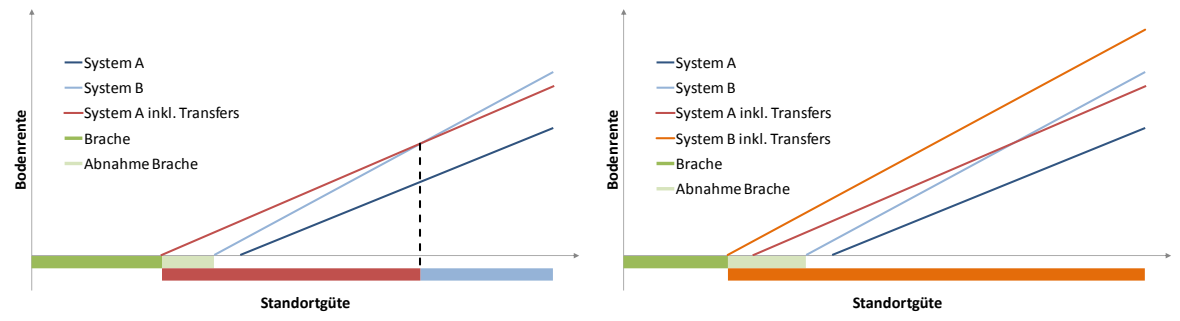

[Abbildung 36](#page-89-0) rechts bildet den Fall entkoppelter Transfers ab. Die Bodenrentenfunktion beider Systeme wird um denselben Betrag verschoben, weshalb, wie im Ausgangsfall, ausschließlich System B umgesetzt wird. Die Landnutzung wird auf Standorte geringerer Güte ausgedehnt, wobei der Effekt aufgrund der höheren Steigung der Bodenrentenfunktion von System B größer ist als für den erstgenannten Fall. Insgesamt hängt die Ausprägung der besprochenen Effekte von der Höhe der Transferzahlungen ab. Preiseffekte durch Entkopplung der Transferzahlungen wurden innerhalb des SFB 299 modelliert, waren jedoch sehr gering und wurden deshalb nicht berücksichtigt. Estable den Abrahme Brache<br>
Therache<br>
Therache<br>
Therache<br>
Therache<br>
Therache<br>
Therache<br>
Systeme wird un<br>
Systeme wird un<br>
Systeme wird un<br>
Systeme Worder Effekt<br>
ist als für den er von der Höhe de<br>
wurden innerhall<br>
berück

Weite Teile des Untersuchungsgebiets sind Landschaftsschutzgebiet. Um dennoch Folgen unterschiedlicher Transferzahlungssysteme untersuchen zu können, simuliert das Modell ebenfalls derzeitige Acker-, Grünland- und Brachflächen. Auf diesen Standorten können Landnutzungssysteme aller Nutzungstypen eingesetzt werden: Acker, Grünland, Forst und Mulchen. Standorte mit negativer Bodenrente werden als Brache ausgewiesen. Bestandswald unterliegt einem Rodungsverbot und wird basierend auf der aktuellen Landnutzung fixiert.

#### 4.4.3 ERGEBNISSE

Folgende Ergebnisse spiegeln die Überlegungen des vorherigen Abschnitts wider. [Abbildung 37](#page-90-0) stellt zunächst die Anteile an der landwirtschaftlichen Nutzfläche der Landnutzungsalternativen Acker, Grünland, Forst und Brache dar. Szenario 1 weist rund 5,9 % Ackerland, 15,8 % Grünland und 8,9 % Brache auf. Acker und Brache sind demgegenüber in Szenario 2 auf 2,4 % und 1,4 % reduziert, Grünland hingegen wird auf 27,4 % der Fläche ausgewiesen. Gekoppelte Transfers erhöhen anscheinend die relative Vorzüglichkeit der ackerbaulichen Nutzung und führen zu einer verzerrten Faktorallokation. Ohne jegliche Transfers dehnen sich Forst und Brache deutlich aus.

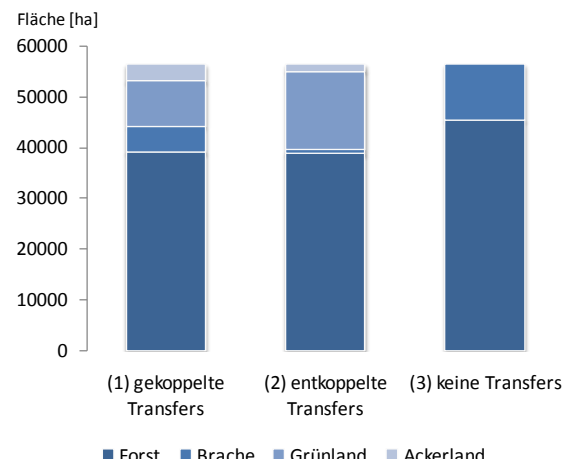

<span id="page-90-0"></span>**ABBILDUNG 37 FLÄCHENANTEILE BEI UNTERSCHIEDLI-CHEN TRANSFERSYSTEMEN IM DILL EINZUGSGEBIET**

Die räumliche Verteilung der geschilderten Entwicklungen lässt sich in [Abbildung 38](#page-90-1) erkennen. Durch gekoppelte Transferzahlungen (Szenario 1, [Abbildung 38](#page-90-1) links) sind ackerbauliche Produktionsverfahren vor allem im östlichen Teil des Einzugsgebiets relativ vorzüglich, während im Übrigen Gebiet Grünland und Brache dominieren. Brachflächen sind über das gesamte Einzugsgebiet verteilt. Dem gegenüber reduzieren sich in Szenario 2 [\(Abbildung 38](#page-90-1) rechts) mit entkoppelten Transferzahlungen die Brachflächen auf das Zentrum des Gebiets. Dies ist auf die Bewirtschaftungsalternative "Mulchen" zurückzuführen, die auf rund 88 % der landwirtschaftlichen Nutzfläche das bodenren-

tenmaximale Verfahren darstellt. Das Verfahren erhielt unter den Bedingungen der Agenda 2000 keine Transferzahlungen und kommt deshalb nur im Szenario "GAP Reform" vor. Ohne jegliche direkten Transferzahlungen (nicht dargestellt) fallen große Teile des Untersuchungsgebiets brach oder werden aufgeforstet.

<span id="page-90-1"></span>**ABBILDUNG 38 LANDNUTZUNG IM DILL EINZUGSGEBIET BEI GEKOPPELTEN UND ENTKOPPELTEN DIREKTZAHLUN-GEN**

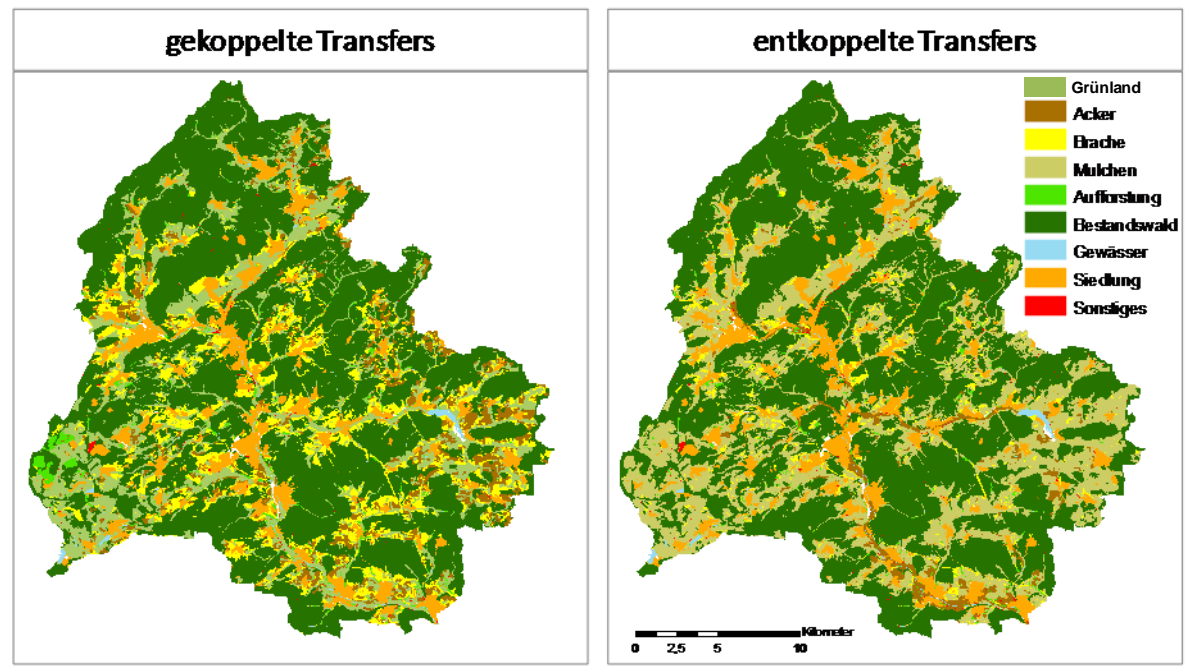

#### 4.4.4 DISKUSSION

Die Ergebnisse zeigen zum einen die verzerrende Wirkung gekoppelter Transferzahlungen auf die bodenrentenmaximale Landnutzung. Zum anderen wird deutlich, dass ohne Transferzahlungen keine landwirtschaftliche Landnutzung stattfände. Die Ergebnisse werden inhaltlich in (Reger, et al., 2009) vorgestellt und diskutiert, weshalb an dieser Stelle die Besonderheiten in der Umsetzung der Szenarien in ProLand V. 2.0 kurz dargestellt werden.

Gekoppelte Transferzahlungen unterscheiden sich aus Modellsicht nicht von entkoppelten Zahlungen: Beide werden jedem Landnutzungssystem in ihrer jeweiligen Höhe zugewiesen, weshalb entkoppelte Zahlungen wie an alle Systeme gekoppelte Zahlungen gleicher Höhe betrachtet werden können.

Gegenüber Anwendungen der ursprünglichen Modellversion auf das Untersuchungsgebiet (Möller, et al., 2002), wurden hier Vektordaten eingesetzt und bestehende Forstflächen bewertet, jedoch nicht zur Umnutzung freigegeben. Im dargestellten Fall war nicht die Prognose von Landnutzungsänderungen ohne derartige Einschränkungen das Ziel, sondern die möglichst genaue Abbildung im Kontext bestehender politischer Rahmenbedingungen.

Die so erzielten Modellergebnisse sind insofern geeignet, um die Wirkung beschlossener Maßnahmen auf multiple Landschaftsfunktionen zu illustrieren. Abschnitt [4.6](#page-93-0) liefert ein Beispiel den Einsatz in der Analyse ökologischer Aspekte.

## <span id="page-91-0"></span>4.5 BEWERTUNG GEGEBENER LANDNUTZUNGSMUSTER: EIN MULTIFUNKTIONA-LITÄTSSZENARIO

ProLand wurde ursprünglich konzipiert, um bodenrentenmaximale Landnutzungsverteilungen zu bestimmen. Darüber hinaus ist auch der umgekehrte Fall von Interesse: Die raumvariante Bestimmung der Bodenrenten vorgegebener Landnutzungsverteilungen, beispielsweise tatsächlich vorkommende oder durch Experten zusammengestellte Muster. Landschaften sind multifunktional, das heißt sie bieten unterschiedliche Produkte und Dienste in variierendem Ausmaß. Entsprechend können solche Muster hinsichtlich einer Vielzahl von Kriterien gestaltet und optimiert werden. Dieser Abschnitt stellt ein normatives Szenario vor, in dem eine Landschaft nach multifunktionalen Kriterien durch Experten gestaltet und durch den Modellverbund ITE²M bewertet wird (Waldhardt, et al., 2008). Die ökonomischen Aspekte können mittels der durch den Autor eingeführten Erweiterungen des Modells ProLand analysiert werden.

#### 4.5.1 DATENGRUNDLAGE

Untersuchungsgebiet ist das in Mittelhessen gelegene, landwirtschaftlich intensiv genutzte untere Einzugsgebiet der Wetter mit einer Gesamtfläche von 166 km². Die mittlere Jahrestemperatur liegt bei 9 °C, mit rund 600 mm durchschnittlichem Jahresniederschlag und einer Vegetationsperiode von 240 Tagen. Die landwirtschaftliche Nutzfläche ist geprägt durch ackerbauliche Nutzung mit rund 70 % Flächenanteil.

Die Standortdaten wurden schlagspezifisch aufbereitet. Als Rasterdaten vorliegende Attribute wurden als gewichtete Mittelwerte zugewiesen (vgl. Abschnitt [3.7.1\)](#page-55-1). Die in ProLand V. 2.0 verfügbaren Landnutzungssysteme und Fruchtfolgen wurden um Verfahren ergänzt, von denen positive Auswirkungen auf ökologische Landschaftsfunktionen erwartet werden (zum methodischen Vorgehen vgl. Abschnitt [3.3\)](#page-44-0). Dies sind vor allem Verfahren mit pflugloser Bodenbearbeitung sowie zwei extensive Ackerbauverfahren, in denen zum einen ein Feldstreifen ohne Herbizide bearbeitet wird und zum anderen ein Blühstreifen angelegt wird. Sämtliche Daten wurden in einem GIS verarbeitet und in relationalen Datenbanken gespeichert. Ausgehend von normativen Vorgaben der beteiligten Arbeitsgruppen wurde die Ausgangslandschaft mit einem GIS so modifiziert, dass nach Expertenmeinung höhere Ausprägungen der untersuchten Landschaftsfunktionen zu erwarten seien. Basis der Versuchsplanung sind demzufolge zwei Landschaften, die mit zwei unterschiedlichen Konfigurationen des Modells ProLand V. 2.0 analysiert werden sollen.

#### 4.5.2 VERSUCHSPLANUNG

Die Multifunktionalität einer Landschaft lässt sich ohne multifunktionale Referenzlandschaften nur schwer beurteilen. Eine Möglichkeit ist, die Ausprägung einzelner Landschaftsfunktionen zu bestimmen und diese der bestehen Landnutzung gegenüberzustellen. Aus den Differenzen lässt sich dementsprechend ableiten, welche Landschaftsalternative höhere oder niedrigere Ausprägungen aufweist und welche die höchste, nach vorher festzulegenden Gewichten, Gesamtbewertung aufweist. Die eingangs geschilderte Umgestaltung umfasst mehrere Maßnahmen, deren Einfluss auf die von ProLand V. 2.0 ausgegebenen Kenngrößen betrachtet wird. Herausforderung der Analyse ist demzufolge die Bewertung zweier Landschaften mittels der in Pro-Land V. 2.0 verfügbaren Indikatoren und anschließender Berechnung der Differenzen zwischen den beiden Alternativen.

Als Referenz dient dabei ein normatives Multifunktionalitätsszenario (MS) der Untersuchungsregion. Dieses wird mit der derzeitigen Landnutzung, repräsentiert in einem Basisszenario (BS), verglichen. Die Bewertung des Basisszenarios erfolgt über die schlagspezifische Differenz jedes Indikatorwerts:

$$
\Delta I = IBS - IMS
$$

Um die gesamte Region zu vergleichen, werden die räumlich expliziten Indikatorwerte zunächst gemittelt und anschließend durch die Operation

$$
IBS/IMS \times 100\%
$$

auf eine Skala von 0 bis 1 normiert.

Basierend auf der derzeitigen Landnutzung wurden fünf konventionelle Fruchtfolgen mit jeweils drei Kulturpflanzen und zwei konventionelle Grünlandtypen definiert, die Bodenrenten berechnet und gemäß der Landnutzungsklassifikation per Datenbankabfrage Schlägen zugewiesen, bis die entsprechenden Anbauflächen im Untersuchungsgebiet erreicht wurden. Im Multifunktionalitätsszenario wurden drei konventionelle Fruchtfolgen mit jeweils vier Kulturpflanzen, sechs ökologische Folgen mit fünf respektive sechs Pflanzen, vier Grünlandtypen sowie zwei Agrarumweltprogramme berechnet. Diese Landnutzungssysteme wurden im Multifunktionalitätsszenario hinsichtlich ökologischer Landschaftsfunktionen Ackerbau und Grünlandstandorten zugewiesen. Dieses Vorgehen ist noch restriktiver als die Vorgabe der Landnutzungsklasse und der Berechnung der bodenrentenmaximalen Fruchtfolge durch ProLand. Aus den Differenzen zwischen Multifunktionalitätsszenario und Basisszenario können Opportunitätskosten dieser Maßnahmen abgeschätzt werden. Darüber hinaus bietet ProLand V. 2.0 auch räumlich explizite Angaben zu Nährstoffentzügen und davon mitunter abweichenden Düngungsempfehlungen für die Praxis, die zur ökologischen Bewertung der Szenarien eingesetzt werden.

#### 4.5.3 ERGEBNISSE

[Abbildung 39](#page-92-0) stellt die Bodenrentendifferenzen zwischen dem Basisszenario und dem Multifunktionalitätsszenario dar. Aus ökonomischer Sicht ist das Multifunktionalitätsszenario negativ zu bewerten, da in den meisten Fällen leicht niedrigere Bodenrenten erzielt werden. In einigen Subregionen werden im Multifunktionalitätsszenario höhere Bodenrenten erzielt. Dies liegt an dem dort unterstellten Ökolandbau, für dessen Produkte vollständige Absetzbarkeit zu erhöhten Preisen angenommen wird.

<span id="page-92-0"></span>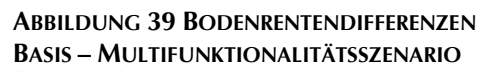

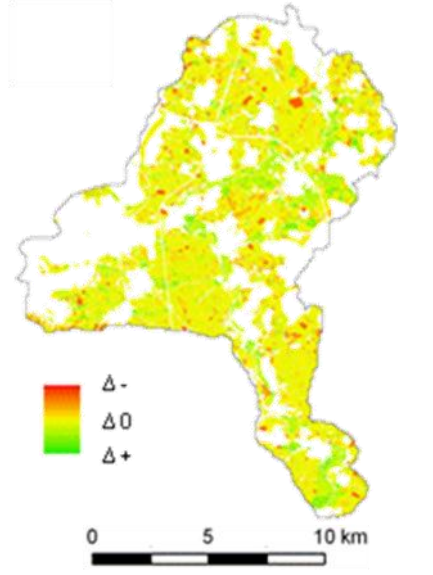

**QUELLE: BASIEREND AUF (WALDHARDT, ET AL., 2008)**

<span id="page-92-1"></span>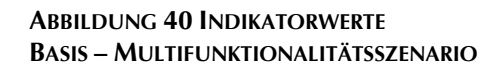

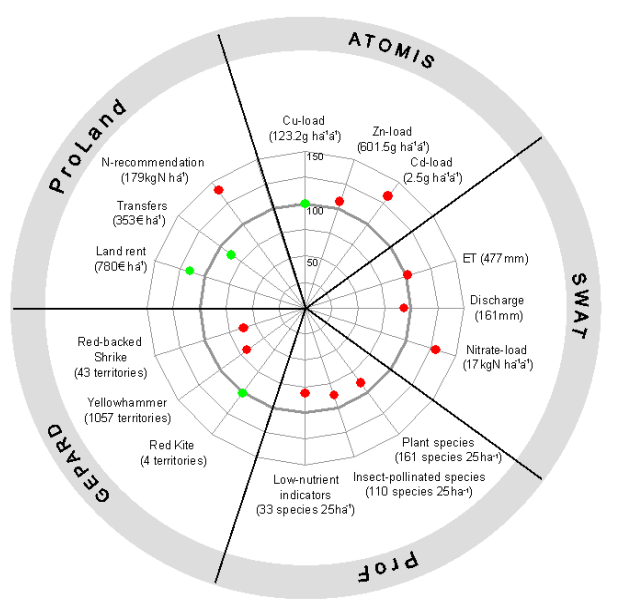

[Abbildung 40](#page-92-1) stellt die Mittelwerte und die normierten Werte ausgewählter Indikatoren der zur Bewertung eingesetzten Modelle für die gesamte Untersuchungsregion dar. Als grauer Kreis im Spinnennetzdiagramm gekennzeichnet ist der Wert 100, welcher dem Basisszenario entspricht. Rote Punkte entsprechen einer Indikatorverschlechterung, grüne Punkte einer Verbesserung. Die ökonomischen Indikatoren Bodenrente und Transferzahlungen sind im Basisszenario höher als im Multifunktionalitätsszenario. Die durchschnittlichen Opportunitätskosten liegen bei rund 161 € je ha und Jahr, die sich aus 110 € Bodenrentenverlust und 51 € Transferzahlungsanstieg zusammensetzten. Die Stickstoffdüngungsempfehlung im Basisszenario ist hingegen höher, was im dargestellten Fall mit dem Ziel, den Stickstoffeintrag zu verringern, negativ bewertet wird.

### 4.5.4 DISKUSSION

Die vorgestellte Modellanwendung illustriert die Möglichkeiten der interdisziplinären Analyse von Landschaften. Innerhalb der ITE²M Modelle können Ursache-Wirkungsanalysen das Verständnis der Zusammenhänge zwischen Landnutzung und Landschaftsfunktionen verbessern und iterative Entwicklung von Szenarien ermöglichen. Weitere Modelle können eingebunden werden, um andere Landschaftsfunktionen zu bewerten.

Deutlich wird zum einen die Leistungsfähigkeit des Modells in der Bewertung vorgegebener Landnutzungsmuster. Mitunter sind zahlreiche Schritte erforderlich, die zum Teil nicht vollautomatisiert im Modell abgebildet sind. Das einheitliche Datenmodell für alle Landnutzungssysteme und der Konsequente Einsatz von Standardsoftware mit graphischen Benutzeroberflächen ermöglicht dem Anwender, sich auf die wissenschaftliche Fragestellung zu konzentrieren und die nötigen Schritte zu planen. Andererseits zeigt sich die Bedeutung der Versuchsanstellung und der getroffenen Annahmen. Würden beispielsweise geringere Preisaufschläge für Ökoprodukte unterstellt, so ergäben sich womöglich höhere Opportunitätskosten

# <span id="page-93-0"></span>4.6 VERWENDUNG DER LANDNUTZUNGSINFORMATIONEN ZUR ANALYSE ÖKO-LOGISCHER LANDSCHAFTSFUNKTIONEN

### 4.6.1 DATENGRUNDLAGE

Die Ergebnisvektoren des Modells ProLand V. 2.0 werden in einer Microsoft® Access® Datenbank abgespeichert und behalten über die Identifikationsnummern der räumlichen Objekte ihren Raumbezug zum geschilderten Untersuchungsgebiet. Dies ermöglicht weitere Analysen mit Statistiksoftware, GIS und GIS-basierten Modellen, die direkt an die Access® Datenbank angebunden werden können. Die in Abschnitt [4.4](#page-87-0) vorgestellten Arbeiten des Autors bilden die Basis für Reger (Reger, et al., 2009), welche die Szenarienergebnisse in der Modellierung der regionalen Habitatdiversität einsetzt. Die Region wird dazu in Landschaftsausschnitte von 22,6 ha Größe unterteilt. Verwendet werden hierzu die in [Abbildung 38](#page-90-1) genannten, land- und forstwirtschaftlichen Landnutzungsklassen und nicht individuelle Fruchtfolgen. Die in Abschnitt [3.7](#page-55-0) vorgestellte Datenstruktur, in der alle Kulturpflanzen einer Landnutzungsklasse zugeordnet sind, ermöglicht solche Aggregationen.

### 4.6.2 VERSUCHSPLANUNG

Wegen der Kombination heterogener Standortbedingungen und der kleinstrukturierten Landschaft ist die Region eine der artenreichsten deutschen Mittelgebirgslandschaften (Nowak, 1988). Vor diesem Hintergrund lassen Untersuchungen, die ökonomische und ökologische Aspekte einer Landschaft analysieren, aufschlussreiche Ergebnisse erwarten. Für die Analysen werden vier Landnutzungsmuster mit Daten zu Höhe, Bodenfeuchtegrad und Basenreichtum zu Mustern landwirtschaftlicher Habitate kombiniert. Hierzu wurden die physikalischen Standorteigenschaften mit den Landnutzungsdaten in einem GIS verschnitten. Anschließend werden die Unterschiede zwischen den Szenarien über statistische Verfahren untersucht und die Habitatdiversität für jeden Ausschnitt über drei Indikatoren charakterisiert: Habitat richness, habitat evenness, habitat rarity<sup>6</sup>.

### 4.6.3 ERGEBNISSE

Reger kommt zu dem Schluss, dass unterschiedliche Transferzahlungssysteme deutliche Effekte auf die Habitatdiversität landwirtschaftlich genutzter Flächen haben können. Die angenommenen Transferzahlungen sind geeignet, die Aufgabe der Landwirtschaft auf Grenzstandorten einzuschränken. Die Ergebnisse aller Szenarien weisen einen Trend zu Vereinfachung und Homogenisierung des Landnutzungsmusters, allerdings zu unterschiedlichem Grad. Um Landschaften mit hoher Habitatdiversität zu erhalten, sind Politikmaßnahmen erforderlich, die ein vielfältiges Mosaik von Ackerland, Grünland und Brache spezifisch unterstützen.

Die Modellanwendung zeigt die Möglichkeit, Ergebnisse von ProLand V. 2.0 in weiteren Analysen zu nutzen und aus der Kombination unterschiedlicher Modelle Rückschlüsse auf verschiedene Landschaftsfunktionen zu ziehen.

### 4.6.4 DISKUSSION

-

Werden Kennzahlen und räumliche Verteilungen der Szenarien gegenübergestellt, lassen sich gegebenenfalls so genannte "trade-offs" beziehungsweise "win-win" Situationen zwischen Ökonomie und Ökologie identifizieren. Abschnitt [4.5](#page-91-0) stellt ein eine Modellanwendung vor, in dem Daten zwischen mehreren Modellen ausgetauscht und trade-off Beziehungen identifiziert werden. Analysen dieser Art konnten auch mit dem ursprünglichen Modell durchgeführt werden (Möller, et al., 2002; Weinmann, 2002). Der wesentliche Fortschritt basiert auf der vom Autor erarbeiteten technischen Umsetzung der Weitergabe und der damit möglichen Fülle an leicht verfügbarer, räumlich expliziter Informationen.

## 4.7 WEITERE SACHFRAGESTELLUNGEN UND AUSBLICK

Neben den in den vorhergehenden Abschnitten beschriebenen Anwendungen wurde das Modell ProLand V. 2.0 durch den Autor auch in weiteren Arbeiten angewendet, beispielsweise zur ökonomischen Analyse von Landnutzungstausch mit einhergehender Vergrößerung der Bewirtschaftungsflächen (Ackermann, 2009), der Bewertung von Agrarumweltmaßnahmen zur Steigerung der faunistischen Diversität (Gottschalk, et al., 2008) oder Auswirkungen auf die floristische Diversität (Sheridan, et al., 2006; Sheridan, et al., 2007).

Die genannten Arbeiten befassen sich mit Ausprägungen der in Abschnitt [4.1](#page-74-0) genannten Sachfragestellungen. In diesem Sinne sind Analysen weiterer Landschaftsfunktionen oder neuer Landnutzungssysteme keine eigenständigen Sachfragestellungen. Grundsätzlich neue Analysen ergäben sich etwa aus der Berücksichtigung

- 1. unterschiedlichen Risikoverhaltens,
- 2. alternativer Zielfunktionen auf die optimale Alternative, beispielsweise Nettoenergiemaximum und
- 3. von Faktorrestriktionen, also maximaler Einsatzmengen bestimmter Faktoren wie Pflanzenschutz oder organische Dünger.

Für die genannten Bereiche muss das Modell angepasst werden, weshalb derartige Analysen weiteren Forschungsarbeiten vorbehalten bleiben. Reiher und Weinmann (Reiher, et al., 2006) stellen zum letzten Punkt bereits erste Überlegungen an. In Abschnitt [3.8.1](#page-61-0) wird kurz erläutert, wie solche Anpassungen umgesetzt werden können.

<sup>&</sup>lt;sup>6</sup> Die englischsprachigen Begriffe sind international üblich und werden dementsprechend beibehalten.

# 5 FORSCHUNGSERGEBNISSE UND DISKUSSION

Ausgehend vom in dieser Arbeit berücksichtigten und in Abschnitt [2.11](#page-14-0) zusammengefassten Forschungsbedarf am Modell ProLand werden hier analog die Forschungsergebnisse dargestellt und diskutiert.

# 5.1 ERGEBNISSE

### **Verbesserung der Simulationsmöglichkeiten**

Durch die neue Datenstruktur und Datenspeicherung können alle Teilergebnisse des Modells raumbezogen ausgewertet werden. Abfragen ermöglichen vielfältige Auswertungen wie Differenzen zwischen beliebigen Verfahren, mögliche Opportunitätskosten und Berücksichtigung von Nutzungsrestriktionen. Die tatsächliche Landschaftsstruktur wird durch räumlich differenzierte Schlaggrößen abgebildet.

### **Verbesserung der Ergebnissicherheit**

Sensitivitätsanalysen haben wichtige und einflussreiche Faktoren identifiziert. Einflussgrößen der Bodenrente, insbesondere Schlaggröße, können richtig erfasst werden. Die Schlaggröße wird raumvariant und nicht homogen im gesamten Raum betrachtet. Die Ertragspotentialschätzung konnte methodisch und inhaltlich verbessert werden. Dennoch besteht weiterer Forschungsbedarf.

### **Verbesserung der Bedienung**

Das Modell wird vollständig über eine graphische Benutzeroberfläche bedient, die geübten Anwendern von Microsoft Access® unmittelbar zugänglich ist. Auswertungen werden über SQL Abfragen durchgeführt, die auf einer graphischen Benutzeroberfläche und mit Programmassistenten erstellt werden können. Die Programmlogik ist in Visual Basic for Applications umgesetzt, was ebenfalls vollständig in die Access Oberfläche integriert ist.

### **Verbesserung der Wartung**

Die Datengrundlage des Modells sind standardisierte Quellen, die regelmäßig aktualisiert werden und zur Schätzung von funktionalen Zusammenhängen genutzt werden können. Zur Schätzung von Ertragsfunktionen mit und ohne Zeitreihendaten werden zwei Methoden vorgestellt, die reproduzierbare Ergebnisse liefern. Auswertungen können über die zugrundeliegenden SQL Abfragen überprüft werden, ebenso können neue hinzugefügt werden.

Die Ergebnisse der in Abschnitt [2](#page-7-1) angeführten Aufgabenbereiche können wie folgt zusammengefasst werden:

### **Grundannahmen und Modellkonzept**

Die Grundannahmen und das Modellkonzept werden beibehalten, da es auf fundierten wissenschaftlichen Theorien aufbaut. Wesentliche Annahme ist weiterhin das risikoneutrale, bodenrentenmaximierende Entscheidungsverhalten der Landnutzer. Das bestehende Modellkonzept wird um eine Anwendungsoption erweitert und lässt sich stark vereinfacht durch die Prozessschritte

- 1. Bodenrente aller Landnutzungssysteme quantifizieren
- 2.a Bodenrentenmaximales System als Landnutzung ausweisen

oder

2.b Bestehende Verteilung von Landnutzungssystemen über ihre Bodenrenten bewerten

charakterisieren.

### **Schätzung von Ertragspotentialen**

Die Ertragspotentialschätzung basiert weiterhin auf linear limitationalen Funktionen. Zur Bestimmung der Funktionswerte werden zwei Methoden vorgestellt, die zur Verarbeitung von sowohl experimentell erhobenen als auch durch Experteneinschätzung gewonnenen Daten geeignet sind. Die Ergebnisse basierend auf experimentell ermittelten Daten sind für Körnermais, Silomais und Winterweizen zufriedenstellend. Basierend auf Expertenwissen können für alle Pflanzen zufriedenstellende Ergebnisse erzielt werden. In diesem Bereich besteht auch weiterhin substantieller Forschungsbedarf.

### **Verfahren der Außenwirtschaft**

Die Beschreibung der Verfahren der Außenwirtschaft wurde basierend auf den Modellen des KTBL (KTBL, 2008) standardisiert, zusätzliche Attribute aufgenommen und die Daten aktualisiert. Für die regelmäßig nötige Aktualisierung der Modelldatenbank sowie die Ergänzung um weitere Landnutzungssysteme werden Vorgehensmodelle vorgestellt.

### **Veredelungsverfahren**

Veredelungsverfahren sind nicht länger Teil des Modells. Stattdessen werden Futterpflanzen einem modellhaften Vorgehen folgend über exogen ermittelte Veredelungswerte berücksichtigt. Aussagen zur Veredelung und der Standortorientierung der Veredelungsverfahren erfolgen durch geeignete Modelle.

### **Fruchtfolgen und Anbauverhältnisse**

Im Modell können Fruchtfolgen vorgegeben oder Anbauverhältnisse durch einen Greedy Algorithmus ermittelt werden. Letzterer berücksichtigt technische und phytosanitäre Eigenschaften von Kulturpflanzen und liefert in den meisten Fällen korrekte Anbauverhältnisse. Allerdings weisen Greedy Algorithmen konzeptionelle Defizite auf, weshalb hier weiterer Forschungsbedarf besteht.

### **Nachfragerestriktionen und Bewirtschaftungsauflagen**

Die Versuchsanstellung ermöglicht, Restriktionen zu berücksichtigen. Das Modell stellt hierzu die technischen Möglichkeiten zur Verfügung.

### **Sensitivitätsanalyen**

Die Bestimmungsgleichung der Bodenrente ermöglicht analytische Sensitivitätsanalysen des Modells. Die wichtigen Modellfaktoren sind Biomasseertrag, Produktpreis sowie ertragsabhängige Produktionskosten. Die standortspezifische Sensitivität der Modellergebnisse kann über Grenzwerte des gewünschten Faktors exakt ermittelt werden.

### **Datenstruktur und Datenspeicherung**

Die Datenstruktur wurde auf Vektordaten umgestellt, die in relationalen Datenbanken verwaltet werden. Die zur Beschreibung einer Region benötigte Datenmenge und die Simulationsdauer wurden um durchschnittlich Faktor 10 reduziert, gleichzeitig die Abbildungsgenauigkeit jedoch erhöht.

### **Auswertungsmöglichkeiten**

Datenstruktur und Datenspeicherung ermöglichen dem Anwender vielfältige Auswertungen, die vergleichsweise einfach selbst mit einer graphischen Benutzeroberfläche erweitert werden können. Alle Informationen können darüber hinaus in gängigen GIS mit geringem technischem Aufwand weiter analysiert werden.

### **Benutzeroberfläche**

Das Modell wird über eine graphische Benutzeroberfläche bedient, die vollständig in Microsoft Access® integriert ist. Komplexe Anpassungen und Auswertungen können über die integrierte Programmierumgebung von Access® durchgeführt werden.

# 5.2 DISKUSSION

### **Grundannahme Bodenrentenmaximierung**

Das Modell leitet aus der Annahme bodenrentenmaximierenden Verhaltens die Landnutzung ab. Brinkmann argumentiert, dass die unternehmerische Neigung von Landnutzern nicht überall gleich ist und somit Abweichungen von der bodenrentenmaximalen Landnutzung zu erwarten sind (Hietel, et al., 2004; Hietel, et al., 2006). Wo und in welchem Umfang diese Abweichungen stattfinden ist indes völlig ungewiss. Deshalb kann die Annahme als nicht immer zutreffend, doch als die einzig mögliche betrachtet werden.

#### **Befähigung der Landnutzer**

Die Befähigung von Landnutzern ist nicht gleich im Raum verteilt. Aus dieser Heterogenität erwachsen ebenfalls Abweichungen der zu beobachtenden von der modellierten Landnutzung. Wie bei der Annahme bodenrentenmaximierenden Verhaltens gilt auch hier, dass die Annahme als nicht immer zutreffend, doch als die einzig mögliche betrachtet werden kann.

#### **Linear-limitationale Ertragsfunktionen**

Die Annahmen zur Ertragsbildung stellen rigorose Vereinfachungen dar, die allerdings dem Modellzweck dienen und meist zu akzeptablen und plausiblen Ergebnissen führen. Allerdings bestehen auch nicht lineare Zusammenhänge in der Ertragsbildung, beispielsweise im Zusammenspiel von Wasser und Temperatur, welche durch die Funktionsform nicht abgebildet werden. Die Bedeutung dieser Zusammenhänge ist höchstwahrscheinlich raumvariant. An einigen Punkten im Werteraum, also an einigen Standorten, gelten wahrscheinlich nahezu lineare Beziehungen, während an anderen diese Annahme grob verletzt ist. Dennoch kann für die Mehrzahl der Standorte angenommen werden, dass die Erwartungswerte der Biomasseerträge mit akzeptablem Fehler bestimmt werden. Dennoch sollte die Ertragsbildung in weiteren Forschungsarbeiten untersucht werden.

#### **Komparativ statische Modellierung**

Da keine Entwicklungspfade modelliert und keine Zeitpunktprognosen abgegeben werden, eignet sich das Modell nicht ohne weiteres zur kurz- beziehungsweise mittelfristigen Analyse. Da Informationen zur Reaktionsgeschwindigkeit der Landnutzer auf sich ändernde Rahmenbedingungen nicht berücksichtigt werden, kann der modellierte Endzustand relativ schnell oder aber sehr langsam erreicht werden. Insbesondere in der Beratung kurzfristig orientierter Entscheidungsträger ist das ein nicht zu vernachlässigender Aspekt.

Die von ProLand modellierten Landschaften unterliegen kontinuierlichen Veränderungsprozessen, die in einem statischen Modell nicht abgebildet werden. Die Modellergebnisse stellen Zustände dar, die sich langfristig bei konstanten Rahmenbedingungen einstellten. Das Modell kann nicht auf die derzeitige Landnutzung kalibriert werden, da diese ebenfalls nur eine Punktaufnahme der kontinuierlich ablaufenden Anpassungsprozesse ist. Eine Validierung des Modells und seiner Ergebnisse findet entsprechend nicht statt und ist wegen des Modelltyps auch nicht ohne weiteres möglich (vgl. Weinmann (Weinmann, 2002) für eine ausführlichere Diskussion). Daraus kann Kritik an der Validität der Ergebnisse erwachsen.

#### **Berücksichtigung der Intensitätsfaktoren**

Die in Abschnitt [3.1.1.2](#page-16-0) vorgestellten Intensitätsfaktoren sind nicht vollständig explizit in Pro-Land V. 2.0 abgebildet. Dennoch eignet sich das Modell als Landnutzungslabor, wenn die Versuchsanstellung entsprechend ist und die Ergebnisse gemäß den Annahmen interpretiert werden. So ist es nicht sinnvoll, die räumliche Verteilung transportkostenintensiver Produktionsalternativen zu modellieren, ohne die Annahme zu treffen, dass nötige Absatzmärkte auch flächendeckend verfügbar sind. Trifft das nicht zu, müssen die Transportkosten in der Modellierung berücksichtigt werden. Hierzu geeignete Methoden stellt Plata (Plata, 2009) vor.

#### **Nachfragerestriktionen und Bewirtschaftungsauflagen**

Werden Kulturpflanzen mit Nachfragerestriktionen nicht modelliert beziehungsweise auf die aktuellen Standorte festgelegt, sind Abweichungen zur tatsächlich zu erwartenden Landnutzung unvermeidbar. Auf Ebene des Landnutzungstyps ist diese Einschränkung nicht gravierend, auf Ebene der Fruchtfolge jedoch schon. Die Bedeutung dieses Fehlers hängt vom Anteil der betroffenen Flächen an der Gesamtfläche ab. In bisherigen Analysen war dieser Anteil vergleichsweise niedrig. Dennoch stellt diese Einschränkung einen Mangel dar, welcher durch weitere Forschungsarbeiten behoben werden sollte.

### **Veredelungsverfahren**

Da keine Veredelungsverfahren explizit modelliert werden, müssen diese durch die Annahme der flächendeckenden Verfügbarkeit von Absatzmärkten ersetzt werden. Die zugrundeliegenden Pflanzenproduktionsverfahren können zwar abgebildet werden. Da Veredelungsverfahren jedoch wichtig für andere Landschaftsfunktionen und den Arbeitszeitbedarf sind, ist eine Modellierung ohne diese unvollständig.

## 5.3 WEITERER FORSCHUNGSBEDARF

Aus den Ergebnissen der Arbeit lassen sich folgende Bereiche identifizieren, in denen weiterer Forschungsbedarf besteht:

### **Ertragsfunktionen**

Das Modell zur Schätzung der Biomasseerträge liefert nicht für alle Kulturpflanzen und für alle Standorte zufriedenstellende Ergebnisse. Da der Biomasseertrag ein sensitiver Faktor ist, sollte er möglichst exakt bestimmt werden. Eine Analyse externer Pflanzenwachstumsmodelle sowie die Verbesserung der Datenbasis erscheinen als mögliche Ansätze.

### **Fruchtfolgealgorithmus**

Der verwendete Greedy Algorithmus findet nicht immer die optimale Lösung. Das Modell müsste mit unterschiedlichen Algorithmen getestet werden, um die Bedeutung dieses Fehlers näher zu quantifizieren.

### **Standorte sowie Produkt- und Nährstoffströme der Veredelungswirtschaft**

Die Bedeutung der Veredelungswirtschaft für multiple Landschaftsfunktionen gebietet es, diese in der Modellierung zu berücksichtigen. Als plausibles Vorgehen erscheint die Adaption der von Plata (Plata, 2009) vorgestellten Methode auf weitere Veredelungsverfahren. Dabei müsste eine Rückkopplung der Modelle umgesetzt werden, um das Optimum aus produzierter Futtermenge und produziertem Veredelungsprodukt zu bestimmen.

### **Quotierte Märkte und Quotenhandel**

Landnutzungssysteme mit Nachfragerestriktionen stellen eine bedeutende Herausforderung für das Modell dar. Eine bessere Unterstützung des Versuchsanstellers durch die Möglichkeit, Obergrenzen für bestimmte Landnutzungssysteme vorzugeben und diese automatisiert zu verarbeiten ist wünschenswert. Besser wäre jedoch eine adäquate Modellierung der betreffenden Produktmärkte durch gekoppelte Modelle.

### **Raumvariante Produkt- und Faktorpreise**

Bodenrentenrelationen bestimmen die auf einem Standort ausgewiesene Landnutzung. Produktund Faktorpreise variieren in Abhängigkeit der Marktentfernung und beeinflussen somit die zu erzielende Bodenrente von Landnutzungssystemen in unterschiedlichem Maße. Lägen räumlich explizite Informationen zu deren Verteilung vor, würden sich die Ergebnisfehler reduzieren.

### **Zielfunktion**

Das Modell unterstellt, dass risikoneutrale Landnutzer den Erwartungswert der Bodenrente maximieren. Das optimale Produktionsportfolio ist jedoch auch durch das Risiko einer ökonomischen Aktivität und dem individuellen Risikoverhalten von Landnutzern determiniert. Würde das Modell so erweitert, dass Risiko berücksichtigt würde, könnten Experimente mit unterschiedlichen Konfigurationen von Risiko und Risikoverhalten durchgeführt werden.

# 6 ZUSAMMENFASSUNG

Das im Rahmen des Sonderforschungsbereichs 299 "Landnutzungskonzepte für periphere Regionen" entwickelte Modell ProLand ist ein räumlich explizites, deterministisches, komparativstatisches Simulationsmodell. Ausgehend von der Annahme risikoneutrale Landnutzer, welche den Erwartungswert der Bodenrente maximieren, liefert das Modell Prognosen der räumlichen Verteilung land- und forstwirtschaftlicher Landnutzungssysteme sowie zugehöriger sozio- und politökonomischer Kennzahlen (Weinmann, 2002; Kuhlmann, et al., 2002; Sheridan, et al., 2007). Hierzu bestimmt das Modell standortspezifische Bodenrenten zur Verfügung stehender Landnutzungssysteme, aus denen die bodenrentenmaximale Alternative ausgewählt wird. Die Bodenrente eines Landnutzungssystems ergibt sich aus Leistungen abzüglich Faktorkosten ohne Boden. Die Herausforderung ist, diese Bodenrenten mit möglichst geringen absoluten und relativen Fehlern zu bestimmen.

Nach Abschluss der ersten beiden Phasen des Sonderforschungsbereichs zeigte sich Weiterentwicklungsbedarf, der sich in die inhaltlichen Bereiche Ertragspotentialschätzung, Verfahren der Außenwirtschaft, Fruchtfolgen, Berücksichtigung exogener Einflüsse und Auswertungsmöglichkeiten sowie die technischen Bereiche Datenstruktur, Datenspeicherung sowie Benutzeroberfläche gliedert.

Leistungen werden durch Preise, Transfers und Biomasseertrag bestimmt. Die Schätzung des Biomasseertrags erfolgt mittels linear-limitationaler Ertragsfunktionen. Diese werden aus Versuchsdaten des Bundessortenamtes sowie Experteneinschätzungen mit dem "Standard Interval Global" Algorithmus des Programms "Premium Solver Platform" bestimmt, welcher das globale Optimum findet. Die Funktionen liefern nicht in allen Fällen zufriedenstellende Ergebnisse, weshalb weiterhin Forschungsbedarf besteht. Dennoch weisen die Ergebnisse in Abschnitt [3.2](#page-21-0) darauf hin, dass standortspezifische Biomasseerträge mit der beschriebenen Vorgehensweise hinreichend geschätzt werden können.

Kosten der Verfahren der Außenwirtschaft werden über Schätzfunktionen bestimmt, welche auf Daten des KTBL aufbauen. Diese regelmäßig aktualisierte, standardisierte Datenbasis stellt sicher, dass neue Verfahrensalternativen in das Modell integriert werden können. Die Anpassungsgüte der in Abschnitt [3.3](#page-44-0) entwickelten Funktionen ist durchweg zufriedenstellend.

Nicht marktgängige pflanzliche Produkte werden über Veredelungswerte berücksichtigt, welche aus zugehörigen Veredelungsverfahren abgeleitet sind. Auch diese basieren auf Daten des KTBL. Die Veredelungswerte müssen sehr sorgfältig bestimmt werden, da sie als Preise in die Bodenrentenberechnung eingehen und diese einen der wichtigen Modellfaktoren darstellen.

Landnutzung erfolgt im Rahmen von Fruchtfolgen. Diese können in ProLand entweder direkt vorgegeben oder über einen Greedy Algorithmus modellendogen erstellt werden. Die gezielte Vorgabe ausgewählter Fruchtfolgen ermöglicht den direkten Vergleich verschiedener Nutzungsalternativen. Über den Greedy Algorithmus können auch neue Verfahren berücksichtig werden, ohne deren Wettbewerbsfähigkeit ex ante einschätzen zu müssen. Die so gefunden Lösungen stellen in den meisten Fällen pflanzenbaulich valide, bodenrentenmaximierende Nutzungsalternativen dar. Methodenbedingte Fehler des Algorithmus könnten nur durch Prüfung aller Alternativen ausgeschlossen werden, was jedoch angesichts des geringen, zu erwartenden Erkenntnisgewinns nicht nötig erscheint.

Exogene Einflüsse beeinflussen sowohl Bodenrenten als auch die zur Verfügung stehenden Landnutzungsalternativen auf einem Standort. Sie werden einerseits durch die Modellogik berücksichtigt, können aber auch durch die Versuchsanstellung einbezogen werden. In diesem Fall sind mehrere Modelläufe mit unterschiedlichen Konfigurationen nötig.

Um Eingangs- und Ausgangsvektoren des Modells effizient zu verwalten, werden diese in relationalen Datenbanken gespeichert. Geoinformationen werden als Vektordaten abgelegt,

wodurch die naturräumlichen Bedingungen genauer abgebildet werden, weniger Speicherplatz benötigt wird und die Rechenleistung des Modells verbessert wird.

Die Ergebnisse des Modells können über drei Wege ausgewertet werden: Integrierte Abfragen, durch den Nutzer mittels des graphischen Abfragegenerators erzeugte Abfragen sowie Geographische Informationssysteme, die mit geringem Aufwand auf die relationalen Datenbanken des Modells zugreifen können. Standardmäßig liefert das Modell Anbauflächen, Produktionsmengen, Bodenrenten, Produktionskosten und Nährstoffgaben der bodenrentenmaximalen Landnutzungsalternative.

Die von ProLand bestimmten Bodenrenten, deren Relationen und die ausgewiesene Landnutzung und die Häufigkeit eines Landnutzungssystems hängen vor allem von den sensitiven Faktoren Ertrag, Produktpreis und ertragsabhängige Produktionskosten ab. Der wichtigste Faktor, da mit der größten Unsicherheit verbunden, ist der Produktpreis. Der Einfluss einzelner Faktoren und die Auswirkung von Änderungen kann über die in Abschnitt [3.8.3](#page-61-1) vorgestellten Grenzbetrachtungen präzise bestimmt werden.

Das Modell ist eine operationale Software mit graphischer Benutzeroberfläche, welche vollständig in die Standardsoftware Microsoft Access® integriert ist. Sie ermöglicht den Zugriff auf die wichtigsten Modellfunktionen und kann mit geringem Aufwand angepasst werden.

Das Modell kann sowohl zur Prognose von Änderungen der Landnutzung, damit verbundener ökonomischer Kennzahlen als auch zur Berechnung von Opportunitätskosten oder der Wettbewerbsfähigkeit von Landnutzungsalternativen eingesetzt werden. Der unkomplizierte Informationsaustausch mit anderen Modellen ermöglicht, multikriterielle Bewertungen von Politikmaßnahmen oder technologischen Entwicklungen ex ante durchzuführen.

Durch die durchgeführten Arbeiten stehen Methoden und Vorgehensmodelle zur Verfügung, um das Modell auf unterschiedliche Fragestellungen anzuwenden und auf neue Regionen zu übertragen.

# 7 LITERATURVERZEICHNIS

**Ackermann, F. 2009.** Freiwilliger Nutzungstausch: Gestaltung und Evaluierung von dörflichen Moderationsprozessen. *Dissertation.* Weikersheim : Margraf, 2009.

**Ad-hoc-AG Boden. 2005.** *Bodenkundliche Kartieranleitung.* [Hrsg.] Bundesanstalt für Geowissenschaften und Rohstoffe. Hannover : s.n., 2005.

**Aereboe, Friedrich. 1923.** *Allgemeine landwirtschaftliche Betriebslehre.* Berlin : Paul Parey, 1923.

**Alonso, William. 1964.** *Location and Land Use - toward a general theory of land rent.*  Cambridge : Harvard University Press, 1964.

**Alvensleben, Reimar von. 1973.** *Zur Theorie und Ermittlung optimaler Betriebsstandorte.*  Meisenheim : Anton Hain, 1973. Bd. 49.

**BBR, Bundesamt für Bauwesen und Raumordnung. 2006.** *Raumordnungsbericht.* 2006.

**Beckmann, Martin J. 1999.** *Lectures on Location Theory.* Berlin : Springer, 1999.

**Berendonk, C. 2007.** *Aktuelle N-Düngungsempfehlung für das Dauergrünland 2007.* s.l. : Landwirtschaftskammer Nordrhein-Westfalen, 2007.

**—. 2008.** Experteninterview. *Ertragspotentialschätzung von Dauergrünland.* 26. 3 2008.

**BGR, Bundesanstalt für Geowissenschaften und Rohstoffe. 2006.** *Bodenübersichtskarte der Bundesrepublik Deutschland .* 2006.

**—. 2002.** *Hydrogeologische Regionen und Unterregionen der Bundesrepublik Deutschland 1 : 1 000 000.* 2002.

**—. 2006.** *Nutzungsdifferenzierte Bodenübersichtskarte der Bundesrepublik Deutschland 1:1.000.000.* 2006.

**BMVEL, Bundesministerium für Verbraucherschutz, Ernährung und Landwirtschaft. 2005.** *Meilensteine der Agrarpolitik - Umsetzung der europäischen Agrarreform in Deutschland.*  Berlin : Bundesministerium für Verbraucherschutz, Ernährung und Landwirtschaft, 2005.

**Bockstael, N. E. 1996.** Modelling Economics and Ecology: The Importance of a spatial perspective. *American Journal of Agricultural Economics.* 1996, 78.

**Borgmann, Friedhelm. 2000.** Ertragsbildung der Kulturpflanzen. [Hrsg.] Norbert Lütke Entrup und Jobst Oehmichen. *Lehrbuch des Pflanzenbaus.* Gelsenkirchen : s.n., 2000, Bd. 1.

**Box, George E. P., Hunter, Stuart J. und Hunter, William G. 2005.** *Statistics for experimenters: design, discovery, and innovation.* Hoboken, USA : John Wiley & Sons, 2005.

**Brinkmann, Theodor. 1922.** Grundriß der Sozialökonomik. 1922.

**BSA, Bundessortenamt. 2007.** Ergebnisse der Wertprüfungen. 2007.

**Bundestag, Deutscher. 2008.** Erneuerbare-Energien-Gesetz. *BGBl. I S. 2074.* Berlin : s.n., 2008. **C.A.R.M.E.N. 2008.** Centrales- Agrar-Rohstoff-Marketing- und Entwicklungs-Netzwerk e. V.

[Online] 6 2008. http://www.carmen-ev.de/dt/energie/bezugsquellen/hackschnipreise.html.

**Campolongo, Francesca. 2000.** Screening Methods. [Buchverf.] Andrea Saltelli, Karen Chan und E. Marian Scott. *Sensitivity Analysis.* Chichester : John Wiley & Sons, 2000.

**CEPEA, Centro de Estudos Acançandos em Economia Aplicada. 2006.** Indicadores Semanais de Álcool para Estado de São Paulo. [Online] 2006. http://www.cepea.esalq.usp.br/xls/Sahicosemanal.xls.

**Chen, P. 1976.** The Entity-Relationship Model – Toward a Unified View of Data. *Transactions on Database Systems.* 1976, Bd. 1, 1.

**Cormen, Thomas H., et al. 2001.** *Introduction to Algorithms.* s.l. : MIT Press, 2001. 9780262032933.

**Cukier, R. I., et al. 1973.** Study of the sensitivity of coupled reaction systems to uncertainties in rate coefficients. I Theory. *The Journal of Chemical Physics.* 1973, Bd. 59, 8, S. 3873-3878.

**Daniel, Cuthbert. 1973.** One-at-a-Time Plans. *Journal of the American Statistical Association.*  1973, Bd. 68, 342.

**DESTATIS, Statistisches Bundesamt. 2008.** *Allgemeine und Repräsentative Erhebung über die Viehbestände, Tabelle 41311-0002.* Wiesbaden : s.n., 2008.

**—. 2008.** *Ernte- und Betriebsbericht: Feldfrüchte und Grünland.* Wiesbaden : s.n., 2008.

**Dosch. 2006.** Flächenversiegelung in Deutschland. *persönliche Auskunft.* s.l. : Bundesamt für Bauwesen und Raumordnung, 2006.

**Dunn, Edgar S. Jr. 1967.** *The Location of Agricultural Production.* Gainesville : University of Florida Press, 1967.

**DWD, Deutscher Wetterdienst. 2006.** *Klimadaten.* 2006.

**EC, Europäische Kommission. 2004.** *The Common Agricultural Policy Explained.* Brussels : European Commission, 2004.

**ESRI. 2005.** *Getting Started with ArcGIS.* 2005.

**FAPRI, Food and Agricultural Policy Research Institute. 2008.** FAPRI, Searchable Elasticity Database. [Online] 2008. http://www.fapri.iastate.edu/tools/elasticity.aspx.

**—. 2006.** *U.S. and World Agricultural Outlook 2006.* Ames : FAPRI, 2006.

**FNR, Fachagentur Nachwachsende Rohstoffe. 2005.** *Leitfaden Bioenergie - Datensammlung.*  Gülzow : Fachagentur Nachwachsende Rohstoffe, 2005.

**Frede, H.-G. und Bach, M. 2002.** Multifunctionality of land use as part of the SFB 299. *Berichte über Landwirtschaft.* 2002, 80.

**Frontline Systems. 2007.** *Premium Solver Platform.* Incline Village, USA : s.n., 2007.

**Gay, S. H., et al. 2005.** Recent Evolution of the EU Common Agricultural Policy (CAP): State of Play and Environmental Potential. *MEACAP WP6 D4b.* 2005.

**Goldhofer, H. 2006.** ILB Prognosemodell zur ZMO-Reform. *persönliche Auskunft.* s.l. : Bayerische Landesanstalt für Landwirtschaft, 2006.

**Gottschalk, T. K., et al. 2007.** Impact of agricultural subsidies on biodiversity at the landscape level. *Landscape Ecology.* 2007, Bd. 22, 5, S. 643-656.

**Gottschalk, T., et al. 2008.** Evaluating land-use sustainability using birds as indicators. *Landscape and urban planning.* 2008, submitted.

**Hamby, D. M. 1994.** A review of techniques for parameter sensitivity analysis of environmental models. *Environmental Monitoring and Assessment.* 1994, Vol. 32, 2.

**Hietel, Elke, Waldhardt, Rainer and Otte, Annette. 2004.** Analysing land-conver changes in relation to environmental diversity in Hesse, Germany. *Landscape Ecology.* 2004, Vol. 19, pp. 473-489.

**—. 2006.** Statistical modeling of land-cover changes based on key socio-economic indicators. *Ecological Economics.* 2006, Vol. in press.

**Hoffmann, F. O. and Hammonds, J. S. 1994.** Propagation of uncertainty in risk assessments: The need to distinguish between uncertainty due to lack of knowledge and uncertainty due to variability. *Risk Analysis.* 1994, Vol. 14, 5, pp. 707-12.

**Hutchins, E. L., Hollan, J. D. und Norman, D. A. 1986.** Direct manipulation interfaces. [Buchverf.] D. A. Norman und S. W. Draper. *User Centered System Design.* Mahwah, NJ : Lawrence Erlbaum Associates, 1986.

**IfB, Hessisches Landesamt für Regionalentwicklung und Landwirtschaft. 1996.** *Rechenansätze verschiedener Produktionsverfahren.* Kassel : s.n., 1996.

**Isermeyer, F. und Zimmer, Y. 2006 .** *Thesen zur Bioenergie-Politik in Deutschland.*  Braunschweig : FAL, 2006 .

**ISO. 2008.** SQL Standard 2008 ISO/IEC 9075(1-4,9-11,13,14):2008. 2008.

**ISO, Internation Organization for Standardization. 2005.** Software Engineering - Software product Quality Requirements and Evaluation (SQuaRE). Genf : Internation Organization for Standardization, 2005.

**Kirschner, Michael. 2001.** *Modell zur Kalkulation der Arbeitserledigungskosten verschiedener landwirtschaftlicher Produktionsverfahren unter besonderer Berücksichtigung von Schlageigenschaften im Rahmen des Modellsystems ProLand.* Institut für landwirtschaftliche Betriebslehre. Gießen : s.n., 2001. Dissertation in Vorbereitung.

**Kleijnen, J. P. C. und Helton, J. C. 1999.** Statistical analyses of scatterplots to identify important factors in largescale simulations, 1: Review and comparison of techniques. *Reliability Engineering and System Safety.* 1999, 65.

**KTBL. 1999.** *AVORWin.* Version 1.0, Darmstadt : s.n., 1999. Kapazitätsplanung in der Landwirtschaft.

**KTBL, Kuratorium für Technik und Bauwesen in der Landwirtschaft. 2008.** *Betriebsplanung Landwirtschaft.* Darmstadt : KTBL, 2008.

**—. 2006.** *Energiepflanzen.* Darmstadt : s.n., 2006.

**—. 2005.** *Faustzahlen für die Landwirtschaft.* Darmstadt : KTBL, 2005.

**Kuhlmann, F. 2006.** Regulierung für die Landnutzung. *Neue Landwirtschaft.* 2006, 7.

**Kuhlmann, Friedrich. 2002.** *Betriebslehre der Agrar- und Ernährungswirtschaft.* s.l. : DLG-Verlag, 2002.

**Kuhlmann, Friedrich, Möller, Detlev und Weinmann, Bernd. 2002.** Modellierung der Landnutzung: Regionshöfe oder Rasterlandschaft? *Berichte über Landwirtschaft.* 2002, Bd. 80, 3.

**LfL, Bayerische Landesanstalt für Landwirtschaft. 2007.** *Leitfaden für die Düngung von Ackerland und Grünland.* Freising-Weihenstephan : Bayerische Landesanstalt für Landwirtschaft, 2007.

**McKay, M. D., Beckman, R. J. und Conover, W. J. 1979.** A Comparison of Three Methods for Selecting Values of Input Variables in the Analysis of Output from a Computer Code. *Technometrics.* 1979, Bd. 21, 2.

**Microsoft. 2008.** Hilfe und Anleitungen zu Access® 2007. [Online] Microsoft, 2008. http://office.microsoft.com/de-de/access/FX100646911031.aspx.

**—. 2008.** Office Fluent User Interface Developer Portal. [Online] 2008. http://msdn.microsoft.com/en-us/office/aa905530.aspx.

**—. 2008.** Windows User Experience Interaction Guidelines. [Online] 2008. http://msdn.microsoft.com/en-us/library/aa511258.aspx.

**Mitscherlich, Eilhard Alfred. 1909.** Das Gesetz des Minimums und das Gesetz des abnehmenden Bodenertrages. *Landwirtschaftliche Jahrbücher.* 1909, Bd. 38, S. 537-552.

**Möller, Detlev, Fohrer, N. und Steiner, N. 2002.** Quantifizierung regionaler Multifunktionalität land- und forstwirtschaftlicher Nutzungssysteme. *Berichte über Landwirtschaft.* 2002, Bd. 80, 3, S. 393-418.

**Moré, J. J. 1977.** The Levenberg-Marquardt algorithm: implementation and theory in numerical analysis. [Hrsg.] G. A. Watson. *Lecture Notes in Mathematics.* Berlin : Springer, 1977.

**Morris. 1991.** Factorial sampling plans for preliminary computational expermiments. *Technometrics.* 1991, Bd. 33, 2.

**Murach, D., Murn, Y. und Hartmann, H. 2008.** Ertragsermittlung und Potenziale von Agrarholz. *Forst und Holz.* 2008, Bd. 63, 6.

**Nenov, Ivo P. und Fylstra, Daniel H. 2003.** Interval Methods for Accelerated Global Search in the Microsoft Excel Solver. *Reliable Computing.* 2003, Bd. 9, 2.

**Nöhles, I. 2000.** Landnutzungsklassifikation mit multitemporalen Landsat TM-Szenen in einer kleinstrukturierten Agrarregion. *Soils and landscape.* Gießen : s.n., 2000. Bd. 32.

**Nowak, B. 1988.** Die extensive Landwirtschaft im Lahn-Dill-Bergland. Historische und soziale Hintergründe, landschaftsökologische Auswirkungen, Bedeutung für den Naturschutz. *Oberhessische Naturwissenschaftliche Zeitschrift.* 1988, 50.

**Nusser, M. und Sheridan, P. 2006.** *Makroökonomische Effekte des Anbaus und der Nutzung von nachwachsenden Rohstoffen.* Gülzow : FNR, 2006.

**Nusser, Michael, et al. 2007.** Makroökonomische Effekte von nachwachsenden Rohstoffen. *Agrarwirtschaft.* 2007, Bd. 55, 5/6.

**Oanda. 2006.** FXHistory: historical currency exchange rates. [Online] 2006. http://www.oanda.com/convert/fxhistory.

**Oberkampf, William L., et al. 2004.** Challenge problems: uncertainty in system response given uncertain parameters. *Reliability Engineering & System Safety.* 2004, Vol. 85, 1-3, pp. 11-19.

**OECD, Organisation for Economic Co-operation and Development. 2005.** *Agricultural Outlook 2005-2014.* Paris : OECD, 2005.

**—. 2006.** *Agricultural Policies in OECD Countries: At a Glance - 2006 Edition.* Paris : OECD, 2006.

**Opitz v. Boberfeld, W. 2008.** Experteninterview. *Ertragspotentialschätzung von Dauergrünland.*  7. 4 2008.

**Parry, Gareth W. 1996.** The characterization of uncertainty in Probabilistic Risk Assessment of complex systems. *Reliability Engineering and System Safety.* 1996, Bd. 54, 2-3, S. 119-126.

**Plata, Adam. 2009.** *Optimale Standorte von Biogasanlagen: Eine Multikriterienanalyse mit GIS.*  s.l. : VDM Verlag, 2009.

**Reger, B., et al. 2009.** Potential Effects of Direct Transfer Payments on Farmland Habitat Diversity in a Marginal European Landscape . *Environmental Management.* 2009, online first.

**Reger, B., Otte, A. und Waldhardt, R. 2007.** Identifying patterns of land-cover change and their physical attributes in a marginal European landscape. *Landscape and Urban Planning.* 2007, Bd. 81, 1-2.

Reiher, W., et al. 2006. Pricing opportunity costs to meet soil quality concepts in matters of heavy metal inputs into agricultural soils. [Buchverf.] Burghard Christian Meyer. *Sustainable Land Use in Intensively Used Agricultural Regions. Alterra Report No.1338.* Wageningen : Landscape Europe, 2006.

**Ricardo, David. 1817.** *On the Principles of Political Economy and Taxation.* London : Murray, 1817.

**Robinson, R. A. und Sutherland, W. J. 2002.** Post-war changes in arable farming and biodiversity in Great Britain. *Journal of Applied Ecology.* 2002, 39.

**Rowe, William D. 1994.** Understanding Uncertainty. *Risk Analysis.* 1994, Vol. 14, 5, pp. 743- 750.

**Saltelli, A., Tarantola, S. und P.-S., Chan K. 1999.** A Quantitative Model-Independent Method for Global Sensitivity Analysis of Model Output. *Technometrics.* 1999, Bd. 41, 1, S. 39-56.

**Saltelli, Andrea. 2000.** What is Sensitivity Analysis? [book auth.] Andrea Saltelli, Karen Chan and E. Marian Scott. *Sensitivity Analysis.* Chichester : John Wiley & Sons, 2000.

**Saltelli, Andrea, et al. 2006.** Sensitivity analysis practices: Strategies for model-based inference. *Reliability Engineering and System Safety.* 2006, Vol. 91, 10-11.

**Schaldach, R. und Priess, J. A. 2008.** Integrated Models of the Land System: A Review of Modelling Approaches on the Regional to Global Scale. *Living Reviews in Landscape Research.*  2008, Bd. 1, 2.

**Schmidt, Christian. 2010.** Ökonomische Bewertung von Agroforstsystemen in der landwirtschaftlichen Praxis. *Dissertation in Vorbereitung.* Gießen : Justus-Liebig-Universität, 2010.

**Schroers, J. O. und Sheridan, P. 2004.** GIS-basierte Landnutzungsmodellierung mit ProLand. [Buchverf.] Lecture Notes in Informatics. *Proceedings, 25. GiL Jahrestagung.* 2004.

**Schroers, J. 2006.** Zur Entwicklung der Landnutzung auf Grenzstandorten in Abhängigkeit agrarmarktpolitischer, agrarstrukturpolitischer und produktionstechnologischer Rahmenbedingungen: eine Analyse mit dem Simulationsmodell ProLand. *Dissertation.* Gießen : s.n., 2006.

**Sears, Andrew und Jacko, Julie A. 2008.** *The Human-Computer Interaction Handbook: Fundamentals, Evolving Technologies, and Emerging Applications.* s.l. : CRC Press, 2008. 9780805858709.

**SFB. 2006.** *Abschlußbericht.* 2006.

**SFB299. 2005.** *Fortsetzungsantrag.* 2005.

**—. 2002.** *Fortsetzungsantrag.* 2002.

**Sheridan, P. 2008.** *Standortspezifische Analyse der Wettbewerbsfähigkeit von Kurzumtriebspappeln.* Gülzow : Fachagentur Nachwachsende Rohstoffe, 2008.

**Sheridan, P. und Waldhardt, R. 2006.** Spatially explicit approaches in integrated land use and phytodiversity modelling at multiple scales. [Buchverf.] B. C. Meyer. *Sustainable Land Use in Intensively Used Agricultural Regions.* Wageningen : Landscape Europe, 2006, Bd. Research & Integration \*1\*.

**Sheridan, Patrick, Ole, Schroers Jan und Rommelfanger, Eike. 2007.** GIS-based modelling of land-use systems. [Buchverf.] Eric Koomen, et al. *Modelling Land-Use Change - Progress and applications.* s.l. : Springer, 2007.

**Simmering, D., Waldhardt, R. und Otte, A. 2006.** Quantifying Determinants Contributing to Plant Species Richness in Mosaic Landscapes: A Single- and Multi-Patch Perspective. *Landscape Ecology.* 2006, 21.

**SPSS Inc. 2006.** *SPSS 15.0 für Windows.* Chicago, USA : s.n., 2006.

**Strijker, D. 2005.** Marginal lands in Europe - causes of decline. *Basic and Applied Ecology.*  2005, 6.

**Ströde, Peter. 2003.** Analyse des wirtschaftlichen Potentials forstwirtschaftlicher Produktionsverfahren innerhalb einer interdisziplinären Landnutzungsprognose. *Dissertation.*  Gießen : Universität Gießen, 2003.

**Südzucker. 2006.** Angebot zum Anbau von Ethanolrüben. [Online] 2006. http://www.bisz.suedzucker.de/.

**—. 2006.** Bezahlungssystem bei Südzucker 2006. [Online] 2006. http://vsz.de/dzz/0602/bezahlungssystem-bei-sz.htm.

**—. 2006.** Hilfe zur Kalkulation der Erlöse aus Ethanolrüben. [Online] 2006. http://www.bisz.suedzucker.de/... Etha-nol\_Rueben\_Rechner.pdf.

**Thünen, Johann Heinrich von. 1826.** *Der isolirte Staat in Beziehung auf Landwirthschaft und Nationalökonomie, oder Untersuchungen über den Einfluß, den die Getreidepreise, der Reichthum des Bodens und die Abgaben auf den Ackerbau ausüben.* Hamburg : Perthes, 1826. **Toews, T. 2008.** *Wirtschaftlichkeit von Biogasanlagen unter dem neuen EEG.* Gießen : s.n.,

2008. Unveröffentlicht. **Turányi, Tamas and Rabitz, Herschel. 2000.** Local Methods. [book auth.] Andrea Saltelli, Karen Chan and E. Marian Scott. *Sensitivity Analysis.* Chichester : John Wiley & Sons, 2000.

**USDA, Economic Research Service. 2008.** Commodity and Food Elasticities. [Online] 2008. http://www.ers.usda.gov/Data/Elasticities/.

**Waldhardt, R. 2007.** The Collaborative Research Centre SFB 299: An example of landscape ecological research? *Colloquium Geographicum.* 2007, 28.

**Waldhardt, R., et al. 2008.** Evaluating today's landscape multifunctionality and providing an alternative future: a normative scenario approach. *Ecology and Society.* 2008, submitted.

**Waldhardt, R., Simmering, D. und Otte, A. 2004.** Estimation and prediction of plant species richness in a mosaic landscape. *Landscape Ecology.* 2004, 19.

**Weinmann, Bernd. 2002.** *Mathematische Konzeption und Implementierung eines Modells zur Simulation regionaler Landnutzungsprogramme.* s.l. : Agrimedia, 2002.

**Weinmann, Bernd, Schroers, Jan Ole und Sheridan, Patrick. 2006.** Simulating CAP Reform. *Agrarwirtschaft.* 2006.

**Wickens, Christopher D., et al. 2004.** *Introduction to Human Factors Engineering.* s.l. : Pearson Higher Education, 2004. 9780131229174.

**Winkler, Robert L. 1996.** Uncertainty in probabilistic risk assessment. *Reliability Engineering and System Safety.* 1996, Bd. 54, 2-3, S. 127-132.

**Wortel. 2006.** Auszahlungspreise Stärkekartoffeln. *Telefonat.* 2006.

**ZMP, Zentrale Markt- und Preisberichtstelle. 2008.** *Ackerbau Online - Getreide, Ölsaaten, Futtermittel.* Bonn : s.n., 2008.

- $-$ **. 2000-2005.** Marktbilanz Getreide, Ölsaaten, Futtermittel. Bonn : ZMP, 2000-2005.
- **—. 2000-2005.** *Marktbilanz Milch.* Bonn : ZMP, 2000-2005.
- **—. 2000-2005.** *Marktbilanz Vieh und Fleisch.* Bonn : ZMP, 2000-2005.

# A TECHNISCHE BESCHREIBUNG DES MODELLS PROLAND V. 2.0

Fokus der vorliegenden Arbeit ist die inhaltliche Weiterentwicklung des Modells Pro-Land V. 2.0. Mit dieser Weiterentwicklung sind programmtechnische Veränderungen verbunden. Neben der sachlich richtigen Umsetzung des Forschungsgegenstands, beispielsweise der korrekten Modellierung standortspezifischer Bodenrenten, ist deshalb die technische Umsetzung der Software "ProLand" im Einsatz als Entscheidungsunterstützungssystem ebenfalls relevant. Die ISO Normengruppe ISO/IEC 25000:2005ff. Software Engineering -- Software Product Quality Requirements and Evaluation (ISO, 2005) beschreibt Qualitätsanforderungen an Software, die folgende Stichpunkte stark verkürzt zusammenfassen:

1. Funktionalität

Die Anwendung muss technisch die Aufgaben angemessen und richtig erledigen.

2. Zuverlässigkeit

Es sollen keine technischen Fehler auftreten, Benutzungsfehler sollen toleriert werden und leicht korrigierbar sein.

3. Verwendbarkeit

Das Modell soll zahlreiche Auswertungsmöglichkeiten bieten, welche durch den Nutzer Das System soll leichtverständlich und erlernbar sein.

4. Effizienz

Die Aufgaben sollen angemessen schnell und mit möglichst wenig Verbrauch von Rechenzeit und Speicherplatz durchgeführt werden.

5. Wartung

Die Anwendung muss gut dokumentiert sein, im Ablauf leicht nachvollziehbar und sich problemlos ändern lassen.

6. Portierbarkeit

Es soll möglich sein, das System an andere Gegebenheiten anzupassen und es gegebenenfalls auch zu ersetzen.

Ein vollständige Überprüfung der Modellsoftware anhand der ISO/IEC 25000:2005ff. Normengruppe ist außerhalb des Rahmens der Arbeit und wird deshalb nicht durchgeführt. Stattdessen dokumentieren die nächsten Abschnitte die technische Umsetzung des weiterentwickelten Modells. Abschnitte [0](#page-108-0) bis [A.VI](#page-117-0) stellen die Modelldatenbank vor, Abschnitt [A.VII](#page-117-1) die nötige Struktur der Standortdatenbank.

### A.I TECHNISCHES MODELLKONZEPT

Das Modell ist als Microsoft Access® 2007 Datenbank umgesetzt. Access® bietet ein vergleichsweise einfaches Management von Datenbankobjekten. Insbesondere die Erstellung von SQL-Datenbankabfragen ist ohne Programmierkenntnisse möglich und durch eine umfassende Hilfefunktion unterstützt (Microsoft, 2008). Dies vereinfacht Erweiterungen und Anpassungen, da alle Berechnungen im Modell über SQL-Abfragen durchgeführt werden. Bisher nicht integrierte Auswertungen können über selbst erstellte Abfragen durchgeführt werden. Die umfassenden Berechnungen des Modells können so erst vollständig genutzt werden.

Über die integrierte Programmierumgebung "Visual Basic for Applications" können kompliziertere Datenbankoperationen mittels des Access® Objektmodells mit vergleichsweise geringem Programmieraufwand umgesetzt werden. Darüber hinaus stellt Access® eine für Microsoft Office Anwender vertraute, graphische Benutzeroberfläche zur Verfügung, die über wohldokumentierte XML Anweisungen angepasst und erweitert werden kann (Microsoft, 2008). Der

technische Aufwand zur Umsetzung des Modells besteht somit einerseits in der Definition der Entitäten, der Relationen und der nötigen Abfragen und andererseits in der Programmierung der Benutzeroberfläche einschließlich zugehöriger Aufrufe von Abfragegruppen.

Die beiden letzten Abschnitte spiegeln die Ziele der technischen Weiterentwicklung: Leichtere Bedienung, leichtere Datenpflege, mehr Auswertungsoptionen, höhere Berechnungsleistung und mehr Anpassungsmöglichkeiten durch den Benutzer.

# A.II ABLAUFDIAGRAMME DES MODELLS PROLAND V. 2.0

[Abbildung 41](#page-107-0) und [Abbildung 42](#page-108-1) geben den Datenfluss im Modell in den beiden Berechnungsmodi "Fruchtfolgen" und "Greedy" dar. Im ersten Modus gibt der Anwender Fruchtfolgen explizit vor, im zweiten wählt der Anwender die zur Verfügung stehenden Kulturpflanzen aus und das Modell übernimmt die Zusammenstellung.

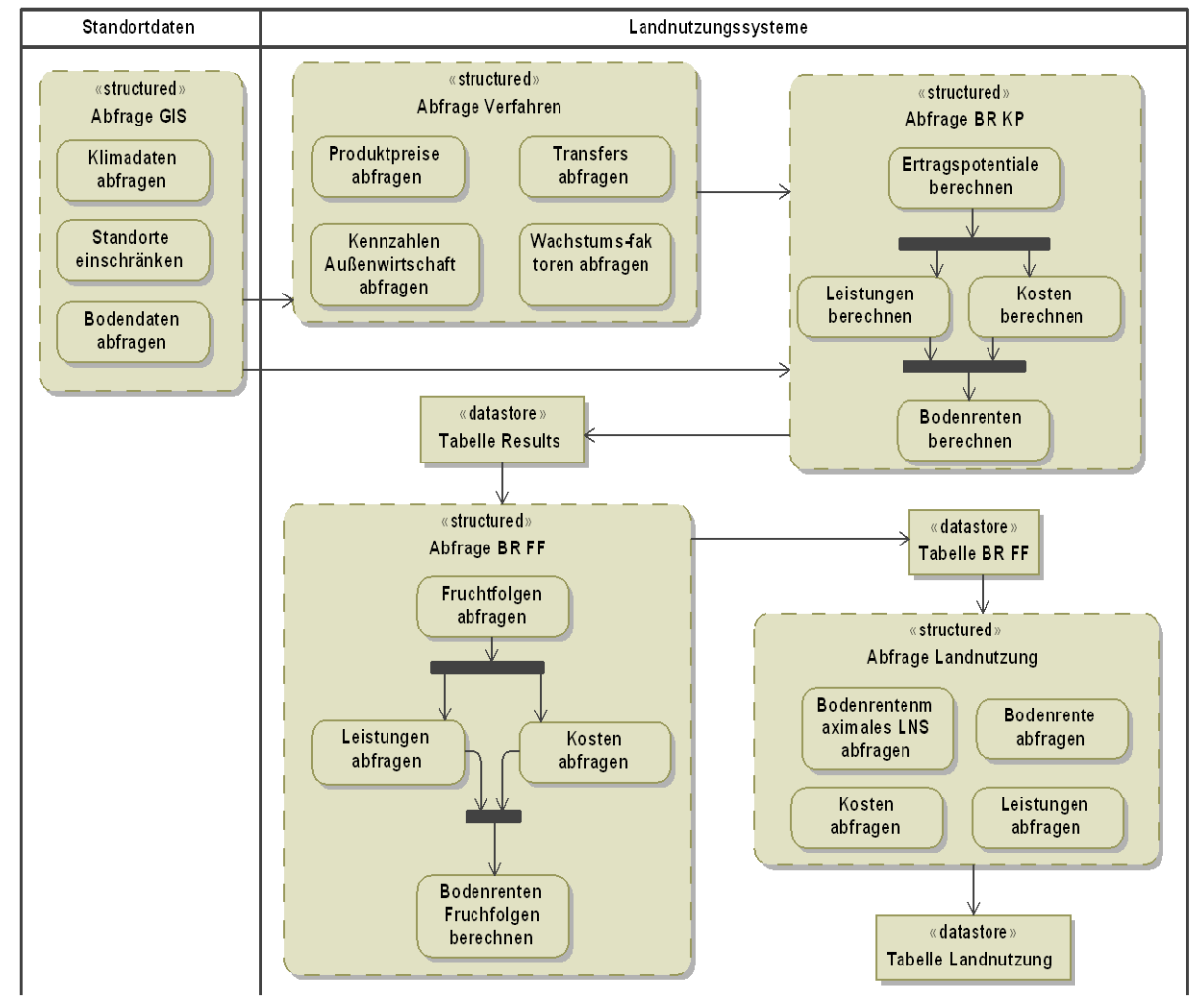

<span id="page-107-0"></span>**ABBILDUNG 41 DATENFLUSS IM MODUS FRUCHTFOLGEN**

In beiden Modi werden die zu berechnenden Standorte über die Abfrage GIS ausgewählt. Die Abfrage Verfahren stellt alle zur Bodenrentenberechnung benötigten Informationen aller Landnutzungsverfahren zusammen. Die Abfrage BR KP bestimmt die Bodenrente und weitere Kennzahlen aller Kulturpflanzen auf allen Standorten, in dem sie die Informationen der Abfragen GIS und Verfahren zusammenführt. Diese werden in der Tabelle "Results" dauerhaft gespeichert und stehen somit für weitergehende Analysen zur Verfügung, beispielsweise Abfragen der Bodenrentendifferenzen von zwei Kulturpflanzen. Die Tabelle ist somit die Basis der Auswertungsmöglichkeiten des Modells.
Ausgehend von der Ergebnistabelle werden im Modus "Fruchtfolgen" die Bodenrenten und Kennzahlen der vorgegebenen Fruchtfolgen berechnet und die bodenrentenmaximale Alternative über die Abfrage "Landnutzung" in die gleichnamige Tabelle gespeichert. Diese Tabelle kann nun in GIS eingebunden werden. Da im gesamten Prozess stets der Bezug zu den Standorten erhalten bleibt, können alle Informationen auf allen Berechnungsstufen ausgewertet und in GIS verwendet werden.

Der in [Abbildung 42](#page-108-0) dargestellte Datenfluss unterscheidet sich in der Verwendung der Tabelle "Results". Diese werden nicht zu vorgegebenen Fruchtfolgen zusammengestellt sondern durch den Greedyalgorithmus zu Anbauverhältnissen kombiniert. Die hierfür eingesetzten Abfragen können dem VBA Codemodul entnommen werden und sind zur besseren Übersichtlichkeit nicht dargestellt. Wie schon beschrieben, können alle Ergebnisse über Abfragen ausgewertet und in GIS integriert werden.

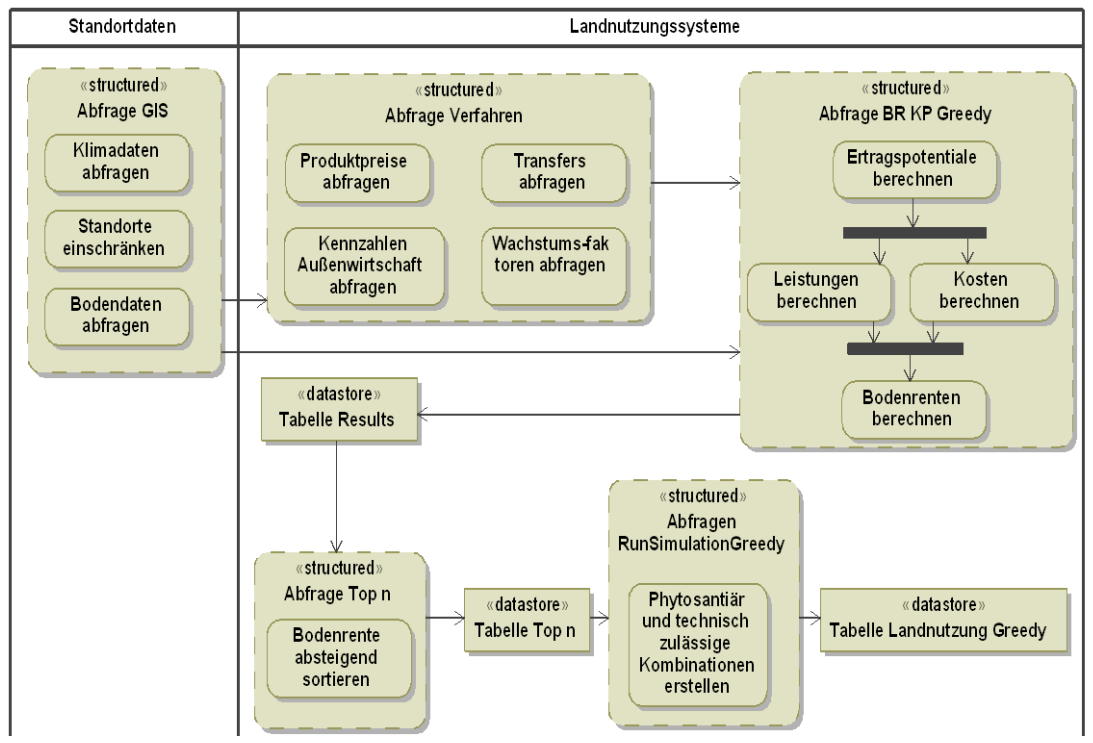

#### <span id="page-108-0"></span>**ABBILDUNG 42 DATENFLUSS IM MODUS GREEDY**

Die beiden Diagramme stellen die wesentlichen Funktionen des Modells dar: Die Berechnung der Bodenrente aller Landnutzungsalternativen und die Bestimmung der bodenrentenmaximalen Alternative. Weiterführende Auswertungen greifen auf die so gewonnenen Ergebnisse zurück und werden nicht gesondert dargestellt.

## A.III TABELLEN DER MODELLDATENBANK

### A.III.I ERGEBNISTABELLEN

TABELLE BR\_FF

Die Tabelle ist Bestandteil des Simulationsmodus "Fruchtfolgen" und speichert für alle Standorte die Bodenrenten der in der Tabelle "Fruchtfolgen" ausgewählten Fruchtfolgen. Die Daten werden durch die Abfrage "abf\_BR\_FF" in die Tabelle geschrieben.

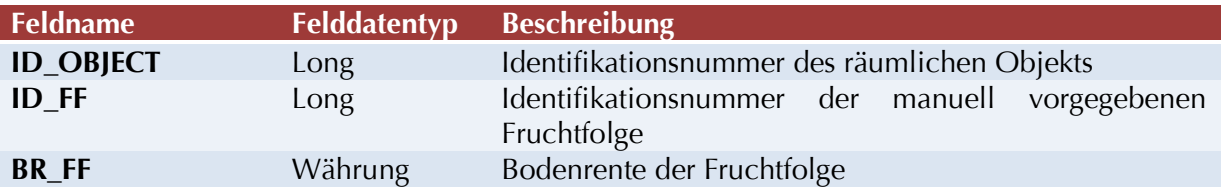

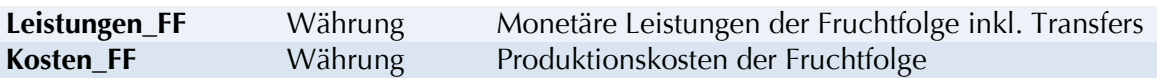

#### TABELLE EPOT

Die Tabelle speichert die Ertragspotentiale einer Kulturpflanze und wird durch die Abfrage "E-POT" gefüllt. Ertragspotentiale werden zwar auch im Rahmen von Szenarienrechnungen bestimmt, allerdings ist der Rechen- und Speicheraufwand bedeutend höher, weshalb diese gesonderte Berechnungsmöglichkeit implementiert ist. Sie dient somit zur schnellen Berechnung von Ertragspotentialen, um daraus beispielsweise Biomassepotentiale, Nährstoffbedarfe oder die ertragsbegrenzenden Faktoren abzuleiten.

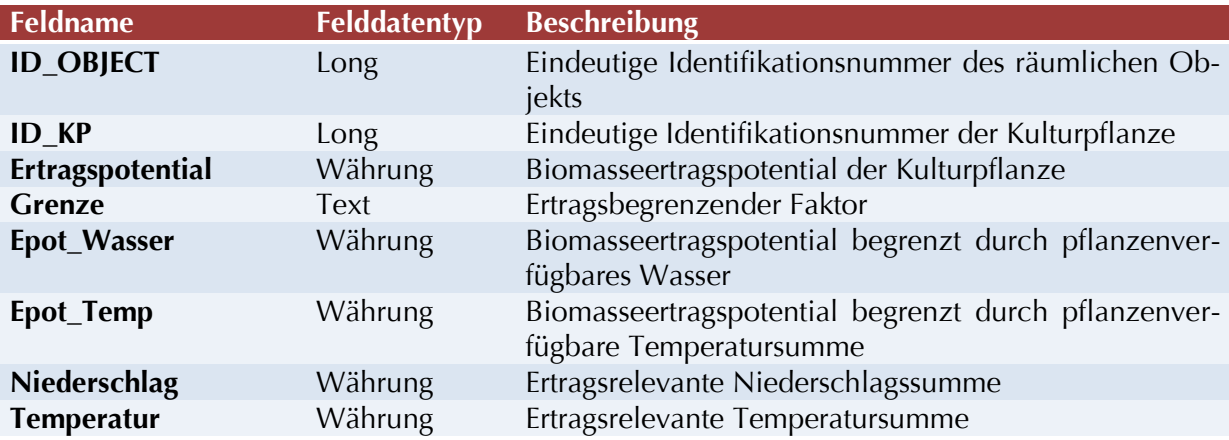

# **TABELLE 7 ATTRIBUTE DER ENTITÄT ERTRAGSPOTENTIALE**

#### TABELLE LANDNUTZUNG

Die Tabelle speichert die bodenrentenmaximale Fruchtfolge für jedes räumliche Objekt, das in der Tabelle BR\_FF enthalten ist. Sie ist Bestandteil des Simulationsmodus "Fruchtfolgen". Die Daten werden durch die Abfrage "abf\_Landnutzung" in die Tabelle geschrieben.

### **TABELLE 8 ATTRIBUTE DER ENTITÄT LANDNUTZUNG**

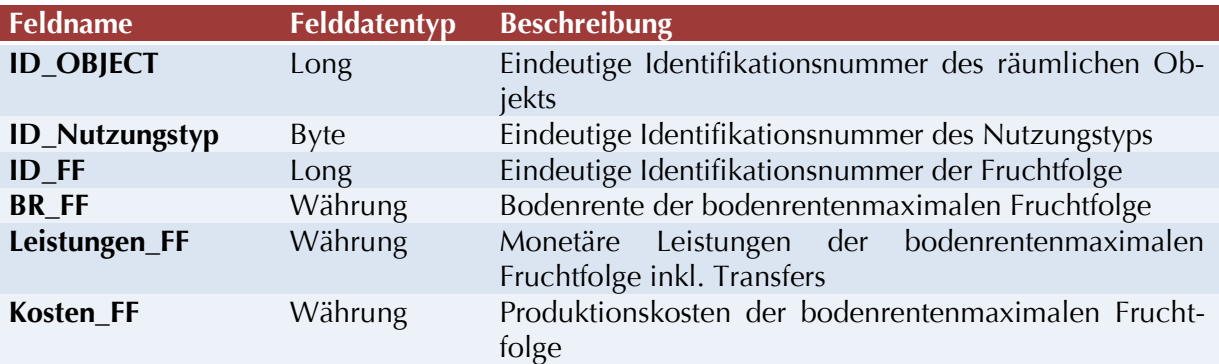

#### TABELLE LANDNUTZUNG\_GREEDY

Die Tabelle speichert die Ergebnisse des Greedy-Algorithmus für jedes räumliche Objekt. Im Gegensatz zur Tabelle "Landnutzung" werden die vollständigen Fruchtfolgen abgespeichert.

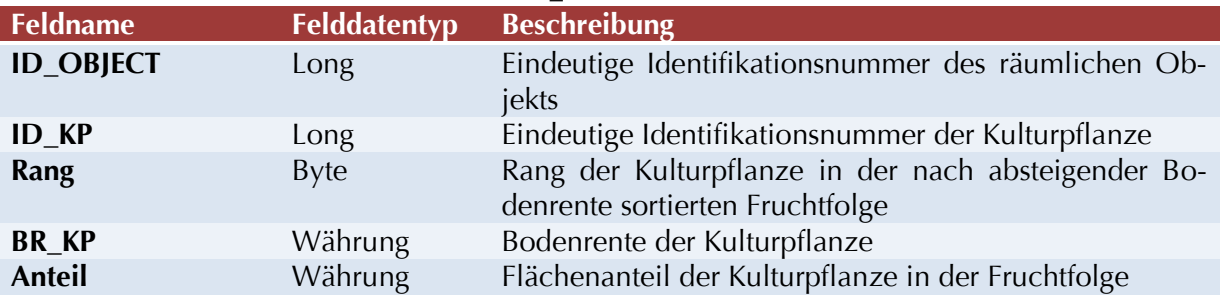

## **TABELLE 9 ATTRIBUTE DER ENTITÄT LANDNUTZUNG\_GREEDY**

#### TABELLE GRENZEN

Die Tabelle speichert die Grenzpreise und Grenztransfers für jedes räumliche Objekt und bildet so die Basis für Preis-Angebotsfunktionen. Die Daten werden durch eine Abfrage in der Prozedur "onActionGrenzen" im Codemodul geschrieben.

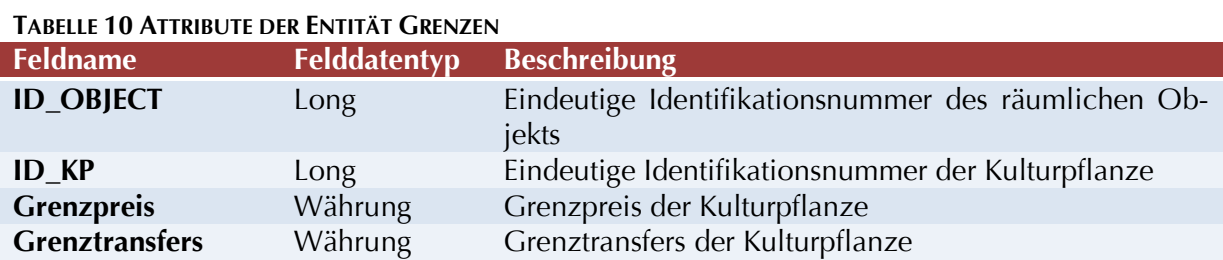

#### A.III.II DATENTABELLEN

TABELLE ANBAUKONZENTRATIONEN

In der Tabelle "tbl Anbaukonzentrationen" werden für die im Modell berücksichtigten Kulturpflanzen die aus pflanzenbaulicher beziehungsweise rechtlicher Sicht maximalen Anbauumfänge innerhalb einer Fruchtfolge gespeichert. Die Daten basieren auf Angaben des KTBL (KTBL, 2005) und sind nötig, um mit dem Greedy Algorithmus pflanzenbaulich zulässige Fruchtfolgen zu generieren. In Szenarien können diese Angaben aufgehoben werden, in dem direkt Fruchtfolgen vorgegeben werden (vgl. [Tabelle Fruchtfolgen\)](#page-111-0).

#### **TABELLE 11 ATTRIBUTE DER ENTITÄT ANBAUKONZENTRATIONEN**

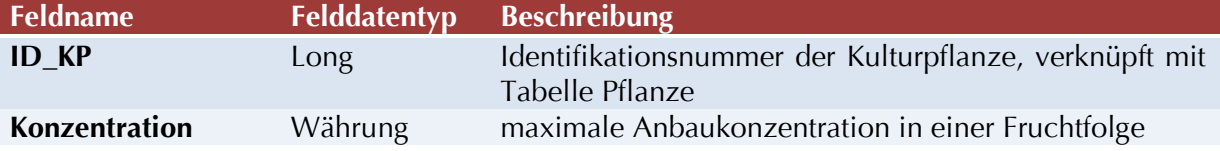

#### TABELLE AUßENWIRTSCHAFT

In der Tabelle "tbl\_Außenwirtschaft" werden alle Daten zur Beschreibung der im Modell berücksichtigten Produktionsverfahren gespeichert.

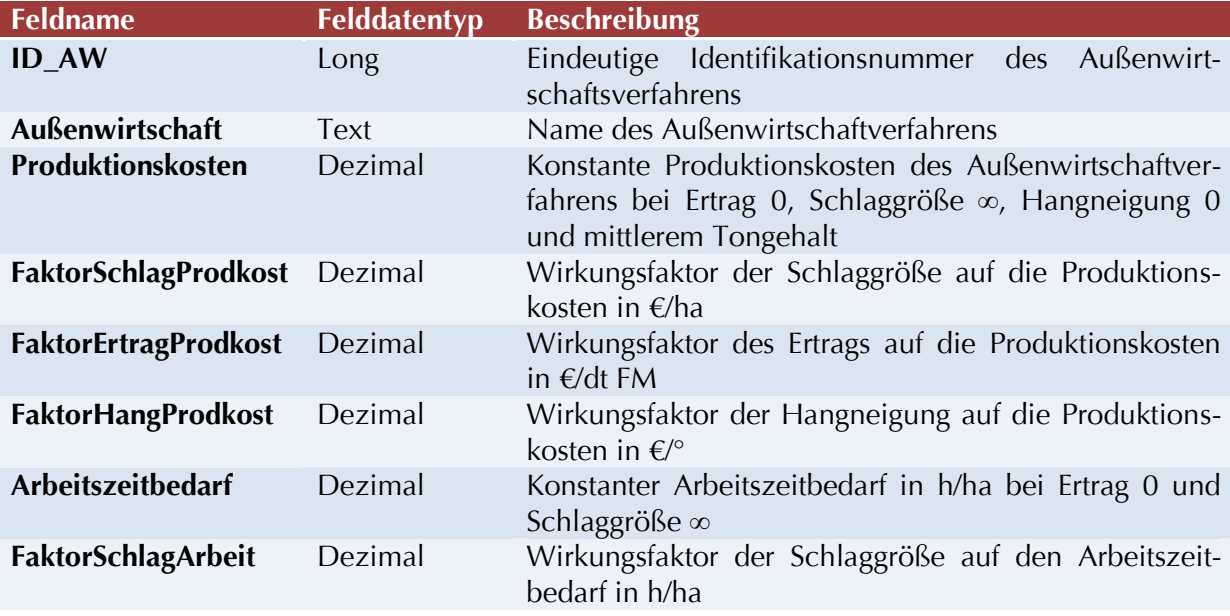

#### **TABELLE 12 ATTRIBUTE DER ENTITÄT AUßENWIRTSCHAFT**

TABELLE AUßENWIRTSCHAFT\_BODEN

Die Tabelle "tbl Außenwirtschaft Boden" enthält die Korrekturfaktoren der Produktionskosten in Abhängigkeit der Stufe des Bearbeitungswiderstands. Da einem Außenwirtschaftsverfahren drei Widerstandsstufen zugeordnet werden müssen, ist eine separate Tabelle nötig.

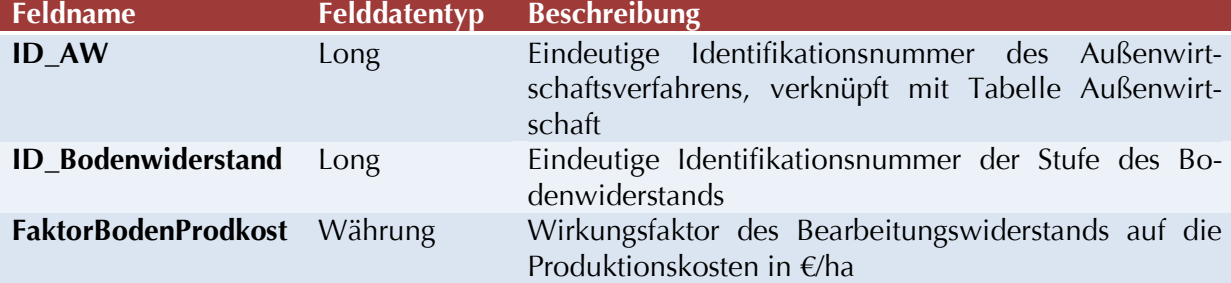

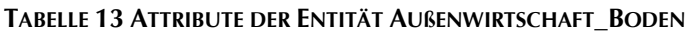

<span id="page-111-0"></span>TABELLE FRUCHTFOLGEN UND TABELLE FRUCHTFOLGEN\_DETAIL

Die Tabellen enthalten vom Anwender vorgegebene, frei zusammengesetzte Fruchtfolgen und werden im Berechnungsmodus "Fruchtfolgen" eingesetzt. Das Feld "Verwenden" der Tabelle "Fruchtfolgen" dient dazu, nur bestimmte Kulturpflanzen oder Fruchtfolgen in einem Simulationslauf zu berücksichtigen. Die Tabelle "Fruchtfolgen Detail" enthält die Kulturpflanzen, Anteile und Ertragskorrekturfaktoren. Unter einer Fruchtfolge werden im Modell definierte Flächenanteile von Kulturpflanzen verstanden, weshalb die Tabelle nicht nur ackerbauliche Fruchtfolgen sondern auch Grünland und Wald enthält.

#### **TABELLE 14 ATTRIBUTE DER ENTITÄT FRUCHTFOLGEN**

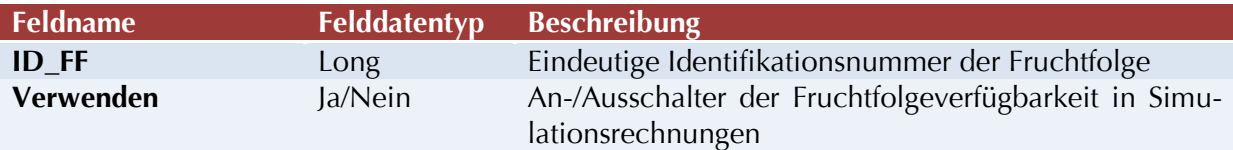

#### **TABELLE 15 ATTRIBUTE DER ENTITÄT FRUCHTFOLGEN\_DETAIL**

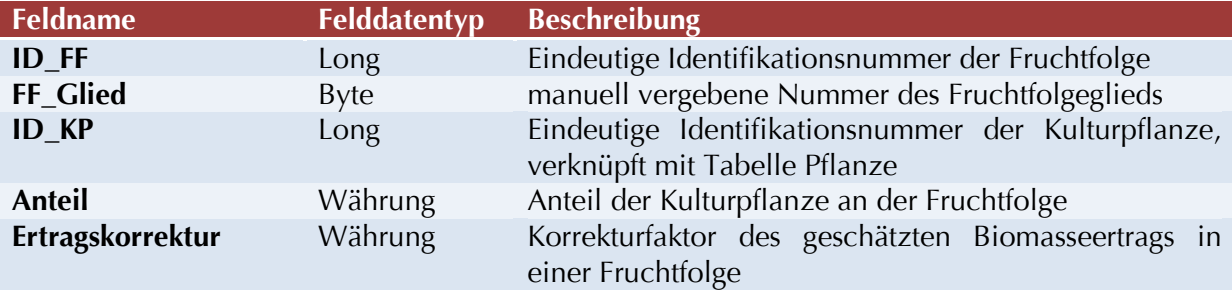

Der Nutzer muss im Modus "Fruchtfolgen" sicherstellen, dass die Anteile der Fruchtfolgeglieder aus pflanzenbaulicher Sicht zulässig sind und sich zu 1 addieren.

#### TABELLE FRUCHTKOMBINATIONEN

In der Tabelle "Fruchtkombinationen" werden Kombinationen der im Modell berücksichtigten Kulturpflanzen hinsichtlich phytosanitärer und technologischer Umsetzbarkeit gespeichert. 0 repräsentiert keine und 1 vollständige Umsetzbarkeit. Sie ist nötig, um mit dem Greedy Algorithmus pflanzenbaulich zulässige Fruchtfolgen zu generieren.

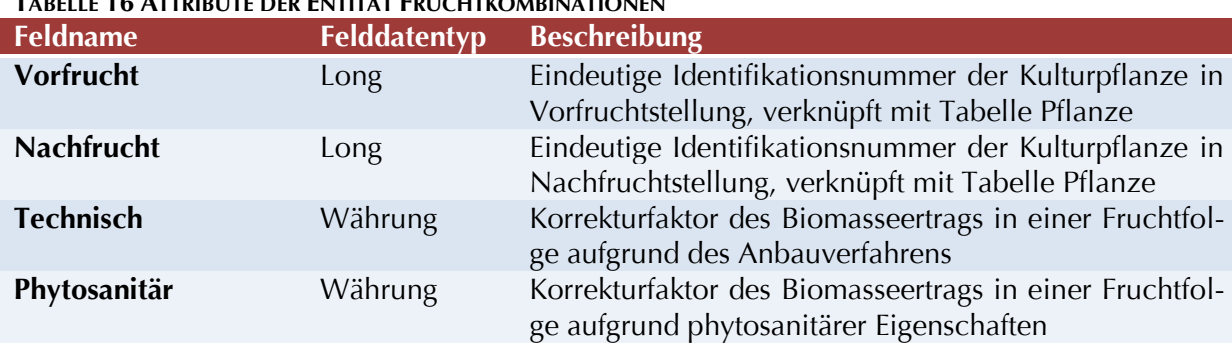

### **TABELLE 16 ATTRIBUTE DER ENTITÄT FRUCHTKOMBINATIONEN**

#### TABELLE KULTURARTEN

Die Tabelle "Kulturarten" speichert für die im Modell berücksichtigten Kulturarten, das heißt Wintergetreide, Sommergetreide und so weiter, die aus pflanzenbaulicher beziehungsweise rechtlicher Sicht maximalen Anbauumfänge innerhalb einer Fruchtfolge. Jede Kulturpflanze muss einer Kulturart zugewiesen sein. Die Daten basieren auf Angaben des KTBL (KTBL, 2005) und sind nötig, um mit dem Greedy Algorithmus pflanzenbaulich zulässige Fruchtfolgen zu generieren.

#### **TABELLE 17 ATTRIBUTE DER ENTITÄT KULTURARTEN**

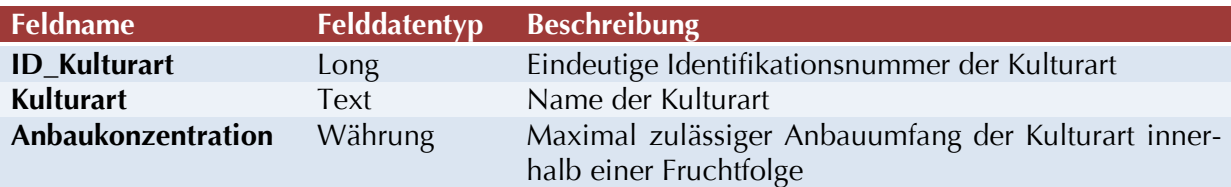

#### TABELLE LANDUSECODES

Die Tabelle codiert Landnutzungstypen, die in der Tabelle "Standorte" verwendet werden können.

#### **TABELLE 18 ATTRIBUTE DER ENTITÄT LANDUSECODES**

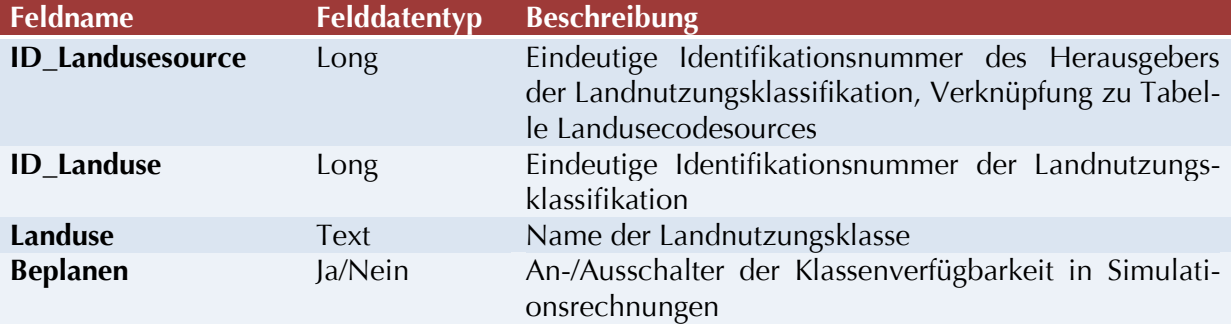

#### TABELLE LANDUSECODESOURCES

Die Tabelle speichert die Herausgeber der Landnutzungsklassifikationen.

#### **TABELLE 19 ATTRIBUTE DER ENTITÄT LANDUSESOURCES**

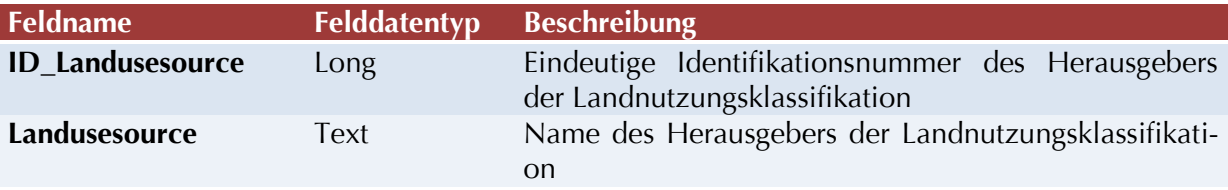

#### TABELLE NUTZUNGSTYPEN

In der Tabelle "Nutzungstypen" werden die Landnutzungstypen, beispielsweise Ackerbau oder Grünland, der im Modell berücksichtigten Kulturpflanzen gespeichert. Jede Kulturpflanze muß einem Nutzungstyp zugewiesen sein. Die Angaben sind nötig, um die detaillierten Landnutzungsergebnisse auf Landnutzungstypen aggregieren zu können.

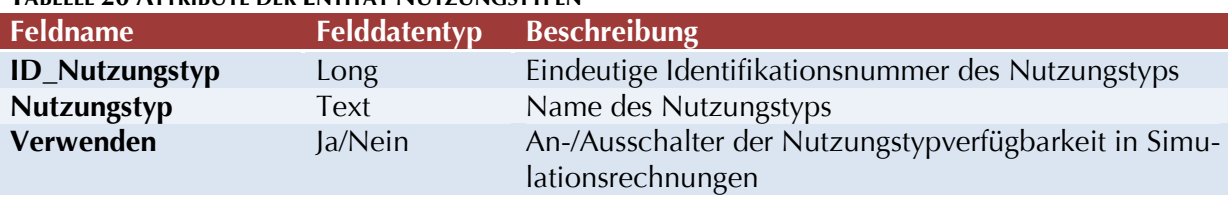

### **TABELLE 20 ATTRIBUTE DER ENTITÄT NUTZUNGSTYPEN**

#### TABELLE OUTPUTS UND PFLANZEN\_OUTPUTS

Die Tabelle "Outputs" speichert alle Produkte der in der Tabelle "Pflanzen" vorhandenen Kulturen. Einer Kulturpflanze können mehrere Produkten zugeordnet sein, beispielsweise Weizenkorn und Weizenstroh, allerdings wird diese Möglichkeit derzeit nicht ausgeschöpft. Ebenso kann ein Produkt mehreren Kulturpflanzen zugeordnet werden, beispielsweise Brotweizen regional unterschiedlichen Spezifikationen der Kulturpflanze Winterweizen. Diese n:m Beziehungen werden in der Relationentabelle "Pflanzen\_Outputs" gespeichert.

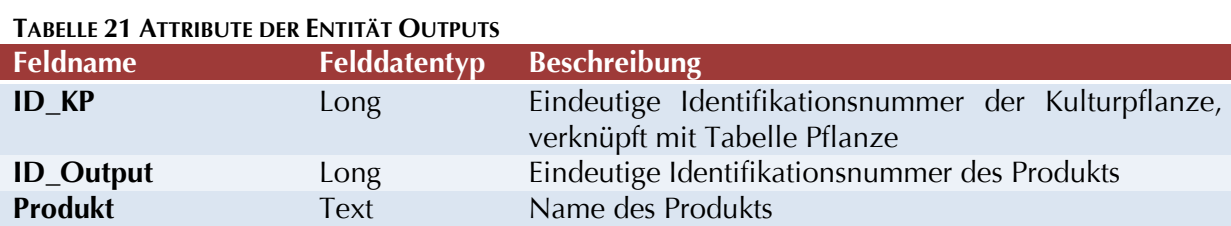

TABELLE PFLANZEN

In der Tabelle "Pflanzen" werden alle Daten zur Beschreibung der im Modell berücksichtigten Kulturpflanzen gespeichert. Die zur Greedy-Simulation verfügbaren Kulturpflanzen können über das Feld "Verwenden" bestimmt werden.

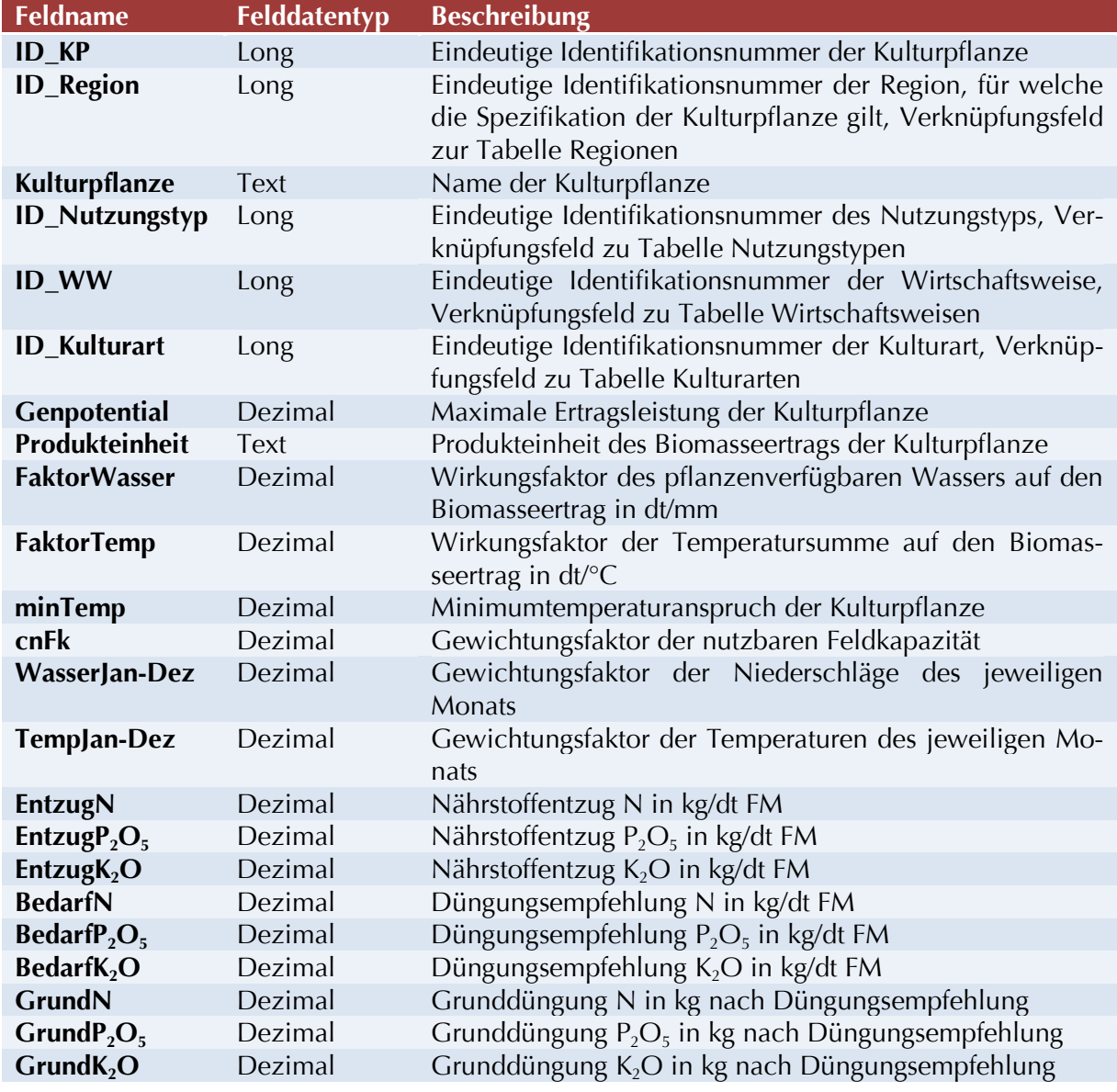

#### **TABELLE 22 ATTRIBUTE DER ENTITÄT PFLANZE**

TABELLE PFLANZEN\_AUßENWIRTSCHAFT

Die Tabelle stellt die n:m Beziehung zwischen Außenwirtschaftsverfahren und den Kulturpflanzen her. Eine Verfahrensalternative kann so mehreren Kulturpflanzen und eine Kulturpflanzen mehreren Verfahrensalternativen zugeordnet werden.

#### TABELLE PFLANZEN\_TRANSFERS

Die Tabelle stellt die n:m Beziehung zwischen Kulturpflanze und den damit verbundenen Transfers her. Ein Transferzahlungstyp kann mehreren Kulturpflanzen zugeordnet werden und eine Kulturpflanze mehreren Transferzahlungstypen. Die Transfertypen sind in der Tabelle "Szenarien Transfers" abgelegt.

#### TABELLE REGIONEN

Die Tabelle codiert Regionen, auf die in der Tabelle "Pflanzen" und "Szenarien\_Transfers" verwiesen wird. Sie ermöglicht, regional unterschiedliche Transferzahlungen und Ausprägungen der Kulturpflanzen, beispielsweise Wachstumskoeffizienten (vgl. die Diskussion in Abschnitt [3.2.1\)](#page-22-0) oder die generelle Verfügbarkeit, in Simulationsrechnungen zu berücksichtigen. Die Tabelle "Standort" der Standortdatenbank muß die entsprechenden Codes verwenden, um Standorten die gewünschten Transfers und Kulturpflanzen zuzuordnen.

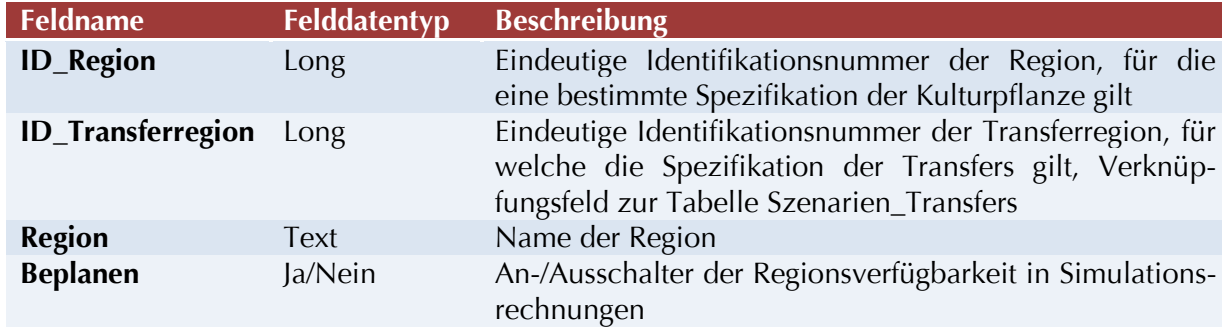

#### **TABELLE 23 ATTRIBUTE DER ENTITÄT REGIONEN**

#### TABELLE SCHUTZGEBIETE

Die Tabelle codiert Schutzgebietstypen, welche in der Tabelle "Standorte" der Standortdatenbank verwendet werden müssen, um diese in Simulationsrechnungen ein- beziehungsweise ausschließen zu können.

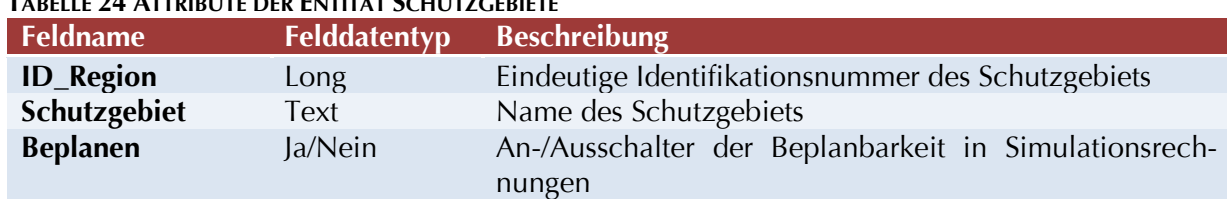

## **TABELLE 24 ATTRIBUTE DER ENTITÄT SCHUTZGEBIETE**

#### TABELLE SZENARIEN

Die Tabelle enthält die Szenariendefinitionen. Jedes Szenario erhält eine eindeutige Nummer und verweist über ebenso eindeutige Nummern auf Preis- und Transferszenarien in den Tabellen "Szenarien\_Preis" und "Szenarien\_Transfers". Produktionskosten werden über einen Multiplikator angepaßt.

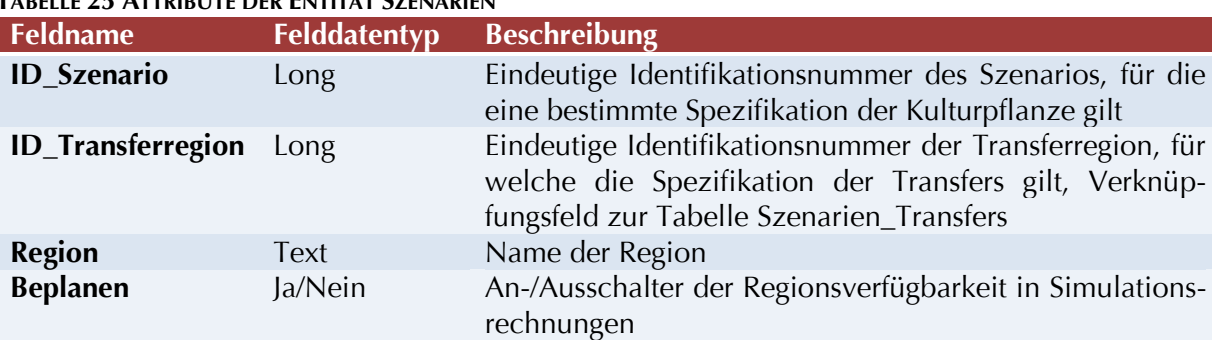

### **TABELLE 25 ATTRIBUTE DER ENTITÄT SZENARIEN**

#### TABELLE SZENARIEN\_PREIS

Die Tabelle enthält die Preisszenarien für die in der Tabelle "Outputs" enthaltenen Produkte. Jedes Szenario in der Tabelle "Szenarien" enthält einen Verweis auf ein Preisszenario. Die Tabelle kann entweder mit gewünschten Werten oder über die Abfrage "Preisszenario" mit Zeitreihendaten gefüllt werden.

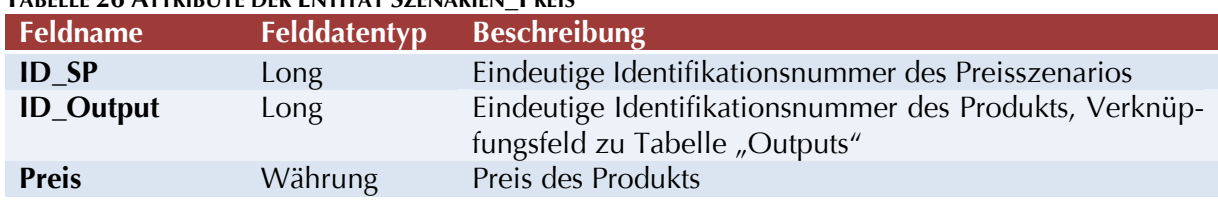

## **TABELLE 26 ATTRIBUTE DER ENTITÄT SZENARIEN\_PREIS**

TABELLE SZENARIEN\_TRANSFERS

Die Tabelle enthält die Transferszenarien für die in der Tabelle "Transfers" abgespeicherten Transfers. Da ProLand V. 2.0 keine Veredelungsverfahren modelliert, enthält die Tabelle nur Daten zu flächen- beziehungsweise kulturpflanzenbezogenen Zahlungen.

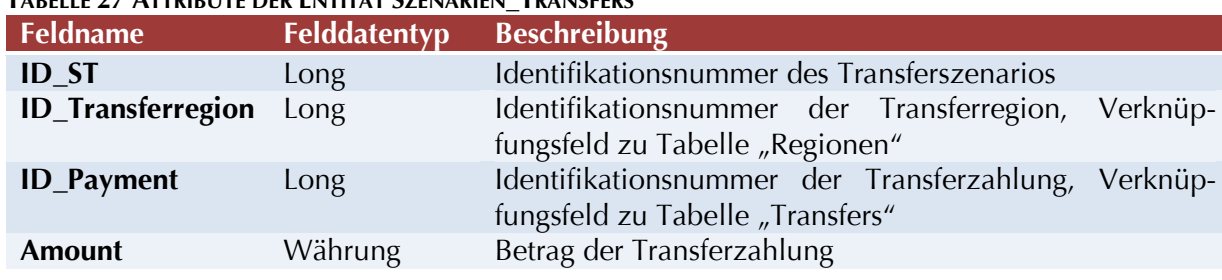

## **TABELLE 27 ATTRIBUTE DER ENTITÄT SZENARIEN\_TRANSFERS**

TABELLE TRANSFERS

Die Tabelle enthält die im Modell berücksichtigten Transferzahlungen.

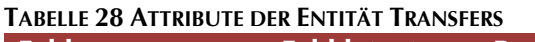

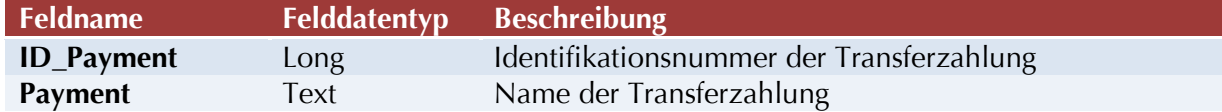

TABELLE WIRTSCHAFTSWEISEN

In der Tabelle "Wirtschaftsweisen" werden die Bewirtschaftungsarten der Kulturpflanzen, beispielsweise konventionell oder ökologisch, der im Modell berücksichtigten Kulturpflanzen gespeichert. Jeder Kulturpflanze muß eine Wirtschaftsweise zugeordnet sein. Die Angaben sind nötig, um die detaillierten Landnutzungsergebnisse auf Landnutzungstypen aggregieren zu können.

#### **TABELLE 29 ATTRIBUTE DER ENTITÄT WIRTSCHAFTSWEISEN**

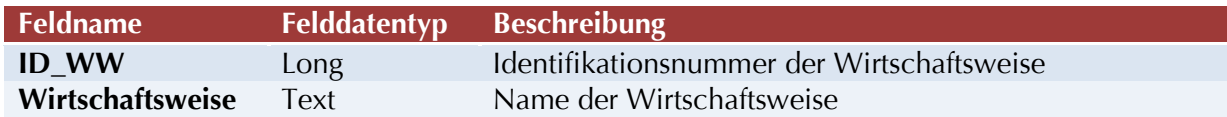

TABELLE ZEITREIHEN\_PREISE

Die Tabelle enthält Zeitreihen der in der Tabelle "Outputs" gespeicherten Produkte. Aus den Zeitreihendaten können mit der Abfrage "Preisszenario" Preisszenarien generiert werden.

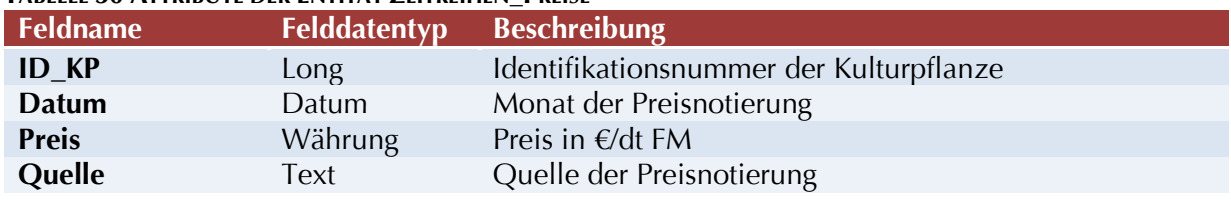

#### **TABELLE 30 ATTRIBUTE DER ENTITÄT ZEITREIHEN\_PREISE**

## A.IVABFRAGEN DER MODELLDATENBANK

Ausgehend von der relationalen Datenstruktur werden sämtliche Berechnungen des Modells durch SQL-Datenabfragen durchgeführt. Dies ermöglicht die Modifikation und Erweiterung der Berechnungslogik, der Auswertungsmöglichkeiten und sogar der zugrundeliegenden Datenstruktur ohne Programmieraufwand. Grundsätzlich kann jedes Attribut einer Abfrage mit Kriterien belegt werden. Sollten die Selektionsmöglichkeiten der Benutzeroberfläche nicht ausreichen, können in der graphischen Entwurfsansicht der Abfrage weitere Einschränkungen vorgenommen werden. Die SQL Anweisungen der Abfragen sind außerhalb des Modellzusammenhangs wenig aufschlussreich und werden deshalb nicht wiedergegeben.

Für weitergehende Beschreibungen der Auswertungsmöglichkeiten vergleiche Abschnitt [3.8,](#page-60-0) für Modellanwendungen Abschnitt [4.](#page-74-0)

#### ABFRAGE GIS

Die Abfrage GIS wählt die zu berechnenden räumlichen Objekte aus der Tabelle "Standorte" der Standortdatenbank aus. Sie berücksichtigt dabei die über die Benutzeroberfläche definierten Restriktionen.

#### ABFRAGE VERFAHREN

Die Abfrage stellt die zur Bodenrentenberechnung nötigen Attribute je Kulturpflanze zusammen. Die Abfrageergebnisse werden in der Abfrage "BR\_KP" mit den Standortdaten der Abfrage "GIS" verbunden.

#### ABFRAGE BR\_KP

Die Abfrage berechnet Bodenrente, Ertragspotential, Kosten, Leistungen und Transfers für alle über die Abfrage "GIS" ausgewählten Standorte und alle über die Abfrage "Verfahren" ausgewählten Landnutzungssysteme. Wegen der Verwendung von Aliasen können die Daten nicht direkt gespeichert werden.

#### ABFRAGE BR\_KP\_ADD

Die Abfrage "BR\_KP\_add" schreibt die Ergebnisse der Abfrage "BR\_KP" in die Tabelle "Results".

#### ABFRAGE ERTRAGSPOTENTIALE

Die Abfrage schreibt die Ertragspotentiale der über die Benutzeroberfläche ausgewählten Kulturpflanzen für alle ausgewählten Standorte in die Tabelle "Ertragspotentiale".

#### ABFRAGE PREISSZENARIO

Die Abfrage schreibt Preise für alle in der Tabelle "Zeitreihen\_Preise" vorhandenen Produkte in die Tabelle "Szenarien\_Preis". Als Parameter muß der Anwender in Dialogfeldern die gewünschte Nummer des Preisszenarios sowie Anfangs- und Enddatum der zur Mittelwertbildung verwendeten Preisdaten angeben.

#### ABFRAGE TRANSFERS

Die Abfrage berechnet die szenarienabhängigen Transfers je Kulturpflanze und stellt die Ergebnisse der Abfrage "Verfahren" zur Verfügung.

#### ABFRAGEN GREEDY-ALGORITHMUS

Die Abfragen des Greedy-Algorithmus werden nicht einzeln aufgelistet. Die Nomenklatur folgt dem Schema: abf\_ff\_Gliednummer\_Prüfglied\_Prüftyp\_Prüfglied\_Prüftyp. Gliednummer entspricht der Rangfolge 1-3 in der Zusammenstellung, Prüfglied sind diejenigen Elemente, die auf phytosanitäre oder technische Verträglichkeit (1) beziehungsweise Unverträglichkeit (0) geprüft werden.

### A.V BENUTZEROBERFLÄCHE DER MODELLDATENBANK

Die graphische Benutzeroberfläche des Modells ist in das sogenannte "Office Fluent User Interface" des Programms Microsoft Access® 2007 integriert. Jedes Bedienelement ist mit einem so genannten Tool Tip versehen, der die jeweilige Aufgabe beschreibt. Auf eine gesonderte Beschreibung wird deshalb hier verzichtet. Die Elemente der Benutzeroberfläche sind in der Extensible Markup Language (XML) definiert und können angepasst und erweitert werden(Microsoft, 2008). Der entsprechende Code wird in der Systemtabelle USysRibbons abgespeichert und automatisch mit Öffnen der Datenbank ausgeführt. Der Code ist außerhalb eines XML Editors unleserlich und wird deshalb an dieser Stelle nicht wiedergegeben. Jedem Bedienelement sind Prozeduren im VBA-Modul der Modelldatenbank zugeordnet. Die Aufrufe werden durch Access® verwaltet, weshalb sich die Programmierarbeit auf den Aufruf von Datenbankobjekten beschränkt. Die Benutzeroberfläche des Modells besteht somit aus einer Beschreibung der nötigen Bedienungselemente in XML und der Prozeduren, welche die entsprechenden Abfragen in der Modelldatenbank aufrufen.

## A.VIVISUAL BASIC CODE DER MODELLDATENBANK

Die von den Schaltflächen der Benutzeroberfläche ausgelösten Aktionen werden durch zugehörige Prozeduren aufgefangen und verarbeitet. Sämtliche Prozeduren sind in Visual Basic for Applications geschrieben. Die Zuordnung der Schaltflächen zu Aktionen sowie der Modellcode sind außerhalb des Modells nur schwer verständlich und werden hier nicht wiedergegeben. Sowohl der XML-Code der Benutzeroberfläche als auch der VBA-Code des Modells sind vollständig in der Modelldatenbank enthalten und zugänglich.

### A.VII TABELLE DER STANDORTDATENBANK

Die Standortdatenbank enthält keine Abfragen, sondern nur eine einzige Tabelle: "Standorte". In dieser Tabelle sind alle zur Bodenrentenberechnung nötigen Standortattribute gespeichert.

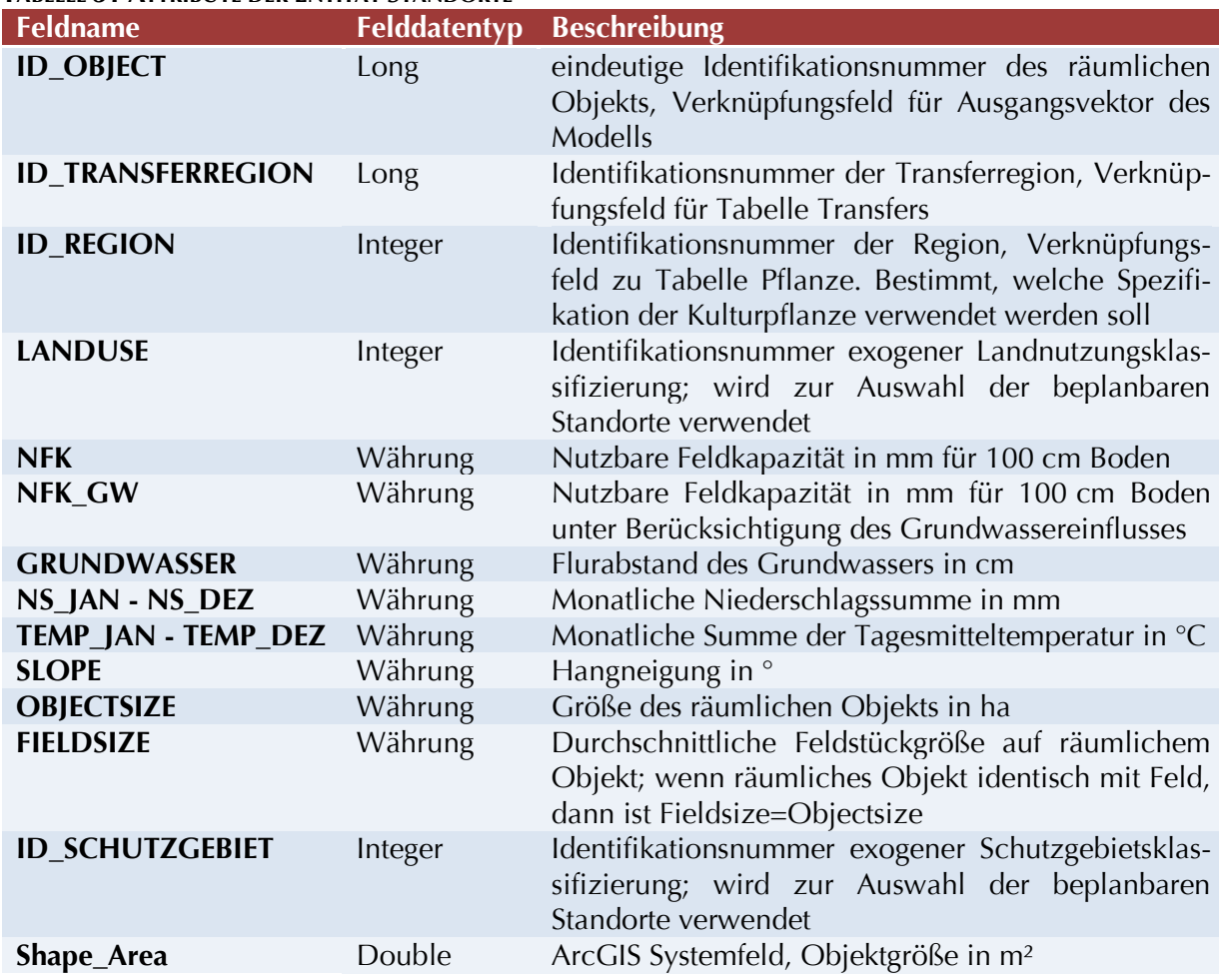

## **TABELLE 31 ATTRIBUTE DER ENTITÄT STANDORTE**

# B VERSICHERUNG

"Ich erkläre: Ich habe die vorgelegte Dissertation selbständig und ohne unerlaubte fremde Hilfe und nur mit den Hilfen angefertigt, die ich in der Dissertation angegeben habe.

Alle Textstellen, die wörtlich oder sinngemäß aus veröffentlichten Schriften entnommen sind, und alle Angaben, die auf mündlichen Auskünften beruhen, sind als solche kenntlich gemacht.

Bei den von mir durchgeführten und in der Dissertation erwähnten Untersuchungen habe ich die Grundsätze guter wissenschaftlicher Praxis, wie sie in der "Satzung der Justus-Liebig-Universität Gießen zur Sicherung guter wissenschaftlicher Praxis" niedergelegt sind, eingehalten."

Gießen, 7. Mai 2010

Patrick Sheridan